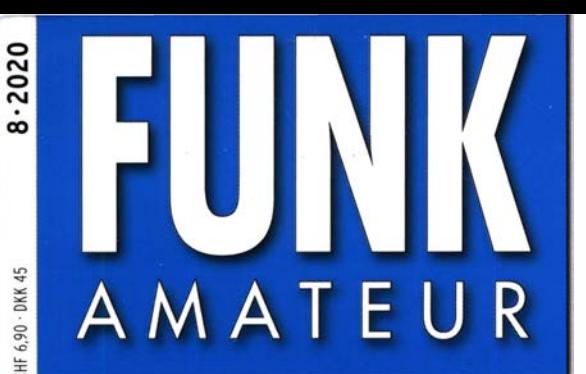

69. JAHRGANG ·AUGUST 2020 69. JAHRGANG · AUGUST 2020<br>DEUTSCHLAND € 5,50 · AUSLAND € 5,90  $8 \cdot 2020$ 

# Magazin für Amateurfunk Elektronik· Funktechnik

654 El Salvador, HU1DL: DX von der Sonnenküste

660 Interface vorgestellt: **Microham USB III** 

667 Für die Station wichtig: Antennentrennschalter **THE ANDEZE** 

682 Zweiband-Inverted-V-Antenne für 80 und 40 m

## 684 Raspberry Pi als universelle Mediabox

686 Tecsun PL-365 misst Feldstärke selektiv

712 Meteorscatter-Einführung

-

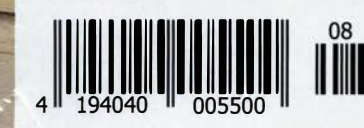

Corona 2020: Ham Radio fand 20: Ham Radio Tant<br>diesmal online statt

**HAM RADIO** 

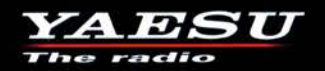

## C4FM/FM 144/430-MHz-Dualband-Mobilfunkgerät

Sehr gut ablesbares, hochauflösendes QVGA-Display für hervorragende Bedienbarkeit Echter Dualband-Betrieb V+V/U+U/V+U/U+V und gleichzeitige C4FM-Überwachung

**AMS (Automatic Mode Select) für FM-freundlichen Digitalbetrieb** 

**Kompatibel mit System Fusion II** 

Nutzbar als portabler digitaler Knoten für WIRES-X

- Großer Empfangsfrequenzbereich: 108 999,99 MHz
- Easy to Operate II (E2O-II): noch nutzerfreundlichere Bedienoberfläche
- MAG-Funktion (Memory Auto Grouping) optimiert Speicherorganisation
- Neue Mehrkanal-Standby-Funktion (MCS)
- Band-Scope mit hoher Geschwindigkeit für bis zu 61 Kanäle
- **Changelia Einfacher Freisprechbetrieb dank integriertem Bluetooth<sup>®</sup>-Modul**

C4FM/FM 144/430-MHz-Dualband Digitales-50-W-Mobilfunkgerät

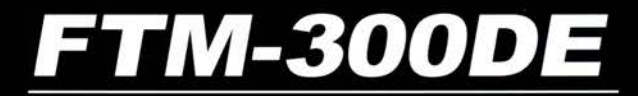

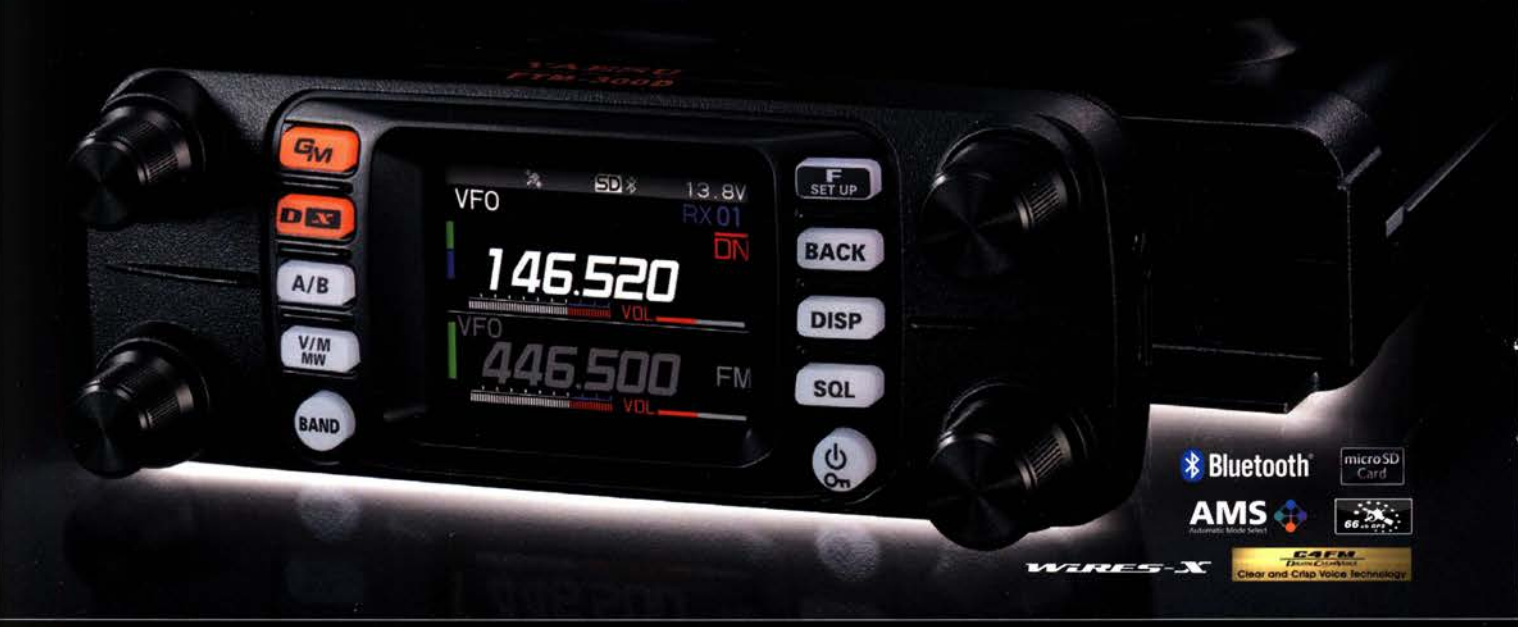

## Unsere autorisierten Reparatur- und Service-Center

ZAVESU *<u>Property</u>* 

Tel.: +49-(0)241-990-309-73 www.shop.funk24.net **ATLAS COMMUNICATIONS** 

Tel.: +49-(0)7276-96680 www.wimo.com

Tel.: +39-0385-246421 www.bapcom.it

**B.G.P Braga Graziano** www.ielle.it

**DIFONA Communication** Tel.: +49-(0)69-846584 www.difona.de

**Funktechnik Frank Dathe** Tel.: +49-(0)34345-22849 www.funktechnik-dathe.de

**ELIX** Tel.: +420-284680695 www.elix.cz

**HF Electronics** Tel.: +32 (0)3-827-4818 www.hfelectronics.be

**ML&S Martin Lynch & Sons** Tel.: +44 (0) 345 2300 599<br>www.MLandS.co.uk

www.atlas-communications.ch

Tel: +41-91-683-01-40/41

**YAESU UK** Tel.: +44-(0)1962866667 www.vaesu.co.uk

I.L. ELETTRONICA **CSY & SON** Tel: +39-0187-520600 Tel.: +39-0332-631331 www.csveson.it

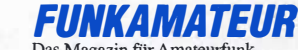

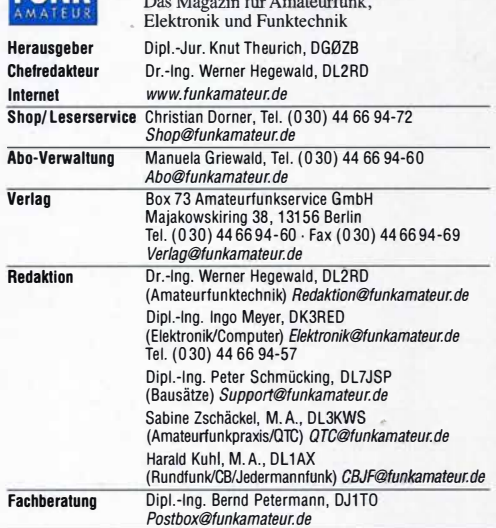

Ständige freie Mitarbeiter: Dipl.-Ing. J. Berns, DL1YBL, Digital-QTC; Dr.-Ing. Hartmut Buttig, DL1VDL, Ausbreitung; Dr. M. Dornach, DL9RCF, DX-Berichte;<br>J. Engelhardt, DL9HQH, Digital-QTC; Th. Frey, HB9SKA, Sat-QTC; F. Janda, OK1HH, Ausbreitung; P. John, DL7YS, UKW-QTC; F. Langner, DJ9ZB, DX-Infos;<br>B. Mischlewski, DF2ZC, UKW-QTC; W. Paßmann, DJ6JZ, SDR; W.-D. Roth, DL2MCD, Unterhaltungsetektronik/PC; Dr.-tng. W. Rüsch, HB-QTC, F. Rutter, DL7UFR, Technik; Dr.-lng. K. Sander, Elektronik; D. Schirmer, DL5SE, IOTAQTC; H. Schönwitz, DL2HSC, SOTA-QTC; C. Stehlik, OE6CLD, OE·QTC; M. Steyer, DK7ZB, Antennen; R. Thieme, DL7VEE, DX-QTC; A. Weltmann, DL7UAW, SWL-QTC; N. Wenzel, DL5KZA, QSL-Telegramm

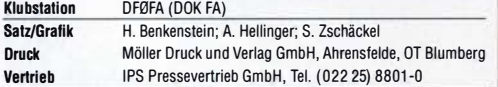

Manuskripte: Für unverlangt eingehende Manuskripte u. A. schließen wir jede Haftung aus. Wir bitten vor der Erarbeitung umfangreicher Beiträge um Rücksprache mit der Redaktion - am besten per E-Mail. Manuskripthinweise auf www.funkamateur.de  $\rightarrow$  Schreiben für uns.

## Kein Teil dieser Publikation darf ohne schriftliche Genehmigung des Vertags in irgendeiner Form reproduziert oder elektronisch verarbeitet, vervielfältigt,<br>verbreitet oder im Internet veröffentlicht werden.

Haftung: Alle Beiträge, Zeichnungen, Platinen, Schaltungen sind urheberrechtlich geschützt. Außerdem können Patent- oder andere Schutzrechte vorliegen. Die gewerbliche Herstellung von in der Zeitschrift veröffentlichten Leiterplatten und das gewerbliche Programmieren von EPROMs usw. darf nur durch vom Verlag autorisierte Firmen erfolgen. Die Redaktion haftet nicht für die Richtigkeit und Funktion der veröffentlichten Schaltungen sowie der technischen Beschreibungen. Beim Herstellen, Veräußern, Erwerben und Betreiben von Funksende- und -empfangseinrichtungen sind die gesetzlichen Bestimmungen zu beachten. Bei Nichtlieferung ohne Verschulden des Verlags oder infolge von Störungen des Arbeitsfriedens bestehen keine Ansprüche gegen den Verlag.

E**rscheinungsweise:** FUNKAMATEUR erscheint monatlich und in der Regel am<br>letzten Mittwoch des Vormonats. Inlandsabonnenten erhalten ihr Heft vorher.

#### Einzelpreise im Zeitschriftenhandel: Deutschland 5,50 € Euro-Ausland 5,90 €, Schweiz 6,90 CHF, Dänemark 45 DKK.

 $$ als PLUS-Abo inkl. Jahrgangs-CD bzw. Download-Key 52,80 €.

Jahresabonnement Schüler/Studenten Deutschland gegen Nachweis nur 35,90 €, als PLUS-Abo inkl. Jahrgangs-CD bzw. Download-Key 39,90 €.

Ftex·Abonnement Deutschland 5,50 € bzw. Euro-Länder 5,90 € pro Monat. Monatliche Zahlung nur per SEPA-Lastschrift möglich, Kontobelastung erst nach Lieferung. Jahrgangs-CD des Vorjahres jeweils mit Heft 1 als Bonus.

Jahresabonnement Ausland 54,- € (PLUS-Abo 58,- €); nach Übersee auf Anfrage; Schweizlliechtenstein 68 CHF (PLUS-Abo 72 CHF) PLUS-Abonnement: 12 Ausgaben plus eine Jahrgangs-CD gegen 4 € Aufschlag.

Die CD wird Ende Dezember mit dem Heft 1 des Folgejahrgangs geliefert. Kündigungen von Jahresabonnements bitte der Box 73 Amateurfunkservice

GmbH sechs Wochen vor Ablauf schriftlich anzeigen. Zustell- und Portokosten sind, außer für Luftpost, in den Preisen für die Abon-

nements enthalten. Preisanpassungen müssen wir uns vorbehalten.

Bestellungen von Abonnements bitte an den Verlag senden oder auf unserer.<br>Homepage *www.funkamateur.de → Abo und Probeheft* !BAN für Überweisungen ln Euro: Box 73 Amateurfunkservice GmbH

DE70 1009 0000 2181 7860 20 BIC: BEVODEBBXXX

IBAN für Uberweisungen in CHF: Box 73 Amateurfunkservice GmbH<br>CH82 0900 0000 4076 7909 7 BIC: POFICHBEXXX

Private Klelnanzetgen: Leser können pro Ausgabe eine bis zu 200 Zeichen lange Kleinanzeige gratis veröffentlichen, wenn diese über *www.funkamateur.de →*<br>*Inserieren → Kleinanzeige* online beauftragt wird. Alternativ können Sie Ihren

Text auch als E-Mail an *Kleinanzeigen@funkamateur.de* senden.<br>Schriftlich an die Box 73 Amateurfunkservice GmbH beauftragte private Kleinanzeigen bis zu 6 Zeilen mit je 35 Anschlägen kosten bei Vorkasse (Bargeld bzw. !BAN für SEPA·Lastschrift) pauschal 5 € Bearbeitungsgebühr. Chiffre-Anzeigen sind nicht möglich.

**Gewerbliche Anzeigen und Beilagen:** Mediadaten bitte beim Verlag anfordern<br>oder als PDF-Datei von *www.funkamateur.de → Inserieren → Mediadaten mit* Preisliste herunterladen. Zurzeit gilt die Preisliste Nr. 30 vom 1. 1. 2020. Für den Inhalt der Anzeigen sind allein die Inserenten selbst verantwortlich.

Vertrlebs-Nr. A 1591 · IS SN 0016·2833 Redaktionsschluss: 9.7.2020 Erstverkaufstag: 29.7.2020

Druckauflage: 34 200

© 2020 by Box 73 Amateurfunkservice GmbH . Alle Rechte vorbehalten

# Gut gemacht!

Der Termin am letzten Juniwochenende war bereits im Jahreskalender vieler Funkamateure eingetragen: Vom 26. bis 28. Juni würden die 45. Ham Radio und das 71. Bodenseetreffen der Funkamateure stattfinden. Doch dann kam die Corona-Pandemie und plötzlich war vieles anders. Als zur Eindämmung des Virus Grenzen geschlossen und Mitte April zudem Großveranstaltungen bis zunächst 31. August untersagt wurden, war die Absage von Europas wichtigstem Amateurfunktreffen nur folgerichtig.

Viele hatten dies schon befürchtet, doch war die Enttäuschung über die offizielle Mitteilung seitens der Veranstalter dann doch groß. Nicht nur in Europa, wie mir Gene, K5GS, mitteilte: Er hatte bereits Flüge für eine Europareise gebucht und wollte in Friedrichshafen über die erfolgreiche VPBPJ-DXpedition berichten. Außerdem gehörten Informationen über ein neues Projekt zu seinem Reisegepäck: Eine zur subantarktischen Insel Campbell, Präfix ZL9, geplante DXpedition. "Aber im nächsten Jahr kommen wir wieder zur Ham Radio nach Deutschland," zeigte er sich zuversichtlich.

Dann kündete der DARG e. V. eine Ham Radio Online für das letzte Juniwochenende an: Wenn es schon kein internationales Treffen im herkömmlichen Sinn geben konnte, dann doch zumindest eine virtuelle Variante im Geiste der Ham Radio mit Videopräsentationen im Internet. Dass am Schluss aus dieser Idee ein dreitägiges Ereignis mit rund sechzig Stunden Programm werden würde, damit haben die Veranstalter anfangs sicher selbst kaum gerechnet; in diesem Umfang weltweit eine Premiere im Bereich des Amateurfunks. Dank des Engagements und der Begeisterung zahlreicher Freiwilliger wurde dies innerhalb von nur sechs Wochen auf die Beine gestellt. Diese anzuerkennende Leistung war erst angesichts der Bereitschaft der vielen Beteiligten möglich, sich ehrenamtlich für andere Funkamateure zu engagieren. Gelebter Ham Spirit.

Das Ergebnis war sehenswert, erkennbar am großen Zuspruch: Manche Videopräsentationen verfolgten mehr als 2000 Zuschauer, was bei einer herkömmlichen Ham Radio unmöglich gewesen wäre. Die behandelten Themen zeigten den Facettenreichtum unseres Hobbys: Tipps für Antennenbauer oder zur Interpretation von Funkprognosen für Kurzwelle gehörten ebenso dazu, wie Beiträge zum Aufbau und Betrieb einer Bodenstation für den geostationären Amateurfunksatelliten QO-100. Wer tiefer in das Thema Software Defined Radio einsteigen wollte, fand dazu reichlich Gelegenheit in Vorträgen der SDR Academy. OXer verfolgten Berichte über DXpeditionen, Contester erhielten Anregungen für ihren Funksport. Hinzu kamen Beiträge mit Tipps zur Ausbildung neuer Funkamateure und Berichte über das Klubleben während der Corona-Pandemie.

Und vieles mehr. Mir erging es an dem Wochenende wie sonst in Friedrichshafen: Das Vortragsangebot war derart umfassend, dass ich unmöglich alles für mich Interessante verfolgen konnte. Da aber fast alle Beiträge der Ham Radio Online nun per Internet abrufbar sind, ist das vermittelte Amateurfunkwissen weiterhin jederzeit zugänglich. Die Videoteams haben viele Arbeitsstunden in die Nachbereitung investiert, und wie die Zugriffszahlen zeigen, wird dieses Online-Angebot gerne genutzt. Auch so mancher Klubabend dürfte sich damit gestalten lassen, inklusive anschließender Besprechung und/oder Umsetzung des Gesehenen.

Erkennbar an vielen positiven Kommentaren während der Erstübertragung der Vorträge, ist das Experiment Ham Radio Online gelungen. Das habt ihr gut gemacht.

Harald Hahl, DLIAX

Harald Kuhl, DL1AX

## **Amateurfunk**

## **Expedition zur Sonnenküste: EI Salvador, HU1DL**

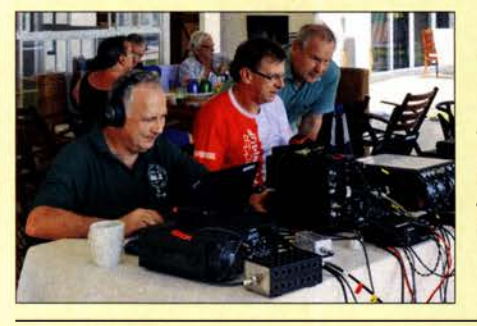

Unter dem Sonderrufzeichen HU1 DL war im Januar/Februar dieses Jahres ein zehnköpfiges DXpeditionsteam aus Deutschland von der Pazifikküste des mittelamerikanischen Landes EI Salvador auf den KW-Bändern aktiv. Wie Teamleiter Rolf, DL7VEE, berichtet, gelangen innerhalb von zwei Wochen über 60 000 Verbindungen mit Funkamateuren in aller Welt. Foto: Team HU1DL

CAT-/Sound-lnterface Microham USB 111 vorgestellt

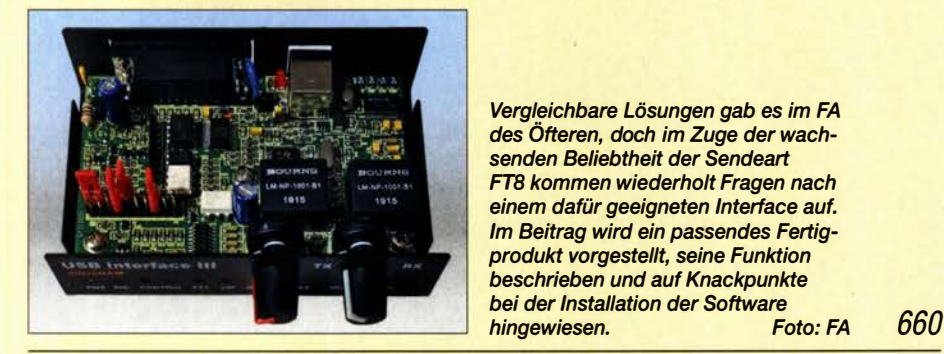

## Einfacher WS PR-Sender als Bildungsprojekt

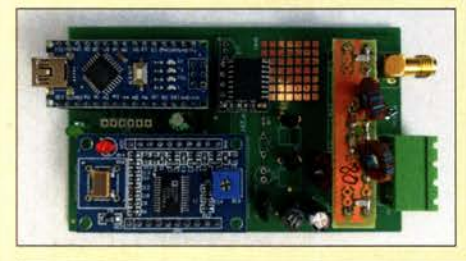

WSPR ermöglicht, relativ einfach u. a. Ausbreitungsbedingungen zu untersuchen. Für einen passenden Sender geeignete Fertigbaugruppen stehen preiswert zur Verfügung. Der Beitrag zeigt den Aufbau sowie die Inbetriebnahme des Senders und beschreibt die Funktion der für einen Arduino Nano erstellten Software.

Foto: F4GOH 662

## Antennentrennschalter für die Amateurfunkstation

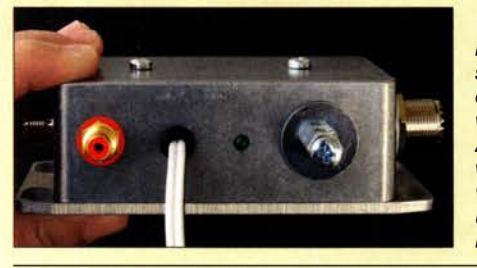

Der hier als Selbstbauprojekt vorgestellte automatische Trennschalter ist eine nützliche Zusatzeinrichtung zur vorhandenen Blitzschutzerdung der Antenne. Gemeinsam können sie verhindern, dass Überspannungen von der Antenne ins Shack gelangen und angeschlossene Funktechnik<br>beschädigen. Foto: DL Foto: DL4ZAO 667

## OK8WFF/p: Parfabelfunk aus dem Grenzgebiet

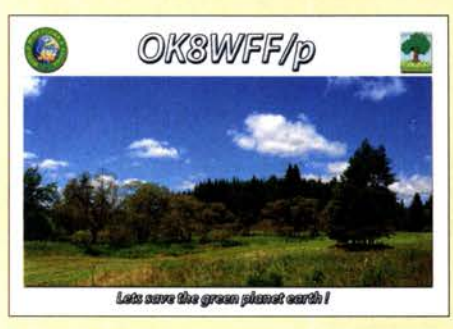

Die Einführung des WWFF-Programms, also des portablen Funkbetriebs aus Naturschutzgebieten, hat zu einer Belebung der Bänder geführt: Verhallten CQ-Rufe zuvor gelegentlich ergebnislos, entwickeln sich auf der Frequenz von Stationen mit "FF"-Kennung regelmäßig kleine Pile-ups. Manfred, DF6EX, berichtet in seinem Beitrag über Erfahrungen aus dem Grenzgebiet zu unseren tschechischen<br>Nachbarn. QSL: OK OSL: OK8WFF

Meteorscatter erlaubt auf 6 m und 2 m QSOs bis 2000 km

## **Aktuell**

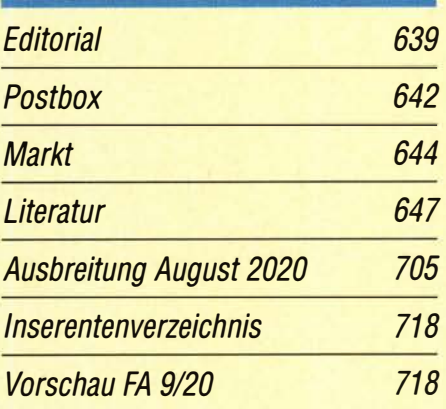

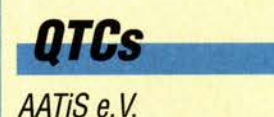

654

702

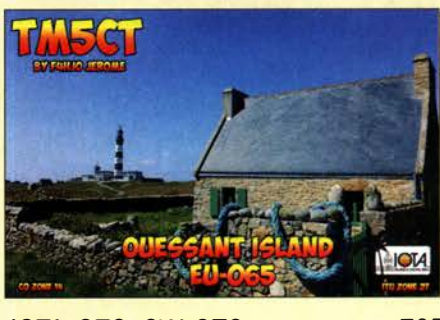

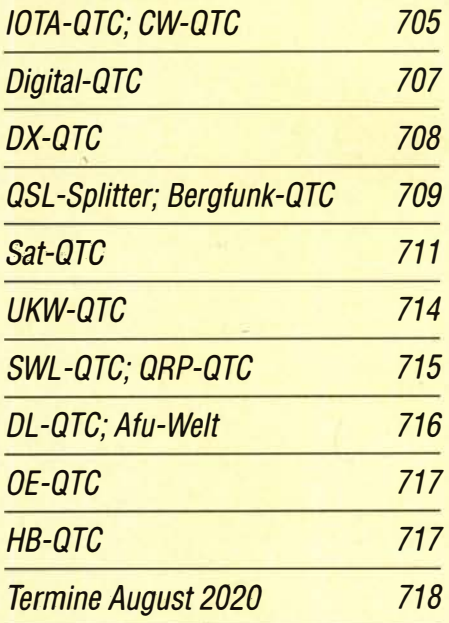

QSL-Telegramm und QSL-Manager sind stets im Download-Bereich auf funkamateur.de als PDF-Datei zu finden.

Die Daten sind außerdem bis 1993 zurück unter https:!lqslroutes.funkamateur.de zugänglich.

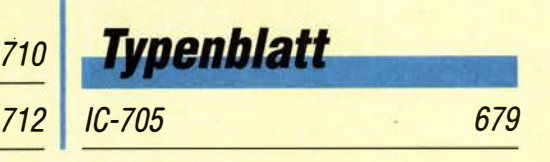

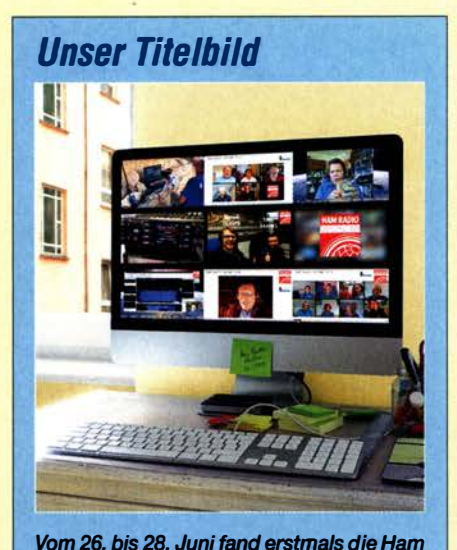

Radio Online statt, nachdem die Amateurfunkmesse Harn Radio und das Bodensee-Corona-Pandemie auf 2021 verschoben treffen der Funkamateure als Folge der werden mussten. Geleistet wurde Beeinhatten viele engagierte Funkamateure ein druckendes: Innerhalb weniger Wochen dreitägiges Programm von Videopräsentationen zusammengestellt, die sich im Wortsinn sehen lassen können. Dank Internet auch jetzt noch.

Foto und Screenshots: FA

## **Ausstellungen**

HAM RADIO

U, Ham Radio Online 2020 648

## Geschichtliches

KW-Amateurfunkemfänger – kurzer geschichtlicher Abriss (1)

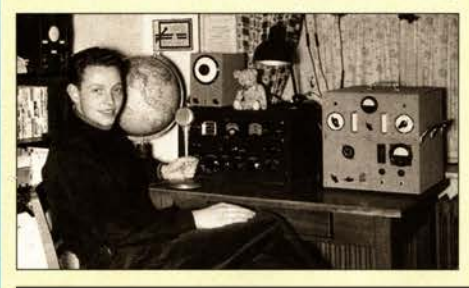

Bereits in den 1930er Jahren gab es erste kommerzielle Anbieter für Amateurfunkempfänger. Später hinzugekommene erweiterten nicht nur die Angebotspalette, sondern brachten auch herausragende Innovationen hervor. Ein Rückblick auf wichtige Entwicklungsschritte der KW-Empfänger im Röhrenzeitalter erinnert daran. Foto: HB9ANR 657

## **Funk**

Steuerung von Funksteckdosen via Webbrowser und ESP8266 664 Neue Form der Ausbreitungsanalyse bei VOACAP- dank VE3NEA 681 Weltempfänger Tecsun PL -365 als selektiver Feldstärkemesser

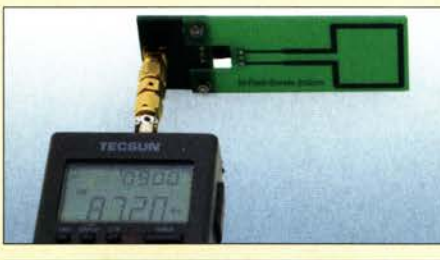

Für die Messung der Feldstärke eines AM- oder FM-Senders lässt sich u. a. auch ein Weltempfänger wie der Tecsun PL-365 einsetzen, da er über eine Signalstärkeanzeige verfügt. Im Beitrag wird beschrieben, wie sich die erforderlichen Kalibrierkurven aufnehmen und die Feldstärke<br>ermitteln lassen er Foto: DK9FV ermitteln lassen. Foto: DK9EV 686

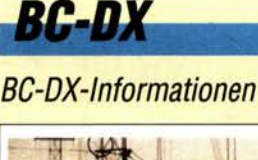

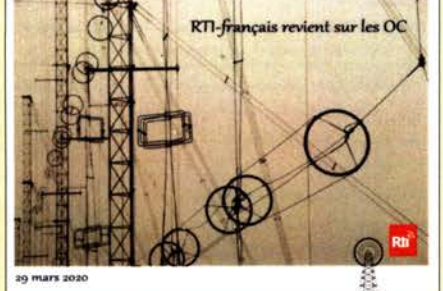

Sonder-QSL von Radio Taiwan International vom **OSL: Lindner** 

Kurzwelle in Deutsch 704

## *Bauelemente*

SPF5122, SPF5189: Monolithische Verstärker CB- und Jedermannfunk

## **Elektronik**

703

Hausstromversorgung mittels Photovoltaikanlage (2) <sup>670</sup>

Grundschaltungen der Computertechnik

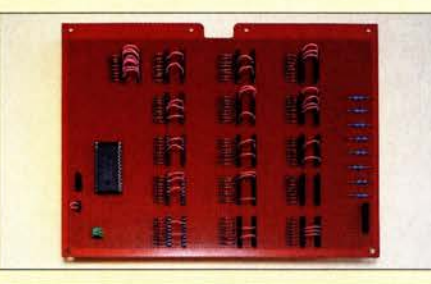

Wie ein Computer aufgebaut ist und wie die einzelnen Baugruppen genau funktionieren, ist wahrscheinlich nur wenigen Nutzern bekannt. Im Gedenken an den "Vater des Computers" werden deshalb im Beitrag ein 8-Bit-Addierer und ein 16-Byte-Speicher selbst gebaut, die sich separat nutzen lassen. Foto: Sander 674

Nutzung des Raspberry Pi als universelle Mediabox 684

**Einsteiger** (MMIC) 677 | Zweiband-Inverted-V-Antenne für 80 m und 40 m

FA 8/20 • 641

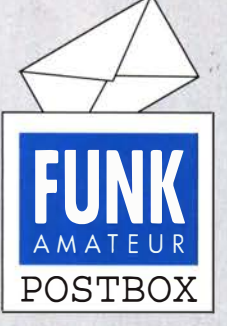

Redaktion FUNKAMATEUR postbox@funkamateur.de

## Mehrwertsteuersenkung

Bis zum 31 . 12. 2020 geben wir im Onlineshop den Steuervorteil in voller Höhe an unsere Kunden weiter. Sichtbares Zeichen dafür sind die "krummen" Preise, die auf www.box73.de angezeigt werden. ln den Anzeigen für unser Sortiment drucken wir aber auch weiterhin die Preise mit 19% bzw. 7% Mehrwertsteuer, da der manuelle Aufwand für das Ändern zu hoch wäre. Die Beträge auf den Rechnungen sind jedoch entsprechend reduziert.

## **Betriebsurlaub**

Der Verlag macht noch bis zum 2. August Betriebsferien. Telefonische Bestellungen und Nachfragen sind erst danach wieder mögßch. Abonnements und Waren können selbstverständlich weiterhin bestellt werden. Die Bearbeitung bzw. der Versand erfolgen dann ab dem 3. 8. 2020.

## 30 Jahre 50 MHz

ln einigen Zuschriften wurde gefragt, wo DK7ZB die "30 Jahre 50 MHz" in unserem Juni-Editorial hergenommen hätte. Man wäre doch bei der ersten Verlosung von 1000 Genehmigungen am 9. 2. 2000 lt. Amtsblatt 166/1999 dabei gewesen.

2000 war nicht das Jahr der ersten Verlosung. Es gab in der BAD lt. FA 4/1992, S. 240, im April 1990 etwa 600 Genehmigungen. Die Erstverbindungsliste von DJ3TF (bei darc.de unter referate/vus/funkbetrieb ...) zeigt auch ein paar Erstverbindungen meinerseits schon 1990. Erstverbindungen werden übrigens nur anerkannt, wenn derjenige eine gültige Genehmigung besaß.

Martin Steyer, DK7ZB

### Aus unserer Serie Gegensätze: mit und ohne Streifen

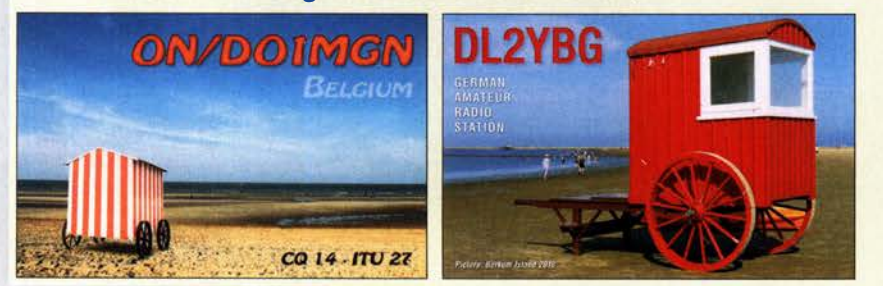

### Palstar AT4K

Ich habe eben den Beitrag "Antennenkoppler Palstar AT4K" im FA 712020, S. 577, gelesen. Zuerst mal vielen Dank für den Beitrag. Es ist ein super Gerät und ich nutze es seit vielen Jahren.

Mein Exemplar funktioniert jedoch anders als beschrieben und im Schema ersichtlich, will heißen: Re $lais$  in Ruheposition = koaxial, Rollspule an Masse. Ich muss 12 V Spannung zuführen und den Knopf "TUNED OUTPUT" drücken= Relais unter Spannung.

Mein Gerät ( Seriennummer 15428) hat auch eine andere Frontplatte, siehe Foto. Es gibt offenbar verschiedene Ausführungen. Lorenz Rawyler, HB9BMR

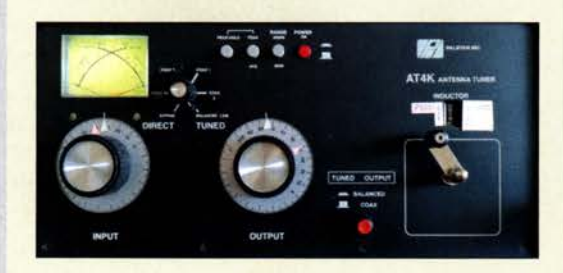

In der Tat scheint es unterschiedliche Ausführungen zu geben. Ja, ich muss auch 12 V anlegen und dann den Knopf "COAX" drücken, damit das Relais anzieht und die geerdete Rollspule dann für koaxgespeiste Antennen bereit ist. Aus meiner Sicht wären ja koaxgespeiste Antennen der Hauptanwendungsfall und nicht der symmetrische Ausgang. So hätte man den Ruhekontakt des Relais ohne 12 V nutzen können. Aber wer weiß?

Rolf Thieme, DL7VEE

## Ökonomie und Fortschritt

Die Mittelwelle kostet Geld, man hat sie deshalb abgestellt. Da schmiss der Nachwuchs-Hobbyist den Radiobausatz auf den Mist.

Wolfgang Oesau, DK9PN

#### KW-Ausbreitung

Viele Urlaubs- und Freizeitaktivitäten sind durch Corona eingeschränkt. Deshalb wurde Funkbetrieb von zu Hause aus nach langer Zeit wieder attraktiv und ich warf auch einen Blick in den Juni-Bericht zur Funkausbreitung von OM Frantisek K. Janda, OKJHH, im FA 6/2020. Darin überraschten mich zwei seiner Aussagen: Er schreibt zum einen, dass der globale Klimawandel die Ausbreitung der Radiowellen in der Ionosphäre verschlechtert. Klar, es gibt Ausbreitungsformen, die wetterabhängig sind. Aber wie nimmt das Klima sonst noch Einfluss auf die Ionosphäre? Ihr Zustand wird doch durch die äußere Sonneneinstrahlung bestimmt. Hat der FA dieses Thema schon einmal behandelt, oder sind Ihnen Quellen bekannt, die

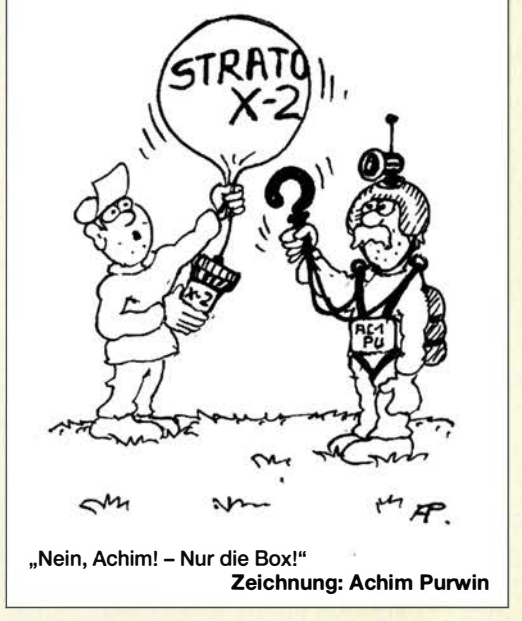

die Aussage von OM Janda unterstützen? In einer zweiten Aussage macht er eine geringe Amateurfunkaktivität an dem Ausfall der DXpeditionen fest. Wie mein Beispiel zeigt, kann Corona auch das Gegenteil bewirken und ich bin überzeugt, dass durch die Pandemie viele OMs mehr Stunden an ihren Geräten verweilen.

#### Lutz Hennin, DKSJH

Franta schrieb im FA 2/2020 auf S. 184, Ausbreitung Februar 2020: "Die Sonnenaktivität ist momentan vergleichbar mit der vor etwa 13 Jahren. Die Ausbreitungsbedingungen auf Kurzwelle sind etwas schlechter als erwartet, wobei nicht richtig klar ist, warum das so ist. Ein möglicher Grund ist der globale Klimawandel, bei dem die höhere Treibhausgaskonzentration zu höheren Temperaturen in den unteren Schichten der Atmosphäre führt. Die oberen Schichten der Atmosphäre werden entsprechend kühler." Ausführlicher hat er das noch nicht erklärt, aber es scheint doch einleuchtend?

Wie Sie sicher schon am Umfang des DX-QTC und des IOTA-QTC bemerkt haben, werden zurzeit weit weniger DXpeditions-Aktivitäten gemeldet als sonst. Klar funken nun mehr Funkamateure untereinander vielleicht sogar öfter, aber zumindest ein Teil von ihnen ist eher (manche sogar ausschließlich) auf Kontakte mit DX und DXpeditionen erpicht. Die gehen doch nun mangels DXpeditionen praktisch meist leer aus. Das hat er gemeint. Was die Gruppe der "Nicht-DX-Jäger" betrifft, haben Sie sicher Recht!

#### "Weak-Signai"-Modes FTB und FT4

Ich habe den Beitrag "Entwicklungen bei den Weak-Signal-Modes FT8 und FT4" im FA 712020, S. 622, gelesen und dazu einige Anmerkungen:

- -6-m-Band: Da wird mit 750 W und mehr mit Langyagis "rumgebraten", um dann stolz immer neue Rekorde zu verkünden. In meinen Augen sehr bedenklich. Darf ich einmal übertreiben? Für solche 750-W-Langyagi-6-m-Stationen handelt es sich nicht mehr um Sporadic E sondern fast um "Permanent-Es" -Propagation-Kontakte.
- Auf 6 m ist ein erheblicher Unterschied zur Es-Saison des vorigen Jahres zu bemerken. 6-m-Es stark: keine CW-Stationen, ein paar SSB-Stationen, bei den Digitalsignalen reges Getümmel.

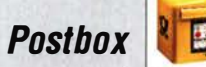

-Digitalsignale breiten sich in jedem Band immer weiter aus. QRP-Frequenz kein Problem, einfach drauflos usw.

- Wegen der " Wucht" und Anzahl der FT8- und anderer Digitalsignale nutze ich sie, um den Zustand der jeweiligen Bänder einzuschätzen. Keine Digisignale: Band zu; bis etwa S4: beschränkte CW-Möglichkeiten; ab S7: Band schön auf; S9 und mehr: Band voll auf. Ich benötige keine Bakensender mehr, kein RBN, keine G7IZU-Karten, nichts-FT8 verrät mir alles.
- -Aus der Realität spreche ich bei FT8/FT4 usw. nicht mehr von Weak-Signal-Modes, sondern von Digital-High-Power-Modes. Das ist sicher nicht im Sinne des Erfinders.
- -Ich verstehe das Verbot in Deutschland zu 6-m-Vertikalantennen nicht ganz: 5 W an Vertikalantennen sind verboten, 750 W an 11 -Element-Yagis o. k. Um das obige im richtigen Licht zu sehen, kurz etwas zu meiner eigenen Situation, s. auch QRZ.com: 100 % QRP 5 W, Antenne 3,3 m lange GP mit drei Radials  $(Chameleon Hybrid) = Edel-Mobil-I Portabelantenne,$ 98% CW, 2% SSB, SSB nur auf 6 m, ebenfalls 5 W, immer Kopfhörer, CW-Filter meistens 50 Hz. Patrick Janssens, ON4BCA

#### Der Prinzenkuss muss erstmal warten!

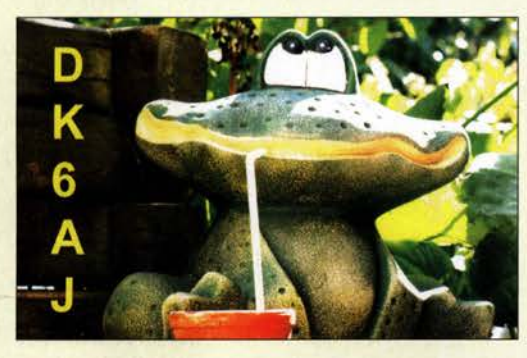

Vielen Dank für Ihre Zuschrift, die mehrere Aspekte digitaler Sendearten anspricht.

In meinem Beitrag habe ich hervorgehoben, dass hohe Leistungen eben kein Garant für erfolgreiche E<sub>s</sub>-Verbindungen sind und zudem zu Problemen bei anderen Stationen führen können. Zielführender ist eine schnelle QSO-Abwicklung; CW und auch SSB bieten hierbei klare Vorteile. Liegen keine E<sub>s</sub>-Bedingungen vor, können auch gute Antennen und das Ausreizen der nun erlaubten Leistung von 750 W keine Funkverbindungen außerhalb des Bereiches der Bodenwelle im 6-m-Band herstellen.

Der von Ihnen praktizierte QRP-Betrieb stellt sicher den Idealfall bei der Nutzung der Weak-Signal-Modes dar. Doch hat sich Joe Taylor, KlJT, in der Vergangenheit dahingehend positioniert, dass jeweils die Sendeleistung als zulässig anzusehen ist, die, bei Einhaltung gesetzlicher Vorgaben, für die Durchführung einer Funkverbindung mindestens (!) erforderlich ist. Im Einzelfall kann dies auch mal die Maximalleistung sein. Leider ist die Realität oft eine andere.

Baken und Darstellungen von Spots bieten gegenüber einer reinen Pegelbeobachtung von FT8-Signalen auch weiterhin einen Mehrwert bei der Einschätzung von Ausbreitungsbedingungen: Sie geben Aufschluss über Empfangsrichtungen.

Hinsichtlich des Verbots vertikal polarisierter Antennen wollen Sie bitte beachten, dass uns das Band nur sekundär zugewiesen ist, sodass die Interessen des Primärnutzers zu wahren sind.

Willi Paßmann, DJ6JZ

### Genehmigungsbedingungen wichtig

Die Bundesnetzagentur hat den bei der Weltfunkkonferenz 2020 den dem Amateurfunkdienst zugestandenen sekundären Status im 6-m-Band zügig für die deutschen Funkamateure nutzbar gemacht. Unsere 6-m-Preisfrage vom Juli befasste sich mit einer dadurch möglichen Signalstärkenverbesserung:

Ein Funkamateur der Klasse A habe bei Nutzung der maximal zulässigen Sendeleistung und einer Yagi mit 10 dBi Gewinn auf 50,2 MHz bislang von einer Gegenstation einen Signalrapport von S7 (IARU-Empfehlung) erhalten. Wie fällt der Rapport nun bei Ausnutzung der aktuellen Möglichkeiten aus?

Lt. Vfg Nr. 36/2006 für den Amateurfunkdienst durfte vor Jahren im Frequenzbereich von 50,08 MHz bis 51 MHz eine maximale Strahlungsleistung von 25 W ERP eingesetzt werden. ERP bedeutet äquivalente Strahlungsleistung: in der Hauptstrahlrichtung der Antenne, bezogen auf einen Halbwellendipol, effektiv abgestrahlte Leistung. Sie hängt nicht nur von der der Antenne zugeführten HF-Leistung, sondern auch vom Antennengewinn ab.

Durch die Mitteilung Nr. 34/20 16 wurde allerdings im Frequenzbereich von nunmehr 50,03 MHz bis 51 MHz eine Leistung von 25 W PEP zugelassen, insbesondere beim Einsatz von leistungsfähigen Antennen ein erheblicher Vorteil. Nicht jeder Einsender hatte allerdings diesen Wechsel von ERP zu PEP auf dem Schirm.

Lt. Mitteilung Nr. 111/2020 sind nun im Bereich von 50 MHz bis 50,4 MHz für Inhaber der Klasse A, wie auf KW, 750 W PEP zulässig, von 50,4 MHz bis 52 MHz 25 W PEP, womit nach wie vor der Spitzenwert der der Antenne am Speisepunkt zugeführten HF-Leistung gemeint ist.

Als Leistungsverhältnis zwischen 25 W und 750 W erhalten wir also 30, entsprechend 14,8 dB. Lt. IARU-Empfehlung ist eine S-Stufe auch auf UKW mit 6 dB definiert. S9 übersteigende Werte werden unmittelbar in Dezibel angegeben. Bis S9 sind es zwei S-Stufen, also 12 dB. Es verbleiben folglich 2,8 dB darüber, wir dürfen also 89 + 3 dB auf einem korrekten S-Meter erwarten.

Die 3 x 25 € für die richtige Lösung erhalten:

Jan Pawlowski, D01JPL Wolfgang Thomas Truppe, OE&HUD Helmut Ulrich, DH5RQ

Herzlichen Glückwunsch!

## Spitzenspannungs-Preisfrage

Ein Kondensator von 10 µF werde beim positiven Nulldurchgang über 10 k $\Omega$  an eine sinusförmige Spannungsquelle von  $U_{\text{eff}}$  = 100 V und 50 Hz sowie gleichzeitig, ebenfalls über 10 kQ, an eine positive 10-V-Gleichspannungsquelle gelegt. Innenwiderstände jeweils Null. Bei der wievielten Periode der Wechselspannung übersteigt die positive Spitzenspannung am Kondensator erstmals 8 V? Unter den Lesern mit richtiger Antwort verlosen wir

## $3 \times 25 \in$

Einsendeschluss ist der 31. 8. 2020 (Poststempel oder E-Maii-Absendedatum). Die Gewinner werden in der Redaktion unter Ausschluss des Rechtswegs ermittelt. Wenn Sie die Lösung per E-Mail übersenden (an quiz@funkamateur.de), bitte nicht vergessen, auch die "bürgerliche" Adresse anzugeben, sonst ist Ihre Chance dahin.

Auch an der Innenwiderstands-Preisfrage vom FA 7/2020 können Sie sich noch bis zum 31. 7. 2020 versuchen.

## Störungen nicht einfach hinnehmen!

Wenn Amateurfunkbetrieb und/oder Rundfunkempfang infolge elektromagnetischer Störungen nicht mehr bestimmungsgemäß möglich ist, sollte eine fundierte (!) Störungsmeldung bei der BNetzA abgegeben werden: funkstoerung@bnetza.de

#### Internationales Leuchtturm-Wochenende am 22./23. 8. 20

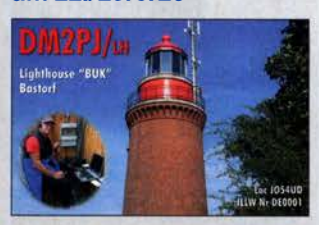

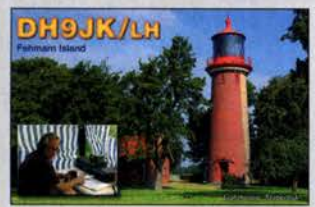

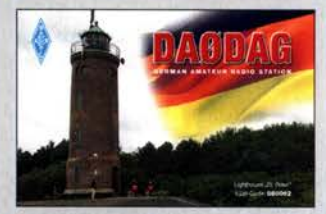

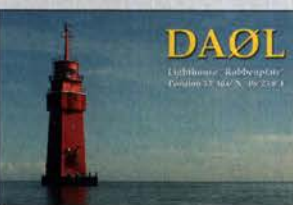

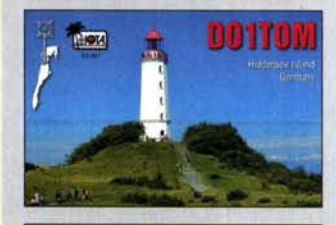

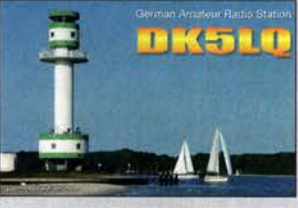

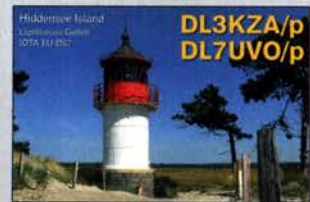

## **Markt**

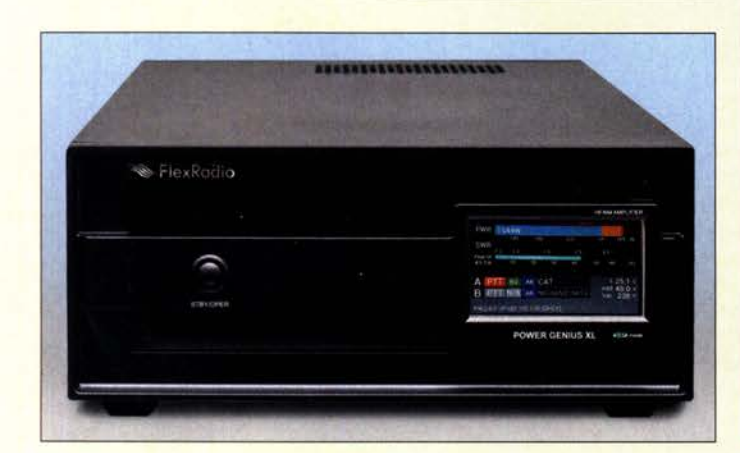

Frontansicht der PowerGenius XL mit LC-Display und Taster zur Umschaltung zwischen Betrieb und Stand-by

#### **PowerGenius XL Endstufe** • Frequenzbänder:  $160 \text{ m}$  bis 6 m

- Ausgangsleistung:  $\leq$ 2000 W bei SSB:
- $\leq$  1500 W bei RTTY, Digimodes • Ansteuerleistung: 50 W
- Transceivereingänge:  $2 \times$  SO-239, 50 Q
- Antennenausgänge:  $2 \times$  SO-239, 50  $\Omega$
- Spannungsversorgung:  $90 \t 250 \text{ V}$  50/60 Hz
- Netzteil: integriert
- $\bullet$  Abmessungen (B  $\times$  H  $\times$  T):  $350$  mm  $\times$  150 mm  $\times$  500 mm
- Masse: 17 kg<br>● ab August 2020 erhältlich
- $\bullet$  Preis: 7699 $\epsilon$

## Markt-Infos

Die Marktseiten informieren über neue bzw. für die Leserschaft interessante Produkte und beruhen auf von der Redaktion nicht immer nachprüfbaren Angaben von Herstellern bzw. Händlern.

Die angegebenen Bezugsquellen bedeuten keine Exklusivität, d. h., vorgestellte Produkte können auch bei anderen Händlern und/oder zu anderen Preisen erhältlich sein. Red. FA

## **Fernsteuerbare** Hochleistungsendstufe

FlexRadio Systems ist seit Jahren als Anbieter von fortschrittlichen, fernbedienbaren Transceivem, wie der Serie Flex 6x00, bekannt. Diese Produktlinie wird jetzt um die vollautomatische, durchweg mit Halbleitern bestückte Endstufe PowerGenius XL ergänzt, die bei WiMo erhältlich sein wird. Sie bietet bis 2000 W Spitzenausgangsleistung bei SSB sowie bis 1500 W in RTTY und Digimodes bei 50% Zykluszeit Integriert sind zwei für je 1 ,5 kW ausgelegte LDMOS-Transistoren MRF1K50H mit 48 V Betriebsspannung, die eine besonders gute Linearität und hohe spektrale Reinheit des Ausgangssignals versprechen. Ein für 90 V bis 250 V ausgelegtes Netzteil ist eingebaut.

Wie die FlexRadio-Transceiver ist die PA für den fernbedienten Betrieb vorbereitet und außerdem für den Anschluss von bis zu zwei Transceivern ausgerüstet – letzteres ermöglicht den S02R-Contestbetrieb. Dazu stehen eine Vielzahl von Anschlüssen zur Verfügung: von Band-Data über Icom CI-V und Seriell-CAT bis hin zu Ethernet. Gerade FlexRadio-Transceiver lassen sich so mit minimalem Aufwand anschließen, aber man kann auch jeden anderen Transceiver mit der PA verwenden.

Ein um 60 dB gedämpfter Predistortion-Ausgang koppelt das Sendesignal zurück, um es mit einem geeigneten Transceiver zu analysieren und entsprechend nachzuregeln. Auf diese Weise werden eine maximale spektrale Reinheit erreicht und die Nebenaussendungen bestmöglich reduziert.

Bei zu hoher Temperatur, Fehlanpassung oder anderen Störungen greifen Schutzmechanismen, die mit der Ausgabe entsprechender Warnungen gekoppelt sind. Ein farbiges LC-Display gibt Auskunft über die aktuelle Ausgangsleistung und den Betriebszustand. Einziges Bedienelement ist der Stand-by/Operate-Taster an der Frontseite, alles andere läuft automatisch.

Bezug: WiMo GmbH, Am Gäxwald 14, 76863 Herxheim, Tel. (07276) 966 80, Fax 96 6811; www.wimo.com, injo@wimo.com

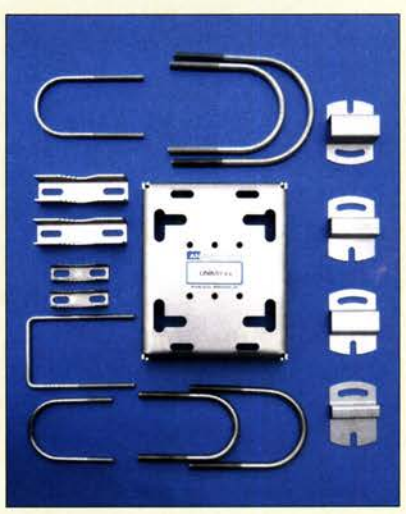

## Robuste, universelle Antennenhalterung

Bei der Montage von Antennen passen manchmal die üblichen Mastschellen nicht zum Durchmesser des Standrohres. Die von ANjo Anten· nen entwickelte schwere, universelle Masthalterung **UniMH.xx** ist für Standrohrdurchmesser von 50 mm bis 100 mm konfigurierbar. Bügel mit 8 mm bis 10 mm Durchmesser sind im Angebot.

Für Antennenanlagen an exponierten Standorten oder solche, die nur mit erheblichem Aufwand erreichbar sind, ist die Stabilität und Langlebigkeit der Halterung besonders wichtig. Die **UniMH.xx** ist vollständig aus dem Werkstoff 1.4301 (V2A) gefertigt, die rundum abgekantete Grundplatte ist 3 mm dick. Unterschiedliche Kreuz- oder Parallelklemmen für rechteckige oder runde Boomrohre sind mit passenden Gegenschellen verfügbar.

ANjo-Antennen, Joachims HF & EDV-Beratungs GmbH, Lindenstr.192, 52525 Heinsberg, Tel. (02452) 15 6779, Fax 157433; www. joachims-gmbh.de; anjo@joachims-gmbh.de

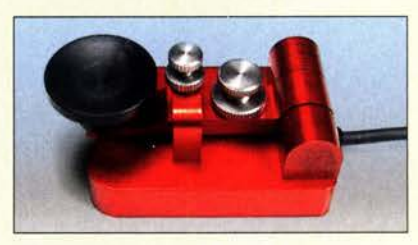

## Miniaturmorsetaste

Die Miniaturmorsetaste BaMaKeY EHT-II ist in einer Neuauflage wieder erhältlich. Durch ihre geringen Abmessungen und ihre geringe Masse ist sie optimal für den Portabelbetrieb geeignet. Die Taste wird aus hochfestem Aluminium gefertigt, die Oberfläche ist rot eloxiert. Der Tasthebel ist kugelgelagert und die Vorspannung wird, wie bei Ba-MaTech üblich, mittels Magneten erzeugt. Die Taste ist mit einem flexiblen, 1 m langen Iangen Anschlusskabel mit montiertem 3,5 mm Klinkenstecker ausgestattet.

BaMaTech Feinmechanik, Veilchenweg 18, 04849 Bad Düben, Tel. (03 42 43) 712 12, Fax -3; wwwbamatechnet, injo@bamatech.de

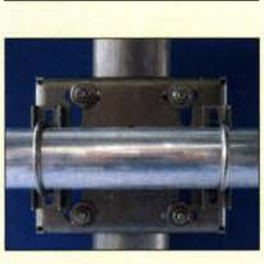

Anwendungsbeispiel 1

Komplettsortiment der konfigurierbaren **Antennenhalterung** UniMH

## UniMH.xx

- **Masthalterung**
- Standrohrdurchmesser: 50 mm bis 100 mm
- Bügelweite für Standrohr:
- 50 mm, 60 mm, 65 mm, 75 mm, 95 mm, 100 mm • Boomrohr:
- 0 40 mm bis 60 mm  $\bullet$  Boomprofil: 10 x 10 mm,
- 10 x 20 mm, 15 x 15 mm, 20 x 20 mm bis 50 x 50 mm
- Grundplatte: 3 mm dick • Material:
- Werkstoff 1.4301 (V2A)
- Preise je nach Konfiguration:  $62 \in$  bis 94 €

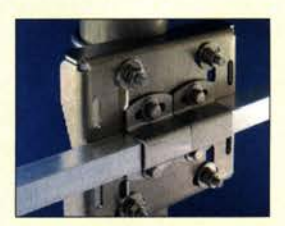

Anwendungsbeispiel 2

Die BaMaKeY EHT-II besitzt einen gefrästen **Betätigungsknopf** aus Kunststoff.

## **BaMaKeY EHT-II** Morsetaste

- kugelgelagerte Tastmechanik • Betätigungskraft feinfühlig
- mittels Magnet einstellbar (keine Druckfeder) • Verbindungskabel:
- 1 m, geschirmt, mit 3,5-mm-K/inkenstecker
- $\bullet$  Abmessungen (B  $\times$  H  $\times$  T):  $30$  mm  $\times$  28 mm  $\times$  45 mm, mit Tasthebel 50 mm tief
- $\bullet$  Masse: 80 g<br>  $\bullet$  Preis: 115 €
- 

#### DAB+ 100 highline **Radio**

- Frequenzbereiche: DAB+ 174,928... 239.2 MHz UKW 87,5... 108 MHz
- CO-Wiedergabeformate: WMA, MP3
- $\bullet$  WiFi nach IEEE 802.11 a/b/g/n: 2,4/5 GHz
- Unterstützte Codecs: aptX, SBC, AAC, AAC+, MP3, WMA • 81uetooth: V 4.0,
- $Reichweite \leq 10 m$ Übertragungsfrequenz 2,402...2,480 GHz, Protokolle A20P und AVRCP
- Anschlüsse: AUX-In, Kopfhörer, SO-Karte, US8-Port, Ethernet (RJ-45), Line-Out, optischer Ausgang
- Umgebungstemperatur:  $0^{\circ}$ C bis 40 $^{\circ}$ C
- $\bullet$  Abmessungen (B  $\times$  H  $\times$  T):  $\frac{265}{365}$  mm  $\times$  122 mm  $\times$  252 mm  $•$  Masse: 4,1 kg
- $\bullet$  INP: 539 $\in$

Das DAB+ 100 highline ist das Spitzengerät der neuen Produktlinie von Kathrein.

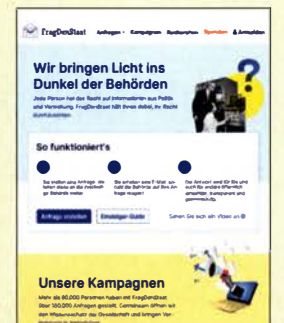

Startseite von www .fragdenstaat.de

## Radios für DAB+ und mehr

Die neue Empfänger-Produktlinie der Kathrein Digital Systems ist ab sofort im Handel erhältlich. Sie umfasst zunächst drei Modelle für den mobilen sowie stationären Einsatz

Neben dem kleinen DAB+ 1 mini (UVP: 139 €) und dem transportablen DAB+ 10 tower (UVP:  $269 \in$ ) ist mit dem DAB+ 100 highline ein Stereo-System für den Empfang von Internet-, DAB+ und FM-Radioangeboten, der Möglichkeit zur Wiedergabe von Musik per Bluetooth und einem integrierten CD-Laufwerk verfügbar. Selbst die Aufnahme und zeitversetzte Wiedergabe von Musik per SO-Karte oder USB-Stick sind möglich. Ein hintergrundbeleuchtetes 3,2"-Farbdisplay sorgt dabei stets für klare und übersichtliche Information. Zwei integrierte Lautsprecher liefern mit je 7 W Leistung den richtigen Sound. Neben einer komfortablen Fernbedienung ist die Bedienung per Undok App (iOS/Android) möglich.

Info: Kathrein Digital Systems GmbH, Anton-Kathrein-Str. I-3, 83004 Rosenheim; www.kath rein-ds.de; Bezug: autorisierter Fachhandel

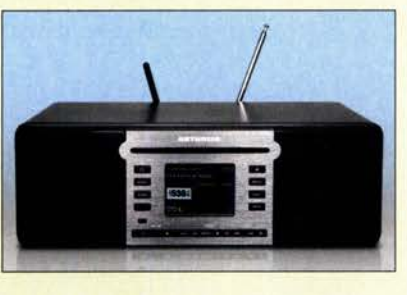

## Frag den Staat

Mit dem Portal FragDenStaat (www.frag denstaat.de) hat die Open Knowledge **Foundation Deutschland e.V. (www.** okfn.de) eine Möglichkeit geschaffen, Fragen an staatliche Institutionen zu richten. Die Einsendungen werden an die zuständigen Behörden weitergeleitet und Antworten auf der Website veröffentlicht.

Bei der an die BNetzA gestellten Anfrage zu Funkstörungen durch LED-Leuchtmittel kam so im Wesentlichen heraus:

Im Zeitraum 1.9.2017 bis 30.6.2020 wurden im Rahmen von Marktüberwachungsaktivitäten insgesamt 1986 LED-Leuchtmittel und -Leuchten überprüft. Für 198 dieser Produkte erließ man markteinschränkende Maßnahmen (Vertriebsverbote, Festsetzungsschreiben und Bestätigung von freiwilligen Maßnahmen). Zudem untersagte die Behörde für weitere 473 LED-Produkte die Freigabe für den freien Warenverkehr, welche der Bundesnetzagentur zur Überprüfung der formalen Anforderungen vom Zoll übersandt wurden.

Auf der Website lässt sich unter Anfragen entdecken ermitteln, ob zu einem bestimmten Thema bereits eine Antwort erfolgte.

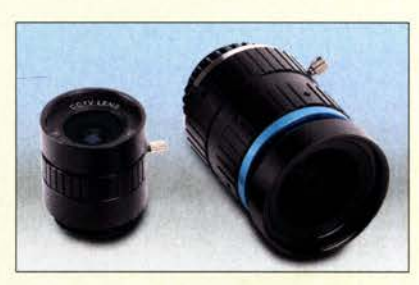

## Kamera mit 12 Megapixeln

Mit der Rasp Cam HQ von Rasperry Pi Trading steht bei Reichelf Elektronik eine Kamera zur Verfügung, deren Auflösung gegenüber dem Vorgängermodell mit 8 Megapixel auf 12 Megapixel erhöht wurde. Die Empfindlichkeit ist somit aufgrund der um 50% größeren Fläche höher, was eine verbesserte Leistung bei schlechten Lichtverhältnissen ergibt.

Die Kamera ermöglicht unter anderem Videoaufnahmen mit 30 fps und 4048 x 3040 Pixeln. Sie verfügt über eine gefräste Aluminium-Objektivfassung. Passende Wechselobjektive mit C- und CS-Fassung, wie das 6-mm-Weitwinkelobjektiv **RPIZ CAM 6MM WW**  $(25.05 \text{€})$  und das 16-mm-Teleobjektiv RPIZ **CAM 16MM TO** (52,15  $\epsilon$ ), sind optional erhältlich - andere Formfaktoren mit Objektivdaptern von Drittanbietern sind anpassbar. Zum Betreiben der Kamera wird die neueste Raspberry-Pi-Software benötigt. Die bereits erhältliche Kamera soll bis Januar 2026 weiter produziert werden. Die Rasp Cam HO ist unter anderem für Industrie- und Verbraucheranwendungen, einschließlich Sicherheitskameras, konzipiert worden, die ein Höchstmaß an visueller Wiedergabetreue und/oder die Integration von Spezialoptiken erfordern. Reichelt Elektronik GmbH & Co. KG, Elektronikring 1, 26452 Sande, Tel. (044 22) 9 55- 3 33, Fax -111; www.reichelt.de

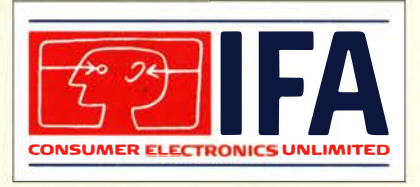

## /FA 2020- begrenzter Zugang

Die **IFA 2020** Special Edition setzt auf ihre Kernfunktionen: Das Zusammenführen von Marken und Herstellern, Händlern, Entwicklern und Medien. Vom 3. bis 5. September finden Live-Events in Berlin statt. Aufgrund der geltenden Sicherheitsbestimmungen und Abstandsregeln wird die Teilnehmerzahl für die Themenbereiche begrenzt sein. Fachbesucher und Händler können sich seit dem 1. Juli mit einer Vorregistrierung die Chance sichern, bei dieser Sonderausgabe der IFA dabei zu sein. Vor-Ort-Akkreditierungen sind nicht möglich.

Info: http://b2b.ifa-berlin.com

Direkt an der Rasp Cam HW einsetzbare Kameraobjektive: links RPIZ CAM 6MM WW, rechts RPIZ CAM 16MM TO

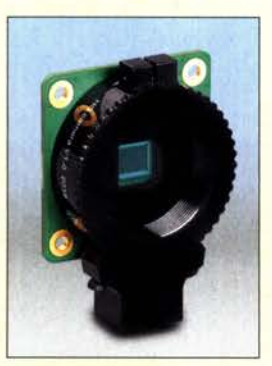

Kameramodul **Rasp Cam HQ** 

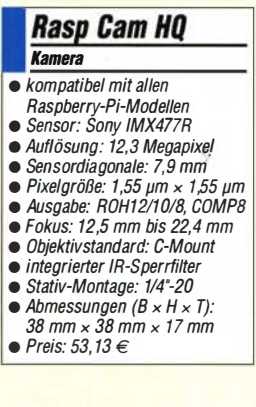

## Markt

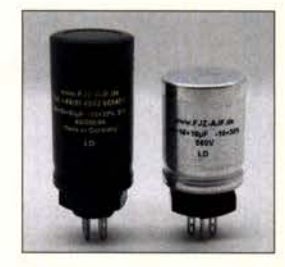

Dreifach-Elektrolytkondensatoren KON66D50 (links) und KON66D16 (rechts)

Fertig montierte und getestete Interface-Module für Mäuse und Joysticks: JoyWarrior28A 12L-MOD, JoyWarrior28GP32-MOD, MouseWarrior28HBL-MOD

## JoyWarrior 28A 12L·MOD Interface-Modul

- USB-Anschluss<br>● Vier analoge Achsen mit
- 12 Bit Auflösung • Interner A/D-Umsetzer
- Geeignet für Hall-Sensoren
- $\bullet$  16 Tasten in  $4 \times 4$ -Matrix oder
- acht Tasten direkt anschließbar
- Vier digitale Ausgänge ● Abmessungen: 32 × 37 mm<sup>2</sup><br>● Preis: 15,12 €
- 

## **JoyWarrior** 28GP32·MOD

Interface-Modul

- USB·Ansch/uss • Hybrid-Controller für Maus/Joystick
- Dynamischer Wechsel möglich
- Für digitale Joysticks/ **Gamepads**
- $\bullet$  32 Tasten in 8  $\times$  4-Matrix oder 12 Tasten direkt anschließbar
- $\bullet$  Abmessungen: 32 × 37 mm<sup>2</sup>
- $\bullet$  Preis: 15, 12 €

## **MouseWarrior** 28HBL·MOD Interface-Modul

- USB-Anschluss • Hybrid-Controller für
- Maus/Joystick • Dynamischer Wechsel möglich • Vier analoge Achsen mit 8 Bit
- Auflösung • Interner A/D-Umsetzer
- Geeignet für Hall-Sensoren
- Bis zu sechs Tasten direkt
- anschließbar • Autokalibrierung und
- Autozentrierung, abschaltbar • Dynamische Rezentrierung zur
- Driftkompensation, abschaltbar • Vier digitale Ausgänge
- Abmessungen:  $32 \times 37$  mm<sup>2</sup>
- $Pere$ is: 15, 12 $\in$

## Elektrolytkondensatoren

Schraub-Elektrolytkondensatoren mit hoher Nennspannung aus laufender Fertigung sind seit Langem im Sortiment bei Frag Jan **Zuerst** 

Nun sind mit den **KON66Dxx** auch Dreifach-Kondensatoren mit umschrumpftem Bechergehäuse und separat herausgeführtem Minuspol sowie 550 V Spannungsfestigkeit erhältlich. Frag Jan Zuerst - Ask fan First GmbH & Co. KG, Preiler Ring 10, 25774 Lehe, Tel. (0 48 82) 6 05 45-51, Fax -52; www.askjanfirst.com, E-Mail: fjz@die-wuestens .de

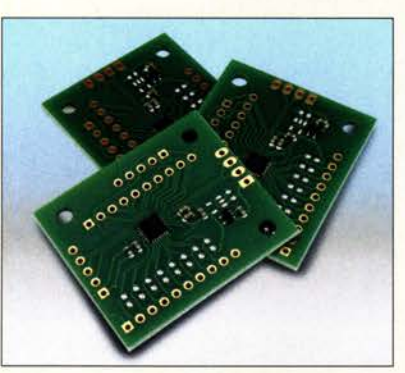

## Module für Joystick und Maus

Code Mercenaries stellt eine neue Familie JoyWarrior28A12L-MOD für vier Achsen von Joystick-Modulen mit USB vor. An das lassen sich Joysticks mit verschiedenen Sensortechniken, wie Potenziometer oder Hall, anschließen - wahlweise auch acht Tasten direkt oder 16 Tasten in einer 4 x 4-Matrix. Hinzu kommen vier digitale Ausgänge z.B. zur Ansteuerung von LEDs, die dafür unterschiedliche Blinkmodi unterstützen.

Für Schalterjoysticks ist das JoyWarrior28 GP32-MOD vorgesehen - vier Schaltereingänge dienen zur Richtungserkennung. Außerdem sind zwölf Tasten direkt oder 32 Tasten in einer 8 x 4 Matrix abfragbar. Eine Mausfunktion ist vorhanden und zwischen Joystick und Maus wechselbar. Dank einer ausgeklügelten Beschleunigungskurve ist es trotz der Bedienung mittels Schaltern möglich, den Cursor präzise und schnell zu steuern.

Hauptsächlich für Maus-Emulationen ist der MouseWarrior28H8L-MOD vorgesehen, der vier analoge Achsen mit jeweils 8 Bit Auflösung und vier digitale Ausgänge besitzt. Bis zu sechs Tasten lassen sich anschließen. Auch hier ist jederzeit zwischen Maus- und Joystickmodus umschaltbar - im Mausmodus sind das automatische Kalibrieren und das dynamische Rezentrieren über Pins abschaltbar. Die auf den Modulen eingesetzten Mikrocontroller sind auch einzeln in QFN28-Gehäusen und auf DIL28-Modulen verfügbar.

Code Mercenaries Hard- und Software GmbH, Karl-Marx-Str. 147a, 12529 Schönefeld, Tel. (033 79) 20 50 9-20, Fax -30; E-Mail: sales@codemercs .com, www.codemercs .com

## Worauf es bei einer externen Festplatte ankommt

Wegen der zunehmenden Cyber-Angriffe wird der Datenschutz auch für Privatanwender immer wichtiger - auch sie sollten wichtige Daten regelmäßig sichern. Obwohl Halbleiter-Festplatten (SSD, engl. Solid State Drive) mittlerweile Stand der Technik sind, haben herkömmliche externe Festplatten mit sich bewegenden Teilen aus Kostengründen immer noch ihre Berechtigung. Doch welche Festplatte ist die richtige?

Speicherkapazität: Von Festplatten mit 500 GB bis zu solchen mit 4 TB stehen zahlreiche Modelle von unterschiedlichen Herstellern zur Verfügung. Die richtige Wahl hängt auch vom Einsatzbereich der Festplatte ab, dass heißt, ob sie für die Komplettsicherung oder primär für den Transport weniger ausgewählter Daten verwendet werden soll.

Funktionalität: Eine externe Festplatte, die auch noch in einigen Jahren genutzt werden soll, muss bei der Schnittstellenausstattung auf dem höchstmöglichen Stand der Technik sein und sollte heutzutage einen USB-C-Anschluss besitzen.

Softwareausstattung: Die Backup-Software, egal ob zur Festplatte mitgeliefert oder separat von einem Software-Entwickler erhältlich, sollte eine benutzerfreundliche Oberfläche aufweisen und unterschiedliche Speicheroptionen unterstützen, etwa in Hinblick auf Backup-Zeitpläne. Sollen Daten einfach und schnell vor fremden Zugriffen geschützt werden, ist ein Passwort-Management unumgänglich.

Ist die Festplatte auch für den mobilen Einsatz vorgesehen, sind ihre Masse und Abmessungen wichtig - auch das Design kann bei manchen Verbrauchern eine Rolle spielen. Natürlich muss immer das Preis-Leistungs-Verhältnis bedacht werden. Dabei sollten Anwender die Eigenschaften der Festplatte bewerten und in Relation zum Preis setzen: Nicht immer ist das teuerste auch das beste Produkt. Bei den Garantiebedingungen gibt es signifikante Unterschiede von gesetzlichen Garantiezeiten über mögliche Garantieerweiterungen bis hin zur im Kaufpreis enthaltenen Drei-Jahres-Garantie.

Bezug: Elektronikfachhandel

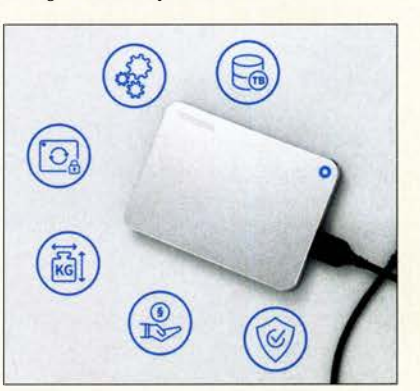

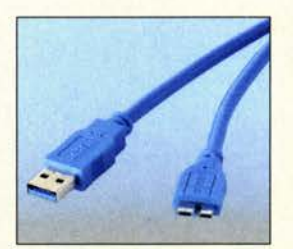

Externe Festplatten mit USB 3.0 besitzen am Festplattengehäuse meist einen zweigeteilten MicroB-Stecker (rechts im Bild).

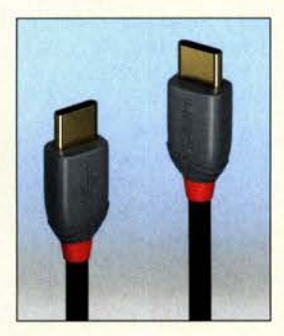

. Anschlusskabel, hier eines mit zwei USB-C-Steckern, werden zumeist mitgeliefert.

Darstellung der Kriterien für die Wahl der richtigen externen Festplatte, hier ein Exemplar von Toshiba

## **Literatur**

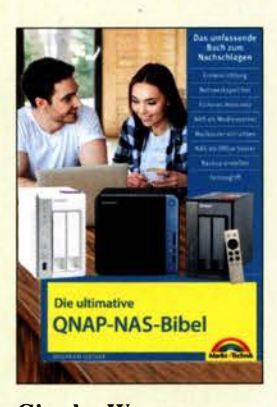

#### Gieseke, W.: Die ultimative QNAP-NAS-Bibel

Wenn sowieso alle Rechner eines Haushalts, eines Kleinbetriebs, eines Klubheims usw. im selben WLAN oder LAN sind, bietet es sich an, allen einen gemeinsamen Network Attached Storage (NAS) zu spendieren, also einen Speicher mit Zugriff über das Netzwerk.

Dieser kann weit mehr sein als nur eine simple Dateiablage. Musikserver, Fotoalbum, persönliche Cloud mit Fernzugriff, Überwachungszentrale, Mailserver und Download-Dienst sind nur einige denkbare Anwendungen.

Dass dabei gemeinsame und private Bereiche sauber getrennt sind, ist ebenso machbar wie eine zentrale Datensicherung. Gieseke beleuchtet in 16

gut strukturierten Kapiteln detailliert eine Vielzahl der damit verbundenen Gesichtspunkte und gibt jeweils anschaulich bebilderte Hinweise zur Installation und Einrichtung.

Obgleich die Fibel auch sehr viel Grundlagenwissen vermittelt, macht er sämtliche zu tätigenden Schritte an den NAS des taiwanesischen Herstellers QNAP fest. Daher ist das Werk des erfahrenen Fachautors primär Besitzern derartiger Netzwerkspeicher zu empfehlen. Unter www.gieseke-buch.de gibt der Autor weitere Informationen bzw. steht für Fragen und Anregungen zur Verfügung. - rd

Markt+ Technik Burgthann 2020 320 Seiten, 19,95 € Download 14,99 € ISBN 978-3-95982-180-3

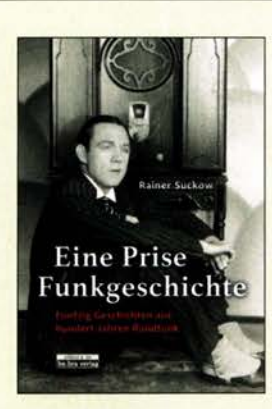

#### Suckow, R.: Eine Prise Funkgeschichte

Am 22. Dezember dieses Jahres feiert der Hörfunk in Deutschland seinen 100. Geburtstag: Vom Funkerberg in Königs Wusterhausen kam nachmittags um 14 Uhr die erste öffentliche Hörfunksendung, ein Weihnachtskonzert. Der Kreis der Zuhörer war damals noch klein, doch der Anfang war damit geschafft. Dieses Buch ruft in 50 kurzen Beiträgen interessante Episoden aus der Technikgeschichte des Hörfunks in Erinnerung, von den Anfängen auf Langwelle bis zum ersten Digitalradio per Satellit. Etwa über den ersten Röhrenempfänger mit einer echten Stationsanzeige. Auf einer Skala konnte man nun die Namen von achtzehn Sendestationen ablesen, was 1925 geradezu revolutionär war und Radiohörer zum Fernempfang ermunterte. Ein anderer Beitrag befasst sich mit dem Haus des Rundfunks in Berlin, eingeweiht am 22. Januar 1931, und seiner wechselvollen Geschichte. Auch Programme und ihre Bedeutung für das Rundfunkwesen in Deutschland gehören zu den behandelten Themen, darunter die Sendungen des Deutschlandfunks. Fazit: Das Buch bietet ei-

nen ebenso abwechslungsreichen wie kurzweiligen Streifzug durch die Technikgeschichte des Hörfunks und regt zur weiteren Lektüre an. - joi

Bebra Verlag Berlin 2020 160 Seiten, 16 € E-Book 10,99 € ISBN 978-3-86124-736-4

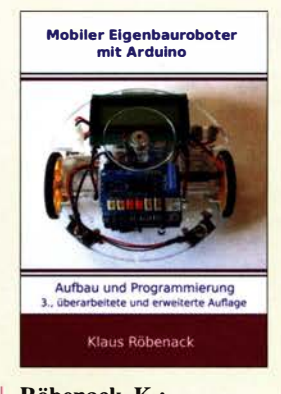

#### Röbenack, K.: Mobiler Eigenbauroboter mit Arduino

Der Arduino erfreut sich zur Realisierung kleiner Steuerungen großer Beliebtheit. Der Autor zeigt, wie sich die kleine Mikrocontroller-Leiterplatte um Baugruppen erweitern lässt, um so einen sich selbst auf zwei oder vier Rädern bewegenden Roboter aufzubauen. Nach den typischen Kom-

ponenten wie Motoren, LC-Display und verschiedenen Sensoren werden auch die Steuerung per Infrarot-Fernbedienung und eine Funkfernsteuerung erläutert. Dem Leser wird der nötige Freiraum zur Umsetzung und Ausgestaltung eigener Vorstellungen gelassen.

In dieser Auflage wurden neben der Vorstellung weiterer Programmierumgebungen, wie dem Arduino-Web-Editor und der "PlatformIO", auch die Kapitel zur Fernsteuerung und zu der mehrere Sensoren umfassenden Messeinheit deutlieh erweitert. Zusätzlich wird auf Boards mit ARM-Architektur eingegangen. Das Buch richtet sich an Leser, die bereits erste Erfahrungen mit Mikrocontrollern im Allgemeinen und der Arduino-Plattform im Besonderen gesammelt haben. Zusätzlich werden die Fähigkeit, einfache Programme in C bzw. C++ zu erstellen, und schaltungstechnische Grundkenntnisse erwartet. - red

**Eigenverlag** Dresden 2020 3., überarbeitete und erweiterte Auflage 212 Seiten, 25,50 € ISBN 979-8627-69321-7 Bezug: www.amazon.de

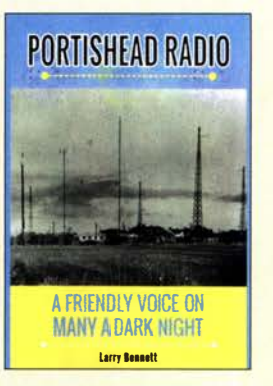

#### Bennett, L., G4HLN: Portishead Radio - A friendly Voice on many a dark Night

Wie Norddeich Radio und Rügen Radio in Deutschland, war Portishead Radio in Großbritannien für die weltweite Kommunikation per Kurzwellenfunk mit Schiffen auf den Weltmeeren zuständig. Der Autor dieser Neuerscheinung hat zwanzig Jahre als Operateur für diese Küstenfunkstelle Funkverkehr durchgeführt. In seinem B uch zeichnet er die Geschichte von Portishead Radio, Rufzeichen GKA, bis zu dessen Schließung am 30 . April 2000 nach. Nach dem Ersten Weltkrieg wurde auch in Großbritannien das Seefunkwesen neu organisiert. Anfang 1920 nahm mit Devizes Radio eine Küstenfunkstelle den Betrieb auf, die per Morsefunk auf Langwelle den Kontakt mit Schiffen außerhalb der britischen Hoheitsgewässer durchführte. Das Verkehrsaufkommen stieg rasch, sodass 1925 bei Portishead nahe Bristol weitere Sendeanlagen in Betrieb gingen. Dies gilt heute als die Geburtsstunde von Portishead Radio.

Der Autor hat für sein Buch zahlreiche zeitgenössische Quellen ausgewertet, wodurch er über interessante Details der damaligen Betriebstechnik und technischen Ausstattung berichten kann. Dazu gehören auch zahlreiche Fotos sowie ein Kapitel über die verwendeten Morsetasten. - joi

New Generation Publishing London 2020 328 Seiten, englisch, 14 € ISBN 978-1-80031-896-0

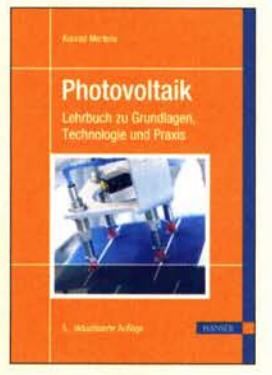

### Mertens, K.: Photovoltaik

Die Photovoltaik gewinnt als zukunftsfähige Alternative zur konventionellen Energieversorgung in den letzten Jahren zunehmend an Bedeutung. Sie bietet nicht nur enormes wirtschaftliches Potenzial , sondern auch für Techniker und nicht zuletzt für Hobbyelektroniker interessante Projekte und Herausforderungen.

Konrad Mertens erläutert in seinem reich illustrierten, praxisnahen Lehrbuch die physikalischen Grundlagen und Technologien der Photovoltaik auf allgemeinverständliche und anschauliche Art und Weise. Er berücksichtigt dabei auch neueste Entwicklungen auf diesem Gebiet.

Der Leser erfährt nicht nur, wie Solarzellen und -module funktionieren und optimal eingesetzt werden, sondern auch viel Wissenswertes zu den Möglichkeiten der Speicherung von Solarstrom sowie zu Ladereglern. Wechselrichtern und Anlagenkonzepten. Der photovoltaischen Messtechnik ist ein weiteres Kapitel gewidmet. Nicht zuletzt kommen auch wirtschaftliche Aspekte zur Sprache und werden anhand von Beispielen durchgerechnet.

Studierende, Techniker und Elektroniker, aber auch interessierte Laien, die einen umfassenden und fachlich fundierten Überblick über das Thema Photovoltaik suchen, finden ihn in diesem Buch. - jsp

Carl Hanser Verlag München 2020 5., aktualisierte Auflage 384 Seiten, 34,99 € ISBN 978-3-446-46404-9

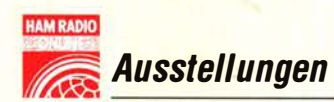

## Ham Radio Online 2020

## **HARALD KUHL - DL1AX**

Vom 26. bis 28 Juni waren ursprünglich die diesjährige Ham Radio und das Bodenseetreffen der Funkamateure geplant. Doch dann durchkreuzte die Corona-Pandemie diese Pläne und Europas größtes Amateurfunktreffen musste auf 2021 verschoben werden. Die Messe Friedrichshafen und der DARG e.V. organisierten daraufhin innerhalb weniger Wochen die Ham Radio Online 2020 mit Videobeiträgen über zahlreiche aktuelle Themen des Amateurfunks.

Zum Auftakt der Ham Radio Online 2020 moderierte Wolfhard Eidenmüller, DOSWE, am Freitagabend ab 18.30 Uhr die Begrüßungsrunde . Petra Rathgeber als Vertreterin der Messegesellschaft betonte die Besowie die technische Ausstattung mitsamt Standorten vor. Dazu erklärte er, dass gute Ausrüstung alleine keine Klubmeisterschaft gewinne. Zusätzlich brauche man genügend CW-OPs, gute Betriebstechnik und

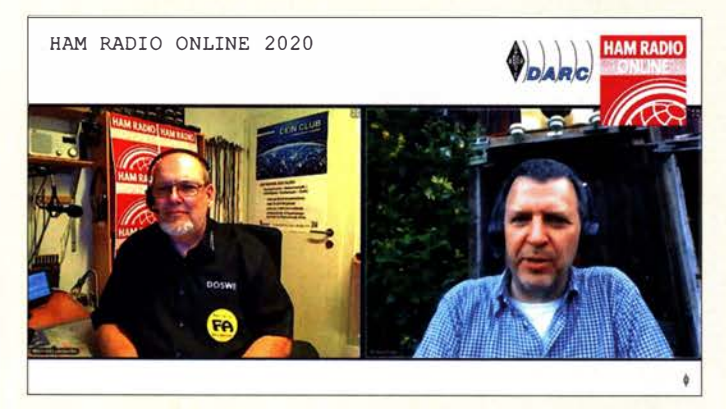

Moderator Wolfhard, D05WE (Ii.), im Gespräch mit Projektleiter Markus, DL3RDS

## **Bericht der Bandwacht**

Über die Bandwacht der Funkamateure berichteten am Samstagvormittag Peter Jost, HB9CET, Daniel Möller, DL3RTL, und Tom Kamp, DFSJL. HB9CET ist Leiter der Bandwacht des schweizerischen Amateurfunkverbands USKA und koordiniert das IARU-Monitoring-System (IARUMS; www.iarums-r1.org) in der Region 1, DL3RTL leitet die Bandwacht des DARC, DFSJL vom HF-Referat moderierte als erfahrener Bandwachtmitarbeiter das virtuelle Treffen. Zentrale Aufgabe der Bandwacht ist es, sogenannte Intruder, also Bandeindringlinge, in unseren Amateurfunkbändern zunächst zu entdecken und diese zu identifizieren. Hierbei geht es auch darum, tatsächliche Sendesignale von örtlichen Störungen, etwa durch PLC-Modems oder elektrischen Geräte, abzugrenzen.

Wie Peter erklärte, gehörten früher hauptsächlich Hörfunkstationen und sogenannte Schwarzsender zu den Intrudern. Heute sind es vor allem militärische Stationen aus

HAM RADIO ONLINE 2020

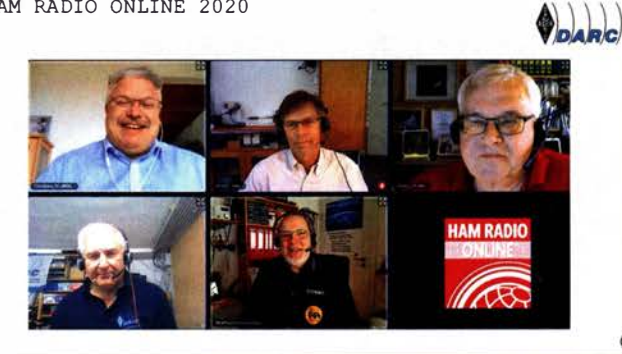

deutung der Ham Radio als wichtigste Amateurfunkmesse in Europa und hoffte, dass diese 2021 wieder stattfinden kann. Daniel Kaegi, HB9IQY, und Michael Zwing!, OE3MZC, meldeten sich mit Grußworten der USKA bzw. des ÖVSV.

Das Wort übernahm der DARC-Vorsitzende Christian Entsfellner, DL3MBG, der den Besuchern der Harn Radio Online für das Wochenende über 60 Stunden Vorträge ankündigte. Er dankte allen Beteiligten für ihre Arbeit und eröffnete um 18.43 Uhr das virtuelle Treffen der Funkamateure in der Hoffnung, dass man sich im kommenden Jahr wieder live treffen werde . Zum Abschluss des Auftakts erklärte Markus Heller, DL8RDS , von der SDR Academy und Projektleiter der Ham Radio Online den weiteren Ablauf. Er lobte die gigantische Leistung der beiden Videoteams, die innerhalb von nur sechs Wochen einen Großteil der Beiträge produziert hatten.

Eine Verleihung des Horkheimer-Preises, mit dem der DARC außergewöhnliche Leistungen im Amateurfunk ehrt, fand in diesem Jahr nicht statt. Nächster Programmpunkt am Eröffnungsabend war daher die Bekanntgabe der Gewinner der DARC-Klubmeisterschaft 2019 durch Paul Schimanski, DF4ZL, vom DARC-Referat Conteste. Für den siegreichen Ortsverband Ober-Ramstadt, F39, stellte Jens Fischer, DFSHC, das nur sechsköpfige Contestteam

Ergebnisse der Klubmeisterschaft 2019 eine Strategie: "Der Teamgeist der sechs Contester ist sehr wichtig, nur so konnten wir es schaffen."

DL3MBG, DF5HC, DL3AH, DF4ZL, D05WE (v. li.) bei Bekanntgabe der

Der Shears-Award für die Ausbildung neuer Funkamateure ging an den Ortsverband Vaterstetten, CO 1, der im vergangenen Jahr zwanzig Neumitglieder verzeichnen konnte. Ein wichtiger Faktor für einen solchen Erfolg sei ein eigener Raum mit Klubstation als regelmäßiger Treffpunkt, erklärte OVV Manfred Lauterbom, DK2PZ. Ebenso wichtig seien Teamarbeit und Zusammenhalt im Klub sowie öffentlichkeitswirksame Aktivitäten, wie die Teilnahme an Stadtteilfesten. Zum Abschluss des Abends moderierte Thomas Wrede, DF200, die Preisverleihung für die VHF-, UHF- und Mikrowellen-Canteste sowie des ATV-Contests in 2019 in der iARU-Region 1 durch Jacques Verleijen, ON4AVJ, und Alessandro "Alex" Carletti, IV3KKW. In seiner Einleitung betonte Jacques die Wichtigkeit von Contesten zur Bandbelegung und damit als Nachweis, dass wir unsere Bänder nutzen. Alex präsentierte anschließend die Ergebnisse (s. iaru-r1.org  $\rightarrow$  On the Air  $\rightarrow$  IARU Contests  $\rightarrow$  VHF & up).

Staaten der ehemaligen Sowjetunion sowie Funknetze von Fischerbooten, die für Störungen sorgen. Ein weiteres Problem sind Signale von Überhorizont-Radarsystemen (OTH), die mit starken Signalen große Bandbereiche stören.

Mitarbeiter der IARU-Region-1 -Bandwachten, so erklärte Daniel, tauschen sich über eine E-Mail-Liste aus und informieren einander über aktuelle Beobachtungen. Nach Eingang einer Meldung prüfen weitere Mitarbeiter diese und anband der Parameter, etwa in einem Spektrogramm ("Wasserfall"), lässt sich oft feststellen, worum es sich grundsätzlich handelt. Zwar erfolge nicht jede Verletzung der Bandgrenze mutwillig, doch andere Intruder würden die Bandgrenzen kennen. Daniel gibt die gesammelten Erkenntnisse über einen Bandeindringling an die Bundesnetzagentur (BNetzA) weiter, wo man die Frequenz weiterhin beobachtet und die Aussendung klassifiziert. Gelingt eine Identifizierung der Station, also des Urhebers, löst die BNetzA eine internationale Beschwerde aus. Daniel führte das Beispiel einer Peruschreibstation der französischen Luftwaffe

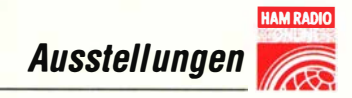

auf 40 m an, die daraufhin das Band wieder verließ.

Wie Peter ergänzte , kann ein solcher Vorgang sehr lange dauern, bis sich ein Erfolg einstellt. Zudem reagieren in vielen Ländern die Behörden nicht auf Hinweise von der dortigen Bandwacht. Bezüglich militärischer Funkaktivitäten komme ein weiteres Problem hinzu: Einerseits habe sich auch das Militär an die Regeln der ITU zu halten, inklusive der dort festgelegten Bandgrenzen. Andererseits dürfe laut ITU jedes Mitgliedsland alles tun, das der eigenen Sicherheit diene. Da hierunter auch OTH-Signale fallen, müssen wir uns wohl oder übel damit abfinden.

Ein weiteres Thema, das die Funkamateure seit Monaten beschäftigt, ist der Propagandakrieg im 40-m-Band. Diese rundfunkähnlichen Ausstrahlungen sind den sogenannten Clandesfines zuzuordnen, erklärte Daniel. Solche "Radiokriege" gab es auf Kurzwelle schon immer, aber eben nicht in SSB im Amateurfunkband. Über die Urheber wollte man sich in der Runde nicht näher äußern, da dies noch nicht sicher geklärt sei; möglicherweise kommen die Signale aus dem ukrainisch-russischen Grenzgebiet. Anfang Juni habe die BNetzA einen sogenannten Beobachtungsfall eröffnet, doch auch für die Behörde sei es schwer, einen Urheber eindeutig auszumachen. Zunächst lag das Zentrum dieser Aktivitäten bei 7055 kHz , doch mittlerweile variiert die verwendete Frequenz.

Abschließend rief Daniel zur Mitarbeit bei der Bandwacht auf: Jeder könne mitmachen, einzige Voraussetzungen seien Interesse und ein Kurzwellenempfänger (Kontakte: bandwacht@darc.de, bandwacht@uska.ch, bandwacht@oevsv.at).

## **• Sonderstationen beleben** Bänder

Einen Zwischenstand der Funkaktivitäten unter den Sonderrufzeichen DF70DARC, DP70DARC und DM30RSV anlässlich des 70-jährigen Bestehens des DARC bzw. des 30. Gründungsjubiläums des RSV präsentierte Ric, DL2VFR, Referent für DX im DARC. Ein wesentlicher Bestandteil der noch bis Jahresende laufenden Funkaktivitäten sei die Beteiligung möglichst vieler Funkamateure: Jedes DARC-Mit-

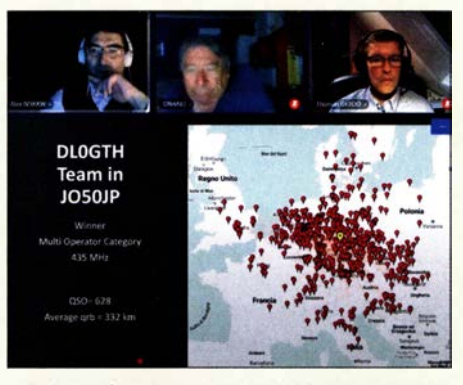

IV3KKW, ON4AVJ und DF200 (v. li.) ehrten die Sieger der IARU-Conteste.

glied habe die Möglichkeit, unter einem der Rufzeichen auf den Bändern zu funken. Diese Gelegenheit nutzten bis Juni dieses Jahres bereits rund 500 Funkamateure für rund 100 000 Kontakte. Beim Aktivitätsvergleich der Disktrikte führte kurz vor der Halbzeit Brandenburg, gefolgt von Hessen und Sachsen.

Diplomsammler, ob Funkamateur oder SWL, haben noch bis Jahresende Gelegenheit, die Bedingungen (siehe www. 70darc. club) für die Diplome "70 Jahre DARC" und/oder "30 Jahre RSV" zu erfüllen. Auf der genannten Website sind bei "Aktivitätsplaner" die bereits vergebenen Aktivitätstage mitsamt der geplanten Bänder ersichtlich. DL2VFR zog ein positives Zwischenfazit der Aktivitäten unter DF70 DARC, DP70DARC und DM30RSV: In Zeiten abgesagter oder aufgeschobener DXpeditionen würden Sonderrufzeichen für eine Belebung der B änder sorgen. Sie zeigen, wer wir sind, fördern Aktivitäten, fordern Diplomsammler und machen Spaß . Zur Aktivierung von Sonderrufzeichen über einen längeren Zeitraum, vielleicht verbunden mit der Herausgabe eines Diploms mit fordernden Bedingungen, werden routinierte und verlässliche Funkamateure benötigt, die zeitlich flexibel in verschiedenen Sendearten aktiv sein können. DL2VFR kündigte daher die Gründung einer Interessengruppe zur Aktivierung künftiger Sonderstationen zu besonderen Anlässen an. Für einen möglichst effektiven Funkbetrieb auf allen verfügbaren Bändern in den nachgefragten Sendearten ließen sich so die Betriebszeiten innerhalb eines erfahrenen Teams von Funkamateuren verteilen. Das Projekt soll noch im Laufe dieses Jahres starten: Geplant sind eine Aktivität unter dem Rufzeichen DK70DARC und ein Sonderdiplom.

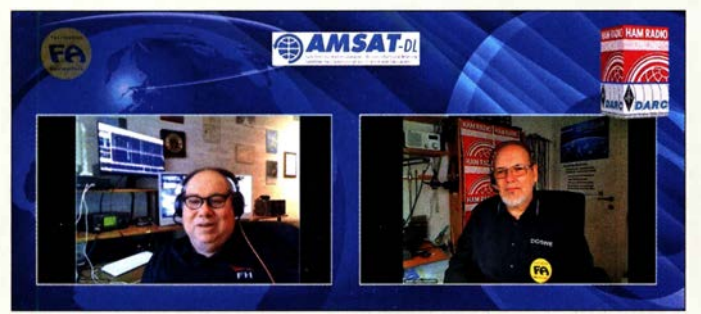

Peter (Ii.), DB2OS und Vorsitzender der AMSAT-DL, informierte über Entwicklungen beim geostationären Amateurfunksatelliten Q0-100.

## **DX-Forum**

Am Samstagabend präsentierte Ric, DL2VFR, das DX-Forum des DARC und der German DX Foundation (GDXF). Er vermute nicht zu Unrecht, dass dieses während der Harn Radio immer gut besuchte Treffen wohl in diesem Jahr per Internet mehr DXer als je zuvor erreichen würde . Den Präsentationen voraus ging das Gedenken an Peter, DK5DC, der das DX-Forum viele Jahre moderiert hatte und im vergangenen Januar gestorben war.

Eine Weltpremiere war die anschließend erstmals gezeigte Präsentation von Hrane Milosevic , YTl AD, über die von ihm geleitete DXpedition ZK3A nach Tokelau im September und Oktober 2019. Es folgte ein Bildbericht über TI9A im Februar 2020 zur Isla del Coco im Pazifik. Dmitri Zhikharev, RA9USU, hatte diese DXpedition noch kurz vor dem weltweiten Lockdown mit einem kleinen Team erfolgreich durchgeführt. Dies sehr zur Freude von DXern weltweit, denn zuletzt hatte aus diesem DXCC-Gebiet zwölf Jahre zuvor eine Aktivität stattgefunden.

Der nächste Prograrnrnpunkt des virtuellen DX-Treffens war die Verleihung der DXpedition-Trophy der GDXF, die in diesem Jahr zum zehnten Mal vergeben wurde . Die Mitglieder der GDXF hatten abgestimmt und diese drei DXpeditionen auf

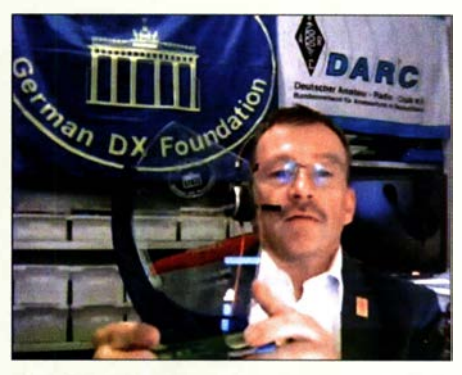

DL2VFR gab während des DX-Forums VP6R als Gewinner der GDXF-Trophy bekannt.

die vorderen Ränge gewählt: Platz 3: XX9D Macau 2019; Platz 2: XR0ZRC Juan Fernandez; Platz 1: VP6R Pitcairn.

Passend dazu präsentierte nun Hal Turley, W8HC, einen reichlich bebilderten Beitrag über die VP6R-DXpedition mit vielen interessanten Details. Hauptziele des Projekts waren Kontakte auf den unteren Bändern, insbesondere 160 m für Europa, sowie erstmals Betrieb aus diesem DXCC-Gebiet auf 60 m sowie per EME. Nach einem abschließenden Video bedankte sich Hal im Namen des Teams für die Ehre, die GDXF-Trophy erhalten zu haben.

Erst kurz vor der Harn Radio Online war der letzte Beitrag bei Ric eingetroffen: Die fast 20-minütige Videopräsentation berichtete über die DXpedition VP8PJ zu den Südli-

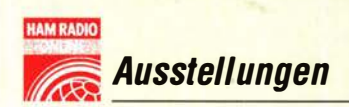

chen Orkneyinseln im vergangeneo Februar und März. Dies war eine der größten und wegen der Corona-Pandemie vorerst letzten international besetzten DXpeditionen, die in diesem Jahr stattfinden konnte. Als das Team danach wieder im chilenischen Hafen Punta Arenas ankam und von dort die weitere Heimreise antreten wollte, war die Welt eine andere geworden.

Eine Notiz am Rande: Ein Teil des VP6R-Teams gehörte auch zur 2018 gescheiterten Beide berichteten über die Entstehung ihrer Funkwetterberichte und welche Quellen sie für die Erstellung von Prognosen zurate ziehen. Hinzu komme jeweils die Praxis auf den Bändern, um die Theorie der Werte zu ergänzen. Funkwetterberichte vermitteln demnach nur ein grobes Bild der aktuellen Verbindungsmöglichkeiten, die sich zudem regional stark unterscheiden. Die Festlegung einer zutreffenden Faustregel bezüglich der zu erwartenden

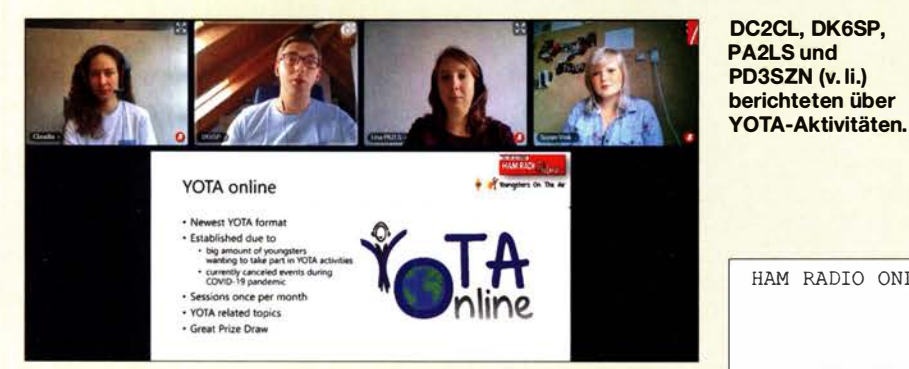

3YOZ-DXpedition nach Bouvet und freute sich nun auf eine DXpedition in angenehmere Breiten. Bei einigen VP8PJ-DXpeditionären, die 20 18 unter VP6D auf der Tropeninsel Ducie mit ihren fordernden klimatischen Bedingungen aktiv waren, verhielt es sich genau umgekehrt: Diese zogen nun die niedrigen Temperaturen am Rande der Antarktis vor. DXpeditionäre suchen nach immer neuen Herausforderungen.

Ric beendete das virtuelle DX-Treffen mit der Hoffnung, dass sich die DXer während der Ham Radio 2021 wieder persönlich auf dem Gelände der Neuen Messe Friedrichshafen treffen können.

### **Funkwetter erklärt**

Moderiert von Tom, DF5JL, befasste sich am Samstagmittag eine Gesprächsrunde mit dem Funkwetter auf Kurzwelle. Teilnehmer waren Hardy Büttig, DLl VDL, der den wöchentlichen Funkwetterbericht für den Deutschlandrundspruch des DARC e.V. erstellt, sowie Christian Reiber, DL8MDW, der sich gleichfalls wöchentlich in der Sendung von Radio DARC mit dem Funkwetter befasst.

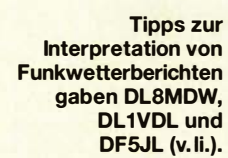

Ausbreitungsbedingungen, die man einfach anband der Werte ablesen kann, sei daher schwierig. Für ein aktuelles Bild der tatsächlichen Verbindungsmöglichkeiten empfahl DLl VDL, einmal in Telegrafie CQ zu rufen und im Reverse Beacon Network (RBN) zu beobachten, wo das eigene Rufzeichen aufgenommen wird.

Zudem verhalte sich die für die Wellenausbreitung verantwortliche Ionosphäre dynamisch und es könne trotz eines vermeintlich geschlossenen Bands zu, wenn auch manchmal kurzzeitigen, regionalen Öffnungen kommen. Auch deshalb dienen Funkwetterberichte eher zur Orientierung, denn oft würden doch mehr DX-Verbindungen als prognostiziert gelingen. Um solche Gelegenheiten nicht zu verpassen, sollte man auf den Bändern aktiv sein. Tom brachte es treffend auf den Punkt: "Studierst Du

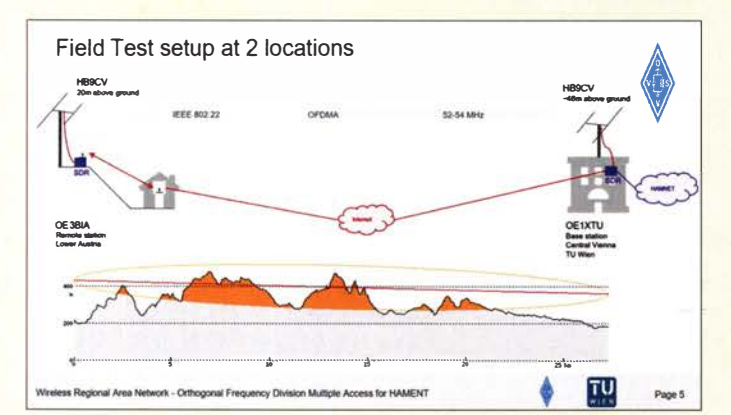

ln Österreich läuft ein Feldversuch für Datenfunk im 6-m-Band; darüber berichteten OE3BIA und OE1VMC.

noch den Funkwetterbericht oder funkst du schon?"

### **E** Youngsters on the Air

Die Youngsters on the Air, YOTA, hatten für 2020 etliche Aktionen geplant, darunter regionale und internationale Treffen, doch musste wegen des Lockdowns auch hier vieles ausfallen. Darüber und über Pläne für 2021 berichteten Philipp Springer, DK6SP, Lisa Leenders, PA2LS , Claudia Großer, DC2CL, und Suzan Vink, PD3SZN, beim virtuellen YOTA-Treffen am Samstagnachmittag. Youngsters on the Air ist eine 2011 gestartetet Initiative der IARU und seitdem fanden in verschiedenen Ländern Sommercamps mit internationaler Beteiligung statt. Jeder junge Funkamateur bis zum Alter von 26 Jahren ist

HAM RADIO ONLINE 2020

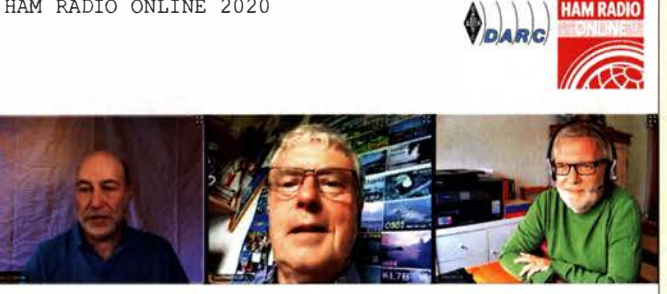

willkommen und kann an YOTA-Aktionen teilnehmen.

Suzan , PD3SZN , berichtete über das Sommercamp 2019 in Bulgarien, an dem 80 junge Funkamateure aus zahlreichen Ländern teilnahmen. Bei solchen Treffen werden regelmäßig Selbstbauprojekte realisiert, ergänzte Claudia, DC2CL. Sie zeigte als Beispiele einen QRP-Transceiver, Bandpassfilter, mehrere UKW-Antennen sowie eine WSPR-Bake . Außerdem lernten die Teilnehmerinnen und Teilnehmer aktuelle Software für SDR-Transceiver kennen. Weitere Schwerpunkte bei Sommercamps für Jugendliche ab 15 Jahre sind selbstredend Amateurfunkbetrieb und Elektronik sowie das Kennenlernen des jeweiligen Gastlandes und seiner Kultur.

Nach dem Lockdown im Frühjahr haben YOTA-Mitarbeiter ein neues Format entwickelt: YOTA Online findet einmal monatlich statt und für die Veranstaltung im Mai hatten sich weltweit 600 Teilnehmer zusammengefunden. Die Videoübertragung läuft per Internet sowie per DATV über den geostationären Amateufunksatelliten Q0-100.

Ursprünglich für 2020 vorgesehene Aktivitäten können hoffentlich 202 1 nachgeholt werden. Eine Ausnahme ist vorerst der December YOTA Month 2020, der auf Kurzwelle mit YOTA-Sonderstationen weltweit voraussichtlich wie geplant stattfindet. Informationen darüber stehen rechtzeitig unter events.ham-yota.com im Internet.

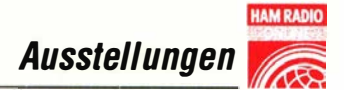

## **• Entwicklungen in Österreich**

ÖVSV-Präsident Michael "Mike" Zwingl, OE3MZC, berichtete am Samstagnachmittag über die Aktivitäten der Hobbyfreunde in Österreich. Dazu gehörten Notfunkaktivitäten während der Pandemie sowie Funkbereitschaftsübungen. Das Klubleben wurde aus der Klubstation oder der Gaststätte, in der man sich sonst traf, ins Internet verlegt. Zudem stellte Mike eine Belebung der Bänder fest, insbesondere 80 m. Funkamateure, die lange nicht mehr gehört wurden, seien wieder aufKurzweile aktiv. Insgesamt seien die Funkamateure während der Krise zusammengerückt.

Zum ÖVSV-Projekt Next Generation Radio äußerte Mike den Wunsch nach einem Gerät mit Open-Source-Software und verschiedenen SDKs, damit sich Funkamateure an der Weiterentwicklung beteiligen können. Auch die Hersteller sollten die Vorteile eines offenen Konzeptes sehen: Bekannte SDR-Trarisceiver könnten wesentlich mehr, wenn deren Betriebssystem offen wäre, erklärte OE3MZC. Ebenfalls ging er auf das Projekt LoRa ein, bei dem kleine Module im 70-cm-Band Daten mit Spread-Spektrum-Technik übertragen und sich so lokale schmalbandige Störungen umgehen lassen. Die 125 kHz breiten Signale eignen sich unter anderem zur Übertragung von APRS- oder Telemetriedaten über Entfernungen bis zu 80 km. LoRa-APRS-Gateways wurden im zurückliegenden Jahr weiterentwickelt und sind laut Mike zunehmend im Einsatz.

Bezüglich der Jugendarbeit appellierte Mike an erfahrene Funkamateure, interessierte Jugendliche zu unterstützen. Etwa Seglerinnen und Technikstudenten, wenn diese den Amateurfunk für sich entdecken. Im Klubleben sollte man jungen Funkamateuren mehr Verantwortung übergeben, selbst wenn es mitunter verschiedene Meinungen gäbe oder es gar zu Konflikten komme. Verschiedene Jugendveranstaltungen waren für dieses Jahr geplant, die man allerdings verschieben oder ins Internet verlegen musste. Dabei stellte sich bald die Erkenntnis ein, dass für gemeinsame Aktivitäten nicht immer persönliche Treffen notwendig sind. Das Internet ermögliche virtuelle Klubtreffen und Vorträge, etwa Antennen- oder EMV-Seminare, sowie ferngesteuerten Betrieb (Remote) von Funkstationen.

## **E** Facebook & Amateurfunk

Unter dem Titel "Amateurfunk in den sozialen Medien - Fluch oder Segen?" sprachen am späten Samstagnachmittag Manuel Gera, DL9EBG, Dieter Eggert Hinsch, DG1EAD, und Tom Kamp, DF5JL, im Wesentlichen über die Nutzung von Facebook und Instagram. Schnell wurde deutlich, dass für die Gesprächsrunde der "Se-

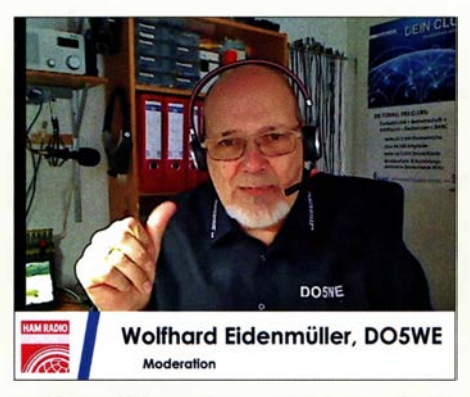

Wolfgang Eidenmüller, D05WE, moderierte routiniert zahlreiche Programmpunkte.

gen" sozialer Medien klar überwiegt: Diese würden die Gelegenheit bieten, für den Amateurfunk Öffentlichkeitsarbeit zu leisten und so neue Interessenten für das Funkhobby zu finden. Hinzu käme der schnelle Erfahrungsaustausch, der weit über das monatliche Klubtreffen oder das örtliche Stadtrelais hinaus gehe .

DF5JL verglich Facebook mit einem virtuellen Ortsverein. Nach seiner Erfahrung könne man verschiedene Zielgruppen unterscheiden: Während Facebook die etwas älteren Nutzer habe, fänden sich bei Instagram eher die Jüngeren. Dies bestätigte DL9EBG, der zudem wenige weibliche Nutzer feststellte. Bei Instagram gehe es eher um das Umfeld der Funkamateure , die auf den Bändern aktiv sind und nebenbei zusätzlich Instagram zum schnellen Austausch nutzen. Soziale Medien seien bei Funkamateuren kein Ersatz für den Amateurfunk, sondern eine Ergänzung.

Laut Tom, selbst Administrator eines Facebook-Kanals, liegt die Chance in der Gründung von Gruppen mit gleichen Interessen. Innerhalb kurzer Zeit bekomme man eine Antwort auf eine Frage und es würde sich oft eine Diskussion entwickeln. Der Leiter bzw. Administrator einer solchen virtuellen Gemeinschaft habe viel Verantwortung: Auftretende Konflikte müssten bearbeitet und klare Grenzen für den Umgang miteinander gesetzt werden. Bezüglich der vorhandenen negativen Aspekte der sozialen Medien wies DF5JL darauf hin, dass man als Nutzer in den Einstellungen vieles sperren könne. So würde man möglichst wenig seiner Daten preisgeben. Fazit der Runde: Insgesamt fördern Amateurfunkgruppen in sozialen Medien die Gemeinschaft und sind überdies eine ständige Einladung an Außenstehende, sich für den Amateurfunk zu interessieren.

## **Faszination QO-100**

Dank mehrerer Präsentationen konnten sich Besucher der Harn Radio Online über den geostationären Amateurfunksatelliten QO-100 und dessen Möglichkeiten für den Amateurfunkbetrieb informieren. Im Gespräch mit Wolfhard Eidenmüller, D05WE, berichtete AMSAT-DL-Vorsitzender Peter Gülzow, DB20S , über den aktuellen Stand des Projekts nach über einem Jahr Betrieb. Demnach funktioniert die Technik einwandfrei und die Zahl der Nutzer steigt mittlerweile spürbar. Einige Nutzer haben über QO-100 bereits mehr als 100 DXCC-Gebiete erreicht, worüber sich Peter sehr zufrieden zeigte. Der größte "Sprung" gelang bislang zwei Funkamateuren am Rande der Ausleuchtzone: Der Kontakt lief zwischen Brasilien und Singapur. Der Bandplan auf Q0- 100 wurde seit Betriebsbeginn geändert: Über den Schmal band-Transponder steht seit Februar mit nun 500 kHz fast die doppelte Bandbreite für Kontakte in CW, SSB und Digimodes zur Verfügung.

Zum steigenden Funkbetrieb hat nach Peters Überzeugung die letztlich doch beherrschbare Technik für die Bodenstationen beigetragen: Die anfängliche Skepsis vieler Funkamateure angesichts der hohen Übertragungsfrequenzen für Up- und Downlink im Gigahertz-Bereich habe sich angesichts der Praxis gelegt. DB20S nannte den QO-100 den "Easy-Sat", über den nun mit vergleichsweise geringem Aufwand Funkbetrieb möglich sei. Er empfahl für den sicheren Empfang mit einer fest installierten Anlage einen Spiegeldurchmesser von mindestens 70 cm. Die Empfangsseite sei dank SDR-Hardware im

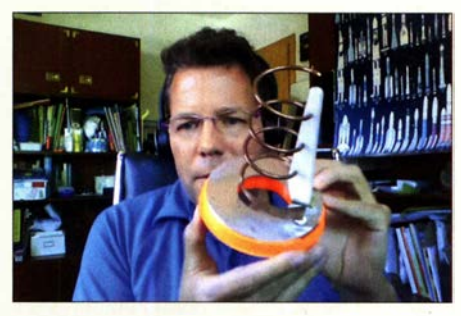

DOSPAT erklärte seine Lösung für Funkbetrieb über Q0-100, darunter eine selbstgebaute Helix-Antenne.

Zusammenspiel mit der Software SDR-Console und deren automatischer Baken-Synchronisierung zur Kompensierung der Frequenzdrift im LNB bereits für 100 € realisierbar. Für den Sendezweig stünden mittlerweile Transverter bereit, wenn man nicht einen SDR wie den Adalm Pluto mit separater Endstufe verwenden wolle . Peter freute sich über die vielen von Funkamateuren entwickelten Lösungen und dass der Betrieb von QO-100 somit wie erhofft den Selbstbau anrege.

Auf Wolfhards Frage nach künftigen Plänen, etwa einen Q0-200, verwies Peter zunächst auf die geplante QO-100-Betriebsdauer von bis zu 17 Jahren. Davon abgesehen sollen aber weitere Satelliten entwickelt werden. Allerdings stünden heut-

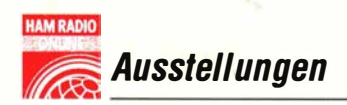

zutage kaum noch Möglichkeiten zu Verfügung, solche Satelliten zu starten bzw. sei dies sehr teuer. Manchmal brauche man einfach Glück für eine unverhoffte Kooperation, wie es bei QO-100 der Fall war.

## QO-100 für Einsteiger

Einen möglichen Weg, über den QO-100 aktiv zu werden, beschrieb Patrick Nolle, DO8PAT, in seinem Beitrag, Patrick hatte zunächst per Web-SDR unter eshail.batc. org.uk/nb den Transponder beobachtet und dann unter Verwendung von Standardkomponenten für Sat-TV-Empfang sowie eines softwaredfinierten Empfängers eine Empfangsstation errichtet. Im zweiten Schritt

gung München 2020: Er verwendet als Hardware zwei Exemplare des HackRF, dessen Sendebereich 2 ,4 GHz bereits einschließt, sowie die beiden Softwarelösungen GNU Radio und GQRX; letzteres ein SDR-Empfänger für Linux. Hinzu kommen ein 60-cm-Spiegel mit LNB zum Empfang sowie für den Sendezweig ein zusätzlicher 2 ,4-GHz-Verstärker und eine WLAN-Gridantenne, mit der DL9SW sehr gute Ergebnisse erzielt hat.

#### **4 Auf DXpedition mit QO-100**

Eine entsprechend ausgelegte QO-100-Funkanlage eignet sich auch für den Betrieb während einer DXpedition mit wech-

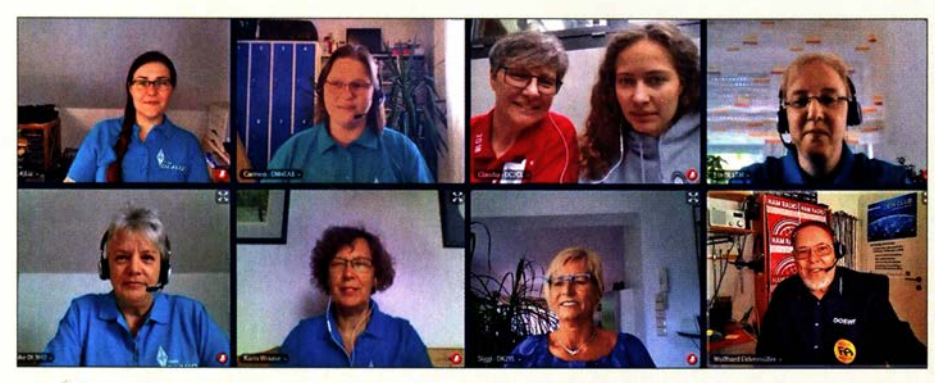

Beim virtuellen Treffen des YL-Referates berichteten Lisa, DL4LIZ, Carmen, DM4EAX, Petra, DC2PG, Claudia, DC2CL, Michaela, DL1TM, Heike, DL3HD, Karin, DL2LBK, und Siggi, DK2YL über Aktivitäten.

folgte als Selbstbauprojekt eine komplette Q0-100-Satellitenstation für Empfang und Senden, aufgebaut in einer robusten Transportbox. Nach Anschluss der Antenne und eines LAN-Kabels zur Fernsteuerung ist diese Station einsatzbereit.

Als Herzstück dient ein Adalm-Pluto-SDR von Analog Devices, dessen Signal auf 4 W verstärkt wird. Für den Uplink des Signals verwendet D08PAT eine Helix-Antenne für 2 ,4 GHz , realisiert mithilfe eines 3-D-Druckers. Die Helix hat eine Kappe als Wetterschutz und wird auf den Empfangs-LNB im Zentrum eines 100-cm-Satellitenspiegels gesteckt.

Im zweiten Teil der Präsentation demonstrierte Patrick anhand einiger Beispiele den Ablauf von Funkverbindungen über den Q0- 100 unter Verwendung der Software SDR-Console von Sirnon Brown, G4ELI. Dabei war zu beobachten, wie das Programm die Bake des Satelliten quasi "festhielt" und so die Frequenzdrift des unmodifizierten LNBs ausglich. Außerdem lernten Zuschauer das Q0-100-Band kennen, wie es sich im Spektrogramm ("Wasserfall") auf der Bedienoberfläche von SDR-Console präsentiert.

Einen weiteren Ansatz präsentierte Severin Wiedemann, DL9SW, in seinem Vortrag "QO-100 – wie werde ich QRV? Konzepte und Bauanleitungen" vor, erstmals gehalten während der Amateurfunk-Ta-

seinden Standorten. Dies zeigte Karl-August "Charly" Eichhorn, DK3ZL, in seiner Präsentation "Mit Mikrowellen durch die Wüste". Im vergangenen Frühjahr reiste Charly per Geländewagen durch Namibia, Südafrika sowie Botswana und funkte aus diesen Ländern unter V55QO, ZS95QO bzw. A2DQ319. Seine portable QO-100-Bodenstation, deren Signal regelmäßig Pileups auf dem Satelliten erzeugte, war rund um einen modifizierten Pluto-SDR mit zusätzlicher 20-W-Endstufe aufgebaut. Hinzu kamen eine Dualband-Planarantenne an einem 75-cm-Satellitenspiegel mit Dreibeinstativ sowie die bereits mehrfach erwähnte Software SDR-Console auf einem Laptop. DK3ZL wollte während seiner Dreiländerreise auch dortige Funkamateure für den

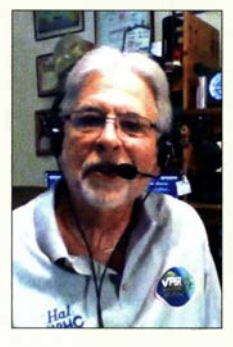

DK7ZB berichtete über Ringkern-Anwendungen.

W8HC freute sich über die GDXF-Trophy für VP6R.

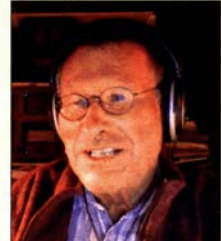

Funkbetrieb über QO-100 begeistern, was ihm gelungen ist. In seinem kurzweiligen Beitrag berichtete er, reichlich mit Fotos und kurzen Videosequenzen illustriert, auch über die Natur im südlichen Afrika. Dies wechselte sich mit Aufnahmen vom Funkbetrieb sowie mit Informationen über Land und Leute ab. Darunter ein kurzer Abstecher nach Tsumeb, wo die Antennen einer Ionosphären-Forschungsstation noch heute stehen. Das Ergebnis der Reise beeindruckt: In neun Wochen hat DK3ZL auf den Pisten des südlichen Afrikas 8800 Kilometer zurückgelegt und dabei aus siebzehn Mittelfeldern 2500 Funkverbindungen über QO-100 durchgeführt.

### **• Ringkerne und Antennen**

Zahlreiche weitere Beiträge befassten sich mit Amateurfunktechnik. So erhielt am Samstagnachmittag der Vortrag "Ringkern-Anwendungen in der Antennentechnik" von Martin Steyer, DK7ZB, großen Zuspruch seitens der virtuellen Besucher der Ham Radio Online. Martin, bekannt durch zahlreiche Antennenbeiträge, betonte zum Einstieg, dass sich im Bereich der Antennen noch immer viel selbst bauen lasse und man mit wenig Aufwand zu überzeugenden Ergebnissen komme. Etwa durch den Einsatz von für Amateurfunkanwendungen geeigneten Ferrit- und Eisenpulver-Ringkernen, deren Materialien in den 1930er-Jahren entwickelt wurden.

DK7ZB wies auf die Software Mini-Ringkern Rechner und die Website www.ami don.de als nützliche Hilfsmittel hin. Zudem stellte er Anwendungsbeispiele für Eisenpul ver-Kerne vor, darunter einen Antennenkoppler mit Ringkern T130-2, einen Fuchskreis mit T130-2-Ringkern für eine 20-m-Halbwellenantenne, einen W3DZZ-Multiband-Dipol mit Ringkern-Traps. Letztere Anwendung ist bislang wenig bekannt und demnächst Thema eines FA-Beitrags. Die Antenne eignet sich laut DK7ZB gut für den Funkbetrieb auf den klassischen KW-Bändern, gegebenenfalls unterstützt durch einen Antennentuner im Transceiver. Im weiteren Verlauf erfuhren die Zuschauer viel Wissenswertes über Ferritkerne für Breitbandanwendungen, darunter auch Klappferrite.

Klaus Finkenzeller, DL5MCC, stellte seine Lösung für eine kompakte schmalbandige Magnetloop aus zwei gekoppelten Schleifen vor. Für die exakte Abstimmung auf die gewünschte Arbeitsfrequenz kommt nicht der übliche und für höhere Sendeleistung schwer beschaffbare Drehkondensator zur Einsatz. Stattdessen wird bei dieser Bauform einer Magnetloop die Stellung der beiden Schleifen zueinander variiert, und zwar je nach Umsetzung durch leichtes Kippen, Verschieben oder Verdre-

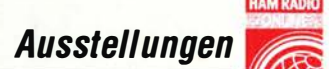

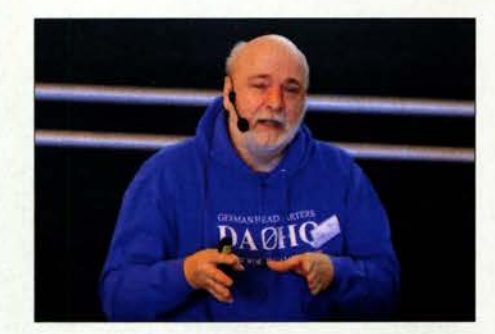

Harald Gerlach, DL2SAX, erklärte sein Konzept für S02R-Betrieb mit nur einem Transceiver

hen. Mit einer solchen Innenantenne und 5 W gelangen in FT8 Verbindungen bis in die USA und nach Japan.

Darüber hinaus befassten sich Beiträge mit weiteren technischen Aspekten des Amateurfunks: Den Aufbau und Betrieb einer portablen Funkstation für EME-Betrieb erklärte detailreich Emil Bergmann, DL8JJ . Schmalbandige digitale Sprachübertragung auf Kurzwelle war das Thema eines Vortrags von Michael Hartje, DK5HH, den dieser zuvor auf der Münchner Amateurfunktagung 2020 gehalten hatte. Bernhard Isemann, OE3BIA, und Christoph Mecklenbräuker, OE1 VMC, stellten ein breitbandiges Datenfunkverfahren zur Überwindung der "letzten Meile" zum HAMNET vor. Tests zwischen der TU Wien und einem ländlichen Standort laufen in Österreich für ein Jahr im Frequenzbereich 52 MHz bis 54 MHz . In 18 Vorträgen der Software Defined Radio Academy befassten sich Spezialisten mit diversen theoretischen und praktischen Aspekten aus dem Bereich SDR, darunter die Nutzung von GNU Radio unter Android. Diese und viele weitere Videopräsentationen stehen weiterhin online abrufbereit; dazu später mehr.

### **E** Aktuelles vom DARC e.V.

Im "Talk mit dem DARC-Vorstand" stand eine von D05WE moderierte Gesprächsrunde mit dem DARC-Vorsitzenden Christian Entsfellner, DL3MBG, sowie den Vorstandsmitgliedern Ernst Steinhauser, DL3GBE, und Ronny Jerke, DG2RON, am Sonntagvormittag auf der Agenda. Zu den für alle Funkamateure relevanten Themen gehörte das drohende "Mikrofonverbot" für den Mobilfunk. Hierzu musste DL3MBG

mitteilen, dass bis dahin die Bemühungen um eine bundesweite Verlängerung der Übergangsfrist vergeblich waren (Anmerkung der Redaktion: Inzwischen gilt in einigen Bundesländern eine solche Verlängerung). Mit einer dauerhaften Rücknahme des "Mikrofonverbots" rechne er nicht und appellierte an die Hersteller von Funkgeräten, Lösungen zu entwickeln.

Bezüglich des aus DARC-Mitteln finanzierten Projekts ENAMS, Electrical Noise Area Monitoring System, kündigte DL3MBG die Inbetriebnahme weiterer Empfangsstellen an. Diese gehören zu einem über Deutschland verteilten Empfangssystem zur Erfassung des steigenden Rauschpegels im Frequenzbereich von 50 kHz bis 30 MHz. Derzeit übermitteln 27 Empfangsstellen ihre Messdaten nach Baunatal und erste Ergebnisse würden vorliegen; darüber berichtete Michael Hartje, DK5HH, an anderer Stelle in einer eigenen Präsentation. Bis Ende

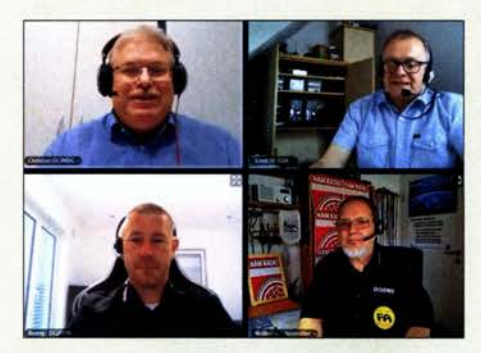

DARC-Vorstandsrunde am Sonntag (v. Ii.) mit DL3MBG, DL3GBE, DG2RON und D05WE

dieses Jahres sei eine Website geplant, so DL3MBG, auf der sich DARC-Mitglieder über die Störsituation an den verschiedenen Standorten informieren könnten.

In diesem Zusammenhang betonte Christian Entsfellner nochmals die Bedeutung des Themas Funkschutz: Bänder mit wenig Rauschen oder Störungen seien Grundlage für unser Hobby und wenn wir uns nicht wehren würden, drohe dem Amateurfunk das Ende. Daher seien Störungsmeldungen an die BNetzA wichtig, da sonst nichts dokumentiert würde . In vielen Fällen könne die Behörde bei Störungen helfen, manchmal aber auch nicht.

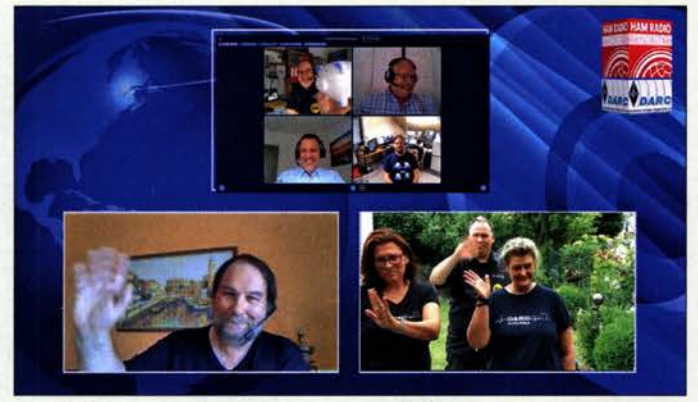

Positives Fazit der "Macher": Die Ham Radio Online 2020 hatte großen Zuspruch.

Screenshots: DL1AX

### Mediathek der **Ham Radio Online 2020**

Unter den folgenden Links stehen Videopräsentationen der Ham Radio Online 2020 weiterhin online. Bei Redaktionsschluss war das Angebot noch nicht ganz komplett, doch kamen regelmäßig weitere Beiträge hinzu.

Kanal Deutscher Amateur Radio Club e.V.: www.youtube.com/user/DARCHAMRADIO

Kanal Faszination Amateurfunk: www.youtube.com/c/Faszination-Amateur funkde

Kanal Software Defined Radio Academy: www.youtube.com/c!SoftwareDefined RadioAcademy

Kanal Münchner Amateurfunk-Tagung 2020 www.youtube.com/c/Amateurfunk **Kolloquium** 

Zudem arbeite der DARC-Vorstand derzeit an einem Strategiepapier zur Zukunft des DARC und des Amateurfunks im Allgemeinen. Dieses werde in einer der kommenden Vorstandssitzungen vorgestellt und, sobald es vorliegt, zur Diskussion gestellt. Ein Punkt sei, dass die Funkamateure ihre technische Kompetenz wieder mehr öffentlich machen müssten. Zudem sollen die Ortsverbände als Herz des Klubs gestärkt und gefördert werden. Pläne dazu seien derzeit in Arbeit. Auch werde die Verteidigung der Amateurfunkbänder immer wichtiger.

### ■ Ausklang, nicht Schluss

Dieser Beitrag über die Harn Radio Online 2020 könnte dank der zahlreichen interessanten Beiträge aus vielen Bereichen des Amateurfunks noch wesentlich umfangreicher sein. Doch soll dies als Anreiz reichen, sich nun selbst einige der Videopräsentationen (nochmals) in der "Online-Mediathek" des virtuellen Treffens anzusehen (Links siehe Kasten). Die Harn Radio Online 2020 setzt sich damit dank Internet fort. Der Zuspruch bei Interessenten war überwältigend und etliche der jetzt online stehenden Präsentationen oder Gesprächsrunden hätten in konventioneller Form schon aus Platzgründen bei weitem nicht Zuschauerzahlen von jeweils bis zu 2000 oder mehr erreicht.

In einem geringeren Umfang als erhofft nutzten allerdings Aussteller, die man sonst in den Hallen der Harn Radio traf, das Angebot einer virtuellen Messe. Die Produktpräsentationen stehen unter www.hamradio -friedrichshafen.de weiterhin online und die Neuheiten mit Amateurfunkbezug werden im FA auf den Marktseiten vorgestellt, sofern dies noch nicht geschehen ist. Auf der Website finden sich zudem die letzte Version des "Sendeplans" sowie nochmals die zugehörigen Links.

Die Ham Radio 2021 und das Bodenseetreffen der Funkamateure sind vom 25 . bis 27. Juni 2021 geplant.

cbjf@funkamateur.de

## Expedition zur Sonnenküste: **EI Salvador, HU1DL**

## ROLF THIEME - DL7VEE

Unter dem Sonderrufzeichen HU1 DL war im Januar/Februar dieses Jahres ein zehnköpfiges DXpeditionsteam aus Deutschland von der Pazifikküste des mittelamerikanischen Landes EI Salvador auf den Kurzwellenbändern aktiv. Wie Teamleiter Rolf, DL7VEE, berichtet, gelangen innerhalb von zwei Wochen über 60 000 Verbindungen mit Funkamateuren in aller Welt.

2020 sollte es EI Salvador, YS , werden. Eine warme Gegend, nicht weit weg von den USA, 9500 km nach Mitteleuropa und 1 2 000 km nach Japan, das versprach flüssigen Funkbetrieb. Nicht einfach war es jedoch, für eine größere Truppe einen in jeder Hinsicht brauchbaren Standort zu finden.

Antennen. So verwarf ich nach und nach alle Hotelangebote und suchte interessante Strandgrundstücke über eine Online-Vermütlungsplattform.

Neben viel Platz benötigen wir auch genügend und stabilen Strom für mehrere Endstufen. Ebenso ist das Internet wichtig,

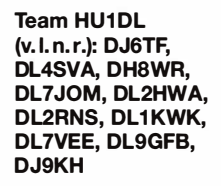

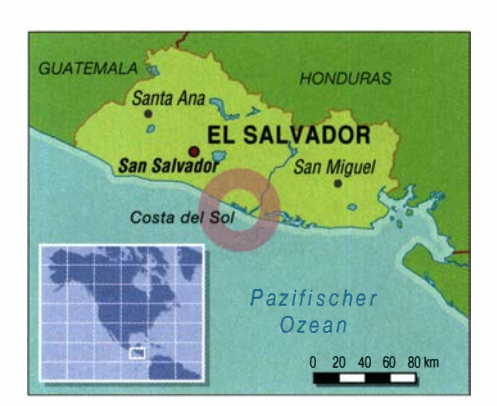

Schließlich buchten wir erstmals über Air BNB ein 3000 m2 großes Strandgrundstück am Paziflk mit einem abgeschlossenen Tor zur Straße. Ein ebenerdiges Gebäude und fünf Schlafzimmer nebst Klimaanlagen schienen eine gute Voraussetzung zu sein . Die Wechselspannung beträgt dort 115 V, bei einer Installation ohne Schutzleiter. Der Eigentümer war sichtlich bemüht, seinen Gästen einen guten Aufenthalt zu sichern und beantwortete schnell alle Fragen per E-Mail. Auch während der DXpedition erkundigte er sich telefonisch bei uns, ob alles in Ordnung sei.

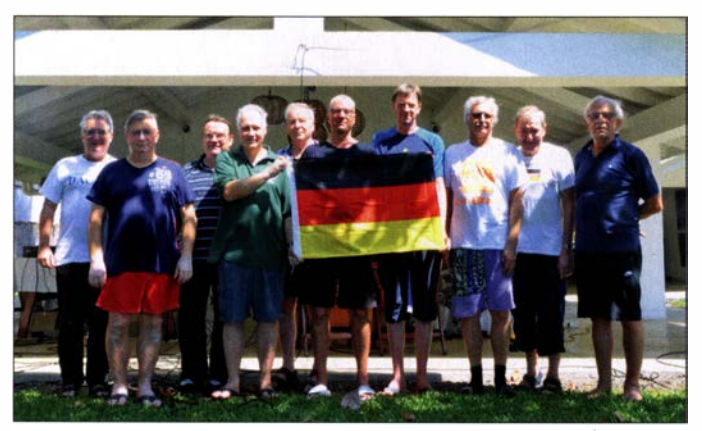

EI Salvador ist als Reiseland ja nicht unumstritten, insbesondere wird vor erhöhter Kriminalität in den Städten und Touristenzentren gewarnt. Das Land hat über 6 ,3 Millionen Einwohner und einige hohe Vulkane . Da wir in den Hauptfunkrichtungen Nordwest bis Nordost keine Berge vor der Nase haben wollten, entschlossen wir uns, an die Costa del Sol am Pazifik zu gehen.

## **E** Schwierige Standortsuche

Erste Kontakte für EI Salvador wurden auf der ITB 2019 in Berlin geknüpft. Letztendlich erschienen aber die angebotenen Hotels als nicht geeignet für den geplanten umfangreichen Funkbetrieb mit etlichen

#### Unser Beachhaus mit Swimmingpool Fotos: **Team HU1DL**

während wir mit Selbstverpflegung leben können. Andy, DH8WR , der schon bei XROYD dabei war, wurde als einziger Spanisch sprechender Operator ins Team geholt. Insgesamt waren wir zehn: Andy, DH8WR, Tom, DJ6TF, Werner, DJ9KH, Frank, DLl KWK, Dietmar, DL2HWA, Norbert, DL2RNS, Georg, DL4SVA, Olaf, DL7JOM, Franz, DL9GFB und meine Wenigkeit.

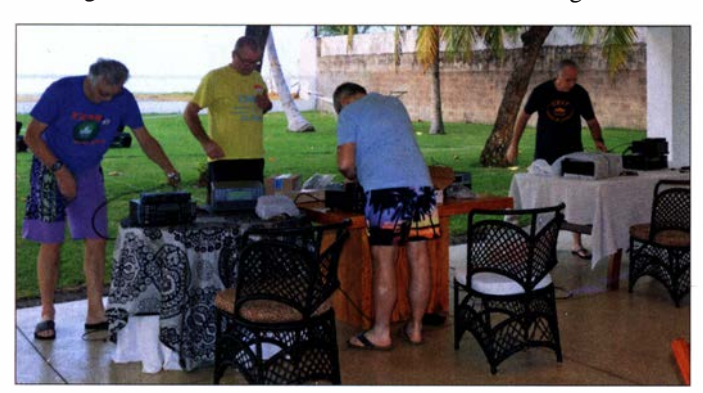

Aufbau der vier Stationsplätze unter einem Vordach mit Blick zum Meer

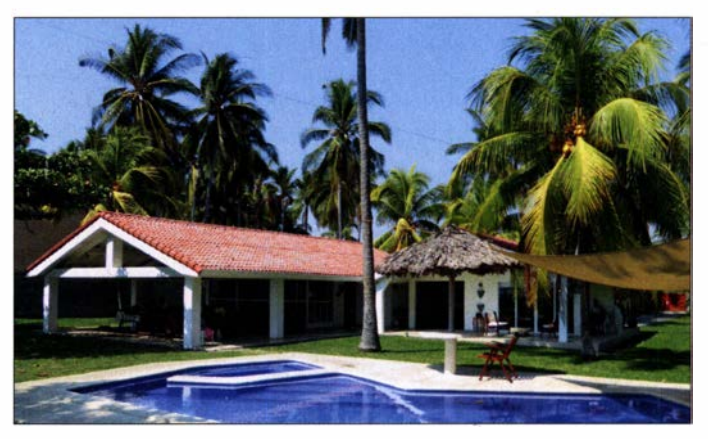

Die Kontaktaufnahme mit dem Radioklub CRAS und bekannten DXern in EI Salvador wie YS1AG, YS1GMV, YS1MS, YS1MAE und YS1RS klappte sofort und es entwickelte sich ein emsiger E-Mail-Austausch. Jeder von uns musste ein Rufzeichen YS1/ Heimatrufzeichen beantragen und eine Bürgschaft von YS 1 RS ebnete danach den Weg für ein Sonderrufzeichen. HU1DL war nach der deutschen Expedition HU2DX 20 12 das erste wieder ausgegebene Sonderrufzeichen in EI Salvador. Die Kosten für die elf Rufzeichen summierten sich auf 440 US-\$ , der im Land gültigen Währung.

## $\blacksquare$  Anreise und Versorgung

Unser Team versucht, die Kosten für jedes Funkziel gering zu halten und trotzdem eine möglichst anspruchsvolle Expedition durchzuführen. So verzichten wir auf teure Materialvoraussendungen per Container und verteilen alle Funkutensilien und Geschenke weitgehend auf das Reisege-

654 • FA 8/20

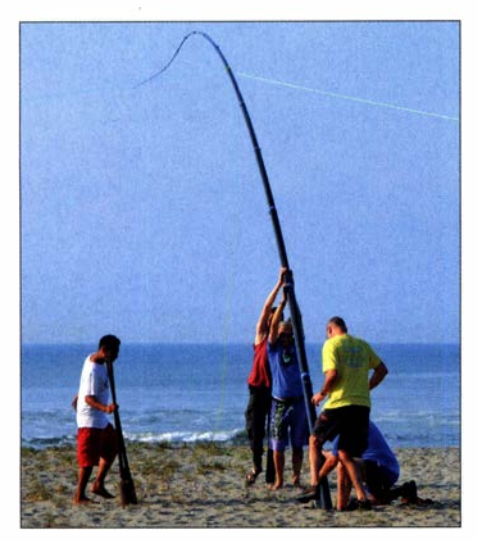

Aufstellen des 22-m-Giasfibermastes

päck der Teilnehmer. Das verhindert nicht immer Zusatzgepäckstücke und bedeutet erhebliche Einschränkungen bei den persönlichen Dingen. Wir flogen diesmal mit der Airline Iberia über Madrid. Zwei überlange Gepäckstücke mit den Antennenmasten akzeptierte man ohne Aufschlag als Reisehauptgepäck.

Nach der abendlichen Landung in San Salvador klappten die Begrüßung und der zuvor organisierte Bustransfer direkt zum Quartier durch die Hilfe von José, YS1MS, des Präsidenten des Radioklubs CRAS , und Roberto, YS l RS, der für UNICEF arbeitet, einwandfrei. Wir wussten vorab, dass ein ausschließlich Spanisch sprechendes Haushälter-Ehepaar auf dem Grundstück wohnt und für Ordnung sorgt.

Mit deren Unterstützung ließen sich die während unseres Aufenthaltes fast täglichen Einkäufe zur Selbstversorgung ohne Probleme erledigen. Preiswertes Obst gab es reichlich und die Versorgung mit Getränken zum fairen Preis verlief ebenfalls reibungslos. Abends bestand zudem die Möglichkeit, von einem Restaurant auf der anderen Straßenseite preiswerte Mahlzeiten zu beziehen.

## **B** Stationsaufbau

Gleich am nächsten Morgen starteten wir den Aufbau der vier Stationen unter einem großen Vordach quasi im Freien, knapp

1 00 m vom Meer entfernt. Wie immer setzten wir auf bewährte Technik mit Elecraft K3/K3S-Transceivern, kleinen Bandfiltern zwischen Transceiver und Endstufe sowie High-Power-Bandfiltern hinter den Endstufen zu den optimierten Einbandantennen. Dies sollte einen weitgehend störungsfreien Betrieb der vier Kilowatt-Stationen ermöglichen. Dazu kamen microHam-MKII-Interfaces für CAT sowie insbesondere RTTY- und FT8-Betrieb mit externer Soundkarte.

Zum Loggen dienten vier Notebooks mit UcxLog im WLAN auf 2,4 GHz. Dabei übertrug das WSJT-X-Programm die FT8- QSOs direkt ins im Hintergrund laufende UcxLog. Ein fünfter PC klinkte sich ab und zu in das Netzwerk ein, übernahm die QSO-Daten und transferierte sie in das Online-Log bei Club Log.

Die großen Antennen für 160, 80 und 40 m konnten wir direkt am Strand errichten; sie benötigten jeweils rund 50 bis 80 m Koaxialkabel-Zuleitung. Für 160 m kamen ein 22-m-Glasfibermast und für 80 und 40 m jeweils 18-m-Glasfibermasten von Spiderbeam zum Einsatz . Dazu unsere bewährte

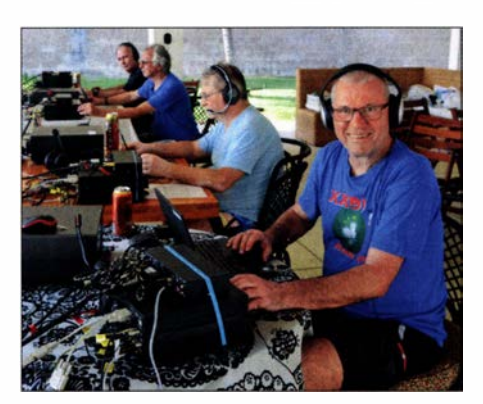

Norbert, DL2RNS, genießt die Pile-ups.

einfache Abspannung bei etwa 55 % der Höhe mit 2-mm-Dyneema-Leinen von DX-Wire. Die Strahler für die Vertikalantennen auf 80 und 1 60 m bestanden aus isolierter 1-mm<sup>2</sup>-Kupferlitze, ebenso das jeweils eine angehobene Radial. Auf 160 m versahen wie den Strahler mit einer Verlängerungsspule direkt an der Einspeisung .

Die anderen Antennen, ab 30 m aufwärts, alles Draht-Loops als gestreckte Rhom-

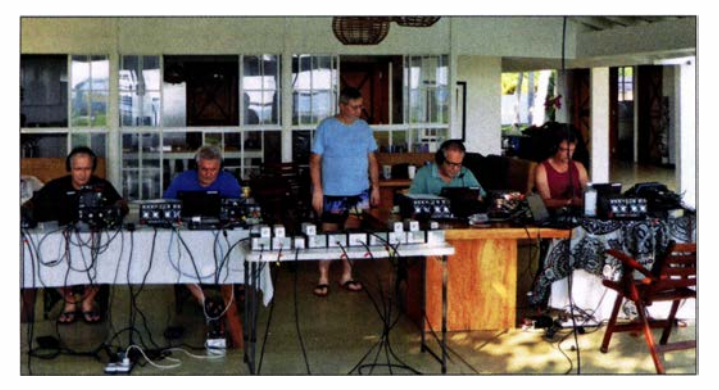

Konzentrierter Funkbetrieb an allen Stationen; im Vordergrund die Bandfilter für jedes Band.

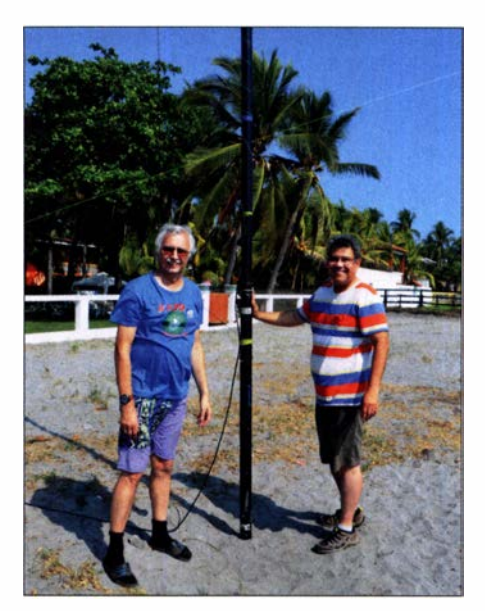

DL7VEE und YS1RS an der 80-m-Vertikal

bus-Antennen mit 50  $\Omega$  Impedanz, fanden im Garten an 12-m-Glasfibermasten ihren Platz. Insbesondere die 30-m-Loop hatte Norbert unter seine Fittiche genommen und zu Hause optimiert. Werner entwickelte eine 10/15-m-Loop mit einer gemeinsamen 50-Q-Koaxeinspeisung und gutem SWV. Auf einen Beam haben wir diesmal angesichts der schlechten Highhand-Bedingungen und des erheblichen zusätzlich zu transportierenden Gewichtes verzichtet.

## **Funkbetrieb**

Schon am Nachmittag wurden wir mit vier I -kW-Stationen PC-gesteuert aktiv. Der Start verlief mit 7500 QSOs in den ersten 24 Stunden absolut super. Das Beste: Wir konnten auf allen Bändern mit unseren Sendeantennen "bis auf den Grund" hören. Es zeichnete sich gleich zu Beginn ab, dass es von diesem Standort recht ordentlich in alle Richtungen geht. Ab dem zweiten Tag stellte sich Routine ein.

Aber dann gab es am zweiten bzw. dritten Tag Ausfälle von zwei Endstufen, einer SPE Expert 1 .5K-FA und einer Elecraft KPA500 . Bei Letzterer glückte es uns dank des Supports von QRPproject in Berlin, einen zu schwachen SMD-Widerstand durch einen stärkeren bedrahteten Widerstand zu ersetzen und sie wieder zum Laufen zu bringen. Dagegen ließ sich die Expert-Endstufe auch durch Reset nicht mehr zum Leben erwecken. Leider berichteten schon verschiedene DXpeditionen oft von unerwarteten bzw. unerklärlichen Ausfällen dieser weit verbreiteten Endstufen. Der Hersteller SPE reparierte die Transistorendstufe später auf Garantie.

Gleich am ersten Wochenende besuchten uns Mario, YS IGMV, mit Familie , Roberto, YS l RS mit Frau und Söhnen sowie Mario, YS1MAE. YS1GMV ließ es sich nicht nehmen, einige Verbindungen auf 40 m in

## Amateurfunkpraxis

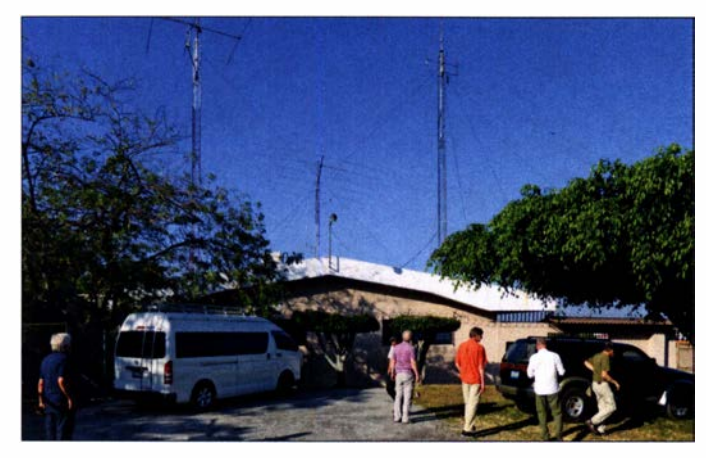

SSB zu fahren. Alle OMs arbeiten gemäß einem vorher abgestimmten Schichtplan rund um die Uhr im Rhythmus viereinhalb Stunden Funkbetrieb und neun Stunden Freizeit bzw. Schlafen. Die jeweiligen Operatoren konnten in ihrer Schicht Band und Sendeart weitgehend selbst wählen. Dabei sollten jedoch weder CW noch SSB, RTTY oder Ff8 zu kurz kommen.

Durch mehrere WLAN-Router auf dem Grundstück kam es anfangs zu störenden Beeinflussungen im Internet. Jedoch beauftragte der Besitzer des Grundstücks so-

Landestypische Küstenstraße an der Costa del Sol

mit Vulkan und eine Kaffeeplantage . Letztere hatte Walter Arthur Soundy gegründet, der in seinem Testament die Weiterführung im Einklang mit der Natur verfügt hatte. Außerdem sollten aus den Erlösen Kinder und sozial Schwache der Region Unterstützung erfahren. Hochwertiger Kaffee von dieser Plantage wird unter anderem zu Röstereien in Bremen exportiert.

> Unser Gartengrundstück am Pazifik

### **Resümee**

Neben erfahrenen Funkern ist eine gute Organisation ausschlaggebend für den Erfolg. Dazu gehören Flug, Standort, Lizenz , solide Technik und Antennen, aber auch Transport zum Quartier sowie Kenntnis der Ausbreitungsbedingungen. Alle HU1DL-Teilnehmer verfügen über langjährige Erfahrung beim DXen und in Contesten, können schnell und sicher Hören sowie Loggen. Auch stehen sie unregelmäßige Nachtschichten durch. Diesmal passte alles und so waren wir rundum zufrieden.

Bei den einheimischen Funkfreunden haben wir uns jederzeit wohlgefühlt. Es gelangen uns über 60 000 Verbindungen -

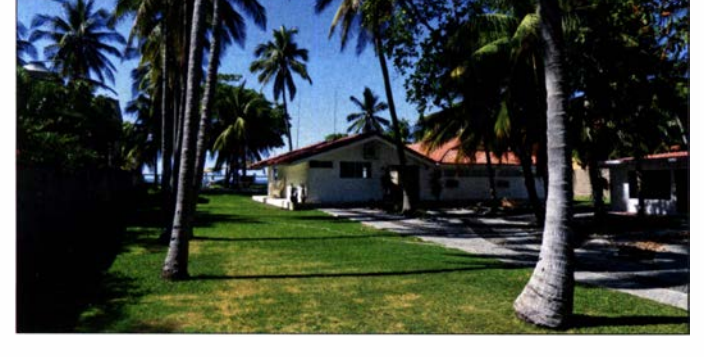

fort einen IT-Spezialisten, der das in Ordnung brachte . So gelang es, das Online-Log täglich zu aktualisieren.

## **Ausflugsprogramm**

Einmal dort, will man auch etwas vom Land sehen. So organisierte Roberto für sieben von uns einen kompletten Tagesausflug, während drei Männer an den Stationen verblieben. Wir besuchten die Hauptstadt San Salvador, einen nahen Naturpark

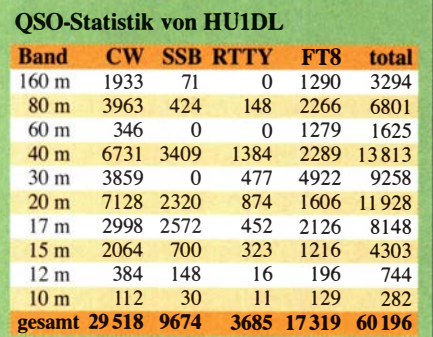

Nachtschicht im Freien bei tropischen Temperaturen

Am späten Nachmittag besuchten wir den Radioklub CRAS. Hier trafen wir Nelly, YS l NEL, die uns den Lizenzantrag per E-Mail abgenommen hatte, und Raimondo, YS1RR, einen bekannten DXer.

Den Stadtkern von San Salvador prägen moderne Gebäude und Autoverkehr mit den üblichen Staus. In den Vororten bestimmen Märkte und Händler das Straßengeschehen. Wohlhabendere leben in abgeschlossenen und bewachten Straßen. Ungewohnt für uns waren Polizei- und Armeepatrouillen zum Schutz von öffentlichen Einrichtungen, Hotels und Geschäften.

Eine Überraschung hatte sich Roberto mit seiner Familie bis zum Schluss aufgehoben:

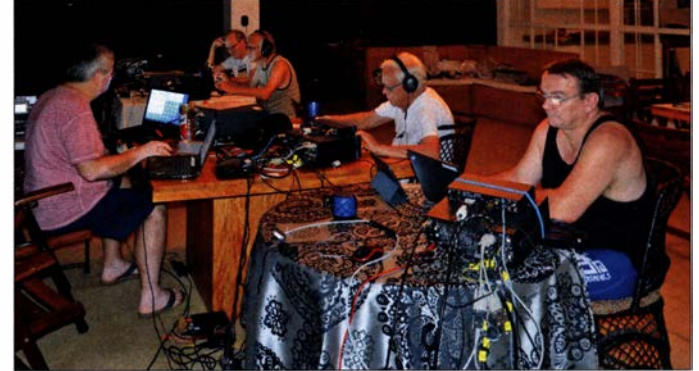

ganz ohne eine Richtantenne . Dank der Hilfe unserer Funkfreunde in EI Salvador, dem herrlichen Sonnenwetter ohne einen Tropfen Regen und einem wunderschönen Ort an der Sonnenküste erlebten wir eine exzellente Expedition.

Die Pile-Ups waren toll und es ließ sich ohne Störungen hören . Georg, Andy und Tom nahmen mit einer Station als HU<sub>1</sub>DL für nur 28 Stunden am WPX RTIY Contest teil und verbuchten Platz 2 in Nordamerika in ihrer Klasse . Ein großer Dank an alle unsere Unterstützer, sowohl die Foundations als auch die vielen individuellen Förderer. Weitere Informationen gibt es auf unserer Homepage unter: https://hu1dl.mydx.de

Der Radioklub CRAS in San Salvador

Jeder Besucher von EI Salvador sollte das populäre Nationalgericht Pupusa kosten . Das sind unterschiedlich gefüllte leckere Teigtaschen. So ging der Tag mit einem interessanten Restaurantbesuch zu Ende .

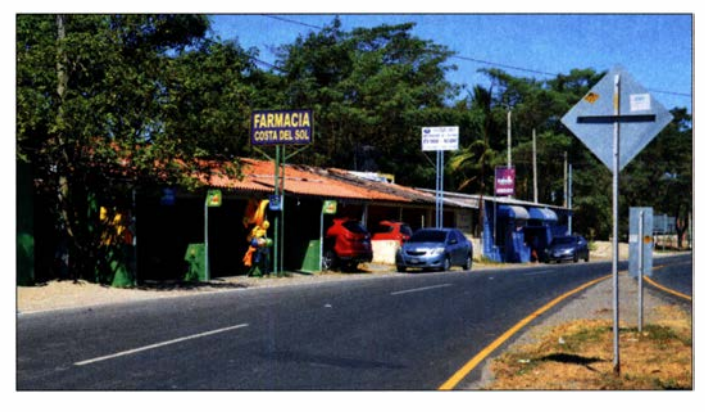

## KW-Amateurfunkempfänger kurzer geschichtlicher Abriss (1)

## JÜRGEN F. HEMME - HB9ANR

Obwohl zu Beginn des Amateurfunkzeitalters der Selbstbau der verwendeten Technik im Vordergrund stand, gab es bereits in den 1930er Jahren erste kommerzielle Anbieter für Amateurfunkempfänger. ln den folgenden Jahrzehnten kamen weitere hinzu und diese erweiterten nicht nur die Angebotspalette, sondern brachten auch herausragende Innovationen hervor. Ein Rückblick auf die Entwicklungsschritte der KW-Empfänger im Röhrenzeitalter erinnert an die technische Basis, aus der die heutige Amateurfunktechnik hervorgegangen ist.

Die Entwicklung der Sender und Empfänger für den Amateurfunk wurde von Beginn an vor allem durch die Funkamateure selbst vorangetrieben . Kommerzielle Anbieter haben jedoch diese Zielgruppe schon relativ früh für sich entdeckt.

Wahl. Pro Band waren es beim 1 -V-2 zwei Stück. Eine optimale Audionschaltung mit weichem Rückkopplungseinsatz bildete den eigentlichen "Motor" des Empfängers. Mit Geräten dieser Art konnte weltweites DX gehört und gearbeitet werden [1].

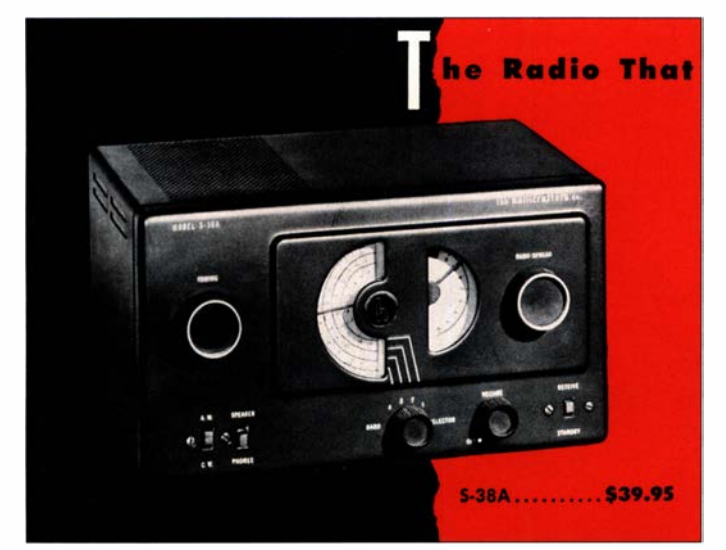

Nach 1945 eroberte sich industriell gefertigte Amateurfunktechnik in den westlichen Industriestaaten, anfangs vor allem aus den USA, zunehmend den offenbar attraktiven Nischenmarkt. Aus dieser Zeit stammen Geräte, um die sich auch heute noch Legenden ranken. Sie boten auch schaltungstechnisch viele interessante und fortschrittliche Lösungen.

## **U** Vorkriegszeit, Zweiter Weltkrieg

Im Jahrzehnt vor dem Zweiten Weltkrieg dominierte der Geradeausempfänger, Superhet-Schaltungen waren die Ausnahme . Dies galt für Europa, etwas eingeschränkt jedoch auch für Nordamerika. Bei den Empfangsamateuren war es zumeist ein 0-V-1, im Sende-Empfangs-Betrieb häufig ein 1-V-2, also eine HF-Verstärkerstufe, ein Audion mit Rückkopplung und zwei NF-Verstärkerstufen - anders gesagt: ein 4-Röhren-Zweikreiser.

Steckspulen zum Bandwechsel waren üblich und hochfrequenztechnisch die beste

## Der National HRO setzt Maßstäbe

In Europa nahezu unbemerkt, wurde Anfang der 1 930er Jahre in den USA ein Gerät entwickelt, das über zwei Jahrzehnte der Maßstab für KW-Empfänger werden sollte - der National HRO. Elektrisch bestand er aus zwei abgestimmten HF-Stufen, Mischer mit getrenntem Oszillator, zwei ZF-Stufen, Quarzfilter, Demodulator, S-Meter, BFO und zwei NF-Stufen.

Bild 1: Aus den 1940er Jahren stammt der Amateurfunkempfänger S-38A von Hallicrafters, mit dem auch KW-Rundfunkempfang möglich war. **Werkfoto** 

## Insgesamt kamen neun Röhren zum Einsatz .

Mechanisch bemerkenswert war der Vierfach-Drehkondensator mit spielfreiem Schneckengetriebe . Der Frequenzbandwechsel erfolgte durch Spulenkästen . Es gab ein getrenntes Netzgerät.

Die Empfängereigenschaften wurden durch hohe Spiegelfrequenzselektion und geringes Eingangsrauschen geprägt. Das 456 kHz-Quarzfilter ermöglichte Einzeichenempfang. Schneckenantrieb und Mikrometerabstimmknopf ergaben eine außerordentliche Bandspreizung, die 3 ,7 m linearer Skalenlänge auf den Amateurfunkbändern entsprach.

Die Konstruktion der Spulenschubfächer erlaubte die direkte Kontaktierung mit dem darüber liegenden Drehkondensatorsegment und damit hohe Kreisgüte. Empfangsbereiche zwischen 50 kHz und 54 MHz waren verfügbar.

Der erste National HRO kam 1935 auf den Markt. Der Einführungspreis lag bei 233 US-\$ ohne Netzgerät und Lautsprecher. Dieser Empfänger wurde mit fortlaufenden Modifikationen, aber im Konzept unverändert, bis in die 1960er Jahre produziert (Bild 2). Hohen Bekanntheitsgrad erreichte er durch den Einsatz im Abhördienst, als Tausende von Geräten in England im Einsatz standen, um den deutschen Funkverkehr abzuhören und dazu beizutragen, den ENIGMA-Code zu entschlüsseln. HRO-Kopien entstanden in Australien, Deutschland und in der Schweiz.

## **KW-Empfänger von Hallicrafters**

Hammarlund Mfg. Co., Radio Manufacturing Engineers Company (RME) und Hailicrafters Co. waren Konkurrenten im Bau von KW-Empfängem. Um den letztgenannten Hersteller geht es im Folgenden. William J. Halligan gründete 1932 in Chicago die Firma Hallicrafters Co. und wurde innerhalb weniger Jahre zu einem der erfolgreichsten Produzenten von Empfangsgeräten für anspruchsvolle Radiohörer und KW-Amateure . Aus einer Vielzahl von Modellen habe ich drei ausgewählt, die um 1940 auf dem Markt erschienen. Ihre

Bild 2: Der National HR0-60 **Communications** Receiver wurde von 1952 bis 1964 gebaut und setzte Maßstäbe in der Empfängertechnik.

> Foto: Wikipedia CC-BY-SA-3.0/ Costas Krallis, SV1XV

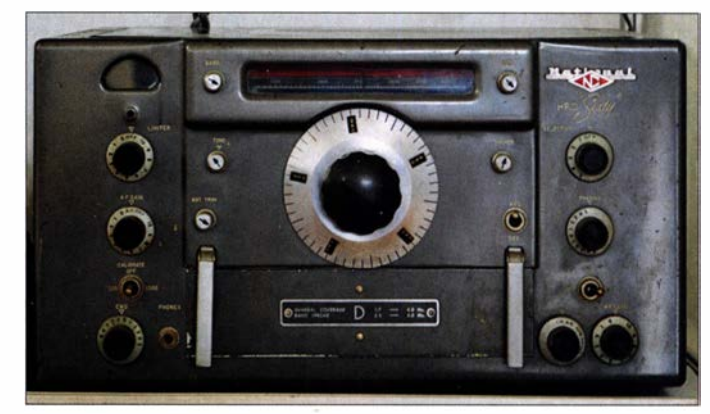

658 • FA 8/20

vember 1942, also im vierten Kriegsjahr, zu seinen Informationen gekommen ist und so unbefangen darüber berichten konnte . Ein anderes Fundstück aus dieser Zeit ist

bereich und NF-Endstufe deuten darauf hin. Allerdings fehlt die abgestimmte zweite HF-Stufe. Über Schwachstellen schrieb Diefenbach nichts, das war nicht sein Thema. Zwei DX-Bänder auf einem Wellenbereich und Feinabstimmung mit Skalenseil und

Stufen, Kristallfilter, S-Meter, BFO, Gegentakt-NF-Endstufe mit 2 x 6V6 sowie der eingebaute Netzgleichrichter aus. Es musste sich dabei um eins der zahlreichen Skyrider-Modelle gehandelt haben, Frequenz-

Zugfedern - als Stationsempfänger für Telegrafie war das Gerät nur bedingt geeignet. Man muss sich übrigens noch heute

### erafters Skyrider, dem er alle Vorzüge dieser Empfängerklasse zusprach. Das Gerät zeichneten sechs umschaltbare Bänder im Bereich von 0,5 MHz bis 62 MHz, ähnlich wie beim SX-28, abgestimmte HF-Vorstufe , Dreifach-Drehkondensator, zwei ZF-

am Anfang einer Karriere als Radioamateur, der Hersteller hat viel zur Popularisierung der Kurzwelle beigetragen. Der renommierte Fachautor Wemer W. Diefenbach beschrieb in [2] den 1 1-Röhren-11-Kreis-Communications-Superhet Halli-

Geld gab. Die Autoproduktion in Detroit

Häufig stand ein Radio von Hallicrafters

diente offenbar als Vorbild.

ker haben "Kuchenblech"-Stanzteile, geringe Frequenzstabilität und die unzureichende Bandspreizung bemängelt. Hallicrafters hat sich kaum durch neue Schaltungskonzepte hervorgetan, dafür sorgte eine effizienfe Bandfertigung für hohe Stückzahlen mit dem Resultat, dass es viel Radio fürs

Vorkriegsamerika (Bild 3). Bei Hallicrafters gab es stets den MW-Bereich für den anspruchsvollen Radiohörer, der mit einem Vorstufen-Superhet alles empfangen konnte , was auf dem nordamerikanischen Kontinent zu hören war. Kriti-

Eckdaten enthält Tabelle 1. Diese drei Modelle zeigen mit ihren stilistisch-eleganten Frontplatten geradezu exemplarisch den Entwicklungsstand der Radioindustrie im

Merkmal/Ausstattung SX-24 SX-25 SX-28<br>Skyrider Defiant Super Defiant Super Skyrider **Schichtliches**<br> **Schichtliches**<br> **SX-24**<br> **Exhibition SX-24**<br> **Exhibition SX-24**<br> **Exhibition SX-24**<br> **Exhibition State of Analytic State of Analytic State of Analytic State of Analytic State of Analytic State of Analytic Skyrider Defiant** r 1<br>De:<br>5 Frequenzbereich [MHz]  $0.54 \dots 43.5$   $0.5 \dots 42$   $0.55 \dots 43$ <br>Anzahl der Bereiche 4 4  $4$  6 Anzahl der Bereiche 4 4 4 6 6 6 6 6 7 and spreizung die versies is a 4 6 6 6 7 and spreizung die versies is a 4 6 6  $\mu$ Bandspreizung Drehkondensator Anzahl der Röhren **Quarzfilter** S-Meter NF-Endstufe **Masse** Produktions jahr Listenpreis (US-\$) k. A.: keine Angabe ja dreifach 7 ja ia k.A. k.A. 1939 bis 1943 69,50 ja ja vierfach vierfach  $12 \t\t 15$ ja ja ja ja k.A. Gegentakt<br>k.A. 34 kg k.A. 34 kg<br>k.**A.** 34 kg k.A. angekündigt 7/1940 159.50

Tabelle 1: Zusammenstellung einiger Daten von Hallicrafters-Empfängern<br>Merkmal/Ausstattung SX-24 SX-25 SX-25

das Transfilter, ein neuartiges ZF-Filter des US-Herstellers Brush-Clevite , das sich für Bandbreiten zwischen 100 Hz und 8 kHz in einer Brückenschaltung dimensionieren ließ. Das Transfilter verwendete als Resonanzelement ein Stahlstäbchen von etwa 20 mm Länge und 8 mm Dicke sowie vier Kristallplättchen, je zwei am Ein- und am Ausgang.

Wer bis hier noch nicht stutzig geworden ist, dem sei verraten, dass es sich um einen Vorläufer der später berühmt gewordenen mechanischen ZF-Filter von Collins handelte , die dieser Hersteller in seinen Empfängern einsetzte. Ein solches 455-kHz-Filter erschien erstmalig im 75A-3 Ende der 1950er Jahre.

## Situation in Deutschland

Zunächst entwarf Diefenbach im genannten Buch ein eindrückliches Porträt der deutschen Radiowelt im Jahr 1 942. Inserate von Firmen wie Görler, Dralowid und

Um die Skizzierung eines solchen Schaltungvorschlags geht es im Folgenden, weil dieser in geradezu exemplarischer Weise den Zeitgeist einfangt und zeigt, worauf es in der damaligen Sichtweise ankam.

Der besagte 4-Röhren- 10-Kreis-Reflex-Superhet nach diesem Bauvorschlag sollte zehn Wellenbereiche aufweisen: LW, MW, vier KW-Rundfunkbänder sowie vier KW-Amateurfunkbänder, auf jeweils 90 % der Skalenlänge gespreizt. Die Abstimmung erfolgte mit einem Drehkondensator 3 x 500 pF. Als Röhrenbestückung waren vorgesehen: EF14, ECH11, ECH11, EBF11 in der Stufenfolge HF-Stufe mit EF14, Mischer/ Oszillator mit ECH11, 1. ZF-Stufe mit EBF11 (Pentode), 2. ZF-Stufe mit ECH 11 (Hexode), BFO mit ECH 11 (Triode), Demodulator/AGC mit EBF 11 (Dioden), NF-Stufe mit EF14 in Reflexschaltung. Mit vier Röhren wurden die Funktionen von acht Röhrensystemen erfüllt - das nennt sich Sparen in der Not! Dieser Schaltungsvorschlag war offenbar für fortgeschrittene Bastler gedacht, denn eine HF-Vorstufe nochmals als NF-Endstufe auszunutzen, ist keine einfache Aufgabe, wenn das Ganze denn funktionieren soll.

Werner Diefenbach schrieb dazu: "Die Leistung dieses Gerätes entspricht einem Groß-Super." Als Konstrukteur nannte er H. Rückert. Von ihm wird noch zu lesen sein (siehe nächster Abschnitt).

Als Übersee-Hochleistungsempfänger stufte W. Diefenbach den Minerva 399 aus Wien ein. Ein freundliches Zeichen, dass trotz verordneter VE/DKE-Technologie die ge-

Bild 3: Hallicrafters baute den Empfänger SX-24 Skyrider Defiant für anspruchsvolle Radiohörer und KW-Amateure. Foto: Wikipedia CC-BY-SA-2.0/ Sam Stokes

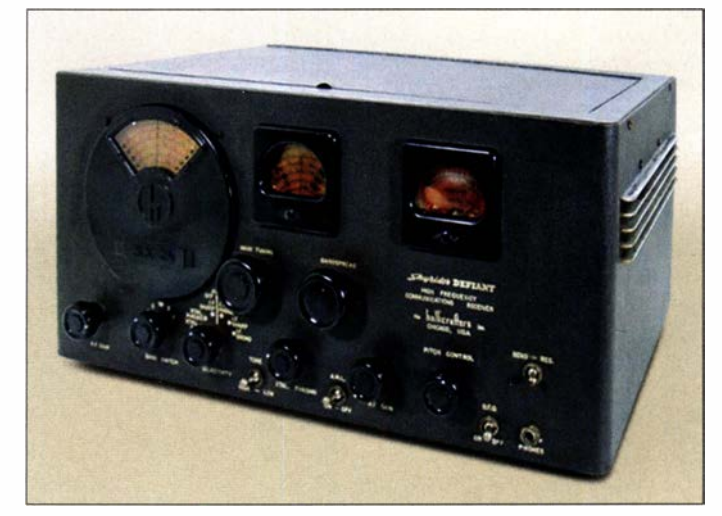

Hescho zeigten Bauteile wie Spulenkörper, Wellenschalter, keramische Kondensatoren, Widerstände und anderes mehr aber waren diese überhaupt noch lieferbar? Fertige Geräte gab es kaum, dafür zahlreiche Schaltungsvorschläge und Bauanleitungen vom Einkreiser bis zum Groß-Superhet, Empfänger für Batterie- oder Netzbetrieb, KW- und UKW-Vorsatzgeräte - die ganze Palette.

hobene Radiokunst hierzulande noch existierte und sei es nur für den Export zum Erwerb kostbarer Devisen.

Der zuvor genannte Minerva 399 hatte einen Empfangsbereich von 10 m bis 580 m, alle Weltrundfunk-, Tropen- und Amateurfunkbänder wurden erfasst (Tabelle 2). Rote E-Röhren von Philips glänzten hier mit guten HF-Eigenschaften und niedriger Heizleistung.

## Geschichtliches

## Geschichtliches

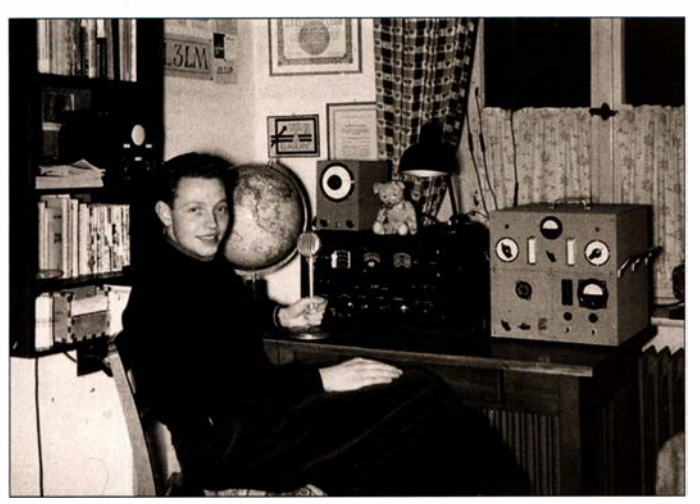

### **Nachkriegszeit**

Die Freude über die neu gegründeten Amateur-Radioklubs und die Hoffnung auf baldige Sendelizenzen ließen die allgemeine Notlage in Europa fast vergessen. Im Juni 1 947 fand in Stuttgart eine große KW-Tagung statt, bei der Amateure aus ganz Westdeutschland zusammenkamen.

### Amateurfunkempfänger AKWE BQ 11

Am Rande von Versammlungen und Diskussionen über einen zukünftigen DARC fand sich eine kleine technische Ausstellung. Dort stellte OM Hans Rückert (später DLl EZ, noch später VK2AOU) seinen neuesten Amateursuperhet vor, den AKWE 8Qll (Tabelle 3).

Dieser war mit acht Röhren bestückt und hatte zwei HF-Stufen, eine Mischstufe, einen stabilisierten Oszillator, zwei ZF-Stufen, eine Demodulator-/NF-Stufe und einen BFO. Die HF-Verstärkung wurde mittels Potenziometer eingestellt, das auf zwei Schirmgitterspannungen wirkte . Ein weiteres erlaubte die Einstellung der BFO-Amplitude.

Der Empfänger überstrich einen Frequenzbereich von 3,4 MHz bis 60 MHz, unterteilt in vier Bereiche, die mittels Spulenrevolver umgeschaltet wurden. Das Eingangsteil wies einen Vierfach-Drehkondensator für zwei abgestimmte Vorstufen, Miseher und Oszillator auf. Hier hatte sich also die Einsicht durchgesetzt, dass Sicherheit gegen Spiegelfrequenzdurchschlag ohne diesen Aufwand nicht zu haben war. Die ZF lag seinerzeit noch bei 465 kHz, das Zeitalter der Doppelsuperhets mit hochliegender 1. ZF hatte noch nicht begonnen.

Ein Täfelchen mit dezenter Rosenthai-Aufschrift ließ erkennen, wem wir die Bereichsumschaltung mittels Spulenrevolver und andere Keramikteile zu verdanken hatten. Dieses Mustergerät erfüllte den Wunsch nach hoher Empfindlichkeit bis ins 10-m-Band und Einzeichenempfang dank Quarzfilter.

Die Aufteilung der Gesamtverstärkung auf HF-, ZF- und NF-Stufen war derart gut gelöst, dass im Kopfhörer das Antennenrauschen zu hören war und nicht das der Röhren des Empfängers . Ein Anodengleichrichter diente zur Demodulation und NF-Stufe, die Verstärkung wurde durch Änderung der Schirmgitterspannung eingestellt. Das eher spartanische Konzept zeigt den Entwickler als Kopfhörer-Telegrafisten.

Bild 4: Meine Station DL3LM mit Empfänger AR-88 von RCA, einem Gerät, das Ende der 1930er Jahre zur Oberklasse gehörte.

Foto: HB9ANR

Die Abstimmung bei einem Empfangsbereich von fast 60 MHz in vier Abschnitten war etwas abenteuerlich. Dazu hieß es in einem Kommentar: "Trotz der 1:60-Grobund Schnelleinstellung und darauf aufgesetzter 1: 6-Feineinstellung des Viergang-Drehkondensators wurde noch eine Korrektureinstellung vorgesehen. Diese besteht aus einem 1 cm großen, drehbaren Plättchen, welches in der Nähe des Drehkondensators des 1. Oszillators angebracht ist und diesen sehr fein nachzustimmen gestattet." An eine reguläre Produktion dieses Spezialempfängers war nicht zu denken, zu

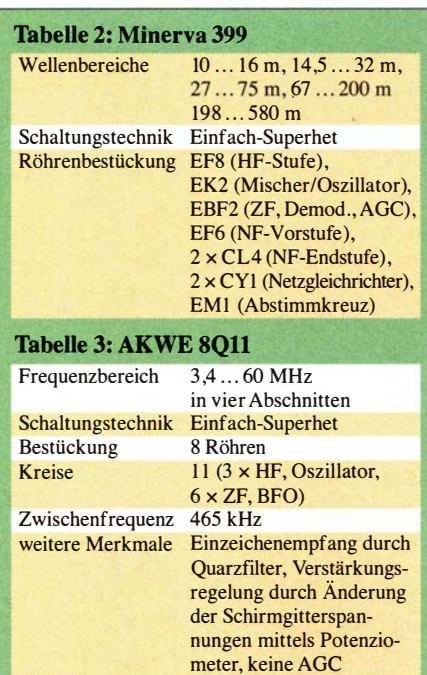

klein war der mögliche Käuferkreis, zu hoch waren die Kosten. Dafür verdanken wir Hans Rückert, dass seine Überlegungen als Schaltungsentwickler seinerzeit im Körnersehen QRV-Heft, Ausgabe Juli-August 1 947 , publiziert werden konnten.

#### Entwicklung in Amerika

Ein Evolutionssprung im Empfängerbau hatte inzwischen im Mittleren Westen der USA stattgefunden, in Cedar Rapids, lowa. Der Hersteller hieß Collins Radio Co. und hatte 1 939 etwa 200 Mitarbeiter. Nach Kriegsende waren es 2000 und hierher kamen jetzt die neuen Ideen hinsichtlich Frequenzstabilität und präziser Abstimmung.

Im Jahr 1 946 erschien der Empfänger Collins 75A-1 und die Fachwelt rieb sich die Augen: Ein Gerät ohne Drehkondensatoren ! Es handelte sich um einen Amateurband-Doppelsuperhet, der als Abstimmelement einen Permeability Tuned Oscillator (PTO) benutzte. Dies war ein VFO, bei dem die Schwingkreisinduktivität durch einen HF-Eisenkern verändert wurde . Der Eisenkern saß auf einer Spindel und bewegte sich im Spulenkörper.

Der PTO erzeugte ein Signal zwischen 2 MHz und 3 MHz bei zehn Umdrehungen, also 100 kHz pro Umdrehung. Die Feinabstimmskala hatte 100 Teilstriche und somit 1 kHz pro Teilstrich.

Spule und Eisenkern waren derart beschaffen, dass ein konstantes Verhältnis •zwischen Frequenz und Drehwinkel bestand. Dieser kilohertzgenaue Zusammenhang galt jetzt für alle Frequenzbereiche gleichermaßen, denn der Oszillator der ersten Mischstufe war quarzgesteuert.

Mit dem Bereichsschalter wurden die Quarze des 1. Oszillators derart ausgewählt, dass als variable 1. ZF immer ein Bereich von 2,5 MHz bis 1 ,5 MHz entstand. Daraus erzeugte die zweite Mischstufe mit der PTO-Frequenz die konstante 2. ZF mit 500 kHz. Produziert wurde der Empfänger 75A-1 in den Jahren 1946 bis 1950.

Der Collins 75A-3 war das Nachfolgemodell. Er erfasste jetzt alle Amateurfunkbänder zwischen 160 m und 10 m. Der ZF-Verstärker war mit mechanischem Filter ausgestattet, die Bandbreite betrug 3 kHz , optional 800 Hz. Die nahezu rechteckige Durchlasskurve des mechanischen Filters entsprach den Anforderungen für die neue Einseiten band-Telefonie .

(wird fortgesetzt)

#### Literatur

- [1] Gruhle, W.: Kurzwellen-Geradeausempfänger von A bis Z. I. Auflage , Wolfram Körner-Verlag, Stuttgart, 1948
- [2] Diefenbach , W. , D4MXF: Das große Kurzwellenund Ultrakurzwellen-Empfänger-Schaltungsbuch. 2. Auflage, Verlag J. Schneider, Berlin, 1942

## CAT·/Sound-lnterface Microham USB 111 vorgestellt

## HERBERT SEEWALD

Neu ist das alles keineswegs und vergleichbare Lösungen gab es im FA des Öfteren, doch im Zuge der wachsenden Beliebtheit der Sendeart FTB kommen wiederholt Fragen nach einem geeigneten Interface auf. Hier sei daher ein einfaches Fertigprodukt vorgestellt, das samt handelsüblichem Anschlusskabel einen schnellen Einstieg ermöglicht.

Die Kopplung zwischen Transceiver und PC ist seit Jahrzehnten gang und gäbe , zunächst zur wechselseitigen Übertragung der am Transceiver (TRX) wirksamen Frequenz sowie weiterer Betriebsparameter, s. Bild 2 in der Mitte. Dafür hat sich die Bezeichnung CAT, computer aided tuning, auf Hier ist es geboten, dass das dazu benutzte Programm nicht nur die Frequenz im TRX steuert und die PTT beeinflusst, sondern auch Tonsignale decodiert bzw. sendeseitig codiert. Wer über einen modernen TRX mit entsprechendem USB-Anschluss verfügt, muss sich nur noch um die Konfiguration

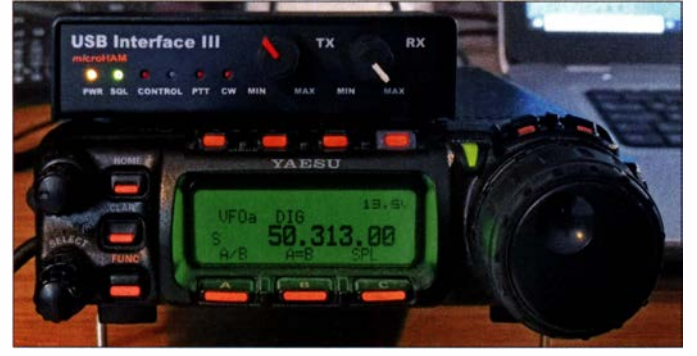

Bild 1: Microham USB Interface 111 im **Zusammenwirken** mit einem KWNHF/UHF-**Transceiver** Yaesu FT-8570

Deutsch etwa computergestütztes Einstellen, eingebürgert.

Um vom PC aus den TRX auf Senden zu schalten oder gar CW-Signale zu tasten, sind weitere Steuersignale zu übertragen, Bild 2 rechts.

Andererseits kamen vor über 20 Jahren Soundkarten-basierte Sendearten auf, ein typisches Beispiel ist PSK3 1 . Auch hierfür war ein Interface nötig, das man jedoch sehr einfach gestalten kann . Besser ist es allerdings, zur Vermeidung von Brummschleifen eine galvanische Trennung vorzusehen – links in Bild 2.

Noch eleganter ist es, einen separaten Sound-IC dafür zu benutzen, wobei dann ein höherwertiges Exemplar zum Einsatz kommen kann, als es vielleicht unter der Haube des PCs/Laptops werkelt. Das alles lässt sich nun auch in einem gemeinsamen Gehäuse unterbringen und via USB mit dem PC verbinden, was ebenfalls ein alter Hut ist [1], [2].

PSK31 war aber über die Jahre kaum noch in Mode und weitere Soundkarten-basierte Sendearten eher Spezialisten vorbehalten, sodass sich viele mit einem einfachen CAT-Interface begnügten. In neuem Licht erscheint dies erst wieder seit dem Aufkommen der von Nobelpreisträger Joe Taylor, KlJT, kreierten und inzwischen sehr beliebten Sendeart FT8 .

der Software kümmern. Alle anderen benötigen zusätzliche Hardware, wie erklärt.

## **E** Microham USB Interface III

Dieses Fertiggerät des slowakischen Herstellers vereint die genannten Funktionen gemäß Bild 2 unter einer gemeinsamen Haube und stellt sozusagen eine moderne Variante der Interfaces [1], [2] dar. Die technischen Daten gehen aus der Tabelle hervor. Bemerkenswert ist, dass die galvanische Trennung auch die Anschlüsse für PTT- und FSK/CW-Tastung sowie den Eingang für die Squelch-Information umfasst; letzterer ist nützlich für Echolink oder Scannerbetrieb.

Die Frontplatte des robusten Aluminiumgehäuses zieren neben einigen LEDs zur Anzeige der Betriebszustände zwei Stellknöpfe für Sende- und Empfangspegel. Das ermöglicht ein komfortables Einpegeln, spätere versehentliche Berührungen sind aber tunlichst zu vermeiden!

An der Rückseite befinden sich lediglich eine 1 5-polige D-Sub-Buchse und eine USB-B-Buchse . Das gleich mitgelieferte USB-Kabel besitzt ein Mantelwellenfilter.

## **Anschlusskabel**

Der Transceiveranschluss erfolgt über die o. g. D-Sub-Buchse , wodurch das Interface auch seine Betriebsspannung erhält. Schön

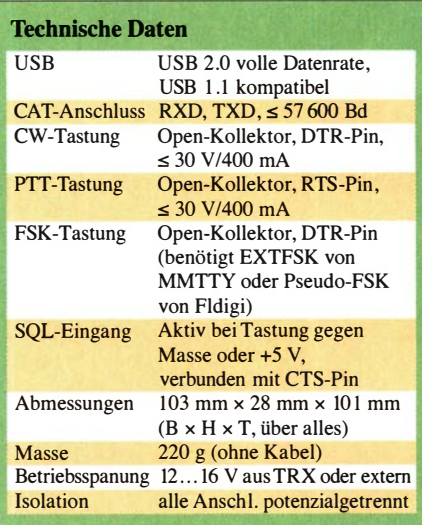

ist, dass es insgesamt 21 verschiedene Anschlusskabel für so gut wie jeden TRX-Typ zu kaufen gibt, die sehr ordentlich gefertigt und beschriftet sind (Bild 5), allerdings auch ihren Preis haben. Selbstbau ist grundsätzlich möglich, die Buchsenbelegung steht im Handbuch, erfordert aber schon einiges handwerkliches Geschick. Vor der Inbetriebnahme muss man das Gehäuse öffnen, um Jumper gemäß Manual zu setzen, s. Bild auf S. 640.

## $\blacksquare$  Installation und Konfiguration

Die mitgelieferte CD-ROM enthält erforderliche Treiber und Beschreibungen. All das findet man aber auch und vor allem auf

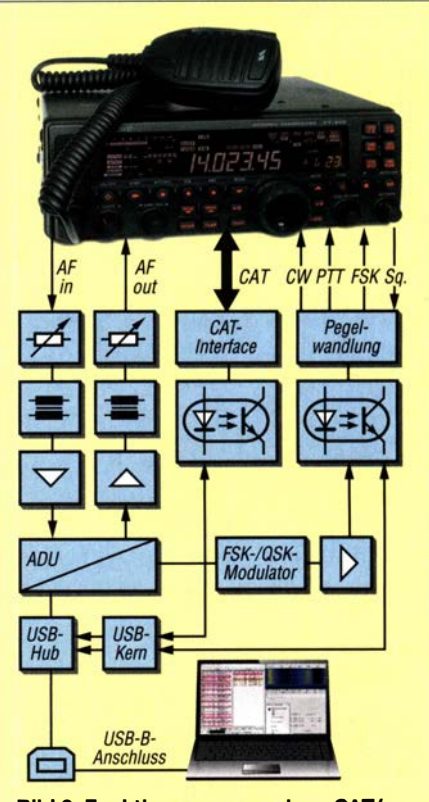

Bild 2: Funktionsgruppen eines CAT/ Sound-Interface, hier Microham USB III

## Amateurfunktechnik

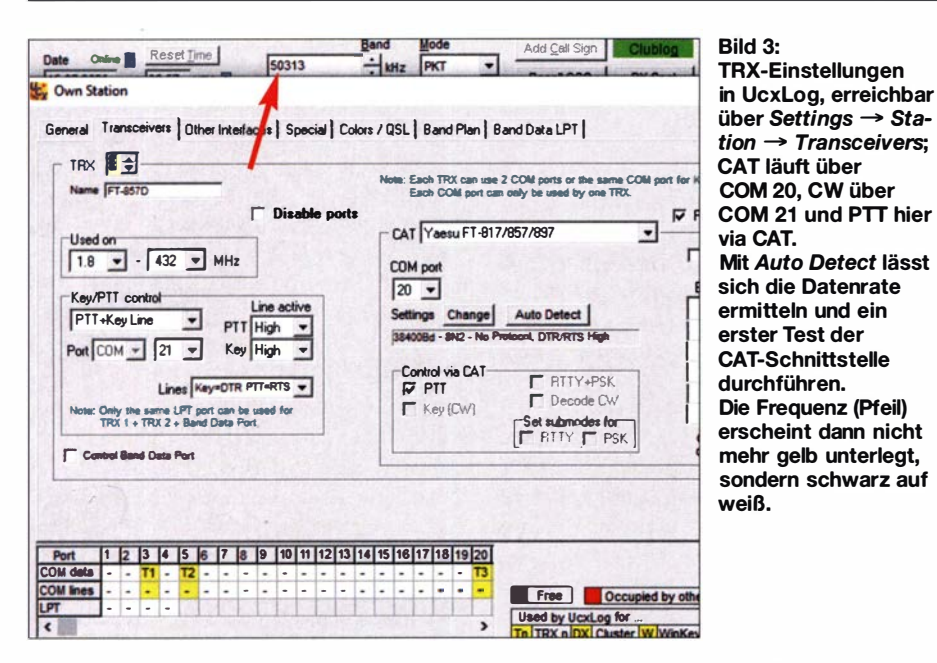

aktuellem Stand bei: microham.com/down loads.html

Hervorzuheben ist die sehr gute Beschreibung, die es sowohl auf Englisch als auch auf Deutsch gibt, erstere ist indes deutlich aktueller. Ich weise deshalb hier auf einige Knackpunkte hin.

Für die Installation auf einem Apple Mac auch das wurde erprobt - ist von www.ftdi chip.com/Drivers!VCP.htm ein Treiber zu laden. Prüfen Sie erst, ob der Mac vielleicht schon einen internen Treiber besitzt, der das Gerät bedient, denn beide "vertragen" sich nicht miteinander ...

Für Windows haben die Slowaken einen 8,1 MB großen USB-Device-Router entwickelt, der auf Software aus dem Haus Eltima basiert. Dadurch lassen sich später über die hier beschriebenen Funktionen hinaus z. B. virtuelle Kabel und Brücken installieren. Wichtig: Für Windows keinen anderen Treiber benutzen !

Nach Installation des Routers zunächst PC neu starten und erst dann den Router wieder aufrufen. Unter *Router*  $\rightarrow$  *Options*  $\rightarrow$ General am besten gleich das Häkchen Load router at start-up ... setzen, denn dieser muss fortan zum Betrieb des Interfaces

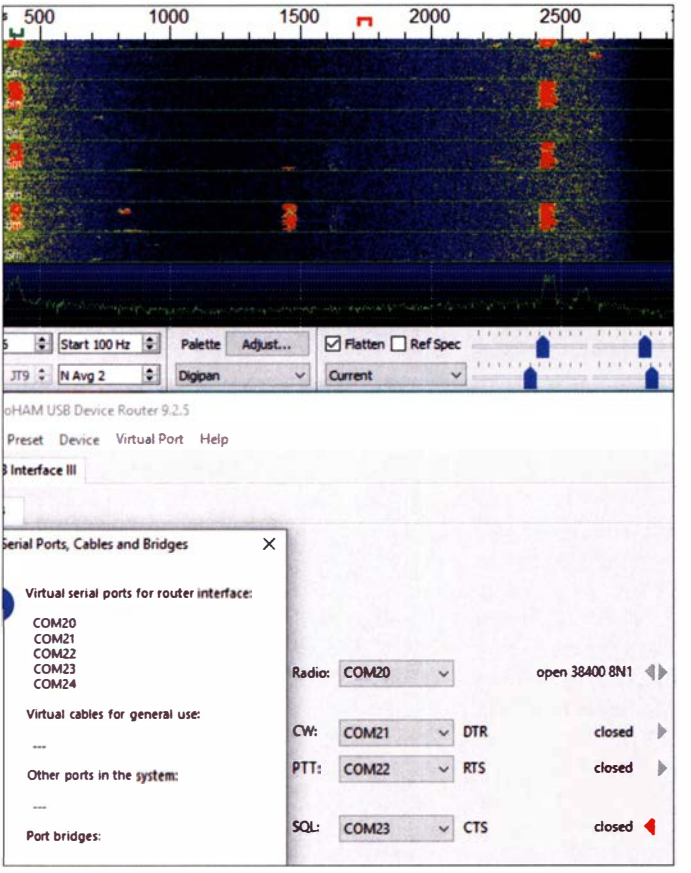

Bild 4: Oben Wasserfalldisplay in WSJT-X beim Empfang auf 50,313 MHz; unten Einstellungen im USB-Device-Router des Microhamlnterfaces via Virtua/  $Port \rightarrow Show$  All. Es sind zunächst vier virtuelle COM-Ports zu schaffen und diese anschließend Radio, CW, PTT und SQL zuzuweisen. Erst nach dem Start einer Anwendung, hier WSJT-X, signalisiert der Device Router auch Datenverkehr: open 38400 BN1. open 38400 8N1  $\left\| \cdot \right\|$  Wenn in WSJT-X Stationen mitgeschrieben werden  $\parallel$  und die Frequenz<br>erscheint. ist  $\blacktriangleright$  erscheint, ist<br>
empfangsseitig

> alles in Ordnung. Fotos und Screenshots: FA

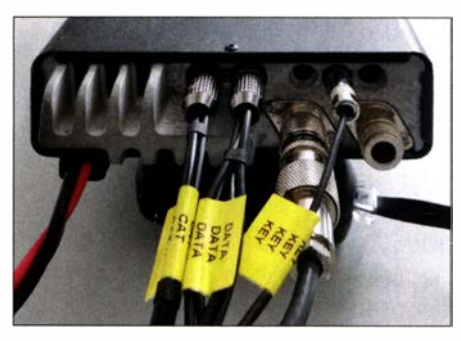

Bild 5: Anschlusskabel DB15-FTMINI8 am Yaesu FT-857D; Tipp: am Mini-DIN-Stecker zeigt die einzelne Kerbe jeweils nach oben.

immer mitlaufen. Sehr wichtig ist es, nun unter Virtual Port  $\rightarrow$  Create Port vier COM-Ports zu kreieren, bei mir COM20 bis 23, und diese Radio (d. h. CAT), CW, PTT und SQL zuzuweisen (Bild 4). Wer nicht weiß, welche COM-Ports schon belegt sind, stecke zuvor alle Geräte an, die sonst noch am selben PC laufen sollen.

CW (am TRX diese Sendeart auswählen) und PTT lassen sich daraufhin testen; außerdem müssen die vier Ports im Windows-Gerätemanager unter Anschlüsse (COM und LPT) erscheinen, nämlich als ELTIMA Virtual Serial Port.

Die Sound-Einstellungen lesen sich im Handbuch komplizierter, als sie sind. Unabdingbar ist, die Systemklänge unter Win $dows \rightarrow Einstellungen \rightarrow System \rightarrow Sound$ wieder auf den normalen Weg zu bringen, ebenso die Mikrofoneingabe am PC.

## ■ Zum guten Schluss

Im jeweiligen Anwendungsprogramm sind daraufhin etliche Einstellungen zur Anpassung an das Interface zu tätigen, wobei jetzt die o.g. COM-Ports ins Spiel kommen; erprobt wurde dies mit WSJT-X (Mac und PC) sowie UcxLog (Bild 3) im Zusammenwirken mit einen Yaesu FT-857D. Für die weiteren Schritte in FT8 , insbesondere das sendeseitige Einpegeln, sei Einsteigern die Lektüre von [3] ans Herz gelegt.

Mit dem bei WiMo für 139 € erhältlichen Interface ist ein schneller Einstieg in Digimodes möglich. Die Installation erfordert ein sorgsames Studium des Handbuchs und ist nicht in 5 min erledigt, was bei einem so komplexen Gerät kaum verwundert. Der Aufwand lohnt sich allemal!

#### Literatur

- [!] Kuh!, H., DL I ABJ: MicroHam Digi Keyer: ein USB-Interface mit Soundkarte. FUNKAMATEUR 55 (2006) H. 10, S. 1 140-1141
- [2] Drescher, P., DC2PD; Neumann-Zdralek, DC6JN: USB-Transceiverinterface mit integrierter Soundkarte. FUNKAMATEUR 56 (2007) H. 4. S. 400-403; H. 5, S. 513-517; Bausatz BX-120, ausverkauft
- [3] Hegewald, W., DL2RD: Digimode FT8 im DX-Verkehr. FUNKAMATEUR 67 (2018) H. 3, S. 253-255; H. 4, S. 358-359

## Einfacher WSPR-Sender als Bildungsprojekt

## **ANTHONY LE CREN - F4GOH, KB1GOH**

Mithilfe von WSPR lassen sich relativ einfach unter anderem Ausbreitungsbedingungen untersuchen. Für einen passenden Sender geeignete Fertigbaugruppen stehen preiswert zur Verfügung. Im Beitrag werden der Aufbau und die Inbetriebnahme des Senders sowie die Funktion der für einen Arduino Nano erstellten Software beschrieben.

Seit vielen Jahren realisiere ich Amateurfunkprojekte und versuche, insbesondere Studenten zu begeistern, sich ebenfalls diesem Hobby zu widmen und eine Lizenz zu erwerben. Die meisten bisher vollendeten Projekte sind recht komplex. Dieser Beitrag hingegen richtet sich an Einsteiger. Und was bietet sich da mehr an, als ein WSPR-Sender. WSPR (engl. Weak Signal Propagation Reporting), also die vom Nobel-Preisträger Dr. Joe Teylor, KlJT, entwickelte Datenübertragung, die auch noch dass ein Test der verschiedenen Module selbst im eingebauten Zustand möglich ist. Darüber hinaus ist das am Senderausgang erforderliche Tiefpassfilter ohne Berechnung dimensionierbar.

## **Grundzüge von WSPR**

Der WSPR-Sender muss keine hohe Sendeleistung besitzen. Er gibt zeitsynchronisiert periodisch mit Beginn jeder geraden Minute ein Signal aus - jede Aussendung erfordert etwa 1 min 50 s.

Bild 1:

Mit Arduino Nano, AD9850-Modul, Echtzeituhr und **Tiefpassfilter** bestückte Platine des WSPR-Senders

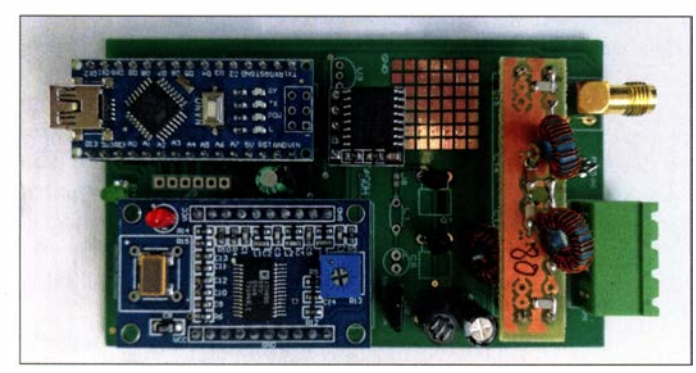

bei stark gestörtem Übertragungskanal und/ oder schwachem Nutzsignal eine sichere Übermittlung ermöglicht, war schon mehrmals Gegenstand von FA-Beiträgen, u. a. [1] und [2].

Erforderlich sind bei diesem Projekt überwiegend nur Kenntnisse im Programmieren eines Arduino Nano. Die hauptsächlich aus Fertigbaugruppen bestehende Schaltung wird auf einem Steckbrett aufgebaut – eine Platine ist aber auch entstanden .

Die Idee war, das WSPR-Signal mit einem vom Arduino gesteuerten DDS-Schaltkreis erzeugen zu lassen . Zur Synchronisierung der Abläufe findet eine Echtzeituhr Verwendung. Der Programmieraufwand ist auf das Einfachste beschränkt. Im Prinzip wird die Ausgabe des WSPR-Signals in einer einfachen Schleife erledigt, Bild 6. Die einzelnen Baugruppe lassen sich auf dem Steckbrett Schritt für Schritt so verdrahten,

Spulendaten für 7-MHz-Sender Bauteil Wert/Windungszahl/Kern L3  $136 \mu$ H, 18 Wdg. 0,5 CuL, FT-37-43 L4, L5  $1, 5 \mu$ H, 19 Wdg. 0,5 CuL, T30-2

Bild 2: Für Probeaufbauten praktikabel - WSPR-Sender auf einem Steckbrett Fotos und Screenshots: F4GOH

In der Zwischenzeit gibt es diverse Empfangsstationen, die nahezu überall auf der Welt rund um die Uhr die ausgesendeten Signale empfangen und über ein internetbasierendes Netzwerk an den Server bei www. wsprnet.org senden. Dieser sammelt die Informationen und stellt sie komprimiert grafisch und in Form von online oder nachträglich auswertbaren Datensätzen zur Verfügung. Schon die grafische Darstellung auf einer Karte lässt erste Rückschlüsse auf die vorhandenen Ausbreitungsbedingungen zu.

Die übertragene Nachricht ist auf einen minimalen Inhalt reduziert. Sie besteht aus dem Rufzeichen mit maximal sechs Zeichen, dem vierstelligen Locator und der Sendeleistung in Dezibel auf 1 mW bezogen (dBm), mit Werten von 0 dBm bis 60 dBm. Der daraus gebildete ASCII-String wird codiert und mit einer Vorwärts-Fehlerkorrektur versehen in 1 62 sogenannten Symbolen mit 4-MFSK (engl. Multiple Frequency-Shift Keying) ausgegeben . Die Differenz zwischen den Frequenzen beträgt 1 ,46 Hz und der Zeitabstand zwischen den Symbolen 0,683 s. Das Signal ist insgesamt nur etwa 6 Hz breit. Andy Talbot, G4JNT, beschreibt in [3] ausführlich die WSPR-Codierung.

## **Baugruppen**

Ein Arduino Nano steuert den WSPR-Sender und die Echtzeituhr DS323 1 stellt Zeitinformationen zur Synchronisierung der Übertragung zur Verfügung. Das OLED-Display ist optional – auf ihm wird lediglich die Uhrzeit angezeigt. Der AD9850 auf dem DDS-Modul (engl. Direct Digital Synthesis) erzeugt das HF-Signal, wobei dessen Ansteuerung über eine SPI-Verbindung (SPI, engl. Serial Peripheral Interface) erfolgt. Die beiden MOSFETs BS170 werden als Klasse-C-Verstärker betrieben. Ihnen ist zwingend ein Tiefpassfilter nachzuschalten.

Die Baugruppe verfügt über eine Buchse , an die sich ein GPS-Empfänger anstecken lässt und der für die Ablaufsteuerung reichen würde . Doch da ich den WSPR-Sender in der Regel im Haus einsetze , wo der Empfang des GPS-Signals nicht immer

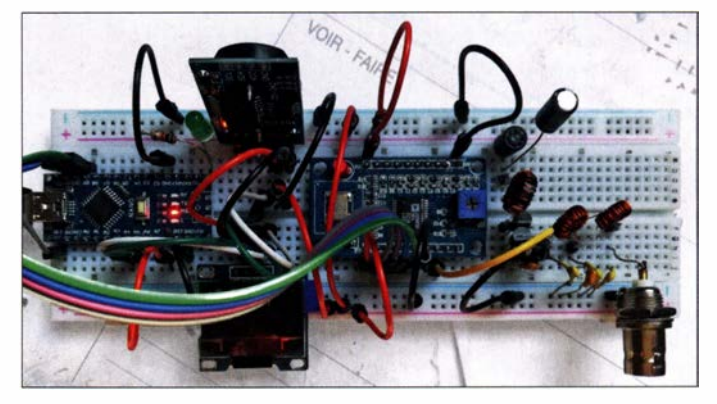

möglich ist, kommt zusätzlich die per I 2C-Bus abgefragte Echtzeituhr DS3231 zum Einsatz. Sie kann durch das GPS-Signal synchronisiert, aber auch manuell eingestellt werden und übernimmt in den Empfangspausen die Ablaufsteuerung .

Erforderlich ist das GPS-Signal jedoch zwingend, wenn man die Baugruppe z.B. als Tracking-Sender für APRS einsetzen möchte . Der Temperatursensor DS 1 8S20 ist eine weitere Option und für den Einsatz der Baugruppe als eine ins APRS-Netz eingebundene Wetterstation vorgesehen .

Es ist möglich, die Schaltung zumindest in der Entwicklungs- und Testphase komplett auf einem Steckbrett zu realisieren, Bild 2. Ich habe in der Zwischenzeit auch eine stabilere Version auf einer Leiterplatte hergestellt, die sich in ein Aluminiumgehäuse

## Amateurfunktechnik

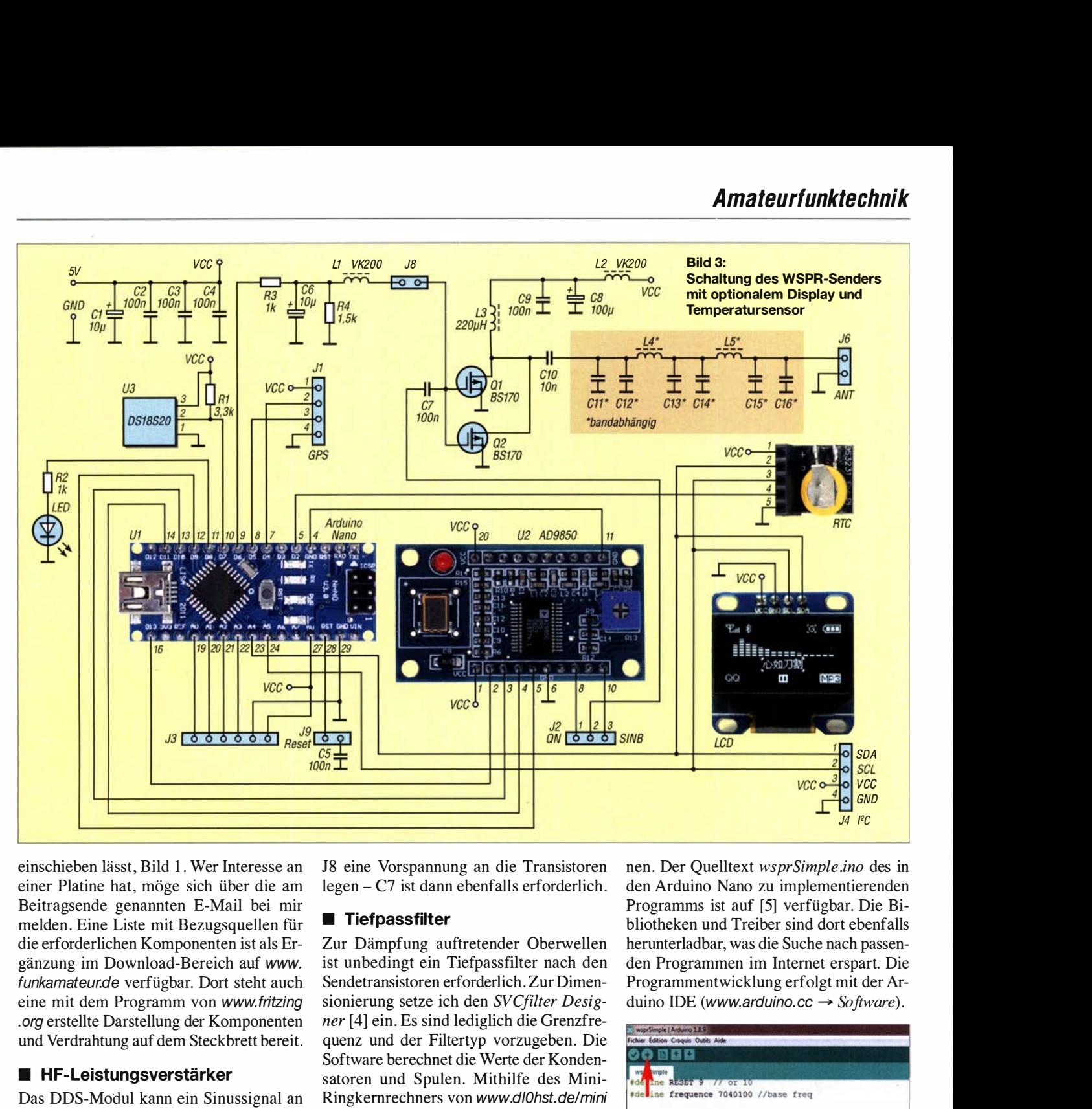

einschieben lässt, Bild 1. Wer Interesse an einer Platine hat, möge sich über die am Beitragsende genannten E-Mail bei mir melden. Eine Liste mit Bezugsquellen für die erforderlichen Komponenten ist als Ergänzung im Download-Bereich auf www. funkamateur.de verfügbar. Dort steht auch eine mit dem Programm von www .fritzing .org erstellte Darstellung der Komponenten und Verdrahtung auf dem Steckbrett bereit.

## **E** HF-Leistungsverstärker

Das DDS-Modul kann ein Sinussignal an SINA und SINB (J2/Pin 9, Pin 10) oder ein Rechtecksignal an QP und QN (12/Pin 7, Pin 8) abgeben . Kommen zwei parallelgeschaltete Transistoren BS 1 70 im Verstärker zum Einsatz, wird das Signal am QN-Ausgang abgegriffen. R3 , C6, R4 und L1 sind dann nicht erforderlich (J8 offen) und der Kondensator C7 ist durch eine Brücke zu ersetzen. Die Sendeleistung beträgt mit zwei BS170 etwa  $100$  mW =  $20$  dBm.

Wer Bipolartransistoren einsetzt und daher die Ansteuerung über das Signal an SINB nutzt, muss über das Tiefpassfilter R3 , C6, R4, Ll und die dann zu schließende Brücke

J8 eine Vorspannung an die Transistoren legen - C7 ist dann ebenfalls erforderlich.

## **Tiefpassfilter**

Zur Dämpfung auftretender Oberwellen ist unbedingt ein Tiefpassfilter nach den Sendetransistoren erforderlich. Zur Dimensionierung setze ich den SVCfilter Designer [4] ein. Es sind lediglich die Grenzfrequenz und der Filtertyp vorzugeben. Die Software berechnet die Werte der Kondensatoren und Spulen. Mithilfe des Mini-Ringkernrechners von www.d/Ohst.de/mini -ringkern-rechner.htm ist es möglich·, die für Ringkerne erforderliche Windungszahlen zu ermitteln.

Die Filterbaugruppe lässt sich entweder direkt auf einem Steckbrett aufbauen oder auf einer separaten kleinen Leiterplatte. Letztere ermöglicht durch Umstecken einen Filterwechsel, wie er beim Bandwechsel erforderlich ist.

## **B** Software

Aus Sicherheitsgründen ist bei den nachfolgenden Einstellungen der Leistungsverstärker durch Öffnen des Jumpers J2 abzutren-

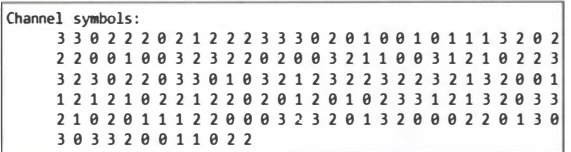

Bild 4: Unter Channel symbols sind nach dem Start der Datei wspr.bat die 162 generierten Symbole aufgelistet.

nen. Der Quelltext wsprSimple .ino des in den Arduino Nano zu implementierenden Programms ist auf [5] verfügbar. Die Bibliotheken und Treiber sind dort ebenfalls herunterladbar, was die Suche nach passenden Programmen im Internet erspart. Die Programmentwicklung erfolgt mit der Arduino IDE (www.arduino.cc  $\rightarrow$  Software).

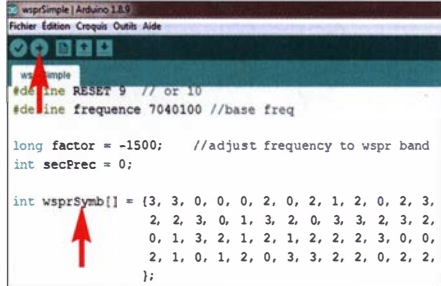

Bild 5: Der bearbeitete Symbolblock wird an der vorgesehenen Programmstelle, Variable wsprSymb, eingefügt.

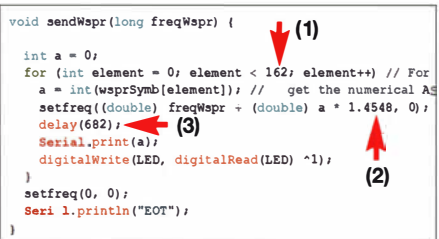

Bild 6: ln der Ausgabeschleife sind Symbolanzahl (1), Frequenzversatz (2) und Symbollänge (3) definiert.

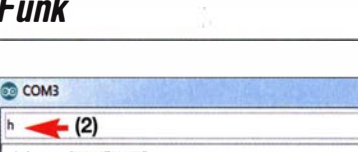

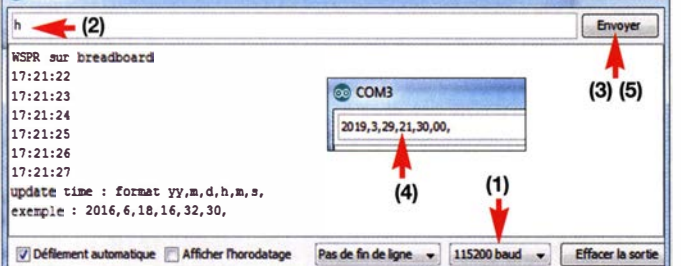

Laden Sie von [5] ebenfalls das Programm WSPRcode .exe samt wspr.bat herunter. Nach dem Modifizieren der Vorgaben in der Bat-Datei und ihrem Aufruf werden in symbols .txt unter Channel symbols die für eine WSPR-Aussendung erforderlichen 162 Symbole ausgegeben . Vor dem Einfügen dieses Datenblocks sind die Leerzeichen durch Kommata zu ersetzen . Das Format muss am Ende so aussehen, wie es die Definition für wsprSymb[] in wsprSimple .ino vorgibt, Bild 5.

Es wäre möglich gewesen, eine Funktion zur Codierung der Symbole direkt im Arduino zu erstellen . Ich habe jedoch im Hinblick auf den dann viel längeren Quelltext darauf verzichtet. Die Sendefrequenz wird in wsprSimple .ino über den Wert in der Variablen frequence vorgegeben .

Nach der Programmierung ist bei der ersten Inbetriebnahme die Uhrzeit im DS323 1 einzustellen. Starten Sie dafür das in der Arduino IDE vorhandene Terminal mit 115 200 Baud, tippen Sie oben zuerst  $h$  und dann die gewünschte Uhrzeit samt Kommata ein, Bild 7.

Bild 7:

Reihenfolge bei der Uhrzeiteinstellung des 053231 mittels Terminal in der Arduino IDE; Übertragungsgeschwindigkeit (1), h (2) und Senden (3), sowie Uhrzeit (4) und Senden (5)

Bei noch nicht gesteckter Brücke J2 den Einstellwiderstand auf dem DDS-Modul so einstellen, dass ein Rechtecksignal am QN-Ausgang anliegt. Nach einer vollständigen WSPR-Übertragung muss die Spannung am QN-Anschluss 0 V betragen. Zur Kontrolle des ausgegebenen Signals sollte man WSJT-X installieren, den WSPR-Modus einstellen und konfigurieren. Wichtig ist zu überprüfen, ob sich die Sendefrequenz im Decodierbereich der WSJT-X-Software befindet. Wenn nicht, ist die Va-

## Steuerung von Funksteckdosen via Webbrowser und ESP8266

## MATTHIAS FISCHER - DL9DWR

Smart Home, das Internet der Dinge (IoT) oder allgemein das Schalten von Geräten über LAN und WLAN im Heimnetz bzw. über das Internet sind heute zeitgemäße Alternativen u. a. für den guten alten Lichtschalter. Es sind unmittelbar einsetzbare Lösungen vorhanden, jedoch ist auch, wie hier gezeigt, der Selbstbau möglich. Im Beitrag wird die erweiterbare Lösung zum Schalten von Funksteckdosen mithilfe der Mikrocontrollerplattform NodeMCU ESP8266 und eines Webbrowsers vorgestellt.

Bereits in [1] zeigte ich, wie sich mithilfe eines ISM-Sendermoduls Funksteckdosen auf 433 MHz steuern lassen. In [2] wurde darüber hinaus dargestellt, wie sich mit einfachen Mitteln und einem WLAN-Modul ESP-07 eine Heimautomatisierung aufbauen lässt, wobei jedoch die Steuerung der an 230 V liegenden Verbraucher mit Relais durchgeführt werden muss. Dieser Beitrag kombiniert beide Projekte, sodass keine Eingriffe an den Funksteckdosen erforderlich sind und die Steuerung über einen Webbrowser möglich ist.

## NodeMCU mit ESP8266

Durch Anwendung eines WLAN-Moduls ESP8266 des chinesischen Herstellers Espressif Systems ist es möglich, analoge und digitale Signale auszuwerten und Schalthandlungen durchzuführen. Die als Basis genutzte NodeMCU (MCU, engl. Microcontroller Unit) ist eine Plattform, die mit dem ESP8266 zusammenarbeitet und die riable factor im Programm wsprSimple .ino durch Änderung des vorgegebenen Werts (-1 500) in Schritten von 200 nach oben oder unten anzupassen .

## **•** Fazit

Mit relativ wenig Aufwand lässt sich ein für alle Bänder nutzbarer WSPR-Sender aufbauen, wobei bandabhängig Anpassungen der in der Software festgelegten Sendefrequenz und nicht zuletzt des am Senderausgang stets erforderlichen Tiefpassfilters erforderlich sind. Die Baugruppe ist für eine Reihe weiterer Projekte einsetzbar, denn der Sender ermöglicht es ohne Änderungen an der Hardware, weitere Protokolle wie RTIY, PSK, QPSK, CW und Hellschreiber zu generieren. **f4goh@orange.fr** 

### Literatur und Bezugsquellen

- [1] Serlé, E., PE3ES: WSPR-TX Mini ein WSPR-Sender im Miniformat von ZachTek. FUNKAMA-TEUR 69 (2020) H. 2, S. 118-119
- [2] Winter, B., DD6UBW: Einfacher WSPR-Sender aus Fertigbaugruppen. FUNKAMATEUR 69 (2020) H. 6, S. 504-505
- [3] Talbot, Andy, G4JNT: The WSPR Coding Process. www.g4jnt.com/wspr \_coding\_process.pdf
- [4] Tonne Software: SVC filter designer.  $www.tonnesoftware.com \rightarrow SVC filter designer$
- [5] Le Cren, A., F4GOH: WSPR. www.github.com/f4goh/WSPR

zusätzlich Ein-/Ausgabe-Pins, einen Spannungsregler sowie eine USB-Schnittstelle zur Verfügung stellt. Die Entwicklungsplattform NodeMCU ESP8266 mit dem bereits aufgelöteten ESP8266-Modul lässt sich einfach für Projekte nutzen, zumal Softwarelösungen frei verfügbar und selbst komplexe Steuervorgänge realisierbar sind.

Das Gute an dem Entwicklungsboard ist, dass es sich nach dem Einladen der spezifischen Komponenten in die als Grundlage für die Programmentwicklung dienende Arduino-IDE [3] auch wie ein Arduino samt Bootloader verwenden lässt. Wie diese für das ESP8266-Modul zu erweitern und zu konfigurieren ist, wird in [4] ausführlich beschrieben .

Das NodeMCU-Entwicklungsboard gibt es in zwei funktionell gleichwertigen Ausführungen. Die erste ist mit dem USB-Schnitt-

Bild 1: Der Aufbau der **Steuerbaugruppe** kann auch auf einer Universalplatine erfolgen, da nur wenige Steckverbinder und zusätzliche Bauteile erforderlich sind.

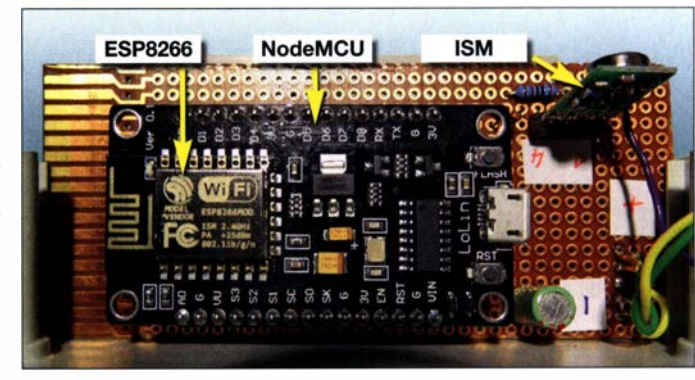

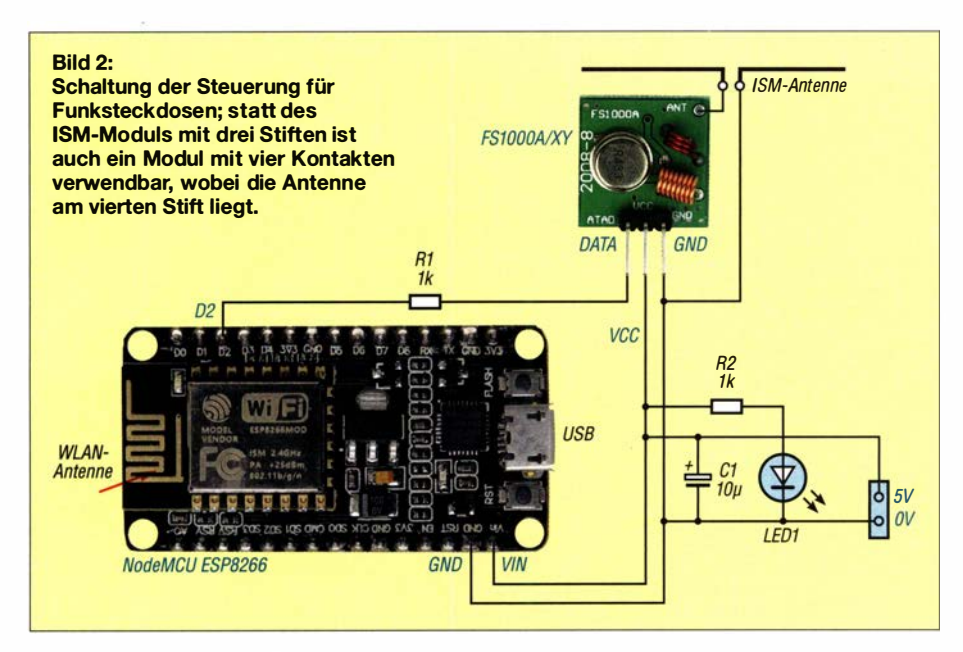

stellenschaltkreis CP2102 ausgestattet, dessen Treiber im Betriebssystem Windows 10 enthalten ist, die zweite mit dem IC CH340. Sein Treiber für das Windows-Betriebssystem muss zusätzlich installiert werden - er ist jedoch kostenlos im Internet verfügbar. Eventuell ist der Treiber bereits im Zuge eines anderen Projekts installiert worden, denn der CH340 kommt unter anderem auch auf allen Arduino-Modellen aus China zum Einsatz. Unter Linux (z. B Mint) sind für beide ICs die notwendigen Treiber Bestandteile des Betriebssystems.

Das Entwicklungsboard NodeMCU ESP-8266 ist unter anderem bei Amazon und Ebay erhältlich, für 8,40 € bzw. 8,59 € auch bei www.reichelt.de (Artikelnr. DEBO JT ESP8266) und www.conrad.de (Artikelnr. 1613301); www.makershop.de bietet es für  $6,55 \notin$  an (Stand: 23.6.2020).

## **E** ISM-Sender-Module

Prinzipiell sind alle AM-Sender-Module geeignet, die im ISM-Bereich um 433 MHz arbeiten. Einsetzbar ist z. B. das dreipolige FSJOOOA/XYvon [5] , bei dem die Antenne direkt an der Platine anzulöten ist. Auch der vierpolige !SM-Sender WRL-10534 von www.sander-electronic.de oder www. sparkfun.com ist verwendbar. Bei diesem Modul ist der Antennenanschluss an der Steckerleiste herausgeführt. Wichtig ist nur, dass die zu steuernde Funksteckdose den gleichen Frequenzbereich und die gleiche Sendeart verwendet.

### **E** Hardware

Das Entwicklungsboard lässt sich zusammen mit dem !SM-Sender und den wenigen zusätzlich erforderlichen Bauelementen auf einer Lochrasterplatine mit passenden Buchsenleisten befestigen und verdrahten. Das Sockeln vereinfacht den Aufbau und man kann im Bedarfsfall schnell Mo-

dule tauschen. In Bild I sind das Entwicklungsboard und das ISM-Modul abgebildet - Bild 3 zeigt den Einbau in einem Kunststoffgehäuse . Am !SM-Sender sind zwei 170 mm lange Drähte als Antenne anzubringen. Der minimale Schaltungsaufwand ist in Bild 2 zu sehen.

Das Übertragen des Programms erfolgt über die USB-Schnittstelle , die in diesem Moment auch die Speisung des ESP8266 übernimmt. Weitere Einstellungen zum Übertragen des Programms sind auf dem Board nicht notwendig.

Die Zuführung der Versorgungsspannung kann über den Anschluss VIN erfolgen. Da das NodeMCU-Board für die Versorgung des ESP-Eausteins über einen eigenen Spannungsregler verfügt, darf die an VIN angelegte Spannung im Bereich von 5 V bis 9 V liegen. Alternativ kann die Versorgung über die USB-Buchse erfolgen, dann jedoch nur mit 5 V. In beiden Fällen ist zu beachten, dass der unter der Haube des ESP8266 liegende ESP12E nur 3,3 V Betriebsspannung hat. Demzufolge dürfen an den Ein- und Ausgangs-Pins des NodeM-CU ESP8266 auch nur maximal 3 ,3 V anliegen. Anderenfalls wird der Schaltkreis zerstört.

Zur Spannungsversorgung nutze ich ein nicht mehr benötigtes 5-V-Steckernetzteil eines Mobiltelefons. Der aufgedruckte Maximalwert von 350 mA ist ausreichend, da die Stromaufnahme des NodeMCU

ESP8266 laut Datenblatt nur 80 mA beträgt. Das Netzteil wird im Betrieb nur handwarm.

Die Ausgabe der Daten zur Steuerung der Funksteckdosen erfolgt am Anschluss D2 (GPIO 4). Über einen Widerstand mit 1  $k\Omega$ wird das Signal in den !SM-Sender eingekoppelt und letzterer mit 5 V direkt vom Steckernetzteil gespeist.

## ■ Software

Zum Erstellen und zur Übertragung des Programms verwende ich die Arduino-IDE mit der Erweiterung für das ESP8266-Modul. Das hier vorgestellte Programm Web- $Schalter$   $ESP-12-FA.ino - der Arduino-$ Sketch – und der Quelltext index  $html.h$ zur Anzeige der Website stehen im Download-Bereich auf www.funkamateur.de bereit.

Ein Beispiel zur Ansteuerung des Node-MCU ESP8266 ist außerdem in den Beispielen der Arduino-IDE enthalten. Darüber hinaus lassen sich im Internet unter dem Stichwort ESP8266 weitere Anwendungen finden . Zwar bieten keine diese Fundstellen eine Lösungen für das spezielle Problem hier, aber allgemein gültige Einstellungen werden in allen Beispielen sichtbar.

Grundlagen für die in dieser Anwendung hier notwendige Website, auf der sich die erforderlichen Schaltfunktionen durchführen lassen und die eine Rückmeldung zu den Schaltzuständen bietet, findet man unter [6] . Um das ISM-Modul ansprechen zu können, muss die bei [7] verfügbare Bibliothek rc-switch in der Arduino-IDE eingebunden sein .

In Bild 4 sind die in der Arduino-IDE unter Werkzeuge erforderlichen Einstellungen dargestellt, um das ESP8266-Modul ins Programm einbinden zu können.

Das erstellte Programm ist so aufgebaut, das derzeit vier Funksteckdosen drahtlos per WLAN im Heimnetz geschaltet werden können. Der Vorteil dieser Weblösung ist die Zustandsanzeige (On/Off) der einzelnen Funksteckdosen im Browser, wenn die Skriptausführung erlaubt ist. Wird auf einem anderen PC oder Smartphone ein zweites Browserfenster geöffnet, sind die aktuelle Schaltzustände auch dort ersichtlich und änderbar - die Zustandsänderungen und Darstellungen erfolgen wechselseitig.

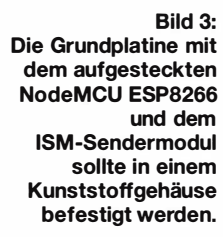

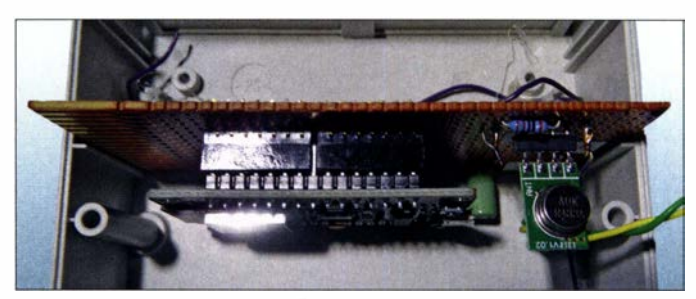

Gerade die Möglichkeit der Zustandsanzeige ist gegenüber den zu Funksteckdosen mitgelieferten oder optional erhältlichen Handsendem ein Gewinn, auch wenn es nur die in der Steuerungsbaugruppe gespeicherten Zustände sind. Rückschlüsse darüber, ob die Datenübertragung auf der ISM-Seite zur Funksteckdose funktioniert, sind über die Weboberfläche nicht möglich.

Wurde eine WLAN-Verbindung zwischen PC und Steuerbaugruppe aufgebaut, erlischt die blaue LED auf dem Modul kurz und leuchtet dann ständig. Sollte keine WLAN-Verbindung zustandegekommen sein, blinkt die blaue LED.

Im Gegensatz zu der mitgelieferten Funkfernbedienung, wo nur die entsprechende Gruppe bedient wird, lässt sich im Programm jede mögliche Kombination von Primär- und Sekundärcode einstellen. Auf diese Weise ist auch das Ansprechen von Funksteckdosen mit verschiedenen Primärcodes möglich.

Das Programm ist so aufgebaut, dass sich durch Hinzufügen oder Weglassen einzelner Programmteile oder von Teilen einer Zeile die Anzahl der schaltbaren Funksteckdosen verändern lässt.

Bild 5 zeigt beispielhaft eine Weboberfläche für vier Funksteckdosen, wie sie vom NodeMCU ESP8266 in jedem beliebigen Webbrowser dargestellt wird.

### **E** Erfahrungen und mögliche Ansteuerung aus dem Internet

Die Lösung, Funksteckdosen mittels eines ESP8266 zu schalten, ist nicht neu. Im Internet finden sich genügend Beispiele - [8] und [9] sind stellvertretend nur zwei Quellen.

Mit dem hier vorgestellten Programm gab es bisher keine Probleme beim Schalten der Funksteckdosen . Diese können jedoch dann auftreten, wenn andere Funksteckdosen zum Einsatz kommen. Der Grund ist dann meist ein anderes Übertragungsprotokoll, das der Hersteller für die Zusammenarbeit mit seinen Handsendern ausgewählt hat. Sicher finden sich bei einer Suche im Internet auch dazu Lösungen.

Die WLAN-Verbindung zum NodeMCU ESP8266 ist stabil und seine Reichweite, zumindest in meinem Haus, ausreichend. Die 433-MHz-Verbindung zwischen der Steuerungsbaugruppe und der Funksteckdose ist da kritischer einzuschätzen. Die ISM-Sendemodule werden in den Handsendern in der Regel mit 9 V oder 12 V betrieben, in dieser Anwendung nur mit 5 V. Die Kontrolle des Schaltens einer Funksteckdose kann nur visuell erfolgen. Daher sollte man sicherheitsrelevante Anwendungen nicht damit steuern. Anbieten würde sich jedoch z. B. das Schalten von Lampen oder eines Antennenverstärkers, da hierbei eine einfache Kontrolle möglich und keine größere Reichweite des !SM-Senders erforderlich ist.

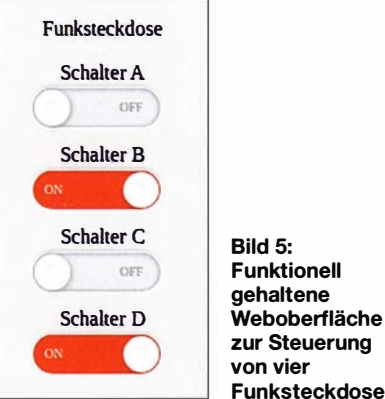

Funksteckdosen Ich setze diese Anwendung nur im geschlossenen WLAN des Heimnetzes ein. Die Auslagerung der Schalthandlung in das Internet, wie es bei Smart Home üblich ist, erfolgt nicht. Doch eine Steuerung über das Internet ist mit den entsprechenden Einstellungen im Router möglich. Dazu müsste man im Router die erforderliche Portweiterleitung bzw. Portumleitung einstellen. Die Weboberfläche des NodeMCU ESP8266 ist im Heimnetz über Port 80 erreichbar - das ist die allgemeine Einstellung für ungesicherte Weboberflächen.

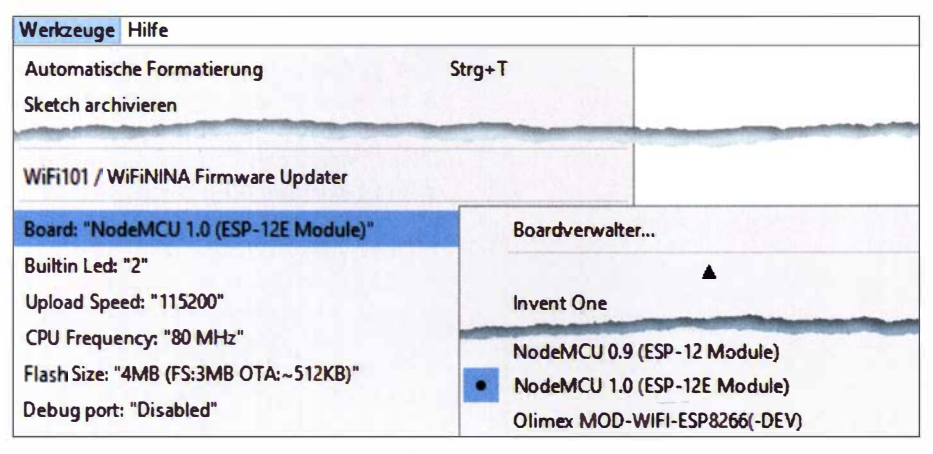

Bild 4: Einbindung der für die NodeMCU ESP8266 in der Entwicklungsoberfläche Arduino IOE zur Verfügung stehenden Bibliothek

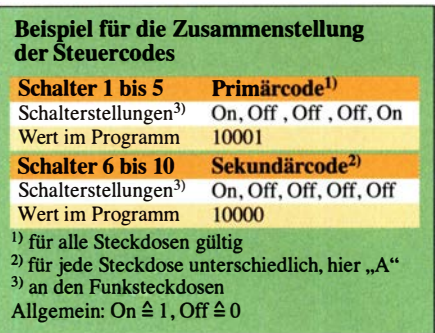

Für einen halbwegs sicheren Zugriff aus dem Internet empfiehlt sich eine andere Lösung. Hierfür ist ein Port zu wählen, der von keinem bekannten Dienst benutzt wird. Insgesamt stehen 65 535 zur Verfügung. Viele der Ports bis zur Nummer 1000 sind mit Diensten belegt und man sollte diese generell nicht verwenden. Darüber liegend sind viele ungenutzt.

Eine Portumleitung könnte als Beispiel so aussehen: Die aus dem Internet erreichbare Adresse www.meineadresse.de:65530 wird im Heimnetz z.B. auf 192.168.178. 253:80 geleitet. Eine Anfrage aus dem Internet mit www.meineadresse.de:80 und Port 80 als Standardport läuft dann ins Leere.

Damit wäre ein gewisses Maß an Sicherheit gegeben, damit nicht jeder, der zufallig auf die Internetadresse stößt "schalten und walten" kann. Ganz ausschließen lässt es sich aber nicht, was jeder bedenken sollte , der seine Anwendungen auch aus dem Internet heraus steuern möchte und dafür Ports öffnet. Ob die Internetadresse bereits bekannt ist, kann man unter Eingabe der öffentlichen IP-Adresse über die Website www.shodan.io ermitteln.

Für Nachfragen stehe ich per E-Mail zur Verfügung. dl9dwr@gmx.de

#### Literatur und Bezugsquellen

- [I] Fischer, M., DL9DWR: Steuerung einer Funksteckdose durch Bewegungsmelder. FUNKAMA-TEUR 68 (2019) H. 2, S. 136-137
- [2] Pool, M., DG9BFJ: Smart Home selbst gebaut -Zweifachschalter mit WLAN. FUNKAMATEUR 69 (2020) H. I, S. 40-41
- (3] Arduino: Arduino IDE.
- www.arduino.cc  $\rightarrow$  Software  $\rightarrow$  Downloads [4] N.N.: NodeMCU und ESP8266. www.mikrocontroller-elektronik.de/nodemcu-esp 8266-tutorial-wlan-board-arduino-ide
- [5] FA-Leserservice, Majakowskiring 38, 13156 Berlin, Tel. (030) 44 66 94 72, Fax -69; www.box73.  $de \rightarrow FS1000A/XY$
- [6] HTMLlion: Simple CSS3 Toggle Switch Button. www.htmllion.com/css3-toggle-switch-button. html
- (7] sui77: Arduino lib to operate 433/3 15 MHz devices like power outlet sockets. www.github.com/ sui77/rc-switch
- [8] Alex bloggt: Funksteckdosensteuerung mit ESP 8266. www.alexbloggt.com/funksteckdosensteue rung-mit-esp8266
- [9] Seifried, S.: Funksteckdosensteuerung mit dem NodeMCU. www.canox.net/2017/06/funksteckdo sensteuerung-mit-dem-nodemcu

## Antennentrennschalter für die Amateurfunkstation

## GÜNTER-FRED MANDEL - DL4ZAO

Atmosphärische Überspannungen, die z. B. bei Gewitter entstehen und dann von der Antenne ans Funkgerät gelangen, können dort große Schäden anrichten, die aufwendige Reparaturen erforderlich machen. Ein Antennentrennschalter ersetzt zwar keine vorschriftsmäßige Blitzschutzerdung der Anlage, ist aber eine durchaus nützliche Zusatzeinrichtung. Dies gilt umso mehr, wenn er automatisch oder ferngesteuert arbeiten kann wie im hier vorgestellten Projekt.

Der nachstehend beschriebene Antennentrennschalter, engl. Antenna Disconnect Switch (ADS) ist eine fernschaltbare Baugruppe , welche die empfindliche Funkanlage vor Überspannungen schützt, wie sie bei nahen Blitzentladungen auf der Antenne auftreten können. Er wird in die Speiseleitung zwischen Antenne und Sende-/ Empfangsanlage eingefügt und ist für Sendeleistungen bis etwa 1 kW und Signalfrequenzen bis 30 MHz ausgelegt. Bei reduzierter Sendeleistung und ausschließlichem

und 18 V gelegt, erfolgt die Aktivierung des Trennschalters und somit die Durchschaltung des Antennensignals zur Funkstation. Bei dieser Verbindung kommt es darauf an, das HF-Signal so wenig wie möglich zu dämpfen und keine zusätzliche Fehlanpassung ins System zu bringen. Aus diesem Grund habe ich das betreffende Layout der Platine in Streifenleitertechnik ausgeführt und Relais verwendet, die sich bereits in anderen Projekten als HF-tauglich und entsprechend belastbar erwiesen hatten.

> Bild 1: Antennentrennschalter im geöffneten Aluminium-Druckgussgehäuse; links befindet sich die Koaxialbuchse für den Anschluss der Funkstation, rechts die Buchse

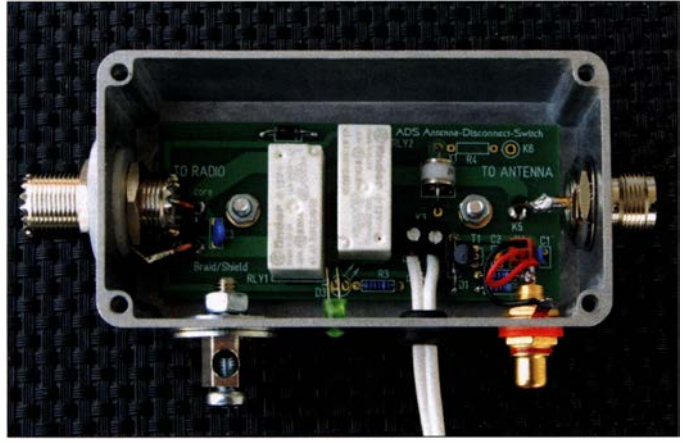

Einsatz an der Empfangsantenne lässt er sich auch auf höheren Frequenzen nutzen (Bild 4).

Solche Trennschalter sind ebenso aus kommerzieller Fertigung erhältlich, angesichts des Preises lohnt aber hier der Selbstbau.

## **E** Funktionsweise und Betrieb

Im ausgeschalteten, also deaktivierten Zustand ist die Verbindung von Innen- und Außenleiter des Koaxialkabels zur Funkanlage über Relaiskontakte aufgetrennt. In Bild 2 ist dies schematisch dargestellt. Die Koaxialbuchse zum Funkgerät ist isoliert montiert. Es ist also so, als hätte man den Antennenstecker vom Gerät abgezogen. Der Innenleiter des Koaxialkabels zur Antenne ist gleichzeitig über Relaiskontakte mit dem geerdeten Metallgehäuse verbunden und damit kurzgeschlossen.

Wird an die rot/schwarze Versorgungsleitung eine Gleichspannung zwischen 10 V

für die Antenne. Der Erfolg dieser Maßnahmen ist in Bild 4 abzulesen. So beträgt die Durchgangsdämpfung des Trennschalters bei 29 MHz nur 0 ,04 dB und die Reflexionsdämpfung liegt bei etwa 37 dB (entspricht  $s = 1,03$ ). Bis 1 50 MHz steigen die Werte nur auf etwa 0,4 dB bzw. 22 dB (entspricht  $s = 1,17$ ) an.

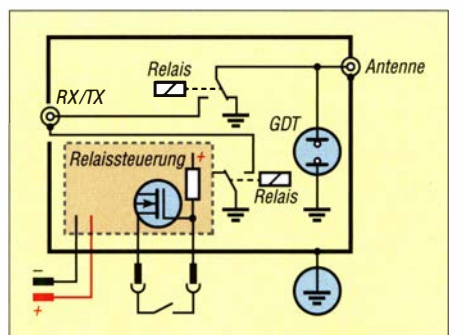

Bild 2: Schematischer Aufbau des Antennentrennschalters (Relaiskontakte im daaktivierten Zustand dargestellt)

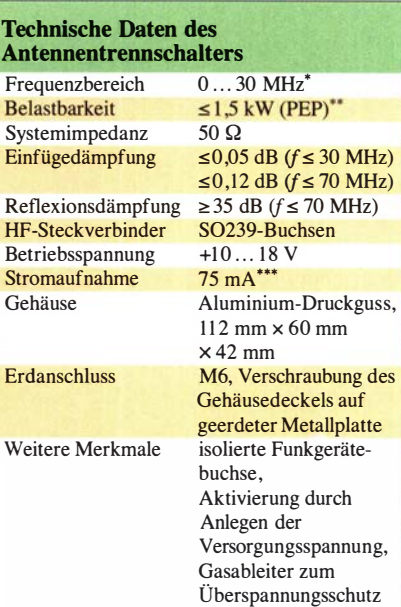

bei 12 V und im aktivierten Zustand Im aktivierten Betriebszustand begrenzt ein Gasableiter, engl. Gas Discharge Tube (GDT), mit einer Zündspannung von 600 V eine mögliche Überspannung .

Zeitverhältnis Senden/Empfang 1:1,  $s \le 2$ 

während des Betriebs zusätzlicher Femschalt-

anschluss'

siehe Text

Eine grüne LED leuchtet bei anliegender Betriebsspannung und zeigt damit an, dass der Trennschalter aktiviert ist.

Die in Bild 2 als Relaissteuerung angedeutete Zusatzschaltung ermöglicht Aktivierung und Deaktivierung des Schalters bei anliegender Betriebsspannung. Dazu jedoch mehr im Abschnitt Fernschaltanschluss .

Beim Sendebetrieb ist zu beachten, dass an unabgestimmten Antennen mit hohem SWV durch die stehenden Wellen auf der Speiseleitung Spannungsmaxima und -minima entstehen. Ist der Trennschalter an einem Punkt des Spannungsmaximums eingefügt, kann es vorkommen, dass die Durchbruchspannung des Gasabieiters überschritten wird. Diese Gefahr besteht allerdings nur bei hohem SWV und Sendeleistungen über 1 kW.

Beim Betrieb von ferngespeisten Empfangsvorverstärkern oder Aktivantennen ist zu beachten, dass der Antennentrennschalter im deaktivierten Zustand den Innenleiter des Koaxialkabels von der Antenne nach Masse kurzschließt. Eine Femspeiseweiche, engl. Bias-T, ist daher auf der Funkgerätebzw. Empfängerseite und somit elektrisch vor dem Trennschalter anzuordnen.

## **B** Stromversorgung

Der Anschluss der Versorgungsspannung zum Betätigen der Relais erfolgt mittels Schraubklemme K3 (Bild 3). Als Zuleitung dient ein Stück Zwillingslitze . Diese

Spannung kann z. B. dem Transceiver oder der Funkanlage entnommen werden, wenn dort ein 12-V-Versorgungsausgang für Zusatzgeräte existiert. Der betreffende Ausgang muss den erforderlichen Strom von maximal 90 mA bei 13,8 V liefern können. Beim Einschalten des Funkgeräts oder Empfängers erfolgt dann gleichzeitig auch die Aktivierung des Trennschalters und die Durchschaltung der Antenne.

Oft liegt der genannte Ausgang auf einer Cinch-Buchse mit dem Pluspol auf dem Innen-Pin . Beim Anschließen eines Steckers an die Versorgungsleitung ist unbedingt auf die richtige Polarität zu achten. Die Verwendung einer rot/schwarzen Zwillingsleitung erleichtert hier die Zuordnung .

Alternativ kann der Trennschalter auch aus einem 12-V-Gleichspannungsnetzteil versorgt werden. Dann erfolgt die Aktivierung beim Einschalten dieses Netzteils. Bild 6 am Schluss des Beitrags fasst die unterschiedlichen Möglichkeiten der Aktivierung des Antennentrennschalters noch einmal zusammen.

## **E** Fernschaltanschluss

Der Trennschalter verfügt über einen Fernschaltanschluss, der auf der Pfostenleiste K4 liegt (Bild 3). Die dazugehörige Buchse ist ebenso wie die des Funkgeräteanschlusses vom Gehäuse isoliert, um unerwünschte gleichstrommäßige Verkopplungen auszuschließen .

Ist der Trennschalter dauerhaft mit einer Versorgungsspannung verbunden und somit aktiviert, lässt er sich durch Kurzschließen der beiden Pins von K4 deaktivieren. Dies ist z. B. über einen externen manuellen Schalter mit potenzialfreien Kontakten oder den Open-Kollektor-Ausgang einer Transistorschaltstufe möglich. Die an K4 anliegende Maximalspannung entspricht der Höhe der Versorgungsspannung, der Innenwiderstand beträgt 47 kQ. Beim Anschluss

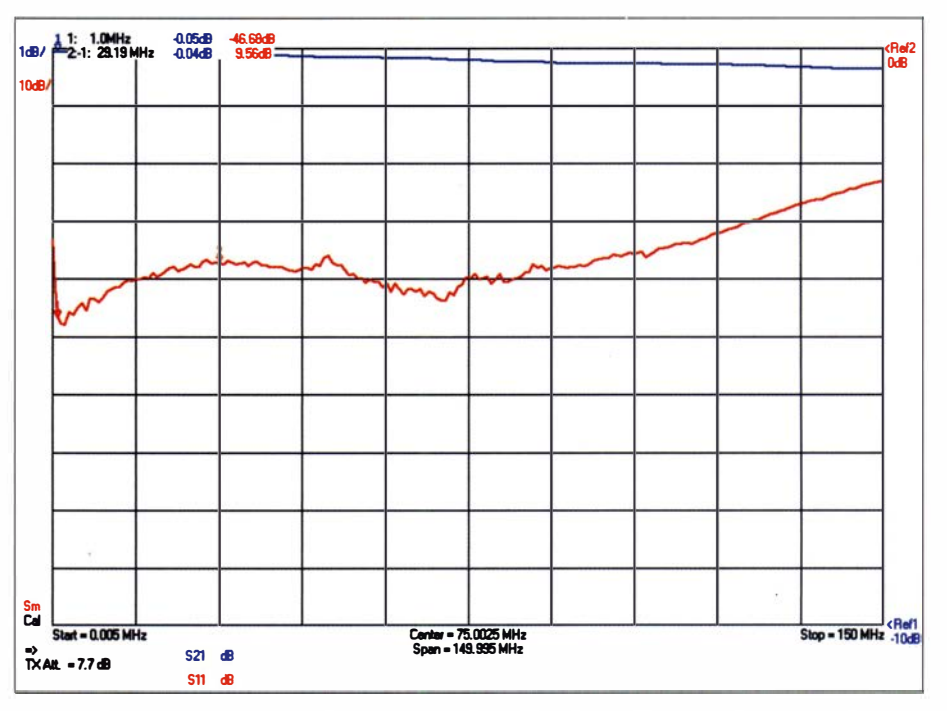

Bild 4: Ergebnisse der Messung der Durchgangs- und Reflexionsdämpfung des Antennentrennschalters im Frequenzbereich von 5 kHz bis 1 50 MHz im aktivierten Zustand; für die Durchgangsdämpfung (blaue Kurve) ist das Diagramm mit 1 dBfTeilstrich skaliert, bei der Reflexionsdämpfung (rote Kurve) sind es 10 dB/Teilstrich. Die oberste horizontale Linie mar-<br>kiert den Wert 0 dB.<br>Fotos und Screenshot: DL4ZAO **Fotos und Screenshot: DL4ZAO** 

einer elektronischen Steuerung mit Open-Kollektor-Ausgang ist ebenfalls auf die richtige Polarität zu achten.

Mithilfe dieser Fernschaltung kann die Aktivierung bzw. Deaktivierung des Trennschalters auch über die CAT-Schnittstelle eines Transceivers oder mittels eines automatischen Banddecoders vorgenommen werden.

### **n** Installation

Der Antennentrennschalter ist in die Koaxialleitung zwischen Funkanlage und Antenne einzuschleifen. Bei Sendeanlagen muss er somit nach der Endstufe folgen und zwischen dieser und dem am Mast oder in dessen unmittelbarer Nähe installierten Antennenkappier eingefügt werden.

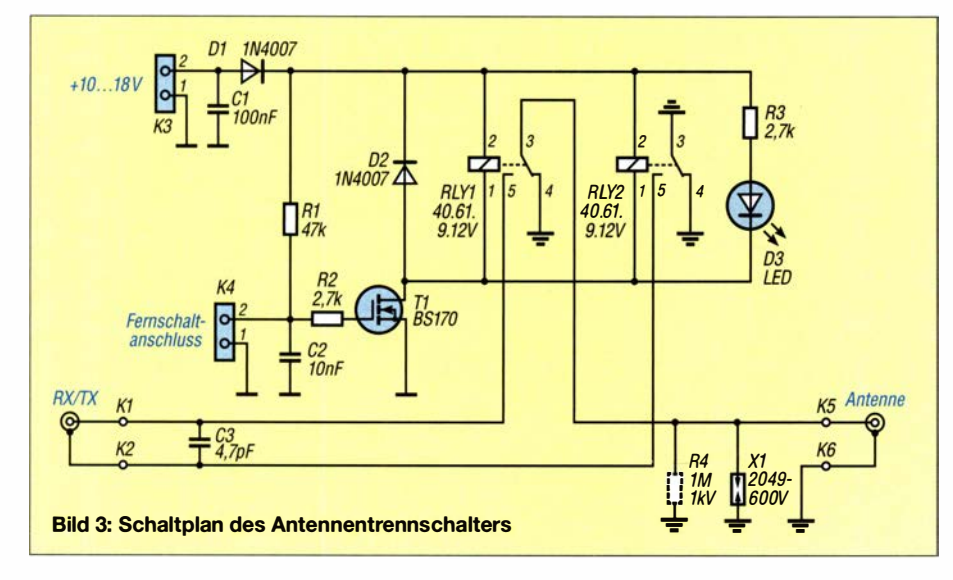

Die Möglichkeit der ferngesteuerten Aktivierung/Deaktivierung unterstützt diese abgesetzte Montage .

Der Schalter eignet sich nur für solche Antennen, die bereits über einen Blitzschutz am Mast verfügen. Idealerweise wird er dann direkt am Mastfuß montiert und sorgt auf diese Weise dafür, dass auftretende Überspannungen gar nicht erst über das Koaxialkabel ins Shack gelangen . Bei dieser Montageart ist die wettergeschützte Unterbringung in einem geeigneten Kasten ratsam.

Nicht geeignet ist der Schalter z. B. für Drahtdipole, die über keinen Blitzschutz verfügen. Deren Speiseleitung sollte stets zweipolig außerhalb des Gebäudes getrennt werden.

Die Nutzung des Trennschalters innerhalb des Hauses bzw. im Shack sollte man nur dann in Betracht ziehen, wenn keine Möglichkeit der Außeninstallation besteht. Seine Wirksamkeit ist dann aber nicht mehr so hoch.

## Erdung

Für den effektiven Schutz gegen atmosphärische Überspannungen ist die Verbindung des Trennschalters mit einer guten Erde zwingend erforderlich . Zu diesem Zweck befindet sich am Schaltergehäuse eine M6-Schraube. Dieser Erdanschlusspunkt sollte auf kürzestem Weg mit dem Erder oder der Haupterdungsschiene (Potenzialausgleichsschiene , PAS) verbunden werden. Dafür empfehle ich eine Leitung mit einem Querschnitt von mindestens 6 mm2 Kupfer.

## Amateurtunktechnik

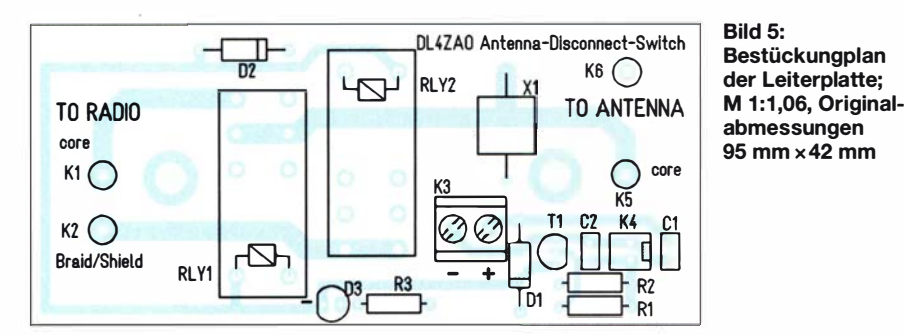

Nicht geeignet als Erdungsleiter sind die Außenleiter der Antennenkabel, Metallrohre der Wasserversorgungs- oder Heizungsanlage , Gasleitungen sowie der Schutzleiter des Hausstromnetzes.

## **E** Aufbau des Trennschalters

Der Einbau der S0239-Durchgangsbuchse zur Funkanlage und der Cinch-Buchse des Fernschaltanschlusses ist mithilfe von Isolierscheiben vorzunehmen (Bilder 7 und 8). Der Widerstand R4 (1 M $\Omega$ /1 kV) ist optional und dient bei Bedarf zur Ableitung von statischen Aufladungen (Bild 3).

Die Leiterplatte wird mit zwei M4-Gewindeschrauben im Aluminiumgehäuse befestigt. Eine 6-mm-Distanzhülse sichert den nötigen Abstand zum Gehäuseboden. Diese Verschraubung stellt gleichzeitig die Haupt-Erdverbindung zwischen Platinenmasse und geerdetem Gehäuse dar.

Die HF-Buchsen werden mithilfe von blankem oder versilbertem Kupferdraht mit den korrespondierenden Lötpads auf der Leiterplatte verbunden. Der Drahtquerschnitt sollte 1,5 mm<sup>2</sup> betragen ( $d \approx 1.4$  mm,  $AWG$  16).

Bei der HF-Durchgangsbuchse zum Transceiver sind der Innenleiter mit dem Lötpad K1 und die Lötfahne des Außenleiters mit K2 auf der Platine zu verbinden. Der Kupferdraht von K1 zum Innenleiter wird dazu

in den Innenanschluss der Buchse gesteckt und dort verlötet (Bild 7). Es empfiehlt sich, währenddessen außen einen passenden Stecker aufzuschrauben, damit sich die Kunststoffisolation der Buchse durch die Hitze nicht verformt.

Ein Kurzschluss des durch die Platine gesteckten Drahts zum Gehäuseboden ist unbedingt zu vermeiden.

Der Außenleiter der HF-Buchse für den Antennenanschluss ist mit dem Gehäuse verbunden und somit ständig geerdet. Der Innenleiter ist mit dem Lötpad K5 auf der Platine zu verdrahten (Bild 8).

Die isoliert eingebaute Cinch-Buchse des Fernschalteingangs wird über ein rotschwarzes Kabel mit dem zweipoligen Steckverbinder K4 durch Aufstecken polaritätsrichtig verbunden.

Wie bereits erwähnt, erfolgt die Spannungsversorgung des Antennentrennschalters über ein zweipoliges Kabel, das durch eine Gummitülle durch die Gehäusewand an die Schraubklemme K3 geführt ist. Die Polarität geht aus dem Platinenaufdruck hervor.

Der Gasabieiter X1 ist mit etwa 1 mm Abstand zur Platine zu bestücken.

## **E** Zusammenfassung

Der beschriebene Antennentrennschalter ist ein zweckmäßiges Zubehör für die Ama-

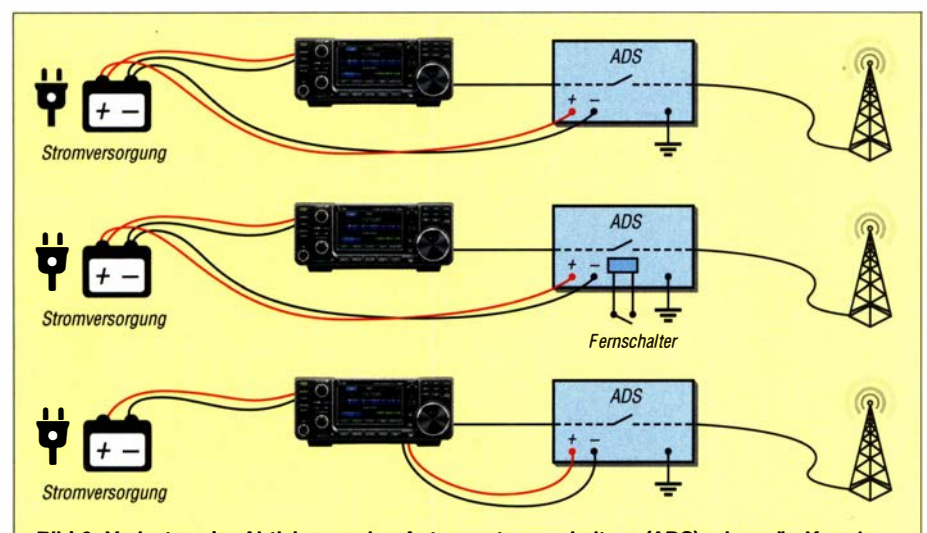

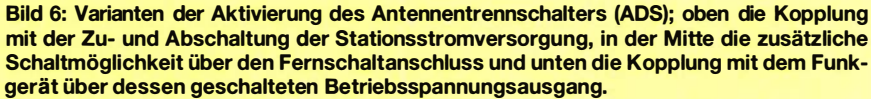

Bild 7: Verdrahtung der zur Funkstation führenden S0239-Anschlussbuchse

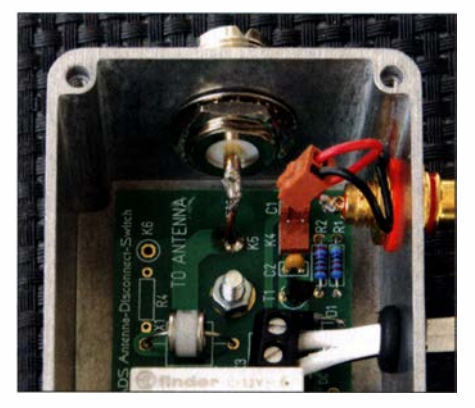

Bild 8: Verbindung von Antennen- und Fernschaltbuchse sowie der Spannungsversorgung mit der Platine

teurfunkstation und ein relativ einfach zu realisierendes Selbstbauprojekt Er erspart bei Betriebsschluss das Abziehen des Antennensteckers vom Funkgerät, indem er dies automatisch erledigt und damit das Gerät vor Überspannung schützt. Diese leitet er über sein Gehäuse und einen entsprechenden Anschluss gegen Erde ab.

Der Trennschalter sollte außerhalb des Gebäudes installiert und nur an Antennen verwendet werden, die bereits über einen Blitzschutz verfügen . Dann ist seine Wirksamkeit am höchsten .

Achtung! Der Trennschalter ist kein Ersatz für einen fachgerechten Blitzschutz ! Dessen Installation ist autorisierten Fachbetrieben vorbehalten . Wer eine Antennenanlage aufbaut, sollte sich der bestehenden Gefahren bewusst sein [l] und Blitzschutzmaßnahmen in sein Konzept einbeziehen.

Am Nachbau des Antennentrennschalters interessierte Leser finden die betreffende Stückliste in der Ergänzung zum Beitrag auf www.funkamateur.de. Ich habe noch einige unbestückte Platinen abzugeben , diesbezügliche Anfragen nehme ich gern per E-Mail entgegen .

#### d/4zao@t-online.de

#### Literatur

[1] Blauermel, R., DO1JBL: Blitzschutz für Antennenanlagen. FUNKAMATEUR 68 (2019) H. 7,  $S. 636 - 638$ 

## Hausstromversorgung mittels Photovoltaikanlage (2)

## HORST TWELE - DK6AE

Nachdem es im ersten Teil des Beitrags um einige grundlegende Betrachtungen zum Thema Energieversorgung sowie um PV-Module und Energiespeicher ging, beschäftigt sich der zweite Teil mit den Themen Laderegler, Wechselrichter und Verkabelung sowie der EMV-Problematik. Letztere ist besonders für Funkamateure von erheblicher Bedeutung.

Neben den Solarmodulen und dem Ener- PWM-Regler giespeicher ist der Laderegler ein weiteres wichtiges Element der Anlage . Seine Auswahl hat Einfluss auf den Wirkungsgrad des Gesamtsystems.

## **Laderegler**

Wie der Name schon sagt, handelt es sich hier um ein elektronisches Gerät zum Laden der Akkumulatoren, wie auch in [4] gezeigt wird. Als Energiequelle stehen dabei hauptsächlich die PV-Module zur Verfügung. Es ist aber auch eine Aufladung aus dem 230-V-Netz denkbar und man hätte dann eine Art unterbrechungsfreie Notstromversorgung (USV), wie sie z. B. aus der Computertechnik bekannt ist.

Der Laderegler ist in meinem Fall Teil eines Multifunktionsgeräts mit integriertem 230-V-Wechselrichter (Bilder 9 und 11). Dessen Ausgangsspannung ist dabei in Phase mit der anliegenden 230-V-Netzspannung. Die Einspeisung ins Hausnetz erfolgt über einen Schaltkasten (Bilder 9 und 10), siehe Abschnitt 230 V Wechselspannung.

In einem System mit einem preisgünstigen Laderegler nach dem Pulsweitenmodulationsverfahren (PWM) ist die Spannung der Energiequelle , in diesem Fall die der PV-Module, im Leerlauf erheblich höher als die Akkumulatorspannung. Während des Betriebs wird bei einer gegebenen Taktfrequenz die Einschaltdauer abhängig von Energieangebot und Ladebedarf geregelt. Ein PV-Modul besitzt eine charakteristische Strom-Spannungs-Kennlinie. Berechnet man die dazugehörige Leistung, also  $P = U \cdot I$ , lässt sich jedem Punkt dieser Kennlinie ein entsprechender Wert zuordnen. Die resultierende Leistungskennlinie weist ein deutliches Maximum auf, das sich allerdings bei unterschiedlicher Sonneneinstrahlung entsprechend verschiebt.

Beim PWM-Regler ist der Arbeitspunkt auf der Kennlinie immer in einem kleinen Spannungsbereich in der Größenordnung der Akkumulatorspannung, wenn keine Transformation erfolgt. Die Eingangsspannung muss dabei deutlich höher sein. Die

Bild 9:

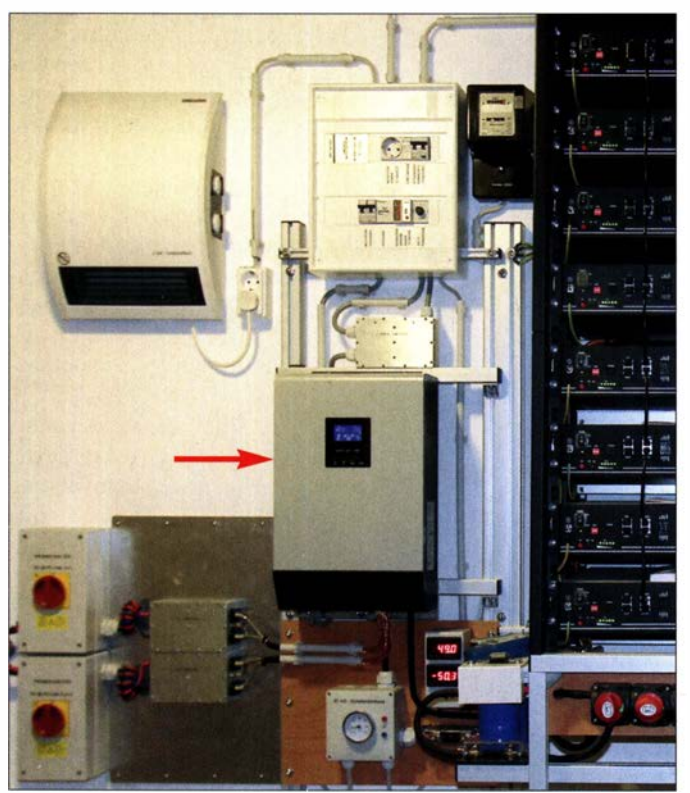

Zentrales Element der PV-Anlage ist der elektronische MPPT-Laderegler, hier kombiniert mit einem 230-V-Sinus-Wechselrichter in einem gemeinsamen Gehäuse (Pfeil). Oberhalb des Geräts befinden sich das HF-Entstörfilter für die Wechselspannungsleitung und der Schaltkasten zur Hausstromversorgung. Links unten im Bild sind die beiden Schalter in den von den PV-Modulen kommenden Leitungen sowie zwei weitere Entstörfilter zu sehen.

Fotos und Screenshot: DK6AE Sonnenkollektoren werden dann verlustbehaftet betrieben, also mit schlechtem Wirkungsgrad und in Richtung Kurzschluss.

## MPPT-Regler

Diesen Nachteil vermeidet das MPPT-Reglerkonzept. Die Abkürzung steht für Maximum Power Point Tracking. Hier wird mit der Laderegelung durch ständiges Verschieben des Arbeitspunkts auf der Kennlinie und Ermittlung der Abnahmeleistung der optimale Arbeitspunkt gesucht und eingestellt. Dies erfolgt innerhalb eines Zyklus von wenigen Sekunden. Der Regler arbeitet dann als Gleichspannungs-Abwärtswandler.

In meiner Solaranlage habe ich eine PV-Gleichspannung von etwa 100 V bei einer Akkumulator-Nennspannung von mindestens 48 V. Bei 4 kW Spitzenleistung beträgt der Solarstrom etwa 40 A. Der Akkumulatorladestrom liegt bei etwa 80 A. Der Regler arbeitet nach dem MPPT-Verfahren. Bei höheren Leistungen ist dies allgemein üblich, weil dann der Wirkungsgrad der Anlage deutlich höher ist als bei einem anderen Reglertyp.

Übrigens experimentiere ich derzeit mit einem anders ausgerichteten Modulfeld. Hier scheint es sinnvoll zu sein, in die Stromleitung eine Schottky-Diode zu schalten, um einen Rückstrom zu vermeiden, der bei unterschiedlichen Spannungen einzelner Felder auftreten kann. Ihr Einfluss auf die I-U-Kennlinie des Modulfeldes lässt interessante Auswirkungen auf die MPPT-Regelung des Ladevorgangs erwarten. Die Ergebnisse stelle ich auf meiner Internetseite www.qrz.com/db/DK6AE vor.

## EMV-Gesichtspunkte, Erfahrungen

Hinsichtlich der EMV-Problematik habe ich sowohl negative wie auch positive Erfahrungen gemacht. Anzumerken ist, dass meine Geräte nicht ins öffentliche Netz einspeisen und somit beim Energieversorgungsunternehmen nicht anmeldepflichtig sind.

Die verwendeten elektronischen Geräte haben allesamt CE-Kennzeichnung, jedoch gibt es derzeit im Amtsblatt der EU keine spezielle EMV-Norm für solche Anlagen. Da nur die CE-Kennzeichnung nötig ist, sucht sich der Hersteller wahrscheinlich eine seiner Meinung nach passende Norm aus und wendet diese an. Findet er keine Produktfamiliennorm, wird er auf die Fachgrundnorm zurückgreifen , z. B. EN 61000-6-3:2007. Bei dieser wird aber auf zusätzlichen Leitungen gar nicht gemessen.

Diese Norm kennt aber nur Netz- und Kommunikationsanschlüsse. Nur dafür gibt es Grenzwerte. Weitere zusätzliche Leitungsanschlüsse sind in dieser Norm nicht auf-

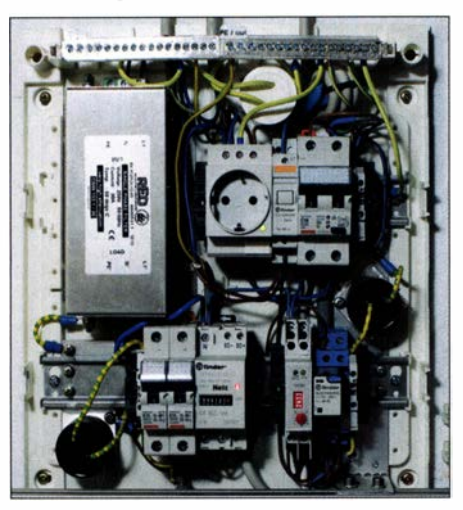

Bild 10: Der 230-V-Schaltkasten dient dem Anschluss der PV-Anlage ans Hausnetz.

geführt. Die abgehende 230-V-Leitung des Wechselrichters sehe ich als einen solchen Leitungsanschluss an. Dafür erfolgt dann aber die Messung der Störstrahlung dieser Geräte, allerdings erst oberhalb 30 MHz. Ein Funkamateur kann sich somit nicht sicher sein, dass diese PV-Regler in den ihn interessierenden Frequenzbereichen störungsfrei arbeiten.

Werden aber die Grenzwerte eingehalten, wie sie in der EN55014-1 festgelegt sind, können durchaus Störungen auftreten. So bedeutet ein Grenzwert von 74 dB $\mu$ V am 230-V-Wechselrichterausgang im 80-m-Band immerhin einen Pegel von S9 +40 dB. An meiner Antenne nahe der PV-Anlage stellte ich daher anfangs Störsignale bis S9 + 10 dB fest. So war es zumindest bei einem PV-Regler, den ich zunächst für die 12-V-Versorgung meiner Sternwarte einsetzen wollte.

Aber auch hier habe ich schließlich noch einen deutschen Hersteller gefunden, bei dessen Geräten in gleicher Konstellation überhaupt keine Störungen auftraten. Der von mir registrierte Grundstörpegel betrug auf dem 80-m-Band etwa S5. Dies entspricht 10 dB $\mu$ V. Die Störungen waren somit um mehr als 34 dB geringer als zuvor, was immerhin mehr als eine um den Faktor

2500 geringere Störleistung in diesem Frequenzbereich entspricht.

Es sind also genaues Hinschauen und Überprüfen beim Betrieb unumgänglich. Ist die Störaussendung nach Ansicht des Funkamateurs nicht hinnehmbar, sollte er von seinem Rücktrittsrecht Gebrauch machen und das Gerät an den Händler zurückgeben. Dies bedeutet aber auch, das Gerät sorgsam zu behandeln und möglichst keine sichtbaren Gebrauchsspuren zu hinterlassen.

Eine weitere Möglichkeit besteht darin, selbst EMV-Filter aufzubauen und direkt an den Anschlüssen der Regelelektronik zu platzieren. Es sollte aber niemals ein Eingriff ins Gerät erfolgen, weil dann vorhandene Prüfzeichen ihre Gültigkeit verlieren. Auch kann dabei die Gerätesicherheit beeinträchtigt werden. Bei dem von mir verwendeten Hybridwechselrichter waren zumindest auf der PV-Seite zusätzliche Filter erforderlich, um störungsfreien Funkempfang zu haben. Die Netzseite erwies sich hingegen als ausgesprochen störungsarm.

### **• Aspekte der Verkabelung**

Viele Photovoltaikanlagen arbeiten mit hoher Nenngleichspannung auf der Modulseite. Diese liegt z. B. bei 360 V oder auch 720 V. Zu diesem Zweck sind viele PV-Module in Reihe geschaltet. Pro Modul gibt es einen Steckverbinder für die Plus- und Minusleitung. Bei 20 Modulen sind das insgesamt immerhin 21 Steckverbindungen, einschließlich Anschlussleitung. Diese befinden sich unterhalb der Module , häufig unzugänglich auf dem Hausdach. Wenn auch nur eine dieser Verbindungen einen Defekt aufweist, z. B. einen höheren Übergangswiderstand, dann wirkt sich dies auf die gesamte Anlage aus.

In meinem Projekt habe ich nur je drei Module in Reihe geschaltet und erhalte damit eine resultierende Spannung von etwa 1 00 V. Solch ein Modulfeld hat nur vier Steckverbindungen. Fünf Felder mit insgesamt 15 Modulen sind parallelgeschaltet. Sollte jetzt eine Steckverbindung einen etwas höheren Übergangswiderstand entwiekeln, betrifft dies nur ein einziges Feld. Die anderen arbeiten ungehindert weiter. Sind die einzelnen Felder gleich ausgerichtet, kann man durch Messung mit einer Gleichstromzange den Fehler leicht finden.

### Anschlussleitungen, Steckverbinder

Zu den Modulfeldern führt eine etwa 20 m lange Zuleitung. Für die Plus- und Minusleitung ergeben sich zusammen somit etwa 40 m. Je Modul kommen noch 2m hinzu. Für diese Leitung verwende ich spezielle Drähte mit doppelter Insolation und flammhemmenden Eigenschaften . Der Leitungsquerschnitt beträgt 4 mm2 . Daraus resultiert ein Gleichstromwiderstand von 205 m $\Omega$  bei 46 m Leitungslänge. Der maximale Modulstrom liegt bei etwa 8 A. Die Leistungsverluste auf dem Kabel betragen dann 13,1 W. Bei drei Modulen in Reihe und einer Leistung von 800 W entspricht dies 1 ,6 %.

Würde man hingegen 20 Module in Reihe schalten, ergäben sich 80 m Leitungslänge. Der Verlustwiderstand betrüge 357 mQ und die Verlustleistung 22,8 W bei 8 A. Bei einer Modulleistung von 5280 W sind das Verluste von  $0.43\%$ .

Diese Berechnungen beziehen sich auf die Spitzenleistung. In den meisten Fällen liegt die tatsächliche Leistung jedoch um einiges niedriger. Da der Strom in die Leistungsberechnung mit seinem quadratischen Wert eingeht, reduzieren sich auch entsprechend die Verluste . Sie sind dann über das Jahresmittel vernachlässigbar gering. Somit sind 4 mm2 für die Anschlussleitungen der PV-Module vollkommen ausreichend.

Ich sehe jedoch größere Probleme hinsichtlich der konfektionierten Steckverbinder an den Modulen. Hier können durch viele Warm-Kalt-Zyklen nach einiger Zeit höhere Übergangswiderstände auftreten. Sollte hier einmal ein "fauler" Steckverbinder auftauchen, ist diese Verbindung kaum zu lokalisieren. Eine Parallelschaltung mehrerer Felder macht dies einfacher.

Die konfektionierten Verbindungsleitungen bei meinen Akkumulatoren haben einen

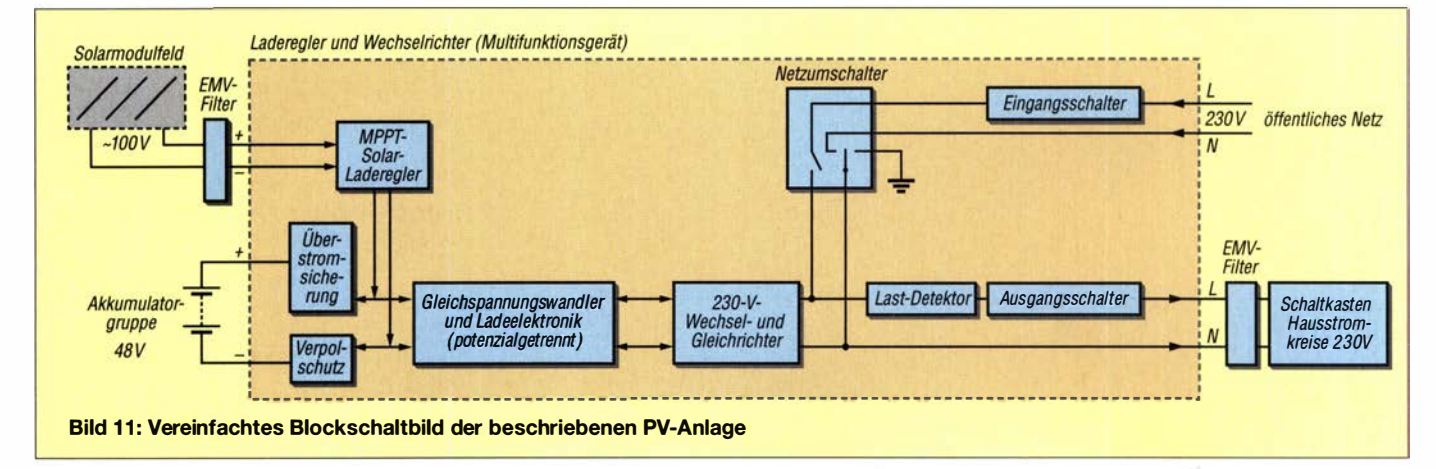

## Praktische Elektronik

Querschnitt von 25 mm<sup>2</sup>. Der empfohlene Maximalstrom beträgt 120 A. Bei einer Akkumulator-Nennspannung von 48 V ergibt sich daraus eine Leistung von 5760 W. Sind jedoch mehrere Akkumulatoren parallelgeschaltet, z. B. acht Stück wie bei mir, beträgt der Maximalstrom nach Herstellerangabe 400 A. Für bis zu 15 s sind auch 800 A zulässig. Für einen höheren Strom als 120 A wird eine zweite Akkumulator-Anschlussleitung empfohlen.

Jeder meiner Akkumulatoren hat je zwei Steckanschlüsse für die Plus- und Minusleitung. Auch bei der Parallelschaltung bleiben immer noch je zwei dieser Anschlüsse übrig.

## **230 V Wechselspannung**

Hat man Geräte mit Wechselstrommotor oder eingebautem Transformator zu versorgen, ist auf jeden Fall ein Sinus-Wechselrichter vorzusehen . Für den Funkamateur ist dies ein wichtiger Aspekt, da er eventuelle EMV-Probleme im Blick haben muss. Meine Anlage liefert am Ausgang eine sinusförmige Wechselspannung mit 230 V. Diese ist grundsätzlich dazu geeignet, alle Geräte im Haushalt einschließlich der Funkstation zu versorgen. Der entsprechende Wechselrichter hat eine Nennleistung von 5 kW und ist Teil des Multifunktionsgeräts, das auch den Solar-Laderegler enthält (Bild 11). Nur die PV-Module und der Energiespeicher führen Gleichspannung.

Solch ein Wechselrichter kann auch wie in meinem Fall durch ein angelegtes 230-V-Netz an dessen Phasenlage gebunden werden. Bei programmgesteuerter Umschaltung auf das öffentliche Netz geschieht dies innerhalb einer Halbwelle. Meine Waschmaschine und auch der Wäschetrockner zeigten keine Funktionsbeeinträchtigung. Jedoch konnte ich feststellen, dass beim Schalten induktiver motorischer Lasten, wie der genannten Waschmaschine oder des Wäschetrockners kurzzeitige Spannungsspitzen auftreten. Deshalb habe ich in meiner Verdrahtung noch zusätzliche Varistoren mit 250 V Nennspannung eingesetzt.

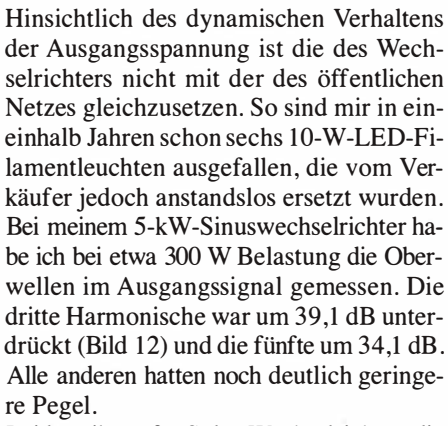

Leider gibt es für Solar-Wechselrichter, die nicht ins Netz einspeisen, keine entsprechende Norm hinsichtlich der Quelleneigenschaft des 230-V-Ausgangssignals für die CE-Kennzeichnung bezüglich EMV.

#### **E** Stromversorgung fürs Shack

Bekanntermaßen existieren zwei grundlegende Möglichkeiten, ein Funkgerät mit Energie zu versorgen: mithilfe des 230-V-Netzes oder mittels Gleichspannungsquelle . Bleibt man bei letzterer, ist für die PV-Anlage nur eine Ladeelektronik für die Akkumulatoren vorzusehen. Deren Spannung liegt bei 12 V, 24 V oder auch 48 V, was oberhalb von 12 V wiederum Gleichspannungswandler erforderlich machen kann. Diese und die Ladeelektronik bilden dann die möglichen Störquellen.

Mehrere Anbieter, auch solche mit dem Produktlabel Made in Germany, vermarkten hierzulande solche elektronischen Geräte. Sollten sich nach dem Kauf Störaussendungen oder andere EMV-Probleme ergeben, gibt man das Gerät einfach zurück und probiert ein anderes aus.

Dies gilt ebenso für elektronische 230-V-Wechselrichter. Deren Einsatz bedeutet jedoch auch für den Nutzer, dass dieser nun "Energieerzeuger" ist. Und diese mögen keine Blindlasten. Muss ein elektronischer Wechselrichter Blindströme generieren, dann geht dies nur aus einer Wirk-Energiequelle. Solche "Blindverbraucher" sind

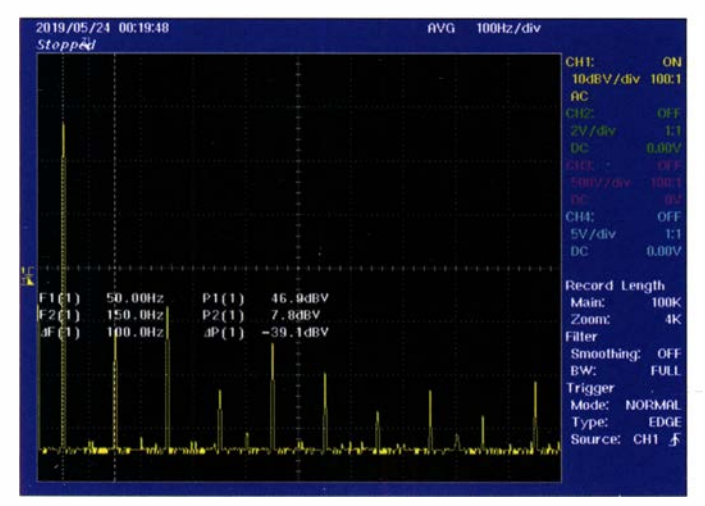

**Bild 12:** Spektrum des sinusförmigen Ausgangssignals des Wechselrichters; die Messung der dritten Harmonischen ergab eine Unterdrückung von etwa 39 dB.

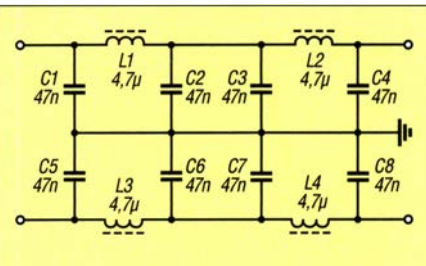

**Bild 13: Schaltplan des HF-Entstörfilters** am Ausgang des Wechselrichters

häufig am 230-V-Netzanschluss von Funkgeräten oder Netzteilen verbaut.

So befinden sich im Netzteil meines Funkgeräts zwischen Netzschalter und -anschluss zwei EMV-Filter mit Entstörkondensatoren, die zusammen eine Kapazität von 3  $\mu$ F besitzen. Dort fließt bei 230 V Wechselspannung ein Blindstrom von 217 mA, was einer Blindleistung von 50 VA entspricht. Diese wäre mit entsprechendem Wirkungs-

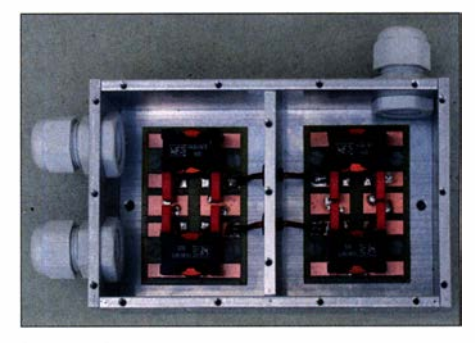

Bild 14: Platinen des 230-V-Entstörfilters im Aluminiumgehäuse

grad des Wechselrichters aus dem Energievorrat des Akkumulators bereitzustellen, in 24 h immerhin stattliche 1 ,2 kWh. Ein 12-V-Akkumulator müsste in diesem Fall einen Dauerstrom von 4,16 A liefern. Und das Ganze nur, um zwei  $1,5-\mu$ F-Kondensatoren mit Blindstrom bei 230 V Wechselspannung zu versorgen.

### EMV-Filter

Grenzwertige Störaussendungen nach EN-Prüfnormen sind für Funkamateure unter räumlich beengten Antennenverhältnissen oft ein Problem. Die Entkoppeldämpfung zwischen dem 230-V-Netz als Störquelle und der Antenne reicht für störungsfreien Empfang oft nicht aus. Kommerzielle EMV-Filter sind für den LMK-Bereich ausgelegt, also mit 150 kHz als tiefster Frequenz . Dazu sind allerdings X-Kondensatoren im Mikrofaradbereich erforderlich. Für meine Anlage habe ich ein Filter entwickelt und gebaut, das im KW-Bereich zusätzlich mehr als 60 dB Dämpfung bringt. Es hat für das Halbglied einen 47-nF-Kondensator und eine  $2,35-\mu$ H-Drossel (Bilder 13 und 14). Daraus ergibt sich eine Grenzfrequenz von 478 kHz. Dies ist für KW-Empfang ausreichend. Ein fünfpoliges
symmetrisches Tiefpassfilter habe ich aus acht Halbgliedern aufgebaut. Die kapazitive Last bei 50 Hz Netzfrequenz liegt dann bei 94 nF mit 33,8 kΩ Blindwiderstand. Daraus ergibt sich wiederum eine Blindleistung von 1 ,56 VA für den Wechselrichter als Energielieferanten. Am Tag sind dies 37 ,5 Wh. Dies entspricht nur noch 3,12 %

des zuvor genannten Wertes von 1 ,2 kWh. Für das symmetrische Netzfilter errechnet sich aus diesen Werten eine Impedanz  $Z \approx 14 \Omega$ . Für 230 V ergibt sich bei einer Durchgangsleistung von 3 ,8 kW ein Strom von 16 A. Da muss man freilich schauen, dass die verwendeten Drosseln auch für 16 A/50 Hz Wechselstrom ausgelegt sind.

Das Filter zu den PV-Modulen ist ähnlich aufgebaut (Bild 15), wobei hier zu beachten ist, dass ein sehr hoher Gleichstrom fließen kann. Die Drosseln dürfen hinsichtlich des magnetischen Flusses nicht in die Begrenzung gefahren werden, sonst sind sie auch für die hochfrequenten Störungen unwirksam.

Stromkompensierte Drosseln sind hier nicht verwendbar, weil es sich bei solchen Elektronikgeräten hauptsächlich um symmetrische Störquellen handelt. Eine stromkompensierte Drossel würde diese Störungen ungehindert passieren lassen. Auf der Gleichspannungseite ließen sich effiziente Kondensatoren einsetzen, die solche Störungen kurzschließen. Dies wollte ich aber nicht wagen, weil mir die Innenschaltung des Ladereglers unbekannt ist.

Beim Aufbau meiner PV-Anlage habe ich noch drei Kreuzerder eingeschlagen, einen beim Modulfeld (Bild 5 im ersten Teil des Beitrags) und jeweils einen weiteren beim Schaltaufbau für meine Sternwarte und den Wohnbereich sowie für die E-Auto-Ladestelle . Letztere kam als zweckmäßige Ergänzung der Anlage in einer weiteren Ausbauphase hinzu.

Der Schutzleiter dieser Verdrahtung ist mit dem meiner Hausverkabelung über eine Schutzleiterdrossel verbunden. Auch sind die nötigen elektrischen Leitungen zur Hausverteilung prophylaktisch mit einigen

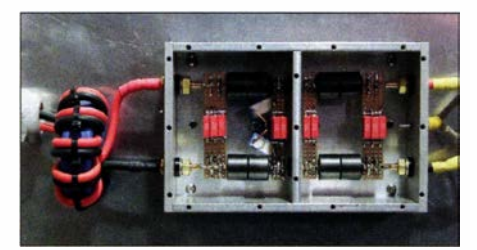

Bild 15: Aufbau der HF-Entstörfilter in den Gleichstromleitungen von den Solarmodulen zum Laderegler

Windungen durch hochpermeable Ringkerne gewickelt. Ich verwende dazu gern das Material N30.

#### **U** Versicherung, Brandschutz

Ich bin Hauseigentümer und habe mich diesbezüglich bei meinem Gebäudeversicherer erkundigt. Die Antwort war für mich logisch: In meinem Vertrag sind PV-Anlagen in oder am Haus nicht mitversichert. Dies gilt auch für die Gebäudehaftpflichtversicherung.

PV-Anlagen sind daher gesondert zu betrachten und versicherungstechnisch zu behandeln. Der Betreiber sollte anhand einer Risikoabschätzung entscheiden, ob er Versicherungsschutz benötigt. Wenn ich mir dazu die angebotenen Leistungen meines Hausversicherers ansehe , scheint nahezu jedes Risiko versicherbar zu sein.

Hinsichtlich des Brandschutzes habe ich einen guten Freund befragt, der langjährig bei der Freiwilligen Feuerwehr tätig ist. Nach dessen Aussage gibt es derzeit keine

offiziellen Anweisungen, wie beim Brand einer PV-Anlage vorzugehen ist. Die FFW weiß aber, dass z.B. beim Brand eines Dachstuhls PV-Module herunterstürzen können und die Anlage praktisch permanent unter Spannung steht. Es ist somit höchste Vorsicht geboten und beim Löschen ein entsprechender Sicherheitsabstand einzuhalten.

Für elektrische Anlagen gibt es entsprechende Löschanweisungen. Interessant sind auch diesbezügliche Aussagen des Energieversorgers  $E.ON$ , nachzulesen in [5].

#### ■ Abschließende Bemerkungen

Im Beitrag wurden anband einer selbst aufgebauten, leistungsfähigen Photovoltaikanlage einige wichtige Aspekte der Planung und Realisierung eines solchen Projekts aufgezeigt. Angesichts steigender Preise für Elektroenergie ist davon auszugehen, dass sich eine solche Anlage trotz der relativ hohen Anschaffungskosten auf lange Sicht wirtschaftlich rechnet. Inzwischen decke ich in den hellen sechs Monaten des Jahres meinen gesamten Hausbedarf an Elektroenergie mit der PV-Anlage .

Aus Platzgründen konnten nicht alle Details angesprochen werden. Wer den Werdegang des Projekts verfolgen möchte, sollte meine bereits erwähnte Webseite www. qrz.com/dbldk6ae besuchen. Dort stelle ich mein Hobby vor, es sind aktuelle Bilder zu sehen und Erläuterungen nachzulesen. horst. twele@t-online.de

<u>ATRONIX</u>

#### Literatur

- [4] Merten, K.: Photovoltaik, Lehrbuch zu Grundlagen, Theorie und Praxis. 5. Auflage, Hanser Verlag, München 2020
- [5] E .ON Energie Deutschland GmbH: Hinweise zur Sicherheit von Photovoltaikanlagen. www.eon.de/ frag-eon/themen/so/arlarticle/loescht-die-feuerwehr -haeuser-mit-photovoltaikanlagen-auf-dem-dach

### MESSTECHNIK · LÖTTECHNIK · PROGRAMMIERTECHNIK

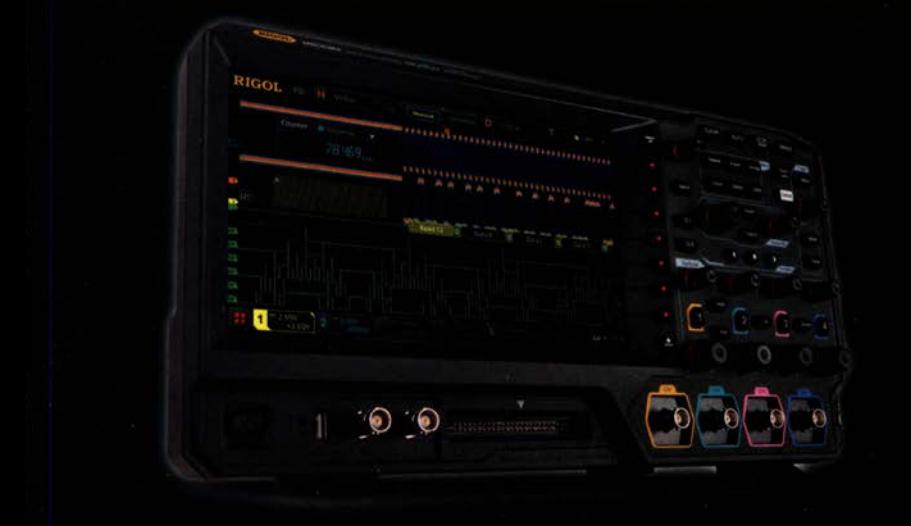

#### **Rigol MSO5000** Oszilloskope

- · 70 kHz 350 MHz Bandbreite
- $\cdot$  2 4 Kanäle
- · 8 GSa/s Abtastrate
- · 200 Mpts Speichertiefe
- · 22.9 cm Touchdisplay
- · Gratis Optionbundle bis zum 31.07.20

Jetzt selbst von Batronix überzeugen: www.batronix.com

service@batronix.com +49 (0)4342 90786-0

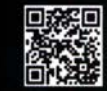

### Grundschaltungen der Computertechnik

#### Dr.-lng. KLAUS SANDER

Wie ein Computer aufgebaut ist und die einzelnen Baugruppen genau funktionieren, ist wahrscheinlich nur relativ wenigen Nutzern bekannt. Im Gedenken an den "Vater des Computers" werden deshalb im Beitrag ein 8-Bit-Addierer und ein 16-Byte-Speicher selbst gebaut, die sich separat nutzen lassen.

Vor 25 Jahren starb Konrad Zuse , der als "Vater des Computers" gilt [1]. Der Weg zu dem 1941 vom ihm gebauten Z3, dem ersten programmierbaren Computer der Welt, war teils beschwerlich, der Grund jedoch einsichtig: Während seiner Arbeit als Bauingenieur in einem Flugzeugwerk musste er sehr umfangreiche Statikberechnungen durchführen. Zur Automatisierung der Verfahren entwickelte er die ersten Rechenmaschinen. Zuse begründete diese Tätigkeiten humorvoll mit: "Ich bin zu faul zum Rechnen !"

Ihm folgte 1 945 der Z4, ebenfalls auf Relaistechnik basierend. Die 1 949 gegründete Zuse KG entwickelte den Z22 mit Röhren und einem Magnettrommelspeicher. 1963 wurde der Z25 mit Transistoren in Serie hergestellt. Die Entwicklungen Zuses stellt sein Sohn Prof. Dr.-Ing. Horst Zuse auf [2] dar.

#### **Lerncomputer**

Um Jugendlichen die Computertechnik nahezubringen, wurden u. a. 1 968 von Piko in Sonneberg und dem Kosmos Lehrmittelverlag in Stuttgart Lerncomputer entwi-

Bild 1:

Versuchsaufbau eines PROM mit 16 Speicherzellen für je ein Byte, deren acht Bits sich jeweils durch Drahtbrücken programmieren lassen

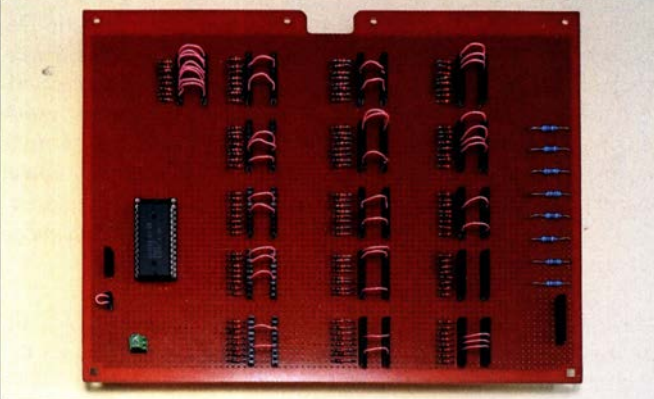

#### ■ Zuses Computer

Der rein mechanisch aufgebaute Z1 entstand 1935 im Wohnzimmer seiner Eltern. Er enthielt bereits Rechensystem, Programmsteuersystem, Speicher, Ein- und Ausgabesystem sowie Mikrosequenzen. Der Antrieb der mechanischen Schaltteile erfolgte durch einen Staubsaugermotor. Die Metallteile wurden mit Handwerkzeugen bearbeitet Schwester, Vater und Studenten halfen mit. Der Z1 konnte exakt rechnen, jedoch kam es immer wieder zu Problemen, weil sich eines der 30 000 Metallteile verhakte . Der Z1 gilt trotzdem als Vorläufer der Computertechnik.

Für den Z2 verwendete Zuse teilweise Relais. Mit diesem Testaufbau konnte er 1 939 die Deutsche Versuchsanstalt für Luftfahrt überzeugen, den Nachfolger Z3 zu finanzieren. Der Speicher des Z3 enthielt weiterhin gestanzte Bleche, doch für den Rest kamen ausschließlich 2600 Relais zum Einsatz . Der 1941 fertiggestellte Z3 gilt als erster funktionierender Computer der Welt.

Foto: Sander ckelt: der Piko dat [3] und der Logikus [4]. Beide waren äußerlich ähnlich, unterschieden sich jedoch in Aufbau und Funktion. Heutzutage sind Lerncomputer meist Kleincomputer mit speziellen Programmiersprachen, die den grundsätzlichen Aufbau eines Computers nicht mehr erkennen lassen. In diesem Beitrag stelle ich daher drei Baugruppen vor, die in größerer Form in jedem Computer enthalten und einzeln nutzbar sind: einen 8-Bit-Addierer, einen Speicher und eine darauf aufbauende Prozesssteuerung.

#### **Prinzip des Computers**

Die Computerarchitektur hat sich im Laufe der Jahrzehnte verändert. Eine der ersten Versionen war die 1 945 vorgestellte Von-Neumann-Architektur (VNA), Bild 2. Dabei waren auch Funktionen vorhanden, die Konrad Zuse bereits 1936 entwickelt und im Z1 eingebaut hatte. Dass von Neumann die Arbeiten Zuses kannte, gilt als unwahrscheinlich.

Die VNA hatte einen großen Vorteil , denn ohne Hardwareänderungen lassen sich Programme schnell austauschen. Die CPU (eng!. Centrat Processing Unit) ist die zentrale Verarbeitungseinheit zur Systemsteuerung und Datenverarbeitung. Das Steuersystem übergibt die einzelnen Aufgaben des Programms an die dafür erforderlichen Systemkomponenten. Das auch als ALU (engl. Arithmetic Logic Unit) bezeichnete Rechensystem dient zur Verarbeitung der Ausgangsdaten durch mathematische Berechnungen und logische Verknüpfungen.

Zur Erhöhung der Leistungsfähigkeit besaßen die VNA-Nachfolgeversionen zusätzlich Zwischenspeicher. Die Steuerung veranlasst das Einlesen der Daten über das Eingabesystem und nach der Verarbeitung die Ausgabe über das Ausgabesystem. Das abzuarbeitende Programm ist im Speicher abgelegt und die einzelnen Komponenten sind über drei Bussysteme miteinander verbunden.

Nachdem das Steuersystem den Adressbus auf eine Adresse eingestellt hat, holt es sich den darüber erreichbaren Programmbefehl aus dem Speicher. Der erste Befehl kann z . B. das Einlesen der Daten aus der Eingabeeinheit sein . Nach dem Einlesen des Befehls wird die Adresse automatisch erhöht und damit das Einlesen des nächsten Befehls vorbereitet. Bei dessen Abarbeitung werden z. B. Daten über das Ausgabesystem ausgegeben. Das Steuersystem hat ebenso das Recht, die Adressen auf einen gewählten Wert zu setzen, um so z. B. Unterprogramme aufzurufen. Ebenso sind nach dem Prinzip

adrt:  $a = a + 1$ goto adrt

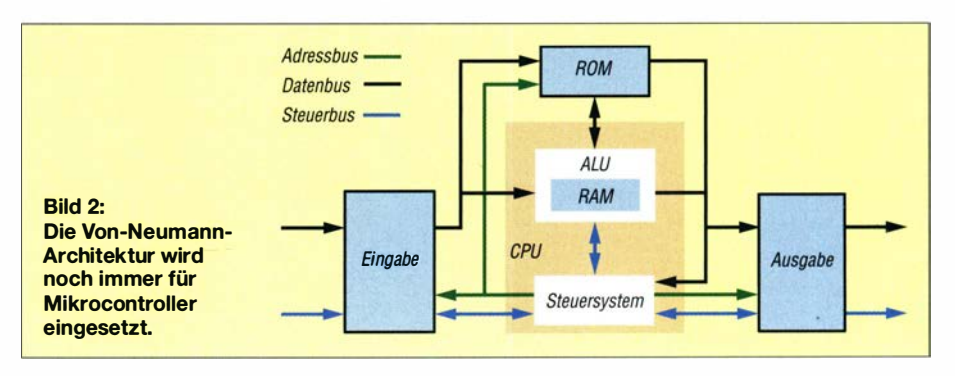

### Praktische Elektronik

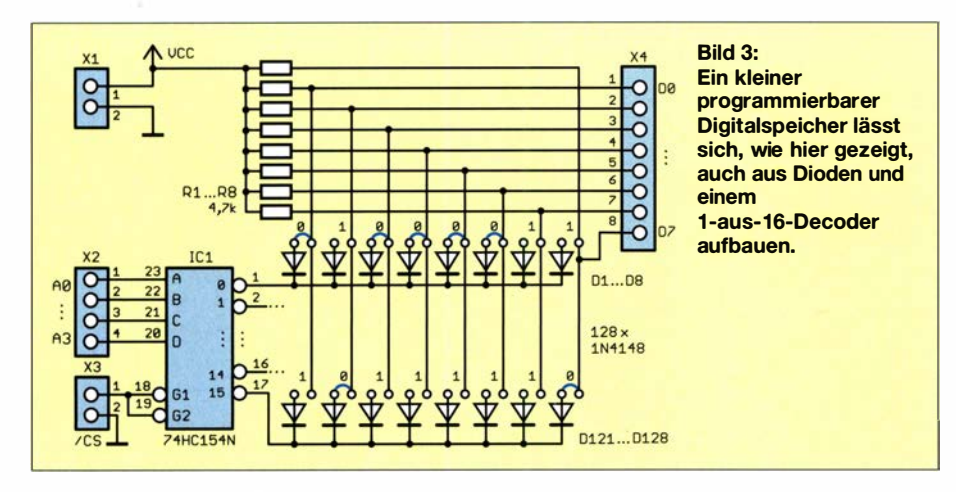

Schleifen programmierbar – der aktualisierte Wert der Variablen a wird jeweils zwischengespeichert.

#### **• Speicher selbst gebaut**

Für jeden Computer sind Speicher erforderlich. Zuse verwendete anfangs Lochstreifen und Lochkarten als Programmspeicher. Während beim Z3 noch 1 600 Relais zur Datenspeicherung eingesetzt wur-

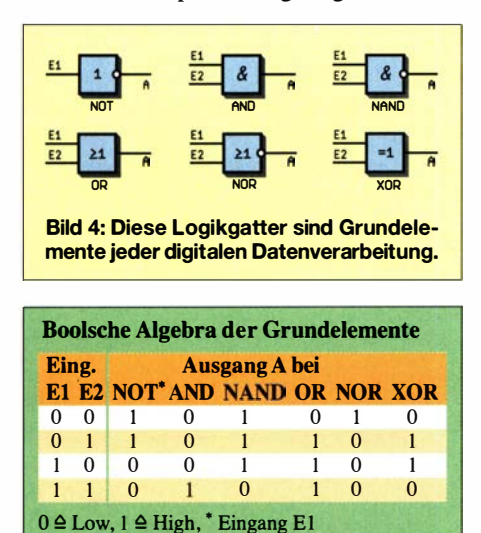

den, nutzte er später Speicher auf Basis magnetischer Effekte, beim Z22 u. a. einen Magnettrommelspeicher.

Ein Computer erfordert zwei Arten von Speichern. Der RAM (engl. Random-Access Memory) dient während des Programmabiaufs als Arbeits- oder Zwischenspeicher. In der jeweils angesprochenen Zelle dieses Schreib-Lese-Speichers werden Daten abgespeichert oder aus ihr ausgelesen.

Als Festwertspeicher zur sicheren Speicherung von Programmen wurde der ROM (eng!. Read-Only Memory) mit programmierbaren Nachfolgeversionen (z. B. PROM, EPROM, EEPROM) entwickelt. Seine Daten bleiben beim Ausschalten des Computers erhalten.

1 978 baute ich meinen ersten Computer mit einem Z80 als Controller und acht RAM-ICs. Der Aufwand, die Binärzahlen des ersten Programms einzutippen, mit dem sich danach Programme vom Tonbandgerät einlesen ließen, war hoch. Einen EPROM konnte ich nicht bekommen. Deshalb baute ich den 32 Byte großen PROM aus 32 Achtfachdioden. Die Anschlüsse der Dioden wurden reihenweise miteinander verlötet. Die Decodierung der Adressen realisierte ich über zwei Schaltkreise . Anschließend wurde der PROM mit einem Seitenschneider "programmiert". Sollte eine 1 entstehen, wurde der entsprechende Anodenpin der Diode abgeschnitten, sodass die Verbindung zu den Widerständen unterbrochen war. Mir ist nicht bekannt, dass noch jemand einen solchen Speicher in den 1 970er-Jahren gebaut hat.

Die sich ergebende Schaltung für einen 16 Byte umfassenden PROM ist in Bild 3 dargestellt. Statt der damals noch verfügbaren Diodennetzwerke sind bis zu 128 Dioden 1 N4148 einsetzbar - statt einen Diodenpin abzuschneiden, wird einfach keine Diode eingelötet oder die blau markierte Verbindung offen gelassen.

IC1 ist der 1-aus-16-Dekoderschaltkreis 74HC154. Er zerlegt die über X2 bereitgestellte, vier Bit breite Adresse in 16 Signale für die 16 Speicherzellen . Jede Speicherzelle mit acht Bit besteht aus acht an den Katoden verbundenen Dioden. An diesen 16 Diodenreihen sind matrixförmig acht Drähte anzubringen, die jeweils zu einem Pin an X4 und einen Pull-up-Widerstand führen.

Entsprechend des binär an X2 liegenden Adresssignals führt nur ein Ausgang von IC1 Low-Pegel (0), an allen anderen Pins bleibt das Ausgangssignal auf High (1). Jede der in der aktivierten Reihe vorhandene Dioden zieht den Pegel auf der entsprechenden Leitung zu X4 auf Low. Ist in der aktivierten Reihe an einer Stelle keine Diode vorhanden oder die Verbindung offen, bleibt der Pegel der zugehörigen Leitung auf High.

Das über die Adresse ausgewählte Byte des Speichers wird somit über X4 ausgeben. Mit dieser Schaltung sind maximal 16 Byte speicherbar. Die Kapazität lässt sich jedoch durch Kaskadierung erhöhen, wobei ein Low-Pegel an /CS den jeweiligen 1 6-Byte-Speicherblock aktiviert.

Der Nachbau ist auf einer Lochrasterplatine möglich. Wer das Programm öfter ändern möchte , sollte die Dioden und die danebenliegenden Leitungen jedes Bytes mit einzelnen aufgelöteten Buchsen verbinden, siehe Bild 1. Ist das Programm nur ein einziges Mal zu programmieren, kann man die Dioden, bei denen Low-Pegel erzeugt werden soll, auch direkt einlöten.

#### **• Digitale Datenverarbeitung**

Die Boolesche Algebra ist Grundlage der digitale Datenverarbeitung. Dabei werden die binären Daten 1 und 0 über die Logikbefehle UND (AND), ODER (OR), NICHT (NOT) verknüpft. In Bild 4 sind die Symbole für Elektronikschaltungen und in der Tabelle die zugehörigen Operationen zusammengefasst. Bei Relais entsprechen

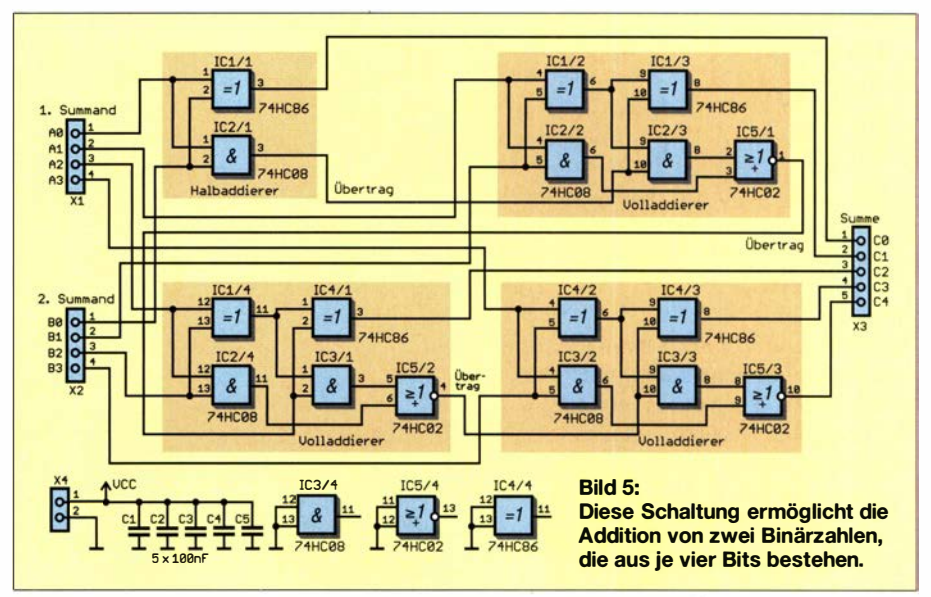

#### Praktische Elektronik

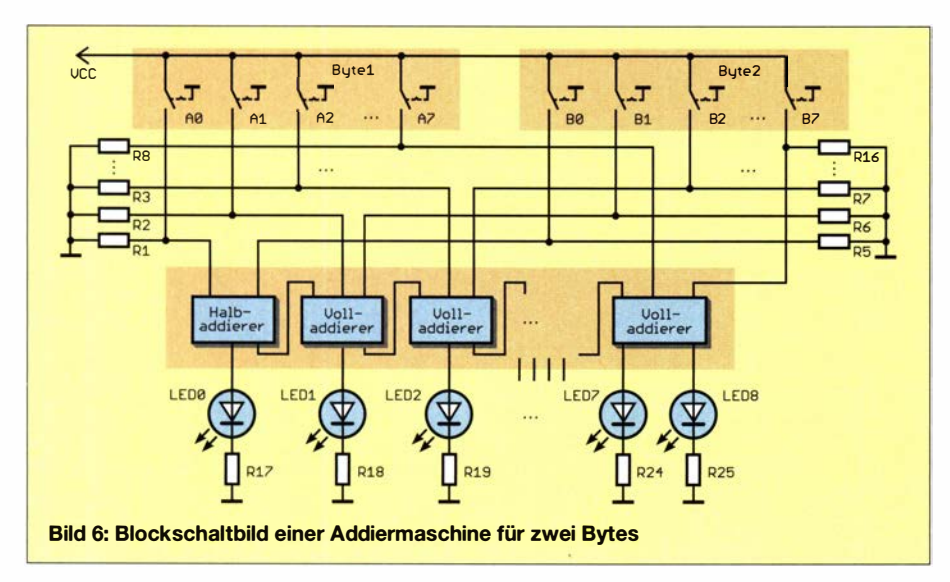

I und 0 dem ein- und ausgeschalteten Zustand. In der positiven Schaltungstechnik gilt der Binärwert als I, wenn der Spannungspegel über der Hälfte der Betriebsspannung liegt. Eine 0 entspricht dem Pegel unter der Hälfte der Betriebsspannung . Zur Erhöhung der Zuverlässigkeit wird in der Elektronik ein ausreichender Pegelabstand zwischen der Hälfte der Betriebsspannung und dem Low- bzw. High-Pegel berücksichtigt.

Die UND-Schaltung dient im Computer nicht nur der Datenverarbeitung, sondern auch zur Steuerung der Datenübertragung in Bussystemen. Über den Datenbus werden ständig Daten übertragen. Um bestimmte Daten daraus aufzunehmen, wird das Eingabesystem durch das Steuersystem geöffnet, d. h., über UND-Schaltung an jedem Bit freigeschaltet. Genauso wird der Speicher gesperrt, wenn die Datenübertragung direkt zur freigeschalteten ALU erfolgt. Auf die gleiche Weise können verarbeitete Daten entweder zum Speicher übertragen oder über das Ausgabesystem ausgegeben werden.

Das Rechnen mit Dualzahlen folgt den gleichen arithmetischen Verfahren wie bei Dezimalzahlen. Im Halbaddierer erfolgt die Addition zweier Bits so:

$$
0+0=0
$$
  $0+1=1$   $1+0=1$   $1+1=10$ 

Bei I + l entsteht eine zweite Stelle: der Übertrag. Ein Volladdierer berücksichtigt bei der Addition von zwei Bits den Übertrag der vorherigen Stelle . In Bild 5 ist die Schaltung eines Addierers für zwei vier Bit breite Zahlen dargestellt. Bei der Addition von zwei Bytes ist die Schaltung um vier weitere Volladdierer zu erweitern.

In Bild 6 ist das Blockschaltbild einer Addiermaschine dargestellt, die zwei über Schalter als Binärzahlen eingegebene Bytes addiert. Das Ergebnis wird über LEDs als Binärwert angezeigt. Da die Addition von zwei Werten zu einem Übertrag führen kann, sind zur Darstellung des Ergebnisses neun LEDs erforderlich. Der Aufbau dieses Schaltungsteils kann ebenfalls auf einer Lochrasterplatine erfolgen.

Diese Schaltung lässt sich mit weiteren Stufen zur Subtraktion, Multiplikation und Division ergänzen. Jede Teilschaltung muss dann, entsprechend der Aufgabe, durch das Steuersystem freigeschaltet werden.

#### **E** Computersteuerung

Computer können nicht nur zum Rechnen, sondern auch zur Steuerung eingesetzt werden. So etwas gab es bereits Mitte des 18. Jahrhunderts z. B. bei Webstühlen. Die Abläufe waren in Lochkarten oder Lochbändern gespeichert und ließen sich in der gespeicherten Reihenfolge wiederholen. Später kamen Sensoren hinzu, die immer neue Anwendungsgebiete der Steuerungstechnik eröffneten.

Mit dem bereits beschriebenen Speicher lässt sich ein programmgesteuertes Gerät aufbauen, Bild 7. Hierbei sollen mehrere Motoren einzeln oder gemeinsam über

festgelegte Zeitabschnitte eingeschaltet werden. So ist es möglich, zuerst die Motoren 1 und 3 einzuschalten sowie nach l min Motor l aus- und Motor 2 einzuschalten, wobei Motor 3 weiterhin läuft. Nach 5 min ist auch Motor 3 aus- und stattdessen Motor 4 einzuschalten. Das Zeitverhalten legen der Taktgeber-IC1 NE555 und der als Frequenzteiler nachgeschalteten IC2 fest. Mit R1 ist die Frequenz des NE555 variierbar, zusätzlich durch Wahl des Ausgangs von IC2.

Dieses Signal mit einstellbarer Taktfrequenz steuert IC3 an. Der CD4024 als Frequenzteiler IC3 liefert ein Signal mit acht Bit als Adresse für den Speicherplatz vier sind hier nur erforderlich. Am Ende jedes Durchgangs mit 16 Zuständen beginnt die Adresse wieder bei Null . Sind weniger Stufen notwendig, ist ein Reset möglich. Ein an der letzten Stelle des Speicherplatzes ausgegebener High-Pegel führt am Reset-Eingang des Adresszählers zum Neustart.

An X4 sind zusätzlich Treiberschaltungen zum Antrieb von Motoren erforderlich. Ebenso können einfache Magnetantriebe Stangen, und so Objekte, bewegen. Wenn die auf einem Band liegenden, zu verschiebenden Objekte gleiche Abstände haben, ist nur das Zeitverhalten entscheidend. Der nächste Schritt wäre der Einsatz einer Lichtschranke zur Objekterkennung. k.sander@s-elabor.de

#### Literatur und Bezugsquelle

- [I) Roth, W.-D.: Konrad Zuse: Zum 100. Geburtstag des Computererfinders. FUNKAMATEUR 59 (20 10) H. 7, S. 704-705
- [2] Zuse, H.: Konrad Zuse' Rechenmaschinen.  $www.horst-zuse.homepage.t-online.de \rightarrow Zuses$
- Rechner [3] Wikipedia: Piko dat.
- http://de.wikipedia.org/wiki/Piko\_dat Wikipedia: Logikus.
- http://de.wikipedia.org/wiki/Logikus
- [5] Sander electronic: www.sander-electronic.de

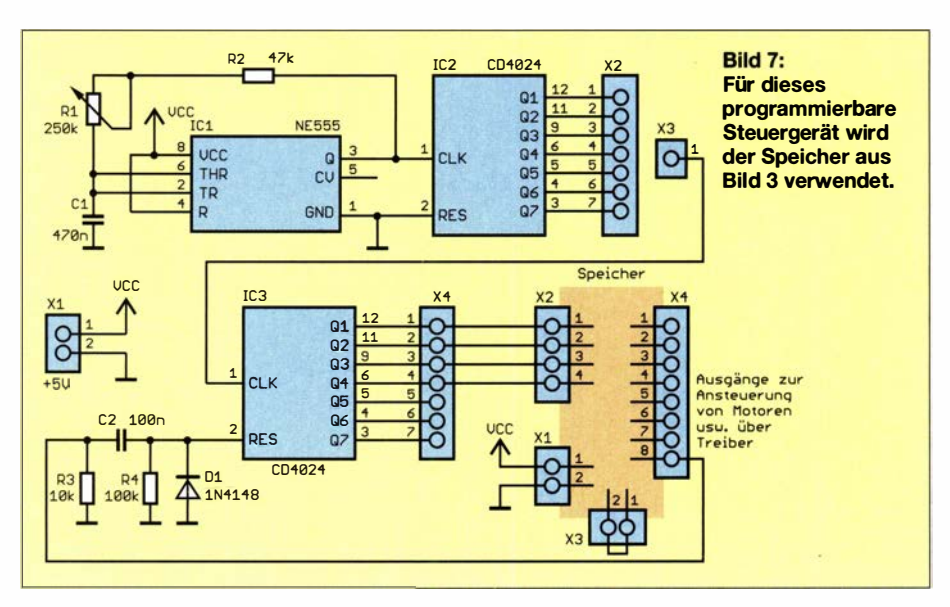

# FUNKAMATEUR – Bauelementeinformation<br>Monolithische Verstärker (MMIC)<br>SPF5189

#### Monolithische Verstärker (MMIC)

 $\cup$ 

 $\cup$ 

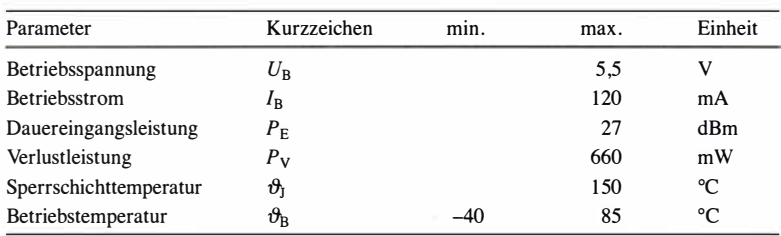

### Kennwerte SPF5122 und SPF5189 ( $\theta_B = 25 \degree C$ )<br>Beschreibung

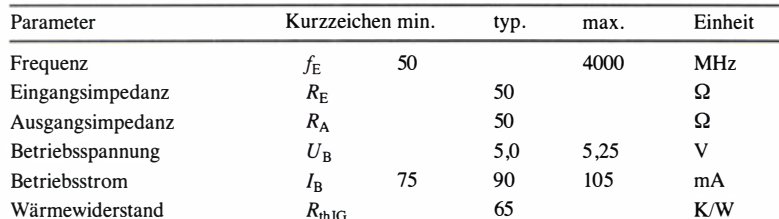

#### Kennwerte SPF5122 ( $U_B = 5$  V,  $I_B = 90$  mA,  $\vartheta_B = 25$  °C)

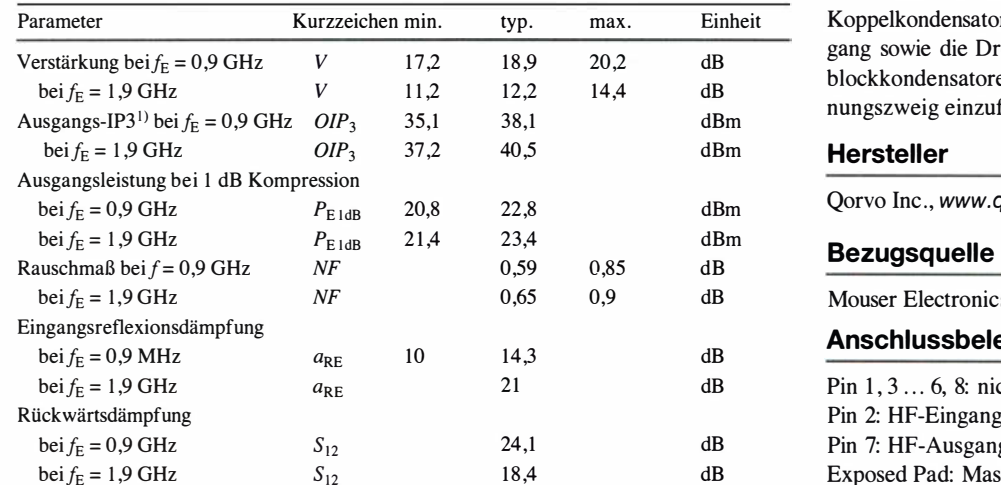

#### Kennwerte SPF5189 ( $U_B = 5 \text{ V}, I_B = 90 \text{ mA}, \vartheta_B = 25 \text{ °C}$ )

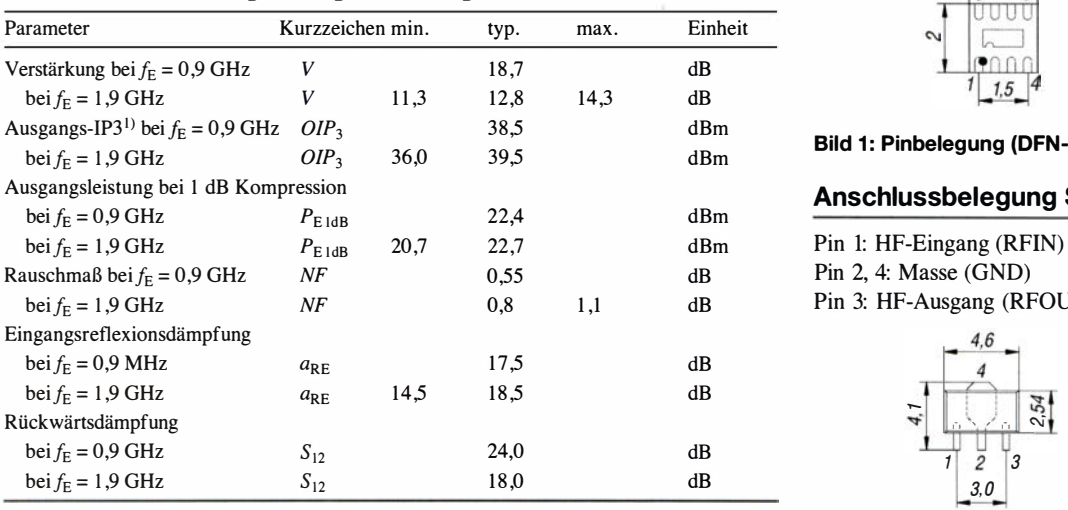

 $\frac{1}{10}$  0 dBm je Signal, 1 MHz Abstand Bild 2: Pinbelegung (SOT-89)

#### Grenzwerte Kurzcharakteristik

- $\bullet$  Rauschmaß 0,6 dB
- hoher Ausgangs-IP3
- $\bullet$  von 50 MHz bis 4 GHz spezifiziert
- $\bullet$  50- $\Omega$ -Ein- und Ausgänge
- $\bullet$  Technologie: GaAs pHEMT (engl. Pseudomorphic High Electron Mobility Transistor)
- im SOT-89- bzw. DFN-8-Gehäuse verfügbar (SMD)

SPF5 122 und SPF5 189 sind monolithische Verstärker (MMIC, engl. Monolithic Microwave Integrated Circuit) für Breitbandanwendungen, die über den gesamten Frequenzbereich etwa 0,6 dB Rauschmaß besitzen.

Der Betriebsstrom ist direkt von der angelegten Betriebsspannung abhängig. Als externe Bauteile sind lediglich die Koppelkondensatoren am Ein- und Ausgang sowie die Drosselspule samt Abblockkondensatoren im Betriebsspannungszweig einzufügen.

#### Hersteller

Qorvo Inc., www.qorvo.com

Mouser Electronics, www.mouser.de

#### Anschlussbelegung SPF5122

Pin  $1, 3...$  6, 8: nicht verwendet Pin 2: HF-Eingang (RFIN) Pin 7: HF-Ausgang (RFOUT) Exposed Pad: Masse (GND)

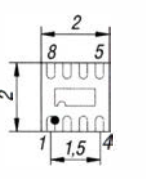

Bild 1: Pinbelegung (DFN-8)

#### Anschlussbelegung SPF5189

Pin 1: HF-Eingang (RFIN) Pin 2, 4: Masse (GND) Pin 3: HF-Ausgang (RFOUT)

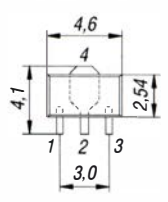

#### Wichtige Diagramme

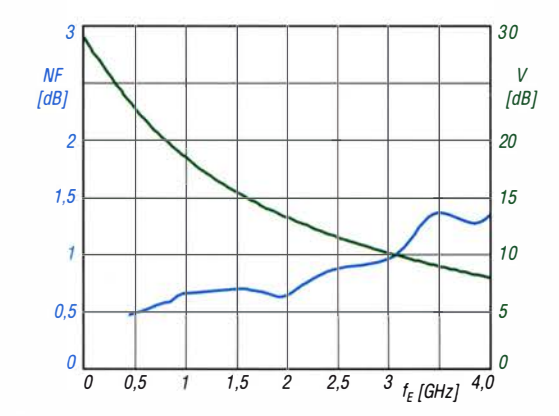

Bild 3: Rauschmaß NF und Verstärkung V eines SPF5122 in Abhängigkeit von der Eingangsfrequenz  $f_E$  bei  $\theta_B = 25$  °C; Darstellung über den vollen spezifizierten Frequenzbereich

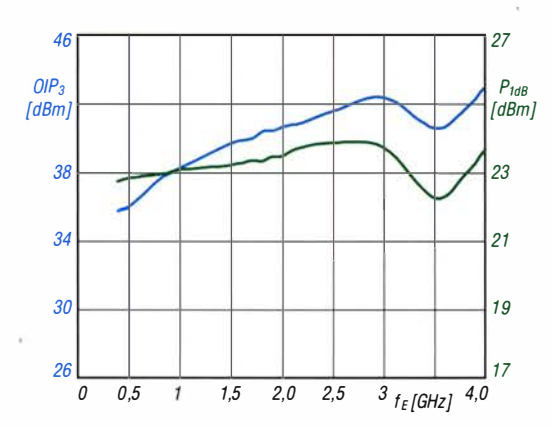

Bild 5: Ausgangs-IP<sub>3</sub> OIP<sub>3</sub> und Ausgangsleistung bei 1 dB Kompression eines SPF51 22 in Abhängigkeit von der Eingangsfrequenz $\,f_{\rm E}$ bei  $\,\vartheta_{\rm B}$  = 25°C; Darstellung über den vollen spezifizierten Frequenzbereich

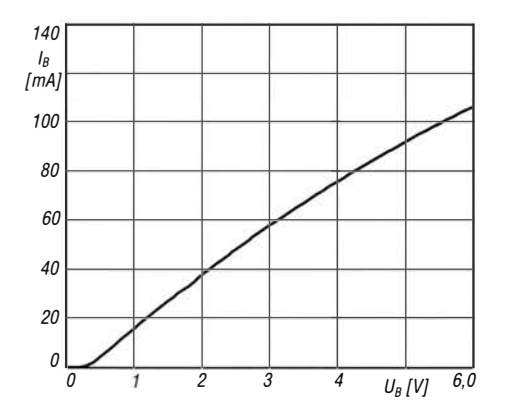

Bild 7: Abhängigkeit des Betriebsstroms  $I_B$  eines SPF5122 von der Betriebsspannung  $U_B$  bei  $\hat{\theta}_B = 25$  °C; der maximale Grenzwert liegt bei  $U_B = 5.5$  V.

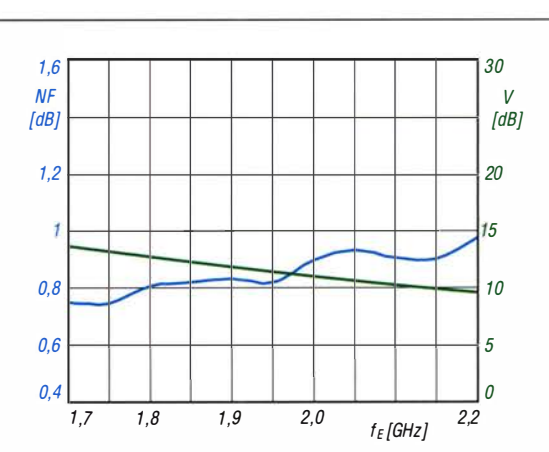

Bild 4: Rauschmaß NF und Verstärkung V eines SPF51 59 in Abhängigkeit von der Eingangsfrequenz  $f_E$  bei  $\theta_B = 25$  °C; Darstellung über einen Teil des spezifizierten Frequenzbereichs

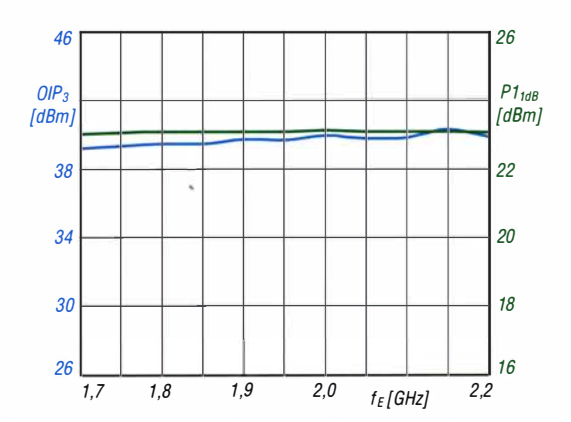

 $\cup$ 

 $\cup$ 

Bild 6: Ausgangs-IP<sub>3</sub> OIP<sub>3</sub> und Ausgangsleistung bei 1 dB Kompression eines SPF51 59 in Abhängigkeit von der Eingangsfrequenz  $f_E$  bei  $\theta_B = 25$ °C; Darstellung über einen Teil des spezifizierten Frequenzbereichs

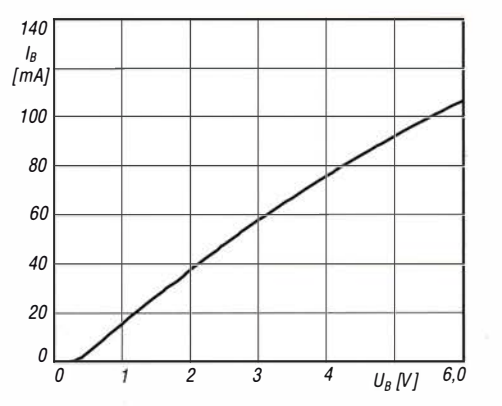

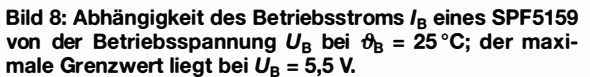

#### Applikationsschaltung

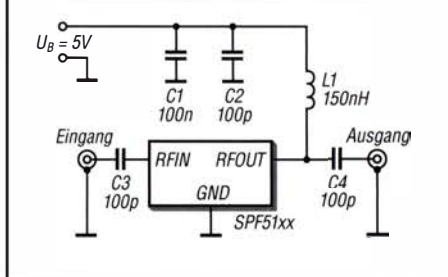

Bild 9: Standardbeschaltung eines SPF5122 bzw. eines SPF5189 in einer für den Frequenzbereich um 2,4 GHz geeigneten Verstärkerstufe

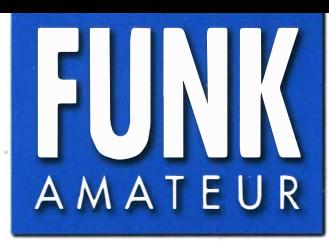

## FUNK KW/VHF/UHF-QRP-SDR-Transceiver KW/VHF/UHF-QRP-SDR-Transceiver

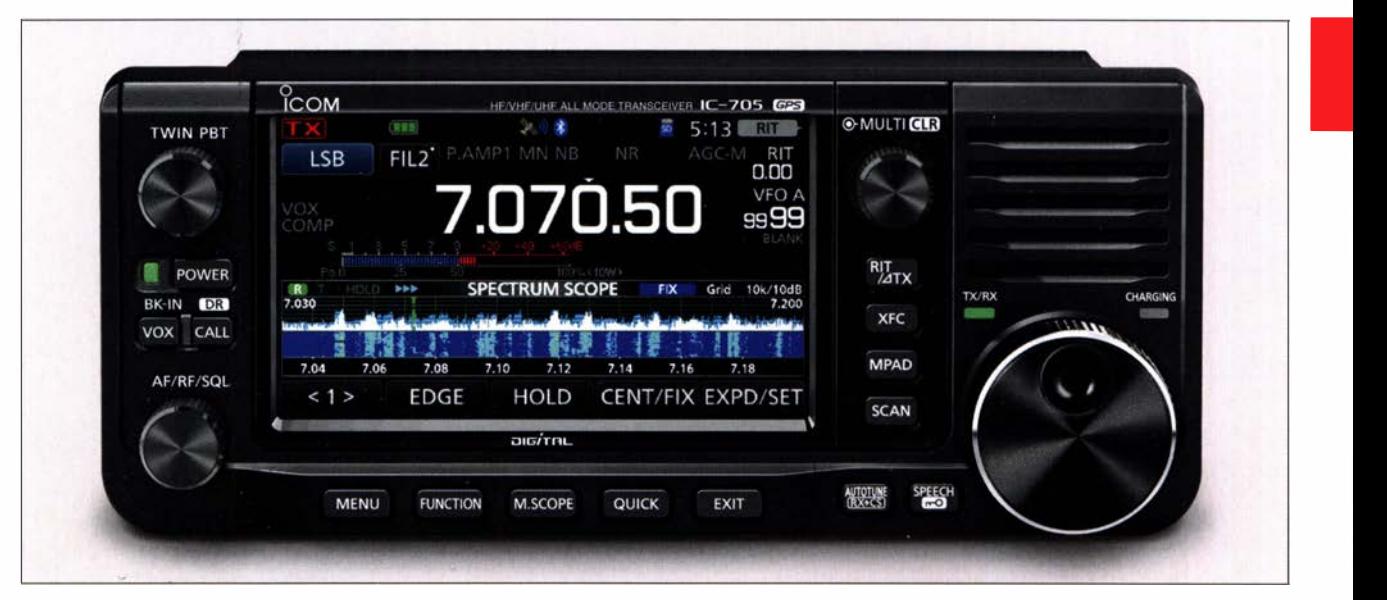

#### Sender

 $\cup$ 

 $\cup$ 

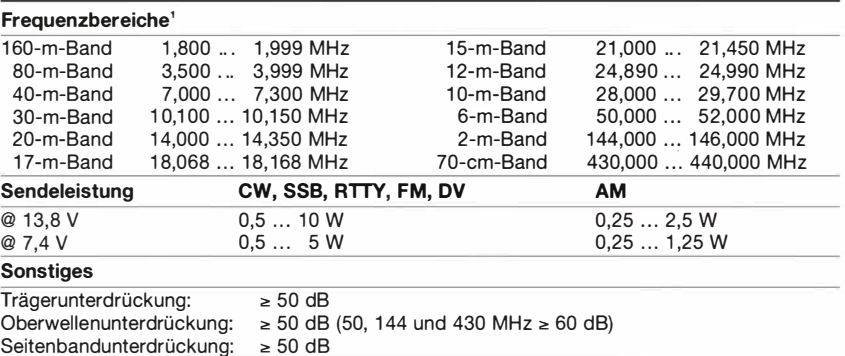

''je nach Länderversion unterschiedlich

#### Empfänger

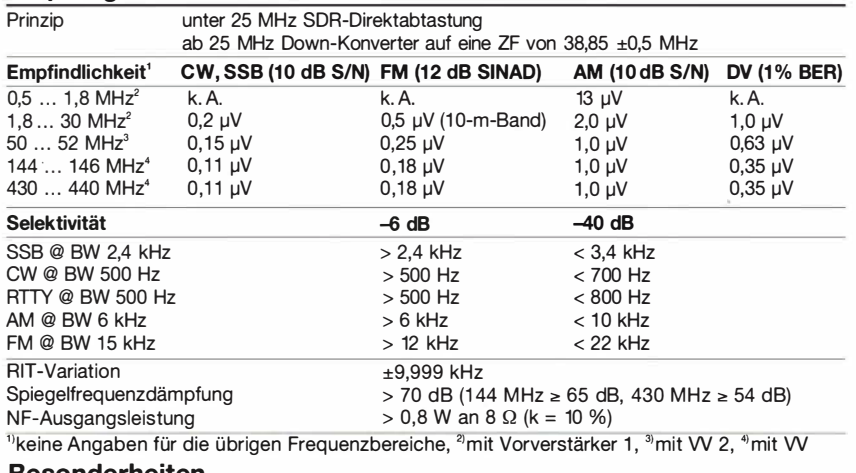

#### Besonderheiten

- SDR-Direktabtast-Transceiver mit Down-Konverter
- Farb-TFT-Display mit Touch-Funktionalität
- WLAN, Bluetooth und GPS eingebaut
- 32-Bit-Fließkomma-DSP realisiert Selektion und Störunterdrückung, z. B. Twin-Passband-Tuning, Notch-Filter usw.
- Echtzeit-Spektrurnskop und Wasserfallanzeige mit hohem Dynamikbereich, Darstellbreite ±2,5 ... ±500 kHz
- CW-Auto-Tuning und weitere Funktionen für Telegrafiebetrieb
- eingebauter Decoder für RTIY

Allgemeines

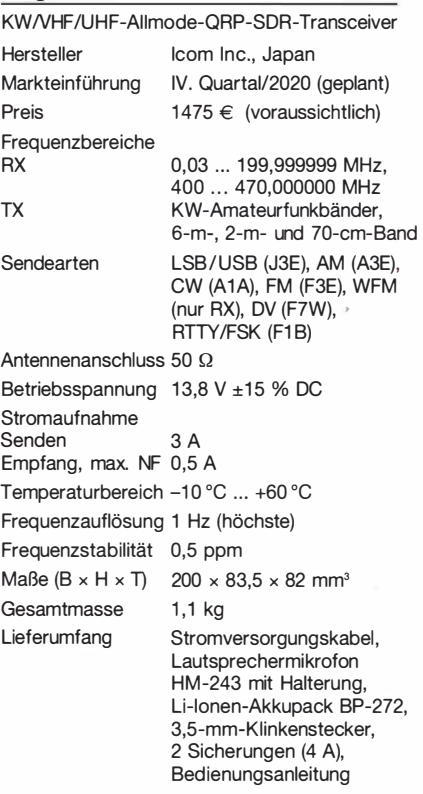

Zubehör, optional (Auswahl)

Tischladegerät Bluetooth-Headset Zigarettenanzünderkabel für BC-202 (12/24 V)

 $B\check{C}$ -202 (12 V)

USB m icro-B)

USB C) RSA-BA1 Vers. 2 Fernsteuersoftware

LC-192 Tasche

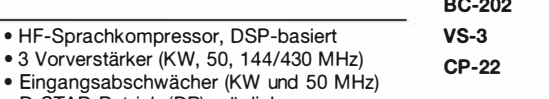

CP-22L

OPC-2417 OPC-2418

- D-STAR-Betrieb (DR) möglich • digitaler Sprachrecorder für Senden und Empfang
- Sendebandbreite einstellbar
- SD-Speicherkartenslot und USB-Port
- NF-FFT und -Oszilloskop zuschaltbar
- Set-Modus ü ber Touch-Display bedienbar
- Betrieb mit Li-Ionen-Akkupack oder aus
- externer Gleichstromversorgung • Firmware-Updates möglich

Zigarettenanzünderkabel für

Daten kabel (USB micro-B/

Datenkabel (USB micro-B/

#### Frontseite

Set-Modus usw.

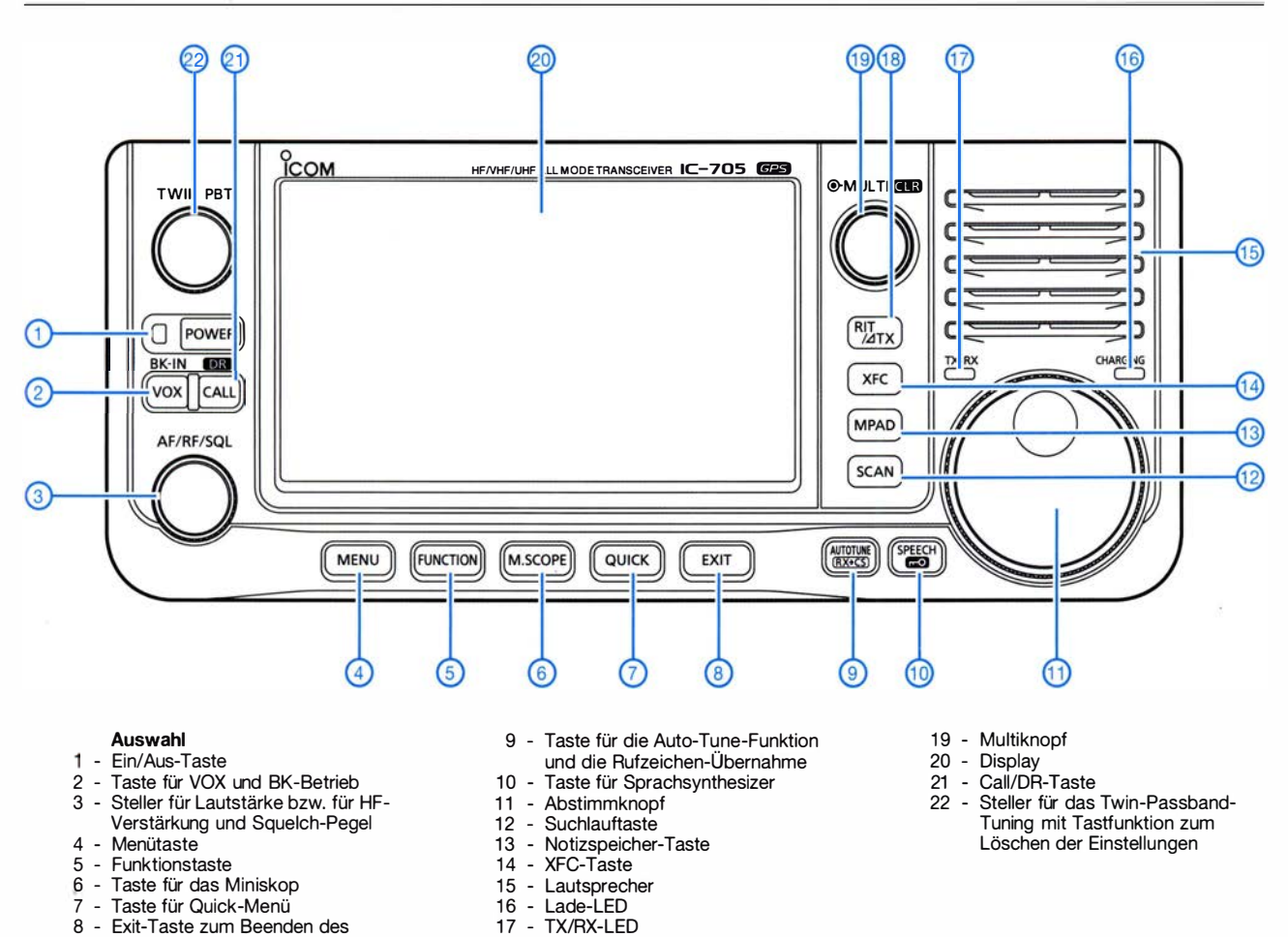

#### Rechte und linke Seite des Gehäuses mit Anschlüssen (größtenteils unter Abdeckungen)

18 - RIT/ $\Delta$ TX-Taste

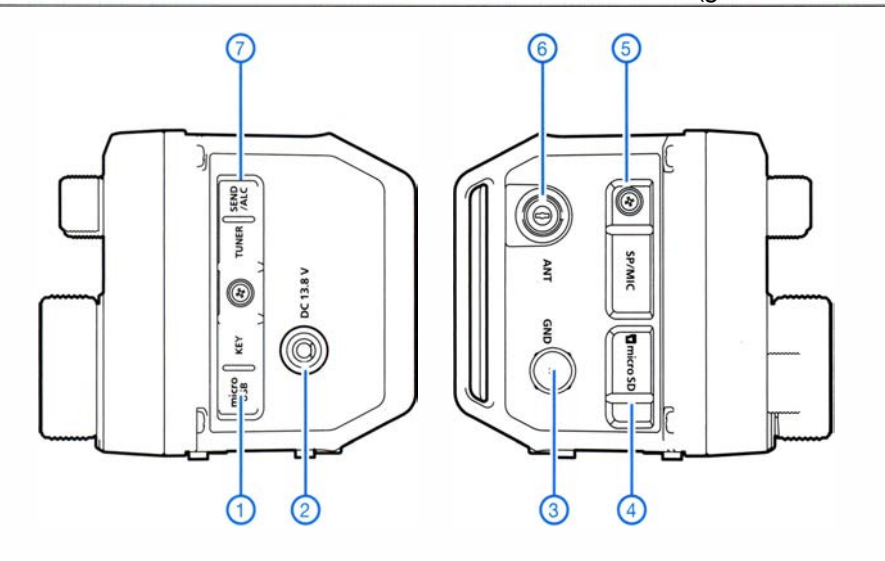

- 1 Micro-USB-Buchse und Tastenbuchse für Handtaste oder externen Keyer
- 2 Stromversorgungsbuchse
- 3 Erdungsklemme
- 4 Schacht für Micro-SD-Karte 5 - Buchsen für externen Lautsprecher und externes
- **Mikrofon**
- 6 BNC-Antennenbuchse 7 - Buchse für externen Antennen-
- kappier sowie Buchse für ALC-Eingang bzw. Steuerung einer Endstufe

### Neue Form der Ausbreitungsanalyse bei VOACAP - dank VE3NEA

#### Dr.-Ing. WERNER HEGEWALD - DL2RD

#### Aus den vorhandenen Verbindungsdaten im PSK-Reporter werden automatisch Grafiken erzeugt, die die Häufigkeit von Funkverbindungen von 160 m bis 6 m zwischen zwei wählbaren /TU-Zonen veranschaulichen.

Seit November 2019 [1] gibt es einen neuen, frei zugänglichen Service, der grafisch darstellt, wie sich über ein Jahr hinweg die Funksignale zwischen zwei benutzerdefinierten ITU-Zonen auf den Bändern von 1 60 m bis 6 m ausbreiteten. Er ist Bestandteil des bekannten, von Jari Perkiömäki, OH6BG , betriebenen Ausbreitungsportals VOACAP: www. voacap.com/visua/prop

kompletten jahreszeitlichen Gang liefert derzeit, Stand Juli 2020, nur 2018.

#### **Aufrufen einer Grafik**

Nach dem Start lassen sich das Jahr sowie zwei aus 75 von 90 ITU-Zonen auswählen, zwischen denen die Funkstrecke untersucht werden soll , und eines der elf Bänder zwischen 1 60 m und 6 m. Für den

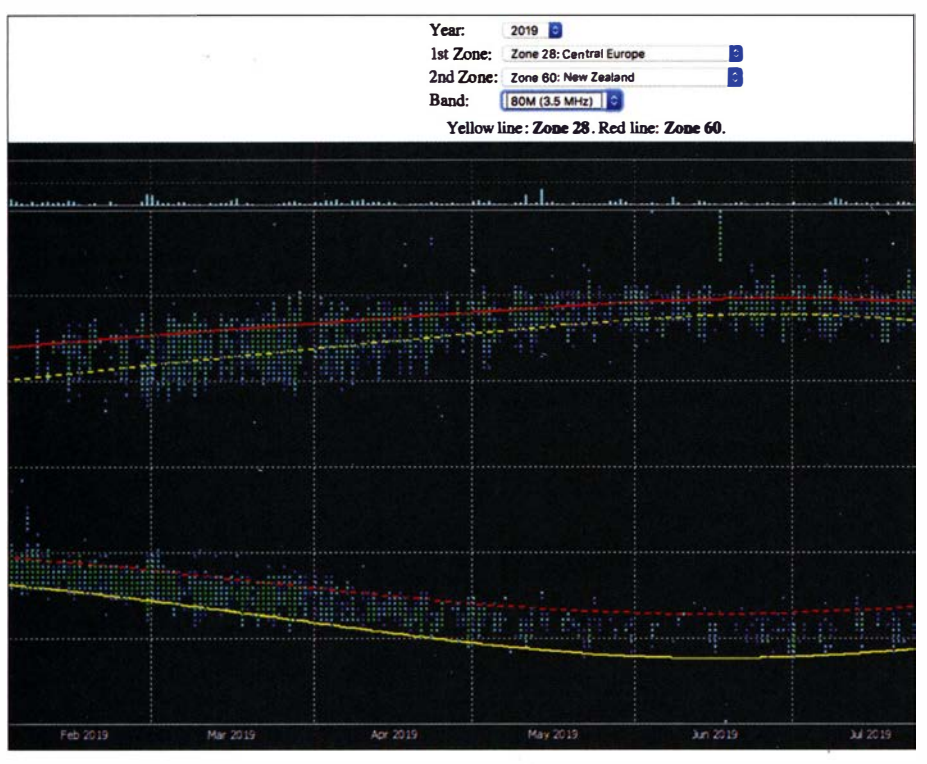

Bildschirmfoto der 80-m-Ausbreitung Februar bis Juli 2019 zwischen Mitteleuropa und Neu-<br>seeland; Hintergrundfarbe aus drucktechnischen Gründen geändert Screenshot: FA seeland; Hintergrundfarbe aus drucktechnischen Gründen geändert

Ausgangsbasis sind viele Milliarden - ja ohnehin vorhandene - FT8-Spots, die seit Mitte Juli 2017 von Quellen wie PSK-Reporter gesammelt und von Hamsci (https:// hamsci.org) zur Verfügung gestellt werden. Für die Datenverarbeitung und -visualisierung zeichnet Alex Shovkoplyas, VE3NEA, verantwortlich. Alex hat sich in der Vergangenheit durch ausgeklügelte Software wie CW-Skimmer, DX-Atlas oder Rocky einen Namen gemacht.

Da wir uns  $2019$  auch – wie jetzt – in der Talsohle des Minimums der Sonnenaktivität befanden, lassen diese Daten fundierte Rückschlüsse auf die aktuelle Ausbreitungssituation zu. 2018 oder gar 2017 ging es auf den Highbands deutlich besser! Den Anfang empfiehlt es sich, von der Standardvorgabe (Zone 8, Ost-USA, und Zone 18, Sandinavien, auf 20 m) abzuweichen und eine Kombination auszuwählen, auf der nicht allzu viele Verbindungen stattgefunden haben, so z . B. unsere Zone 28 und Zone 60, Neuseeland, auf dem 17-m-Band.

An der x-Achse ist der Monat ablesbar, ggf. Scrollbalken benutzen, und an der y-Achse die Uhrzeit in UTC. Rote Farbtöne zeigen eine hohe Aktivität an, gelbe eine mittlere und blaue Farbtöne eine niedrige Aktivität. Oberhalb des Diagramms ist zusätzlich der planetare Magnetfeldindex  $A_p$ abzulesen, um dessen eventuellen Einfluss nachzuvollziehen.

#### **U** Verbindungen analysieren

Die durchgezogene gelbe Linie zeigt die Sonnenaufgangszeit in der ersten Zone , im Beispiel bei uns. Die gestrichelte gelbe Linie ist der Sonnenuntergang in der ersten Zone. Für die zweite Zone, hier das Zielgebiet, gelten rote Linien entsprechend. Demnach ging es im Januar und Februar 20 19 kurz nach unserem Sonnenaufgang und dem Sonnenuntergang in Neuseeland am besten auf dieser Funkstrecke . Kurz nach unserem Sonnenuntergang und dem Sonnenaufgang in Neuseeland kamen von April bis September Verbindungen zustande , am besten lief es offenbar im Mai. Schaltet man nun vom 17-m-Band auf das

80-m-Band um (Bild), ist sehr gut erkennbar, in welchen Monaten und zu welchen Zeiten Greyline-DX am besten gelang. Das kommt nämlich im Zeitraum zwischen durchgezogener gelber und gestrichelter roter bzw. durchgezogener roter und gestrichelter gelber Linie zustande, jeweils von unten nach oben gesehen. Die genannten Linien müssen dabei nahe beieinander liegen.

#### **E** Licht und Schatten

Bei aller Euphorie gibt es einige Dinge zu beachten. So ist FT8 in 2019 weitaus verbreiteter gewesen als 2018 oder gar 2017. Dünnbesiedelte ITU-Zonen weisen kaum oder nur während DXpeditionen Aktivität auf, sodass der Eindruck trügen kann wohl zutreffend von uns, Zone 28, zur Zone 65 (Nordwest-Pazifik) im September 2019 von 160 m bis 20 m.

Die 75 der 90 ITU-Zonen [2] sind fraglos feiner aufgelöst als die 40 CQ-Zonen. Allerdings beobachten wir auf den oberen Bändern regelmäßig bereits zwischen Mecklenburg-Vorpommern und Bayern große Unterschiede . Weitaus größer sind diese zwischen Norddeutschland und Süditalien, Griechenland oder gar Kreta alles ITU-Zone 28 !

Auch wenn die Ergebnisse so gesehen nicht überzubewerten sind, erlaubt dieses neuartige Hilfsmittel, sich einen repräsentativen Überblick zu verschaffen. Daraus indes eine punktgenaue Ausbreitungsvorhersage für den Funkweg von A nach B zum Zeitpunkt t ableiten zu wollen, wäre zu vermessen. Man bedenke dabei die vielfältigen, nicht vorhersagbaren Einflussfaktoren auf die KW-Ausbreitung .

Den Machern des Projekts gilt allemal ein großes Dankeschön, ebenso auch Themas Herrmann, DLl AMQ, für den Hinweis.

#### Literatur

- [I] N. N .: Neuer Service zur Ausbreitungsanalyse bei VOACAP. www. funkamateur.de/nachrichtende tailslitems/OH6BG 191 1.html
- [2] N.N.: Ham Radio Maps. http://www4.plala.or.jp/ nomraxlhammaps.htm

```
Einsteiger
```
## Zweiband-lnverted-V-Antenne für 80 m und 40 m

EDWARD J. SHORTRIDGE - W4JOQ

Der Sommer ist die Zeit für Fielddays und Portabeleinsätze. In der freien Natur lässt sich am besten eine Antenne wie die hier vorgestellte aufbauen. Sie ermöglicht Europa- und DX-Verkehr auf 80 m und 40 m und macht das Beste aus dem gegenwärtigen Sonnenaktivitätsminimum.

Während des gegenwärtigen Minimums der Sonnenaktivität öffnen die oberen KW-Bänder selten. Meistens gelingen nur Verbindungen in kurzen Sprüngen, englisch short skip, über die sporadische E-Schicht  $(E<sub>S</sub>)$ . Auf 80 m und 40 m ist dagegen innerdeutscher und innereuropäischer Funkverjeweils in einem Winkel von 30° nach unten geneigt und bilden ein umgedrehtes "V", englisch Inverted Vee, s. Bild 1. Eine horizontale Antenne in dieser Höhe hätte eine Speisepunktimpedanz von ungefähr  $70 \Omega$ , durch das Herunterklappen um 30° sinkt diese auf etwa 50 Q ab, was

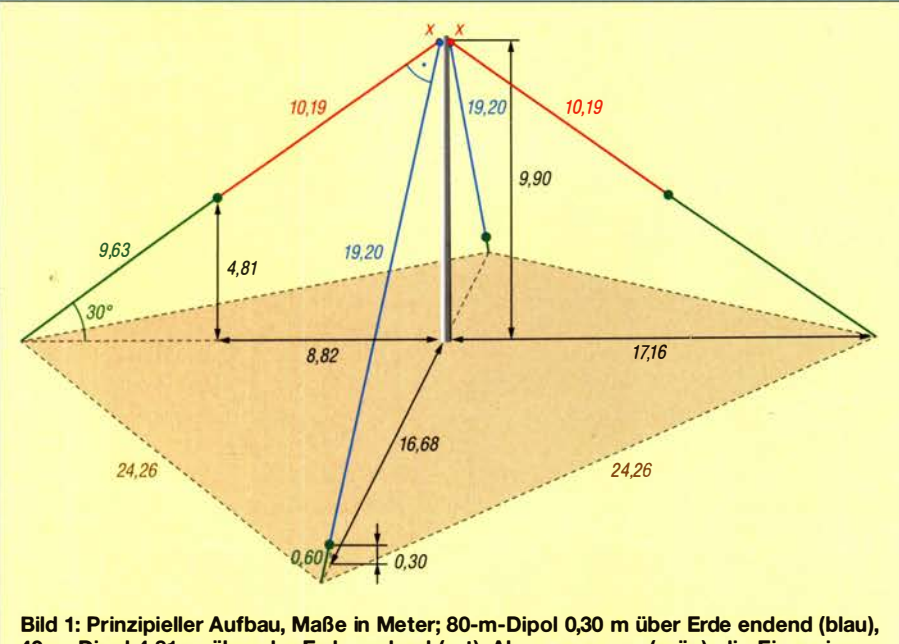

40-m-Dipol 4,81 m über der Erde endend (rot), Abspannungen (grün); die Einspeisung erfolgt in 9,90 m Höhe bei "x x", vorzugsweise über einen Balun.

kehr möglich sowie in den späten Abend-, Nacht- und in den frühen Morgenstunden auch DX-Verkehr.

Jedoch können viele Funkamateure die erforderlichen langen Antennen nicht unterbringen. Hier wird eine einfach und kostengünstig aufzubauende Zweibandantenne vorgestellt, die sich insbesondere für den Portabel- und Fieldday-Betrieb eignet.

#### **• Prinzip**

Diese Antennenkonfiguration verwendet zwei  $\lambda$ /2-Inverted-V-Dipole voller Länge, von denen jeder aus zwei  $\lambda$ /4-Abschnitten mit einem einzigen gemeinsamen 50-Q-Speisepunkt besteht, der zwischen ihnen angeordnet ist. Der eine Dipol schwingt auf 80 m, die andere auf 40 m. Der Speisepunkt befindet sich an einem Mast in 9,90 m Höhe . Beide Dipole stehen im rechten Winkel zueinander. Sie sind außerdem

die Speisung über ein normales Koaxialkabel zulässt. Die Dipole bestehen aus flexibler Antennen- oder Installationslitze mit etwa 2,5 mm<sup>2</sup> Querschnitt. Beide Dipole haben wenig Einfluss aufeinander, da sie im rechten Winkel zueinander montiert sind. Zudem dienen die vier Dipolzweige gleichzeitig als Abspannung für den Mast.

#### **Antennengewinn und** Abstrahlung

Die Antenne wurde mit EZNEC 6.0+ simuliert, wobei ein Erdboden mittlerer Leitfähigkeit,  $\sigma = 5$  mS/m,  $\varepsilon_r = 13$ , angenommen wurde. Bild 5 zeigt das simulierte Stehwellenverhältnis und verdeutlicht, dass dies im 40-m-Band sehr zufriedenstellend ausfällt. Auf 80 m ist an den Bandenden eine erhöhte Welligkeit in Kauf zu nehmen, die aber der interne Antennentuner des Transceivers mühelos ausgleicht.

Alternativ lässt man die Antenne etwas länger oder kürzer ausfallen, um entweder den CW- oder den SSB-Bereich zu bevorzugen. Die Fernfeldstrahlung ist auf beiden Bändern in der Vertikalen steil nach oben gerichtet, mit +1,35 dBi Gewinn auf 80 m (Bild 2) und +5 ,04 dBi auf 40 m (Bild 3). Bei einem mittleren DX-trächtigen Abstrahlwinkel gemäß [1] von 30° (extrapoliert) für das 80-m-Band liegt der Gewinn zwischen -3 ,51 und -2,9 dBi. Das bedeutet, dass die horizontale, d. h., azimutale Abstrahlung auf diesem Band praktisch immer omnidirektional, also rundstrahlend, erfolgt.

Auf 40 m liegt der Gewinn bei mittlerem DX -trächtigen Abstrahlwinkel von hier 22° zwischen -0,05 dBi quer zur Antenne und -4,53 dBi längs, s. Bild 4, sodass eine leichte Riebtwirkung besteht. Die Steilstrahlung erfolgt auch hier omnidirektional.

#### **• Mast**

W4JOQ schlägt vor, aus dem Baumarkt sechs gut 1,8 m lange, ineinanderpassende

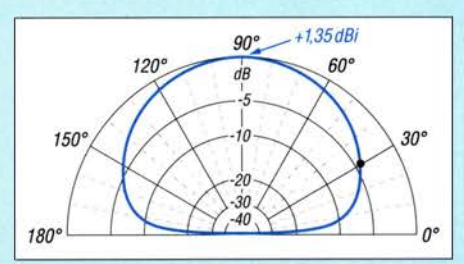

Bild 2: Simuliertes vertikales Strahlungsdiagramm auf 80 m in Hauptstrahlrichtung

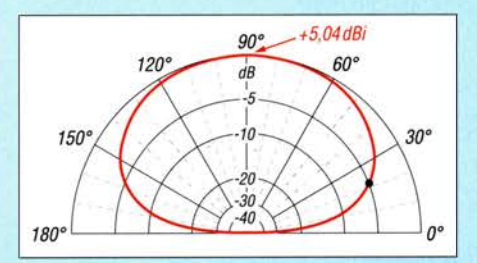

Bild 3: Simuliertes vertikales Strahlungsdiagramm auf 40 m in Hauptstrahlrichtung

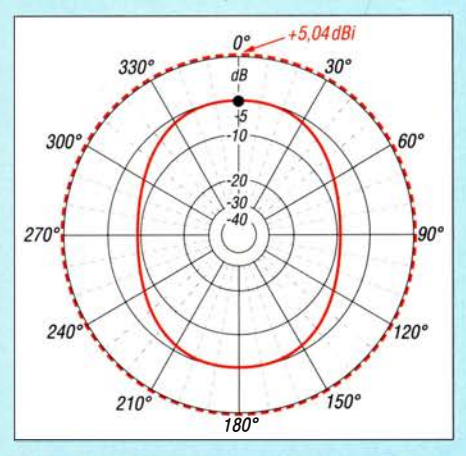

Bild 4: Simuliertes horizontales Strahlungsdiagramm auf 40 m bei 90" (gestrichelt) und 22" (durchgezogen) Erhebungswinkel

#### **Einsteiger**

Aluminiumrohre zu besorgen, deren Außendurchmesser sich von 42 mm schrittweise bis auf 25 mm verjüngt. Die oberen Enden der ersten fünf Rohre erhalten vier etwa 5 cm lange Schlitze, sodass fünf an diesen Stellen angebrachte Schlauchschellen die Enden konisch zusammendrücken und damit das jeweils nächste Segment festklemmen.

Es gibt unter der Bezeichnung Aluminium-Schiebemast oder -Teleskopmast derartige Masten mit 10 m Soll-Länge auch fertig im Funkfachhandel zu kaufen. Ihnen gemeinsam ist, dass keine Sicherung gegen versehentliches Herausschieben besteht. Bringen Sie daher unbedingt vorher mit wasserfestem Filzstift - auch im Halbdunkeln - deutlich sichtbare Markierungen an, wo das "Ende" eines jeden Segments ist!

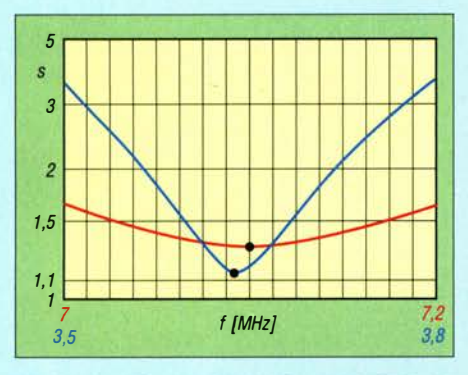

Bild 5: Simuliertes Stehwellenverhältnis im 80-m- (blau) und 40-m-Band (rot)

Einfache GFK-Masten geschweige denn normale Angelruten dürften auch bei zusätzlicher Abspannung auf  $\frac{1}{3}$  und  $\frac{2}{3}$  der Höhe die Belastung nicht tragen können. Lediglich sog. Heavy-Duty-Masten (z.B. www.dx-wire.com, www.spiderbeam.com) mit gut 12 m Länge kommen infrage, wenn man die obersten ein bis zwei Segmente weglässt. Besser geeignet, aber nicht ganz billig, sind GFK-Fahnenmasten.

#### **Aufbau und Abgleich**

Es empfiehlt sich, zunächst ein Quadrat mit 24,26 m Kantenlänge abzustecken, Diagonalmaß 34,30 m, und an den vier Ecken Heringe einzuschlagen, die später als Abspannpunkte der Antenne dienen. 24 m bis 24,5 m Seitenlänge tun es sicher auch, die Maße in Bild 1 sind nur als Anhaltspunkt zu verstehen, da ohnehin auf jedem Band ein Abgleich erfolgen muss.

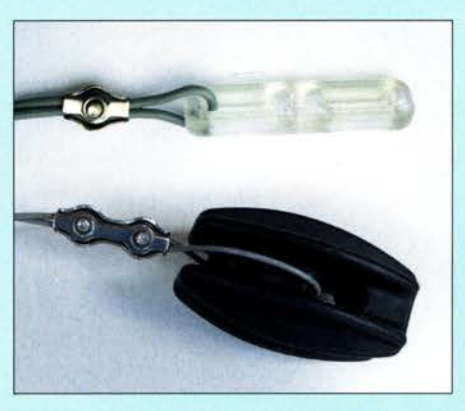

Bild 7: Antennendraht an einem einfachen lsolierei, fixiert mit einer Simplexklemme {oben) und an einem größeren lsolierei, fixiert mit einer Duplexklemme (unten)

Die vier Dipolschenkel sind zunächst etwas länger zu belassen, auf 40 m +30 cm und für 80 m +60 cm. An die unteren Enden kommt jeweils ein Isolierei (Bild 7), das gleichzeitig das Abspannseil aufnimmt. Mechanischen Halt für den Speisepunkt gibt ein handelsübliches Dipolmittelstück (Bild 9), oder besser gleich ein Balun (Bild 8). Diesen kann man gemäß [2] auch selbst bauen,  $2 \times 6$  Windungen auf einen Kern FT140-43 oder FT140-77 genügen für 100 W Sendeleistung (tnx DK7ZB). In jedem Fall ist für eine Zugentlastung Sorge zu tragen, damit die Dipole nicht an den Anschlüssen des Baiuns zerren. D. h., das Drahtende führt durch das Zugentlastungsloch, wird zu einer Schleife umgelegt, mit einer Seilklemme fixiert und geht dann erst zur Anschlussklemme am Balun. Als Speisekabel genügt für 100 W das übliche RG58, besser ist freilich eine verlustärmere Ausführung wie etwa Airborne 5 oder Aircell 5.

Die von "alten Hasen" gern empfohlene Methode, einige Meter der Speiseleitung zu einem Bündel als Mantelwellensperreaufzuwickeln, ist kaum wirksam. Allenfalls kann man diese auf ein Stück KG-Rohr DN 110 ... 160 oder einen kleinen Plastikeimer Windung für Windung nebeneinander wickeln und fixieren.

Nach Montage von Dipoldrähten und Speisekabel am Mast kann dieser mit einigen Helfern aufgerichtet werden. Als Mastfuß eignet sich z. B. eine Einschraubbodenhülse für Sonnenschirme oder Wäschespinnen (Bild 6). Mit Transceiver und Stehwellenmessgerät oder einem Antennenanalysator

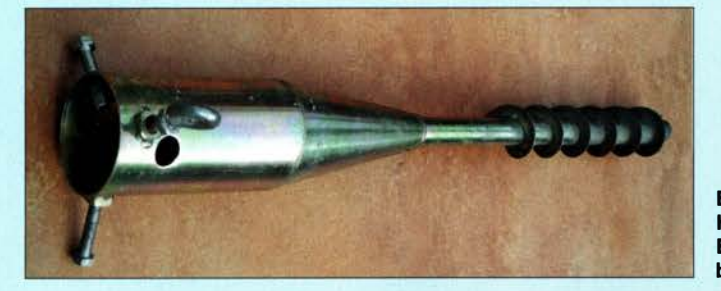

Bild 6: Handelsübliche Einschraubbodenhülse

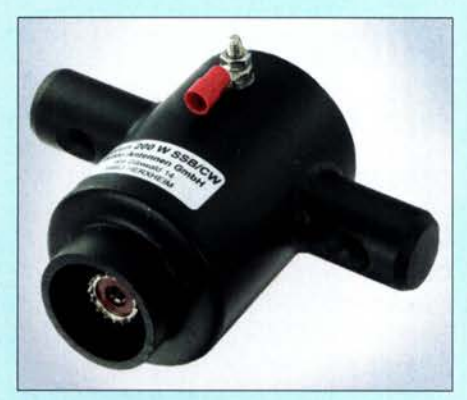

Bild 8: 1:1-Balun für 200 W Sendeleistung mit seitlichen Armen zur Zugentlastung; der zweite Dipolanschluss ist an der Rückseite. Werkfoto: WiMo

prüft man nun die Resonanzen auf 80 m und 40 m. Beide Dipole müssen bestimmt gekürzt werden, dies an beiden Enden in gleicher Weise.

Die Enden der 80-m-Dipole sollten dem Erdboden nicht näher als 30 cm kommen. Wenn die Möglichkeit besteht, das ganze Gebilde 1 m bis 2 m höher zu errichten, nur zu! Die Dipoläste müssen dann etwas

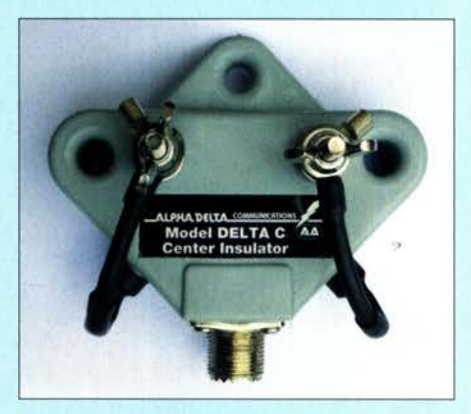

Bild 9: Handelsüblicher Mittenisolator mit integriertem Überspannungsschutz, erhältlich Fotos: DL2RD (3)

länger ausfallen, da sie von der Erde weniger bedämpft werden.

Zahlreiche weitere Aufbautipps für Dipolu. a. Antennen lassen sich [3] entnehmen. Der Beitrag fußt auf einem Manuskript unseres Autors Edward Shortridge, der leider Ende 20 19 verstarb. Die Anpassung an deutsche Verhältnisse und Anreicherung mit Aufbauhinweisen geschah im Zuge der redaktionellen Überarbeitung.

#### Bearbeitung: Dr.-Ing. Werner Hegewald, DL2RD

#### Literatur

- [I] Schick, R., DL3AO: Ist möglichst hoch immer richtig? Abstrahlung bei KW-Antennen. FUNK-AMATEUR 50 (2001) H. 3, S. 296-299; H. 4, S. 414-145
- [2] Steyer, M., DK7ZB: Curent Balun 50 Ohm 1:1. www.gsl.net/dk7zb/Baluns/current\_balun.htm
- [3] Rüegger, M., HB9ACC: Praxisbuch Antennenbau. Antennentechnik leicht verständlich. Box 73 Amateurfunkservice GmbH, Berlin 2011; www.funk amateur.de  $\rightarrow$  Online-Shop  $\rightarrow$  X-9358

### Nutzung des Raspberry Pi als universelle Mediabox

#### DETLEF SCHMEGEL - DHOHUP

Mithilfe eines Kleinrechners Raspberry Pi lassen sich zuvor auf einem USB-Stick abgelegte Bild-, Audio- und Videodateien in hoher Qualität wiedergeben. Die Auswahl einer der 20 möglichen Dateien erfolgt hier über Taster und einen Umschalter; sodass jedem Taster eine Datei zugeordnet ist. Die im Beitrag gezeigte Mediabox ist leicht erweiterbar. Programmierkenntnisse sind in erster Instanz nicht erforderlich.

In [1] stellte ich eine sehr einfache Variante der Mediabox mit einem Raspberry Pi vor, die als Grundlage für kleine Projekte dienen sollte und eine gute Tonqualität bei fast unbegrenzter Abspieldauer ermöglicht. Unter Berücksichtigung der eingetroffenen Verbesserungswünsche ist ein neues Gerät entstanden, das es gestattet, zusätzlich zu

Bis auf den Schalter S 11 sind alle anderen Bedienelemente Taster. Der Schalter S11 ermöglicht die Zweifachnutzung der Tasten S1 bis S10. Auf diese Weise können insgesamt 20 Mediadateien auf Knopfdruck abgespielt werden. Selbst bei den kleinen Schaltspannungen und -strömen gab es mit den für 230 V ausgelegten Tastern und

Bild 1:

Rückansicht der Mediabox, oben die zehn Taster und daneben der Umschalter für die zweite Dateibank; insgesamt lassen sich so 20 Dateien abspielen.

Foto, Screenshot:

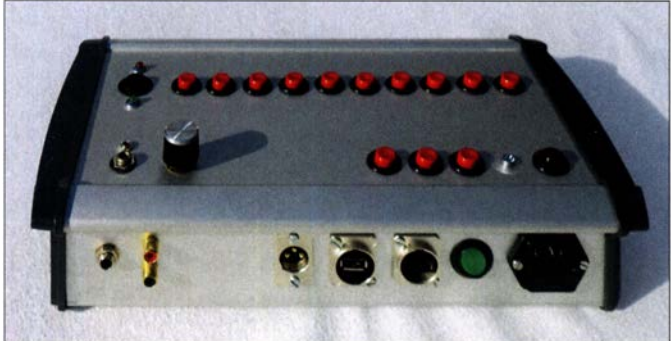

Audiodateien auch Videodateien und Bilder auf Knopfdruck abzuspielen. Inzwischen gibt es Museen , in denen Besucher mit dieser Technik interaktiv zu Exponaten erstellte Medien wiedergeben können.

Der mit dem Betriebssystem Raspbian ausgestattete Kleinrechner Raspberry Pi bringt bereits standardmäßig einen leistungsfähigen Mediaplayer mit: den omxplayer. Er spielt Bild-, Audio- und Videodateien mit unterschiedlichen Codecs ab, wobei bei Bildern und Videos eine automatische Vollbilddarstellung über die HDMI-Schnittstelle erfolgt, unabhängig von Größe und Format der Quelldatei . Ein Python-Skript übernimmt die gesamte Steuerung.

#### **Aufbau**

Die Hardware-Anforderungen sind nicht hoch. Es sollte jedoch ein Raspberry Pi 3B zum Einsatz kommen, auf dem Raspbian Stretch Version 9 oder neuer läuft. Der geübte Umgang mit dem Raspberry und einem Terminal-Programm wird vorausgesetzt. Die Bilder 2 und 3 zeigen die hier verwendete Konfiguration. Die in Bild 6 gezeigte Zuordnung der Taster, des Schalters und der LEDs zu den universell einsetzbaren Anschlüssen des Raspberry Pi, den GPIO-Pins, ist im Python-Skript festgelegt.

**DHOHUP** Schaltern keine Kontaktprobleme. Falls doch ein GPIO-Eingang im Ruhezustand nicht auf Low gezogen wird, hilft eine Verkleinerung des jeweiligen Pull-down-Widerstands.

Ein nützliches Hilfsmittel, um Taster, Schalter und LEDs mit dem Raspberry Pi zu verbinden, ist das z. B. bei Ebay und Amazon erhältliche Prototyping HAT/Board für Raspberry Pi 3, Bild 4. Auf ihm lassen sich die notwendigen Widerstände vorteilhaft auflöten, da es auf den GPIO-Port passt und durchgehende Leiterbahnen für 3 ,3 V, 5 V sowie Masse besitzt.

Die Stromversorgung der Mediabox übernimmt ein 3 A lieferndes 5-V-Netzteil im Gehäuse der Mediabox. Seine Ausgänge sind direkt an der HAT-Platine angeschlossen - die sonst zur Stromversorgung genutzte Micro-USB-Buchse am Raspberry

Pi bleibt frei. Wie die Verdrahtung innerhalb des Gehäuses erfolgen kann, lässt sich der im Download-Bereich auf www.funk amateur.de zum Herunterladen bereitstehenden PDF-Datei entnehmen. Alle Leitungen sind auf der Rückseite des Gehäuses herausgeführt - auch die Buchse für den USB-Speicherstift. Eine Anordnung, die das Wechseln der SD-Karte ohne das Öffnen des Gehäuses ermöglicht, war nicht realisierbar.

#### **E** Funktionsbeschreibung

Das im Download-Bereich auf www.funk amateur.de verfügbare Python-Skript omx. py übernimmt die komplette Steuerung der Mediabox . Es ist beim Beschreiben der SD-Karte in einem beliebigen Unterordner von /home/pi/ abzulegen, in unserem Fall !home/pi/sound. Die Datei omx.py muss vor ihrem Aufruf mittels chmod mit den notwendigen Rechten versehen werden . Die Mediadateien werden auf einem handelsüblichen USB-Stick abgelegt. Damit dieser vom Skript erkannt wird, muss er den Namen STICK besitzen und die hier verwendeten Mediadateien müssen im Unterordner RAS abgelegt sein. Dateien außerhalb des Ordners RAS stören nicht. Die wiederzugebenden Dateien lassen sich an einem beliebigen PC bearbeiten und auf den USB-Stick kopieren. Die Datei 00.jpg dient als Pausen- und Hintergrundbild sie muss unbedingt vorhanden sein, denn das Skript prüft anhand dieser Datei, ob ein Stick angesteckt ist.

Bei Betätigung des Tasters S1 wird die Mediadatei 01 xxx wiedergegeben. Ist zusätzlich der Umschalter S11 betätigt, gibt der Player die Datei Olaxxx aus - das a im Dateinamen weist auf die Umschaltfunktion hin. xxx steht hier für die unterschiedlichen Mediadaten; mp3, mp4 und jpg sind möglich. Die doppelte Vergabe von Dateinamen, wie z.B. 03.mp3 und  $03mp4$ , ist nicht zulässig. Gemäß dieser Vorgaben lassen sich maximal 20 Mediadateien von  $0 \log z$  bis  $10 \log z$  und von  $01a$ .xyz bis  $10a$ .xyz nach Tastenbetätigungen starten.

Vor dem Wechseln des USB-Sticks ist das Gerät auszuschalten und grundsätzlich mit gestecktem Stick zu starten. Ein geordnetes Herunterfahren ist nicht implementiert Probleme gab es damit bisher aber nicht.

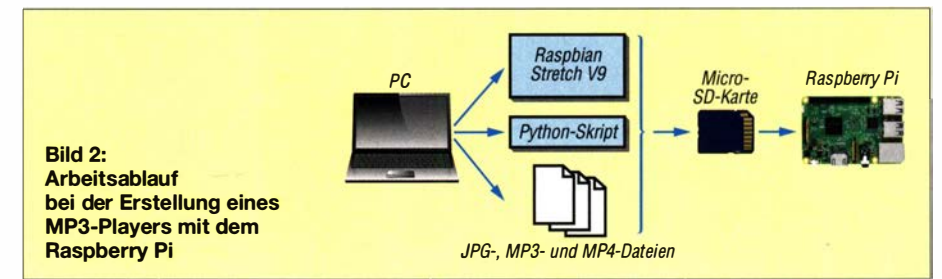

### Praktische Elektronik

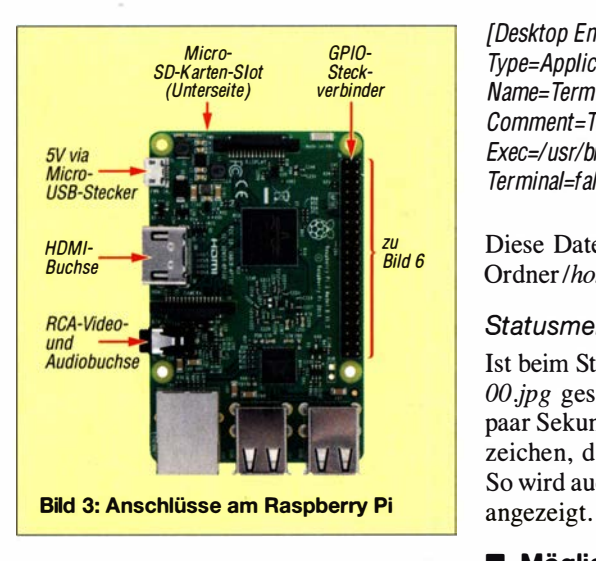

det man mit einem Terminal-Programm im Verzeichnis /media/pi/STICK/RAS des Raspberry Pi. Das Ansprechen des Sticks als separates Laufwerk ist nicht erforderlich.

Eine neue Mediendatei wird immer bei Betätigung einer der Tasten 1 bis 10 gestartet, ohne das Ende einer eventuell laufenden Datei abzuwarten. Soll die Darbietung insgesamt beendet werden, drückt man den Taster S 12 (Stopp). Daraufbin erscheint das Pausenbild 00.jpg. Gerade bei Videos ist der Taster S 15 (Pause) wichtig. Seine Betätigung unterbricht die Wiedergabe und das Standbild OOjpg wird angezeigt. Kurz sind dann Pause und die Restzeit auf dem Bildschirm zu sehen. Das nochmalige Drücken setzt die Wiedergabe fort.

#### Autostart

Um Bilddateien wiedergeben zu können, ist ein zusätzliches Programm erforderlich - in unserem Fall der schnelle Bildbetrachter feh. Die Installation ist bei bestehender Verbindung zum Internet recht unproblematisch.

#### sudo apt-get install feh

Während man den Aufruf des omxplayers durch einen Eintrag in die Autostartdatei Jetc/rc .local bewerkstelligen kann, funktioniert das mit feh nicht. Aus diesem Grund erfolgt der komplette Autostart über die neue Datei omx.desktop mit folgendem Inhalt:

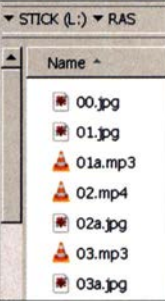

Bild 4: Auflistung der Dateien im Ordner RAS auf dem mit STICK bezeichneten USB-Stick; die Datei OO.jpg ist stets erforderlich.

[Desktop Entry] Type=Application Name= Termina/Autostartomx Comment= Terminal Autostart omx Exec=lusr/bin/Python /home/pi/sound/omx.py Terminal=false

Diese Datei im ggf. vorher anzulegenden Ordner/home/pi/.config/autostart/ablegen.

#### **Statusmeldung**

Ist beim Start ein USB-Stick mit der Datei OOjpg gesteckt, blinkt die LED nach ein paar Sekunden kurz auf. Das ist das Kennzeichen, dass das Gerät einsatzbereit ist. So wird auch zyklisch der laufende Betrieb

#### Die Mediadateien auf dem USB-Stick fin- ■ Mögliche Fehlerquellen

Es ist ratsam, die Ausgabekanäle im Zusammenhang mit den auf dem USB-Stick liegenden Dateien zu testen. Dazu ist in einem Terminal-Programm wie putty eine Videodatei, z.B. 02.mp4, über

#### omxp/ayer -o hdmi /home/pi/STICK/RAS/02.mp4

aufzurufen. Auf dem am HDMI-Ausgang angeschlossenen Monitor sollte dann das Video laufen. Die Ausgabe lässt sich mit Strg-C vorzeitig beenden.

Bei angeschlossenem HDMI-Monitor erfolgt die Audiowiedergabe ebenfalls über das HDMI-Kabel. Will man nur Audiodateien abspielen, muss die HDMI-Buchse frei bleiben und ein Verstärker an die Klinkenbuchse des Raspberry Pi angeschlossen sein. Eine analog zum obigen Beispiel vorhandene Datei 01 mp3 wird dann testweise wiedergegeben mit dem Befehl:

#### omxplayer -o local /home/pi/STICK/RAS/01.mp3

Monitore, die nur einen VGA-Anschluss besitzen, lassen sich problemlos über HDMI-VGA-Adapter anschließen. Bei manchen dieser Adaptern ist die Auskopplung des Audiosignals per Klinkenbuchse möglich, sodass das Abziehen des Steckers vom HDMI-Ausgang bei einer reinen Audiowiedergabe entfallen kann.

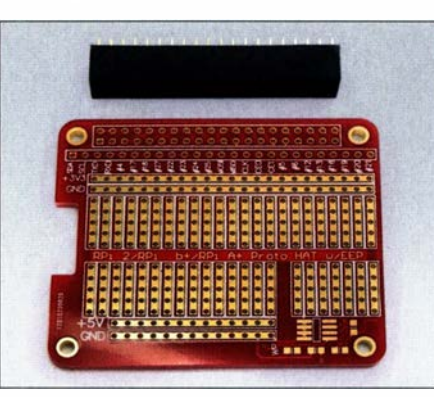

Bild 5: So ein Prototyping-HAT/Board ermöglicht das Auflöten der Zusatzbauteile und Anlöten der Tasterleitungen.

| $+3,3V$ $\sigma^2$                        |                                           |              |  |
|-------------------------------------------|-------------------------------------------|--------------|--|
| $GDIO4 \n07$                              | $\overline{1}$ S1                         | 1/1a         |  |
| GDI017 o <sup>11</sup>                    | $\overline{\textbf{1}}$ S2                | 2/2a         |  |
| GDI018 o <sup>12</sup>                    | $\overline{L}$ S3                         | 3/3a         |  |
| GDI027 o <sup>13</sup>                    | $\overline{\textbf{1}}$ S4                | 4/4a         |  |
| GDI022 o <sup>15</sup>                    | $\overline{1}$ S5                         | 5/5a         |  |
| GDI023 o <sup>16</sup>                    | $\overline{L}$ S6                         | 6/6a         |  |
| GDI024 o <sup>18</sup>                    | $\overline{L}$ S7                         | 7/7a         |  |
| GDI025 022                                | $\overline{L}$ S8                         | 8/8a         |  |
| GDI05 029                                 | $\overline{2}$ S9                         | 9/9a         |  |
| GDI06 031                                 | $\overline{\textbf{1}}$ S10               | 10/10a       |  |
| GDI012 0 32                               | $T$ $S11$                                 | X/Xa         |  |
| GDI013 033                                | $E$ S12                                   | <b>Stopp</b> |  |
| GDI016 036                                | $E$ S13                                   | Res.         |  |
| GDI019 035                                | $E$ S15                                   | Pause        |  |
|                                           |                                           |              |  |
| $0 - 39$                                  | $14 \times 10k$                           |              |  |
| <b>GND</b>                                |                                           |              |  |
| GDI021 o 40                               | 150<br>LED <sub>1</sub><br><b>Betrieb</b> |              |  |
|                                           | <u> 150</u>                               |              |  |
| GDI020 0 38                               | Reserve                                   |              |  |
| Rild 6: Anschaltung der zusätzlichen Rau- |                                           |              |  |
|                                           |                                           |              |  |

Bild 6: Ansehaltung der zusätzlichen Bauelemente an die GPIO-Anschlüsse des Raspberry Pi

Abschließend noch zwei Hinweise zu den Dateinamen. Linux und auch Raspbian achten auf Groß- und Kleinschreibung. Wenn Bilder nicht angezeigt werden, kann au-Berdem die Dateiendung *jpeg* die Ursache sein.

Beim ersten Start von omx.py kommt sicher die Fehlermeldung: No module named pathlib. Das fehlende Modul pathlib lässt sich bei bestehender Internetverbindung durch

#### pip install pathlib

nachrüsten. Sollten andere Fehlermeldungen auftreten, bekommt man nach ihrer Eingabe in eine Suchmaschine und angefügtem Raspberry in den meisten Fällen eine Lösung angeboten.

Hilfe zum Raspberry Pi und Python kann man bei www.forum-raspberrypi.de und www.python-forum.de erhalten. Bei Problemen helfe ich auch gerne weiter.

Ein großes Dankeschön geht an Michael Walther, DL l HSF, von dem der Anstoß für die Fertigung von veranstaltungstauglichen Boxen kam. Er hat sowohl das Mechanikkonzept als auch die NF-Schaltung ausgearbeitet und ausgeführt.

#### schmegel@online.de

#### **Literatur**

- [I] Schmegel, D., DHOHUP: Wiedergabe von MP3- Dateien mit dem Raspberry Pi. FUNKAMATEUR 67 (2018) H. 2, S. 1 40-141
- [2] Cargnel, A., DM1 AC: Garagentorsteuerung mit einem Raspberry Pi. FUNKAMATEUR 68 (2019) H. 9, S. 830-833

### Weltempfänger Tecsun PL-365 als selektiver Feldstärkemesser

#### Dr. -lng. BERND HILLERICH - DK9EV

Für die Messung der Feldstärke eines AM- oder FM-Senders lässt sich unter anderem auch ein Weltempfänger wie der Tecsun PL-365 einsetzen, da er über eine Signalstärkeanzeige verfügt. Im Beitrag wird beschrieben, wie sich die erforderlichen Kalibrierkurven aufnehmen und die Feldstärke ermitteln lässt.

Im Rahmen der Beratertätigkeit für eine kommunale FM-Radiostation in Ostafrika waren Messungen der Feldstärke und der Signalqualität durchzuführen . Derartige Radiostationen haben bei Sendeleistungen von 20 W bis 200 W und Antennenhöhen von 10 m bis 30 m Reichweiten von 10 km bis 30 km.

Für den Messempfänger suchte ich eine kostengünstige transportable Lösung, die mit  $\langle 2 \mu V \rangle$  bei 20 dB SINAD an der Antennenbuchse eine Empfindlichkeit wie ein konventioneller FM-Empfänger hat, jedoch eine Messwertanzeige besitzt. Nicht in Fra-

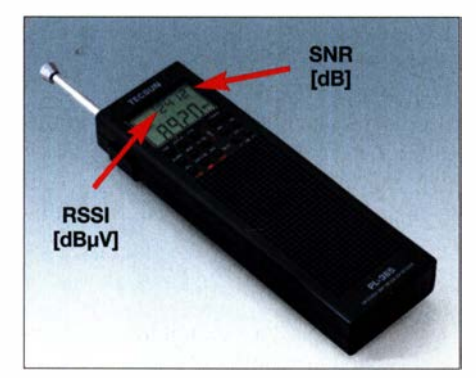

Bild 1: Der Weltempfänger Tecsun PL-365 besitzt Anzeigen für die Signalstärke (RSSI) und das Signal-Rausch-Verhältnis (SNR).

ge kamen hochwertige voluminöse Geräte , ebenso wenig tragbare Messempfanger, wie sie zum Einmessen von Antennen zum Einsatz kommen - letztere haben eine Empfindlichkeit von 20  $\mu$ V bis 30  $\mu$ V. Durch Zufall bin ich auf den Weltempfänger PL-365 des chinesischen Herstellers Tecsun (www.tecsun-radios. com) gesto- $\beta$ en, Bild 1. Er ist mit 160 mm  $\times$  53 mm  $\times$ 21 mm etwa so groß wie eine Fernbedienung und mit 200 g relativ leicht. Neben dem durchgehenden KW-Bereich von 1 ,711 MHz bis 29,999 MHz ist er im FM-Bereich von 87 MHz bis 108 MHz und auf MW von 522 kHz bis 1620 kHz nutzbar. Die technischen Daten sind durchaus konkurrenzfähig mit anderen Weltempfängern. Das ist bei den geringen Abmessungen nur möglich, weil das Gerät in SDR-Technologie mit digitaler Signalverarbeitung arbeitet und mit einem hochintegrierten Schaltkreis Si4735 von Silicon Labs ausgestattet ist. Er ist für unter 100 € bei verschiedenen Anbietern im Internet erhältlich. Als Antenne lässt sich die eingebaute Teleskopantenne verwenden oder eine externe, z. B. ein  $\lambda$ /2-Dipol, an die Klinkenbuchse AM Antenna anschließen.

#### **Anzeige der Signalstärke**

Im Display des Empfängers werden oben rechts der Signalpegel am Antenneneingang (RSSI, engl. Receiver Signal Strength Indi*cator*) in Dezibel auf 1  $\mu$  V bezogen ( $d$ B $\mu$ V) und rechts daneben das Signal-Rausch-Verhältnis (SNR, engl. Signal-to-Noise Ratio) in Dezibel vor der Demodulation angezeigt, Bild 1.

Ein Signalgenerator Hewlett Packard HP 86578 wurde benutzt, um die RSSI-Anzeige als Funktion des Signalpegels für verschiedene Frequenzen zu ermitteln, denn er besitzt einen variablen Abschwächer hoher Pegelgenauigkeit.

Bild 3 zeigt die ermittelten RSSI-Kurven für AM-Signale von 1 MHz bis 30 MHz und Bild 4 für FM-Signale. Die Kurven sind von 1 MHz bis 20 MHz über einen 90 dB breiten Bereich linear. Der nutzbare Dynamikbereich liegt bei 100 dB bis 1 10 dB . Der PL-365 zeigt in dieser Hinsicht ähnliche Qualitäten wie die bekannten Logarithmierverstärker-ICs AD8307 und AD8309, jedoch bei wesentlich niedrigerem Minimalpegel. Dieser liegt bis 10 MHz bei  $-114$  dBm  $\triangleq$  0,5  $\mu$ V an 50  $\Omega$ . Als Pegelmessgerät mit einem linearen Dynamikbereich von 90 dB ist der PL-356 wesentlich besser als die S-Meter-Funktion vieler Amateurfunkempfänger, bei denen

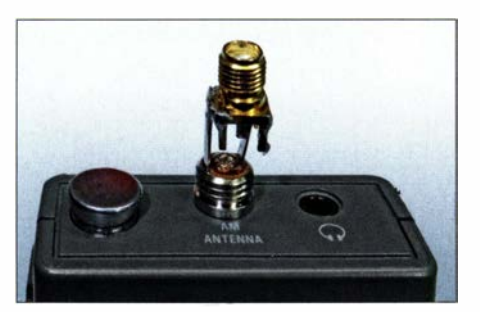

Bild 2: ln Ermangelung des am Antennenanschluss erforderlichen Steckers habe ich einen 3,5-mm-Kiinkenstecker (Mono) mit einer SMA-Buchse zu einem Adapter verlötet.

erhebliche Abweichungen vom erwarteten Verlauf (d. h. 6 dB pro S-Stufe) auftreten. Im FM-Bereich ist der Dynamikbereich mit

etwa 70 dB geringer und der lineare Bereich liegt bei 50 dB, Bild 4. Der minimal nachweisbare Pegel beträgt  $-100$  dBm  $\triangleq$  $2 \mu$ V an 50  $\Omega$ . Bei Messungen an der Stabantenne war diese eingeschoben und das Koaxialkabel zum Signalgenerator direkt mit dem Ende der Stabantenne und dem Masseanschluss der Antennenbuchse verbunden.

Die Empfindlichkeit lässt sich durch einen rauscharmen Vorverstärker weiter verbessern. Bild 6 zeigt RSSI-Kurven bei 10 MHz AM mit einem 10-dB-Modul (Mini-Circuits ERA-6), einem 23-dB-Modul (Mini-Circuits MAN-2) sowie ohne Verstärker. Der Feldstärkewert E in  $dB\mu V/m$  wird aus der Spannung am Antenneneingang  $U<sub>E</sub>$  in  $dB\mu V$  gemäß

$$
E = U_{\rm E} + AF \tag{1}
$$

berechnet, wobei AF den Antennenfaktor bezeichnet [1]. Im 50- $\Omega$ -System ist:

$$
AF/(dB/m) = -29{,}77 + 20 \lg(f/MHz)
$$
  
- *g*/dBi (2)

Für einen  $\lambda/2$ -Dipol mit g = 2,15 dBi gilt bei  $f = 100$  MHz:  $AF = 8,08$  dB/m

Es sind sowohl die Stabantenne als auch die Antennenbuchse bei AM und FM verwendbar. Allerdings gibt es einige Unterschiede, wie Bild 5 zeigt. Zwischen Stabantenne und Antennenbuchse befindet sich laut Blockschaltbild in der Bedienungsanleitung ein Filternetzwerk. Das äußert sich bei Einspeisung von AM-Signalen in die Stabantenne als Bandpass-Charakteristik im KW-Bereich zwischen 5 MHz und 20 MHz. Außerdem ist bei einem FM-Signal an der Antennenbuchse die RSSI-Anzeige um 9 dB niedriger gegenüber der Stabantenne . Wer bei FM z. B. einen externen Dipol verwenden will, sollte daher auf jeden Fall einen Vorverstärker einfügen.

#### **U** Weitere Anwendungen

Der PL-365 lässt sich auch für weitere Messungen nutzen. Hier seien nur einige genannt.

#### Monitor-Empfänger für SSB

Der PL-365 verfügt über einen Produktdetektor, mit dem brauchbar SSB-Signale gehört werden können. Eine Feinabstimmung über das seitliche Tuning-Rädchen ermöglicht eine feinfühlige Einstellung der Tonlage in Stufen von 10 Hz, 20 Hz und 50 Hz. Die NP-Bandbreite ist allerdings mit 7 kHz auf AM-Empfang ausgelegt und für SSB zu breit. Ein Empfänger mit gleicher RSSI-Funktion und umschaltbaren Bandbreiten ist z. B. der Tecsun PL-880 [2], der allerdings wesentlich größer ist

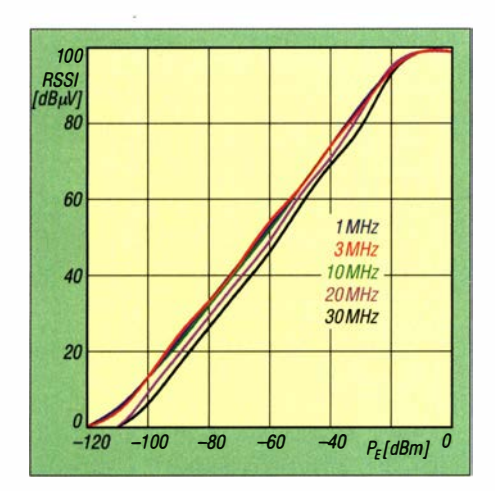

Bild 3: Angezeigte Signalstärke im AM-Bereich bei Einspeisung über die Antennenbuchse

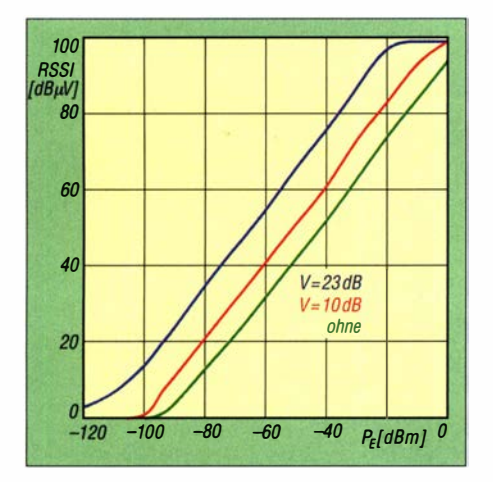

Bild 6: RSSI-Kurven mit und ohne Vorverstärker bei einem AM-Signal mit 10 MHz an der Antennenbuchse

und doppelt soviel kostet. Die Vorgängerversion PL-360 ist für etwa 50 € erhältlich, besitzt aber keinen Produktdetektor für SSB.

#### Selektive Spannungsmessung

Für die Schaltungsentwicklung im HF-Bereich lässt sich der PL-365 als selektives Digitalvoltmeter verwenden. Der Empfang in den Bereichen von 30 MHz bis 87 MHz und oberhalb von 108 MHz ist nicht vorgesehen. Diese Bereiche ließen sich mit Upconverter-Modulen - bestehend im Wesentlichen aus Dioden-Ringmischern und Quarzoszillatoren - realisieren, die auf die

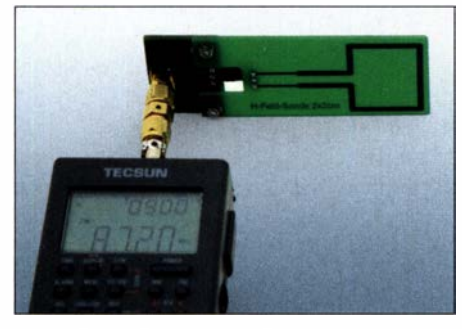

Bild 8: Die selbst hergestellte induktive Sonde lässt sich über eine kleine Adapterplatine an die Antennenbuchse stecken. Fotos: DK9EV

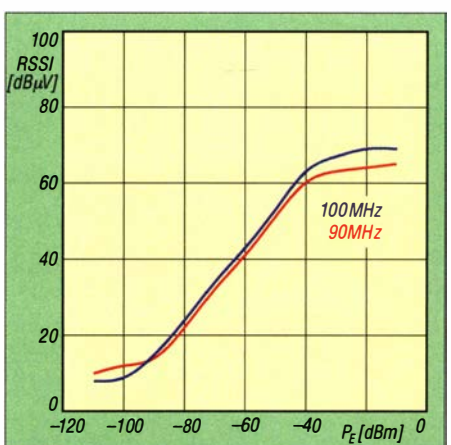

Bild 4: Angezeigte Signalstärke im FM-Bereich bei Einspeisung über die Stabantenne

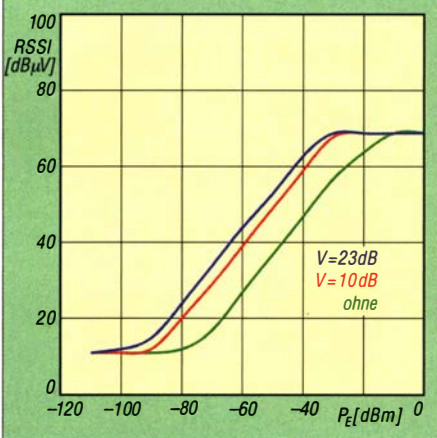

Bild 7: RSSI-Kurven mit und ohne Vorverstärker bei einem FM-Signal mit 90 MHz an der Antennenbuchse

Antennenbuchse gesteckt werden. Hierbei ist der Einsatz eines Pufferverstärkers mit definierter Eingangsimpedanz sinnvoll. Der in Bild 9 links dargestellte Anpassverstärker ist ein Source-Folger mit einem Dual-Gate-MOSFET BF998. Die 6-dB-Bandbreite liegt bei etwa 800 MHz . Die Schaltung und das Layout stehen im Download-Bereich auf www.funkamateur.de zum Herunterladen bereit.

#### EMV-Messungen

Für lokale Emissionsmessungen in Zusammenhang mit Untersuchungen zur elektromagnetischen Verträglichkeit ist der PL-365 als frequenzselektiver Spannungsmesser verwendbar. Das kann z.B. an Leiter-

Bild 9: Sonden für lokale Emissionsmessungen (v. l. n. r.): Source-Folger zur lmpedanzanpassung, kapazitive Sonde 20 mm x 20 mm, kapazitive Sonde  $10$ mm  $\times$  10 mm. induktive Sonde 20 mm x 20 mm

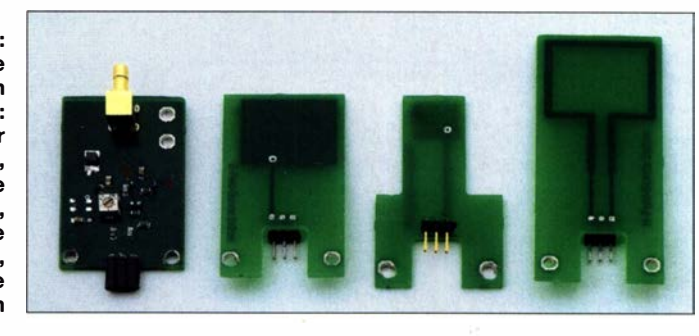

RSS/ dBilVJ  $\begin{array}{c} \hline \hline \hline \hline \hline \hline \hline \hline \hline \end{array}$  $\left| \ \right|$  $\begin{array}{c|c}\n 30 & \text{AM via Stab} \\
 20 & \text{AM via Stab}\n \end{array}$  $MA$  via  $Ruch$  $10$  $\theta$  $\boldsymbol{\theta}$ FM via Stab FM via Buchse 10 20 30 80  $\vdash$ 90 <sub>PE</sub>[dBm]<sup>110</sup>

Bild 5: RSSI-Anzeige bei Signalen via Antennenbuchse und via Stabantenne

platten mit kapazitiven bzw. induktiven Nahfeldsonden für das elektrische und magnetische Feld geschehen. Solche Sonden werden an die Antennenbuchse angeschlossen. Bild 8 zeigt eine Leiterbahnschleife als Magnetfeldsensor. Beispiele von Nahfeldsonden, die aus FR4-Leiterplattenmaterial hergestellt wurden, sind in Bild 9 gezeigt. Bei den kapazitiven Sonden, die hochohmig sind, ist eine Impedanzanpassung mit einem Anpassverstärker sinnvoll. Die Layouts stehen ebenfalls zum Herunterladen zur Verfügung.

Mit einer kapazitiven Sonde oder der mitgelieferten Ferritantenne ist das Gerät auch als Detektor für elektrostatische Entladungen (ESD, engl. electro static discharge) geeignet [3].

#### **•** Fazit

50

Der Tecsun PL-365 ist nicht nur ein kompakter Weltempfänger mit erstaunlicher Leistungsfähigkeit zu einem günstigen Preis, sondern wegen der genauen RSSI-Anzeige auch für diverse Messaufgaben geeignet. Einige Beispiele wurden in diesem Beitrag genannt. h-sensor@t-online.de

#### Literatur

- [I) Krischke,A., DJOTR: Rothammels Antennenbuch. 13. Aufl. DARC Verlag, Baunathal 2013, S. 130 ff.; Bezug: FA-Leserservice D-RHJ3
- [2] Kuhl, H., DL1AX: DSP-Reiseradio mit SSB: Tecsun PL-880. FUNK AMATEUR 63 (2014) H. 3, S. 264-266
- [3] Wyatt, K.: Review: Tecsun PL-360 "EMI" receiver. www.edn.com/review-tecsun-pl-360-emi-receiver

### Fachhändler

688 • FA 8/20

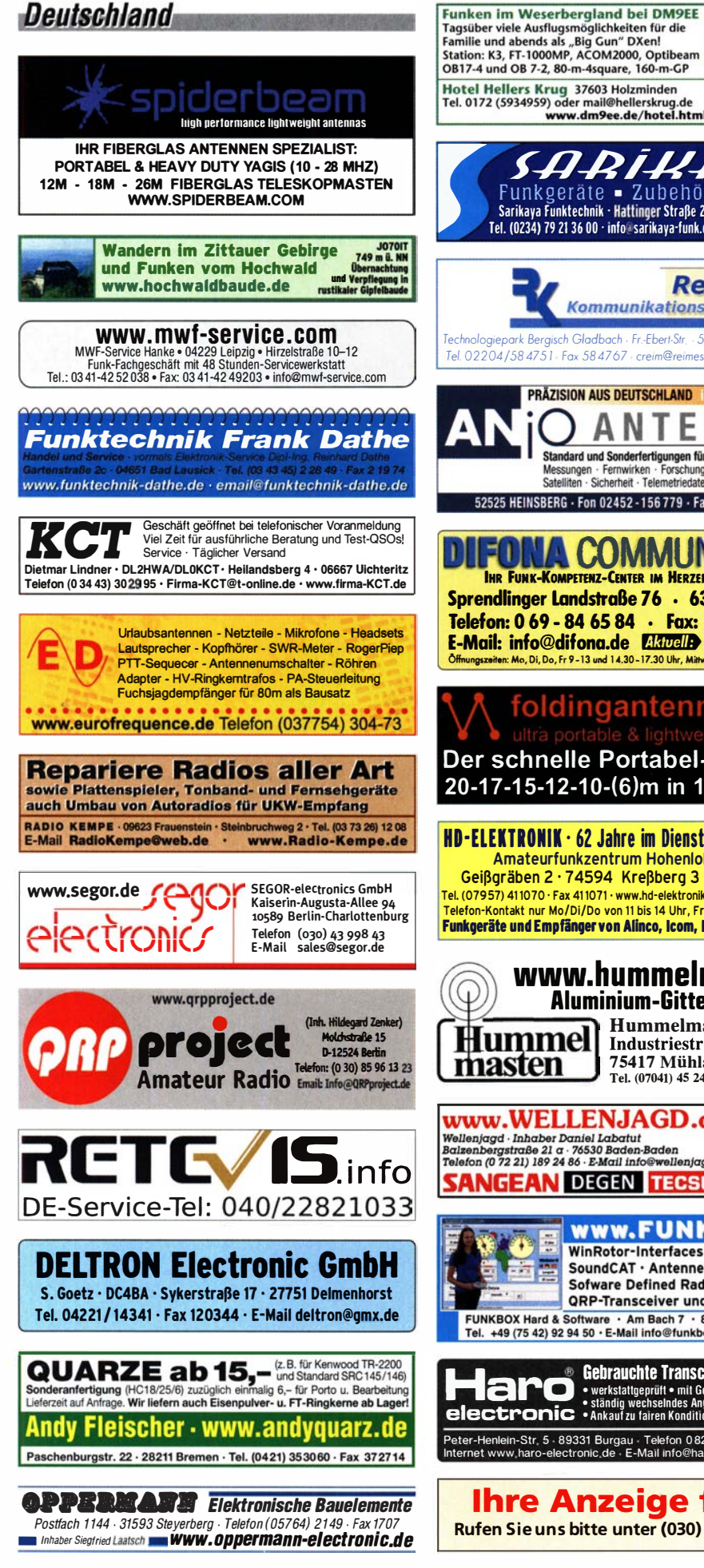

#### www.dm9ee.de/hotel.html<br>
Funk geräte • Zubehör • Service<br>
Sarikava funktechnik • Hattinger Straße 255 • 44795 Bochum Telefon (08222) 41005-0 - Sarikaya Funktechnik · Hattinger Strape 255 · 44795 Bochum<br>Tel. (0234) 79 21 36 00 · info@sarikaya·funk.de · www.sarikaya-funk.de 756. Tel. (0151) 27147677 **Reimesch** Kommunikationssysteme GmbH th Gladbach Fr. Ebert-Str. - 514 29 Bergisch Gladbach Tel. 02204/58 475 I Fox 58 4767 crerm@rermesch de www rermesch de (0151) 27147677 **PRÄZISION AUS DEUTSCHLAND Info!** ENNEN A N T Standard und Sonderfertigungen für · Amateurfunk · BOS · EMV-<br>Messungen · Fernwirken · Forschung · Maritime · Meteorologie ·<br>Satelliten · Sicherheit · Telemetriedatenübertragung · Wissenschaft te an dl1rss@arcor.de 52525 HEINSBERG · Fon 02452-156779 · Fax 02452-157 433 Tel. (0571) 5084560 **FONA COMMUNICATION** IHR FUNK-KOMPETENZ-CENTER IM HERZEN DEUTSCHLANDS Sprendlinger Landstraße 76 · 63069 Offenbach Telefon: 0 69 - 84 65 84 • Fax: 0 69 - 84 64 02 E-Mail: info@difona.de � www.difona.de Olrnu� Mo, o;, Do, Fr 9-13 ..nd 1 00-17.30 Uhr, """""' ..nd Som""11 goodolo....,r bpyfer@t-online.de foldingantennas.com Der sch nelle Portabei-Falt-Beam 20-17-15-12-10-(6)m in 10 Min. QRV  $HD$ -ELEKTRONIK · 62 Jahre im Dienst des Amateurfunks Amateurfunkzentrum Hohenlohe-Franken Gei�gräben 2 · 7 4594 Kre�berg 3 (Marktlustenau) Abkürzungen in Kleinanzeigen: Tel. (079 57) 41 1070 · Fax 41 1071 · www.hd·elektronik.de · inro@hd·elektronik.de Telefon·Kontakt nur Mo/Di/Do von 11 bis 14 Uhr, Fr von 11 bis 13 Uhr möglich FP = Festpreis Funkgeräte und Empfänger von Alinco, Icom, Kenwood, Yaesu u. v.a. NN = Nachnahme NP = Neupreis ' www.hummelmasten.de NR = Nichtraucher Aluminium-Gittermasten.ide<br> **Aluminium-Gittermasten**<br> **IMPORT** Endustriestraße 14/1 VB/VHB = Verhandlungsbasis VHS = Verhandlungssache SAH = Selbstabholer Industriestraße 14/1 75417 Mühlacker Tel. (07041)  $45244 \cdot Fax864308$ \_spezial<sub>a</sub> **www.WELLENJAGD.de Empfänger**  $\mathbf{A}^{\mathbf{N}}$  Aktive  $\mathbf{e}_{\lambda}$ Antennen Wellenjagd - Inhaber Daniel Labatut<br>Balzenbergstraße 21 a - 76530 Baden-Baden<br>Telefon (0 72 21) 189 24 86 - E-Mail info@wellenjagd.de �!'> magnetische �& Elektronik Zubehör Empfangsantennen ? **SANGEAN DEGEN TECSUN Literatur**  $\sum$  von Längst- bis Kurzwelle  $\sum$ www.FUNKBOX.de GRAHN-Spezialantennen WinRotor-Interfaces · Digimodes/CAT Stuttgarter Str. 215  $\cdot$  73230 Kirchheim/Teck<br>Telefon (0 70 21) 97 98 50 SoundCAT • Antennenzubehör • Rotoren<br>
SoundCAT • Antennenzubehör • Rotoren<br>
SOP • Transceiver und vieles mehr...<br>
Tel. +49 (75 42) 92 94 50 • E-Mail info@funkbox.de<br>
Tel. +49 (75 42) 92 94 50 • E-Mail info@funkbox.de<br>
Cele  $^{(0\ 70\ 21)}$   $^{97\ 98\ 50}$ ;: cn ... <u>c</u>n and the contract of the contract of the contract of the contract of the contract of the contract of the contract of the contract of the contract of the contract of the contract of the contract of the contract of the c calling<br>Company of the second<br>Company of the second second second second second second second second second second second second second second second second second second second second second second second second second se ca >  $\frac{1}{\sqrt{2}}$ = c::  $\frac{1}{2}$   $\frac{1}{2}$   $\frac{1}{2}$   $\frac{1}{2}$   $\frac{1}{2}$ � Peter-Henlein-Str, 5 89331 Burgau Telefon 0 82 22/4 10 05-0 Fax -56<br>Internet www.haro-electronic.de E-Mail info@haro-electronic.de  $\blacksquare$ ... <u>:  $\bullet$   $\bullet$   $\bullet$ </u> Ihre Anzeige fehlt? **C** Rufen Sie uns bitte unter (030) 44 66 94 60 an. ') Eine echte Alternative, wenn Sie auf eine Außenantenne verzichten müssen

٠

### KLEIN

Funk & Amateurfunk

kn-electronic.de Bausätze und Bauteile für Funkamateure

Gebrauchtgeräte: Fairer Ankauf, Verkauf mit Übergangsgarantie durch Haro-electronfc,

Yaesu FT-1000MP-Field, 100 W, KW, AT, Filter, eingeb. NT, VB; Einbaulautsprecher f. IC-

Historisches US-Dummyload DA-189GRC, 60Q-1 800 MHz, mit Wattmeter, VHF/SHF-Bereich, guter Zustand. Tel. (0151) 27147677

TRX Icom IC-7600, KW/50 MHz, 100 W, 2  $\times$ RX, 3 Roofing-Filter, AT, einwandfreie Funktion, mit Mikrofon in Orig .-Verp., Bestzustand, letzte Firmware und Update mit Wasserfallanz. Tel.

Icom IC-781, KW, 150 W, AT, Griffe und Bildröhre ufb. Tel. (0151) 27147677

Chinesicher ORP-TRX RS-918, 15 W mit NT MIC, HB in deutsch, alles im kl. Koffer. Angebo-

Verkaufe aus Nachlass Yaesu FT-450D mit allem Zubehör, Icom IC-515, zusammen 650,-.

Yaesu FT-901DM, Kurzwellentransceiver mit Mikrofon und Original Instruction Manual. Preis VHS, Tel. (04941 )5807, schmidt-rahe@gmx.de

Flex Radio Systems Maestro Modell B mit Netzteil und neigbaren Scharnierfußen, 1100,-.

Kenwood-Flaggschiff TS-990S Transceiver (200 W), FP 3600,-, Verkauf nur an lizenzierte Funkamateure, Abholpreis in 1210 Wien oder Versand nach Vereinbarung. E-Mail: wolfgang.k.meister@gmail.com

Handfunkgerät Yaesu VX-8, Tribander, 6 m, 2 m, 70 cm, 5 W, Breitband-RX mit UKW-Stereoradio + GPS + APRS möglich, bis 999 MHz, Zubehör. Tel. (0151) 56381640

·-

### Fachhändler

### **Funk & Amateurfunk**

PA OM2500 HF 2200,-; Transceiver Flex 5000 (2 RX, PC,2 monitors Console Herkules, 160-6m, ready to use), 1100,-; Filter Kenwood YF-107C, ICOM FL-103, je 50,-. ok5mm@post.cz, Tel. +420 608 400 265

Yaesu FT-817ND (KW-70 cm) komplett, Tuner MFJ-971, Portabelantenne HF-P1 (80-6 m), alles wenig benutzt, nur zusammen für 550,- (VHB) zu verkaufen. DH8WD, Tel. (03644) 877 98 55 (bis 21 Uhr), afu .apolda@web.de

Seefunk-Notboje der Bundesmarine, SE662, schwimmfähig. 21 82, 8364, 500 kHz, mit Bedienungsanleitung, Details auf Anfrage. Zustand wie ist ohne Funktionsgarantie. Selbstabholer Rhein-Main, 120,– oder Angebot. Tel. (061/1 )<br>883828 (nachmittags), N9HFW.USA@gmail.com

Welt-HX, Siemens RK770 mit Kassettenteil,<br>KW/UKW, 100 kHz bis 30 MHz mit SSB-BFO. Tel. (0151) 27147677

Heathkit-Kurzwellenempfänger Model GR-78 und Heathkit HWA-2036-3 AC Power Supply, Preis VHS. schmidt-rahe@gmx.de, Tel. (04941 ) 5807.

Cubex Boom Quad Antenne (6 Bänder von 6 bis 20 m), Spinnenquad (6 Bänder von 6 bis 20 m), Spinnenquad (Grundelement) extrem stabile Ausführung (neu und ungebraucht), VHB 390,-. HB9KNA, atami@gmx.ch,

Dipol Kelemen, 80, 40, 20 m, 2 kW, Länge 28 m, mit 15 m Kabel RG 213 U, alles neu! Kaufdatum 6/20 (Problem mit Nachbar), VHB 185,inkl. Fracht, Tel. (02628) 8830

70-cm-Yagi-Antenne, 16 Elemente, ca. 3,5 m Länge, gebraucht, guter Zustand, mit Unterzug, Preis VHS. dd8pb@t-online.de

5 Alu-Steckmasten mit Bajonett 2,1 m hoch, 8 cm Durchmesser, 3 Heringe, Erdanker Spannschlösser, Dreieckbodenplatte, 120,-; DL9YX@darc.de

20 m hoher, elektrisch kippbarer Stahl Rundrohrmast ( $D = 22$  cm) für Antennen bis 3 qm bei 1 50 km/h , inkl. Rotor Prosistel PST 110 und Rotorentlastung mit 2 Oberlagern (Mast und Rotor auch einzeln zu verkaufen), VHB 2.990, (komplett). HB9KNA, atami@gmx.ch

Zwei moderne neue Oszilloskope: Rhode & Schwarz RTC 1002, 2-Kanal 70 MHz und ein Siglent SDS 2104 X, 4-Kanal 100 MHz, je 400,-, beide Geräte sind neu, originalverpackt mit Tastköpfen, Netzkabel und engl. Bedienu ngsanleitung auf USB-Stick. G. Carstens, Tel. (04488) 831 9650

### **Deutschland SCHÜLEIN ELECTRONIC** Tel. (0911) 36 80 999<br>Haeberleinstraße 4 office@schuelein.com Haeberleinstraße 4 office@schuelein.com<br>**90411 Nürnberg** www.schuelein.com

**90411 Nürnberg WWW.Schuelein.com<br>
RADIO AMATEUR'S AND CB-MAP OF THE WORLD<br>
Weltkare 1:42 Mio, 98 x 67 cm, multicolor, mit allen CB-Prefixen und Amateur-<br>
funk-Landeskennem, mit CQ- und ITU-Zonen und kleiner Beamkarte (zen** 

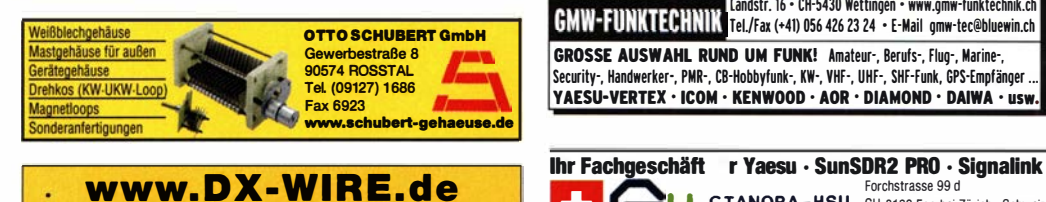

Antennendrähte und -litzen, Isolatoren, Abspannmaterial, GFK-Masten, Mantelwellensperren, Entstörmaterial und Ferrite, Teflon<sup>®</sup>-Kabel und -Litzen Fa. Peter Bogner Antennentechnik (DK1RP), Tulpenstraße 10,

951 95 Röslau · Tei. (09238) 990845 · em@il p.bogner@gmx.de

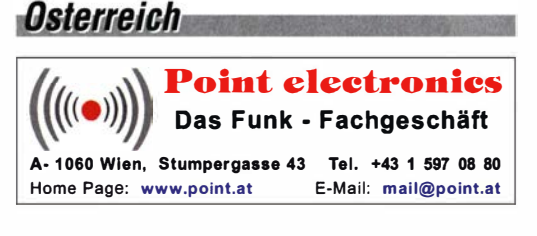

Micropac CT1200 Power Regulator, Trenntransformator, RFI Filter, Ultra Isolation, elektronische Regelung, Preis VHS. Telefon (04941) 5807, schmidt-rahe@gmx.de

Kugelvariometer 48 µH, Kugelvariometer mit Motor 23 µH; Röhren: GI6B, GI7B, GI7BT, GI23B; Liste bitte per E-Mail. Fassung für G U43B. Bilder unter www.dl9usa.de. Tel. (03563) 989813

Verkaufe Drehkondensatoren mit diversen Kapazitäten und Plattenabständen. Wunsch-Drehkondensatoren können hergestellt werden. Weitere Infos sowie Preise und Bilder auf Anfrage per Mail: df4ih@web.de

Netzwerkanalysator HP3577A, 5 Hz-200 MHz + S-Parameter Testset 35677A; Vektorsignalgenerator HP8782B, 1-250 MHz; Spektrumanalysator HP8569B, 0,01-22 GHz; LCZ Meter H P4276A, Preise VHB. Tel. (08092) 84084

Schurr Profi-Wabbler. Messing massiv, neu und ungebraucht aus Sammlung, 80 -. Tel. (02151 ) 481 957, hoelters-karl@t-online.de

utz-Electronics Erschwilerstrasse 246 · CH-4247 Grindel

**Schweiz** 

+41 61 7630755 www.lutz-electronics.ch

<u>ne</u>

**Tschechien** 

**GESELIAO** · attractive prices • attractive prices<br>• quick EU delivery<br>• Create, Heil, Hy-Gain, Inrad, MFJ Enterprises geseuro.com/radio

Landstr. 16 • CH-5430 Wettingen • www.gmw-funktechnik.ch<br>
GMW-FUNKTECHNIK Tel./Fax (+41) 056 426 23 24 • E-Mail gmw-tec@bluewin.ch GROSSE AUSWAHL RUND UM FUNK! Amateur-, Berufs·, Flug·, Marine·. Security·, Handwerker·, PMR-, CB·Hobbyfunk·, KW-, VHF-, UHF·, SHF·Funk, GPS-Empfänger ... YAESU-VERTEX • ICOM • KENWOOD • AOR • DIAMOND • DAIWA • usw.

... der Beste für Amateurfunk ln der Schweiz 1!1

Forchstrasse 99 d<br> **CELANORA-HSU** CH-8132 Egg bei Zürich - Schweiz<br>
CH-8132 Egg bei Zürich - Schweiz electricazca / statens Te

Die Nummer 1 für Amateurfunk in der Schweiz/

info@lutz-electronics.ch

Tel. +41-44-82616-28 Fax -29 ----.. - --- www.glanora·hsu.com

#### Elektronik/Computer

Polarad (USA) HF·Signalgenerator Model 1 1 07A (3,8 ... 8,2 GHz, Modulation CW, SQ-Wave, Int.-FM, Ext. -FM, Ext.-Pulse, Freq. - Einst. über mechan . Zählwerk mit 1 MHz Auflösung, Attenuator 0,1  $\mu$ V...30 mV, Größe B  $\times$  H  $\times$  T:  $42.5 \times 13.5 \times 42$  cm für 19.-. Glasierte Hochlastwiderstände in 47 Q und 22 kQ, bis 200 W belastbar, Größe Ø 3 cm, Länge 15 cm, Montage stehend oder liegend: Gewindestange, zwei Spezialscheiben aus Keramik und drei Spezialmuttern), bestens für AC- und DC-Belastungsgeräte, je Satz für 2,50. ANT Offenburg Stromversorgungsgerät über Trafo für 60 V/12 A, nicht stabilisiert (Leerlaufsp.: 66,7 V; Lastsp. bei 12 A: 55,9 V; ± 15 V/0,65 A, stabilisiert;

U und I der 60-V-Spannung, Größe B × H × T:  $15 \times 50 \times 30$  cm für  $15 -$ . Steckernetzteile m. Trafo 5 V/600 mA, originalverpackt, nicht stabilisiert, bestens für Kleingeräte und Beleuchtung, 12 Stück m. Porto für 12,– oder 1,–/Stück<br>mit Porto. Mini Circuits ZFSC -8-43 (8-Way Powersplitter/Combiner, 10...1000 MHz, SMA-Buchsen, sehr guter Zustand für 29,-. Antennenabstimmgerät WSU-A für die KW-Station R130 mit der bekannten Rollspule kompl. mit Stromlaufplan für 65,-. Sperrschichtfeldeffekt-transistoren MPF3821 RLRM (50 VII 0 mA; S: 1 ,5 ... 4,5 mAN; ähnlich BF245; 1 00 Stück gegurte! für 5,-. Für Liebhaber und Sammler: R&S Videostörspannungsmesser UPSF 2, kompl. mit Datenblatt für 18,-. Suche techn. Unterlagen für RFT Messelektronik Dresden "Universalmessgerät M1004". Hartmut.Kuhnt@okunet.de Tel. (035872) 321 16

5 V/2 A, stabilisiert; eingebautes Instrument für

Testbericht gesucht? www.la-pdf.de

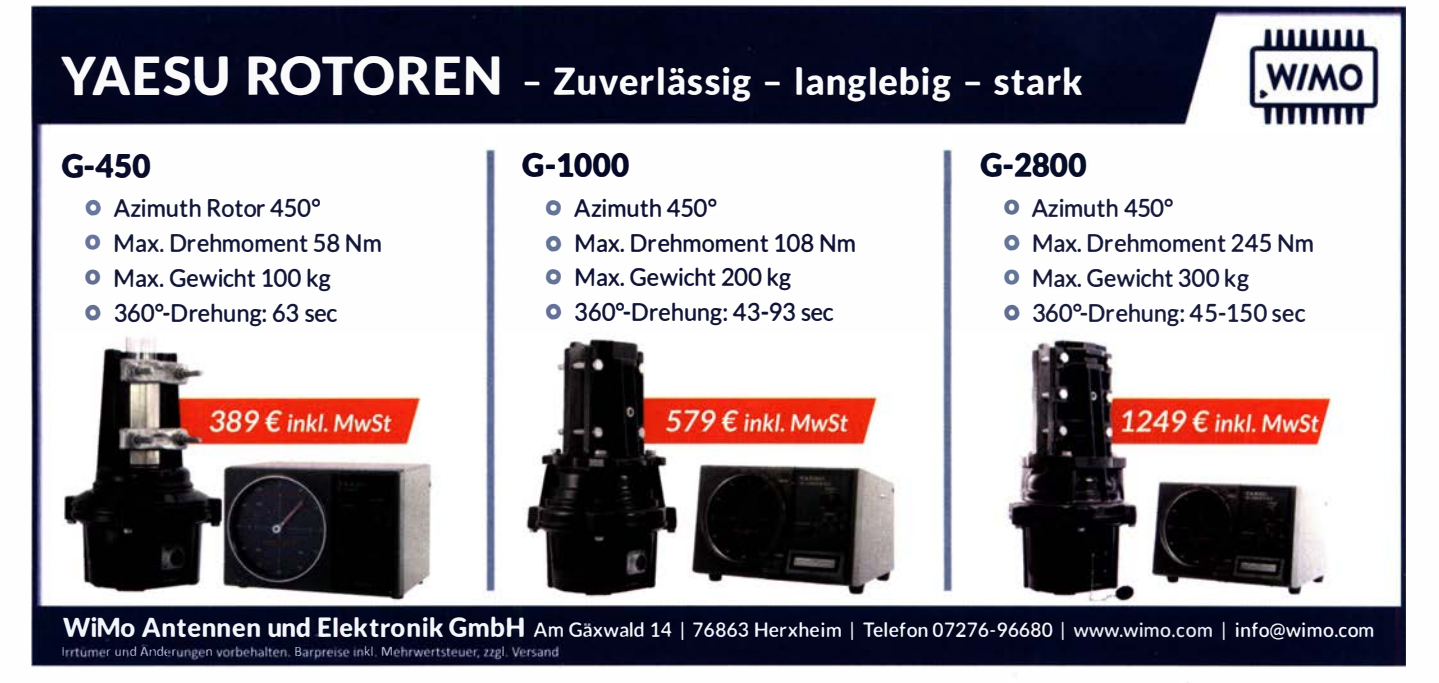

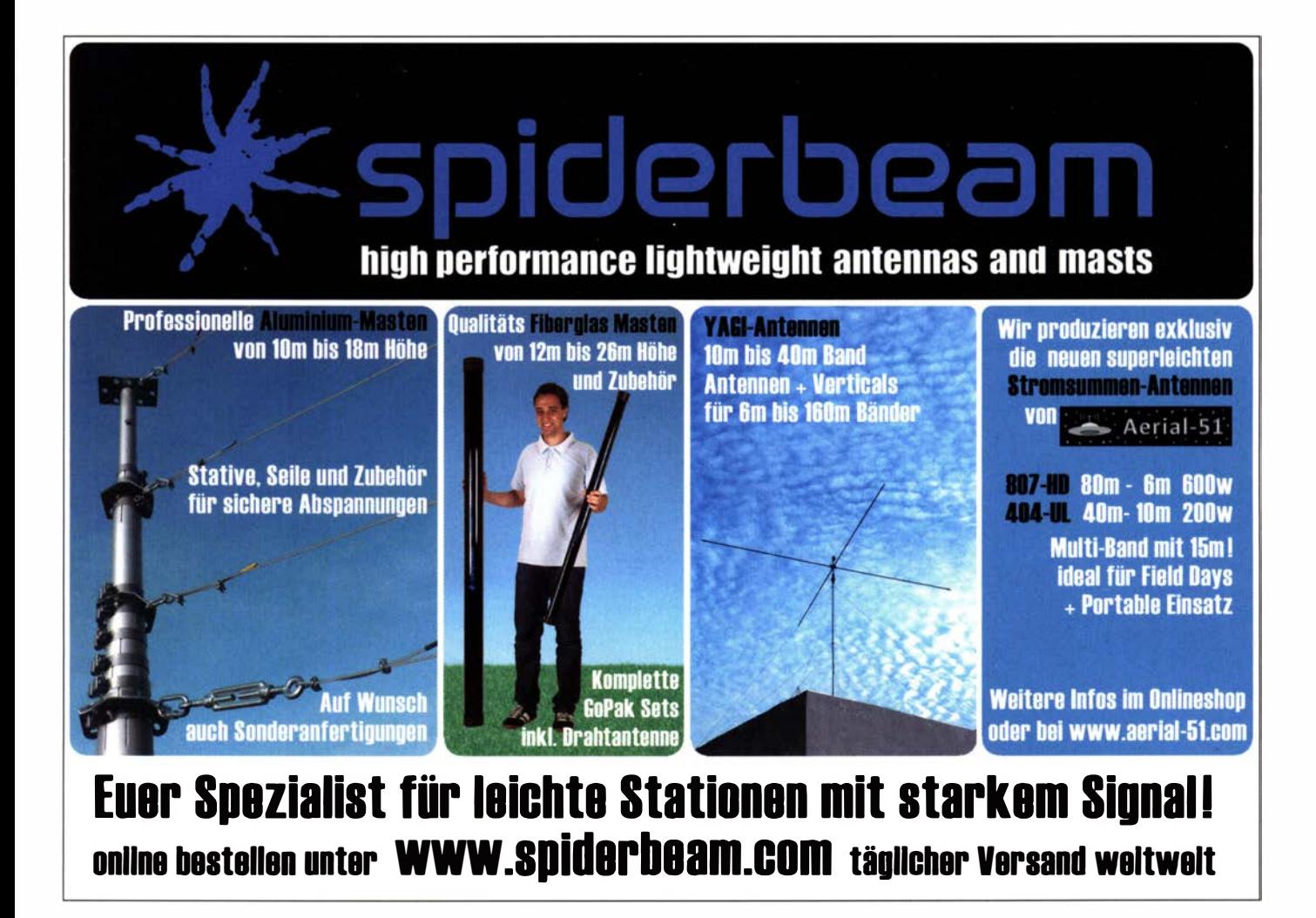

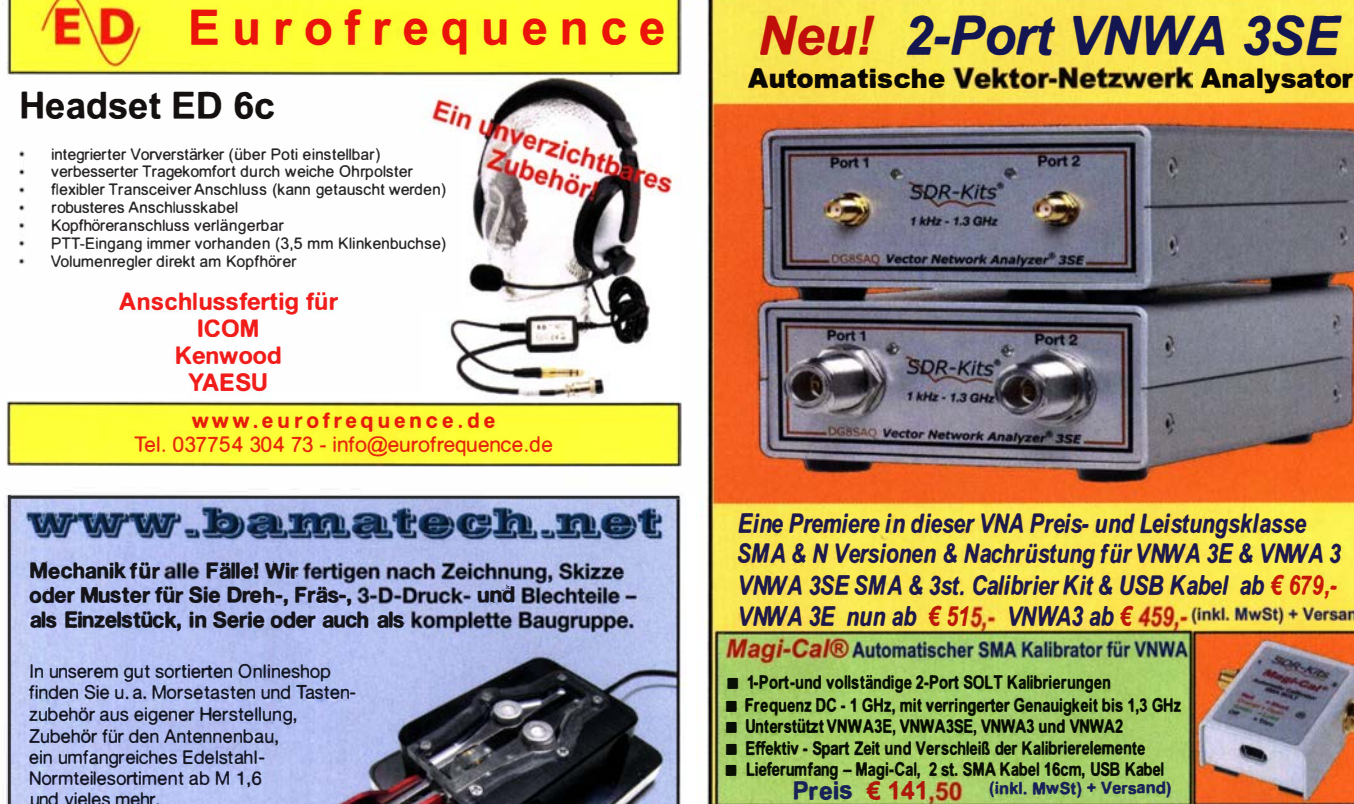

**SDR-Kits** SDR-

Eine Premiere in dieser VNA Preis- und Leistungsklasse SMA & N Versionen & Nachrüstung für VNWA 3E & VNWA 3 VNWA 3SE SMA & 3st. Calibrier Kit & USB Kabel ab € 679.-VNWA 3E nun ab € 515,- VNWA3 ab € 459,- (inkl. MwSt) + Versand) Magi-Cal® Automatischer SMA Kalibrator für VNWA

- 1.Port-und vollständlge 2.Port SOLT Kalibrierungen
- **Frequenz DC 1 GHz, mit verringerter Genauigkeit bis 1,3 GHz**
- Unterstützt VNWA3E, VNWA3SE, VNWA3 und VNWA2<br>■ Effektiv Spart Zeit und Verschleiß der Kalibrierelemente
- Lieferumfang Magi-Cal, 2 st. SMA Kabel 16cm, USB Kabel<br>Preis € 141,50 (inkl. MwSt) + Versand)

Internet Webshop - Wir akzeptieren Paypal fragen Sie nach einer Proforma·Rechnung für Zahlung in Euros per Banküberweisung. www .SDR-Kits.net SDR-Kits, Office 11, Hampton Park West, Melksham, Wilts SN12 6LH England

VNWA - VNWA Zubehör - SDRPiay RSP •

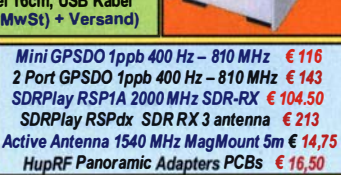

**GPSDO 1-ppb - L-Band Antenna - HupRF PCB** 

Fa. BaMaTech

lnh. Markus Baseler, DL6YYM Veilchenweg 18 • 04849 Bad Düben Tel. (034243) 7 1 212 · Fax 71213 E-Mail technik@bamatech.de

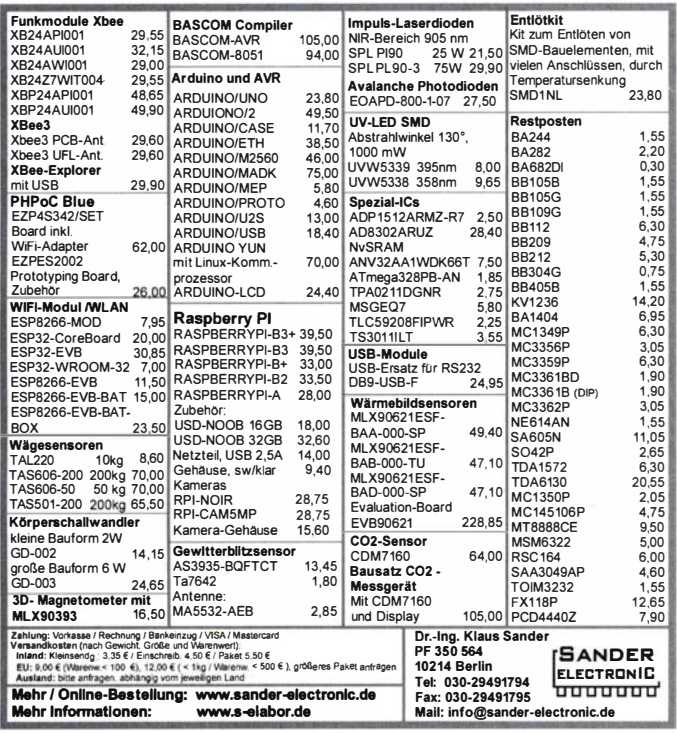

Ihre privaten Kleinanzeigen veröffentlichen wir im FUNKAMATEUR zum Pauschalpreis: Bis zu einer Länge von 10 Zeilen kostet jede Anzeige ganze 5 € und wird dafür 40 000-fach gedruckt! Anzeigenschluss für gewerbliche Anzeigen im FA 9/20 ist Montag, der 10. August 2020

### Für mehr Freude am Hobby

#### Tecsun S-8800e

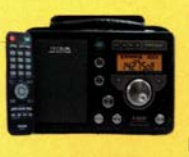

Der S-8800e ist der neuesie DSP-Weltempfänger aus dem Hause TECSUN. Mit einem Frequenzbereich von VLF (ab 20kHz), LW, MW, KW & UKW in der .Sonderedition" mit erweitertem Empfangsbereich, deutschem Handbuch und Vollmetallknöpfen in Gun-Metal sowie einer Fernbedienung. 20kHz - 30MHz und 74 -108 MHz.

ab 339,-€

#### End Fed Multiband Antenne Bausatz

Diese kompletten Bausätze sind wahlweise für 100,300 und 450 Watt ausgelegt und in diesen Ausführungen erhältlich:

- 10-15-20-40-80 Meter, bei 21 Metern Länge
- 10-20-40 Meter, bei 12 Metern Länge.
- 10-12-15-17-20-30-40-80-160 Meter, bei 46 Metern

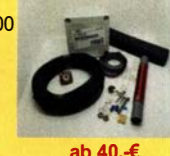

#### Mantelwellensperre CCMCSO

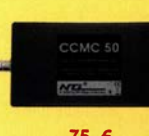

Mit der CCMC50 Mantelwellensperre ist jetzt eine kostengünstigere Variante mit geringfügigen Einschränkungen gegenüber der CCMC30 verfügbar. Die Werte sind dennoch beeindruckend: - Frequenzbereich optimal: typ. 500kHz · 50MHz

- Störunterdrückung Mantelwellen: 75,-€ >30dB: 500kHz · 50MHz (>20dB: 1 00kHz · 70MHz)

#### TRX Tiefpassfilter 0-74MHz bis 100W

JG-LPF74 Tiefpassfilter. Für Tranceiver mit bis zu 100 Watt Sendeleistung. Verhindert Störprodukte und Intermodulationstörungen, die von starken UKW-Sendern und anderen Störquellen ab 75MHz aufwärts verursacht werden. Ideal für IC-7300 z.B..

99,-€

Jetzt gratis Katalog anfordern!

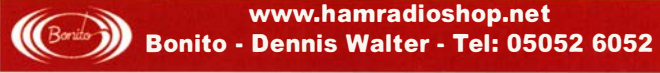

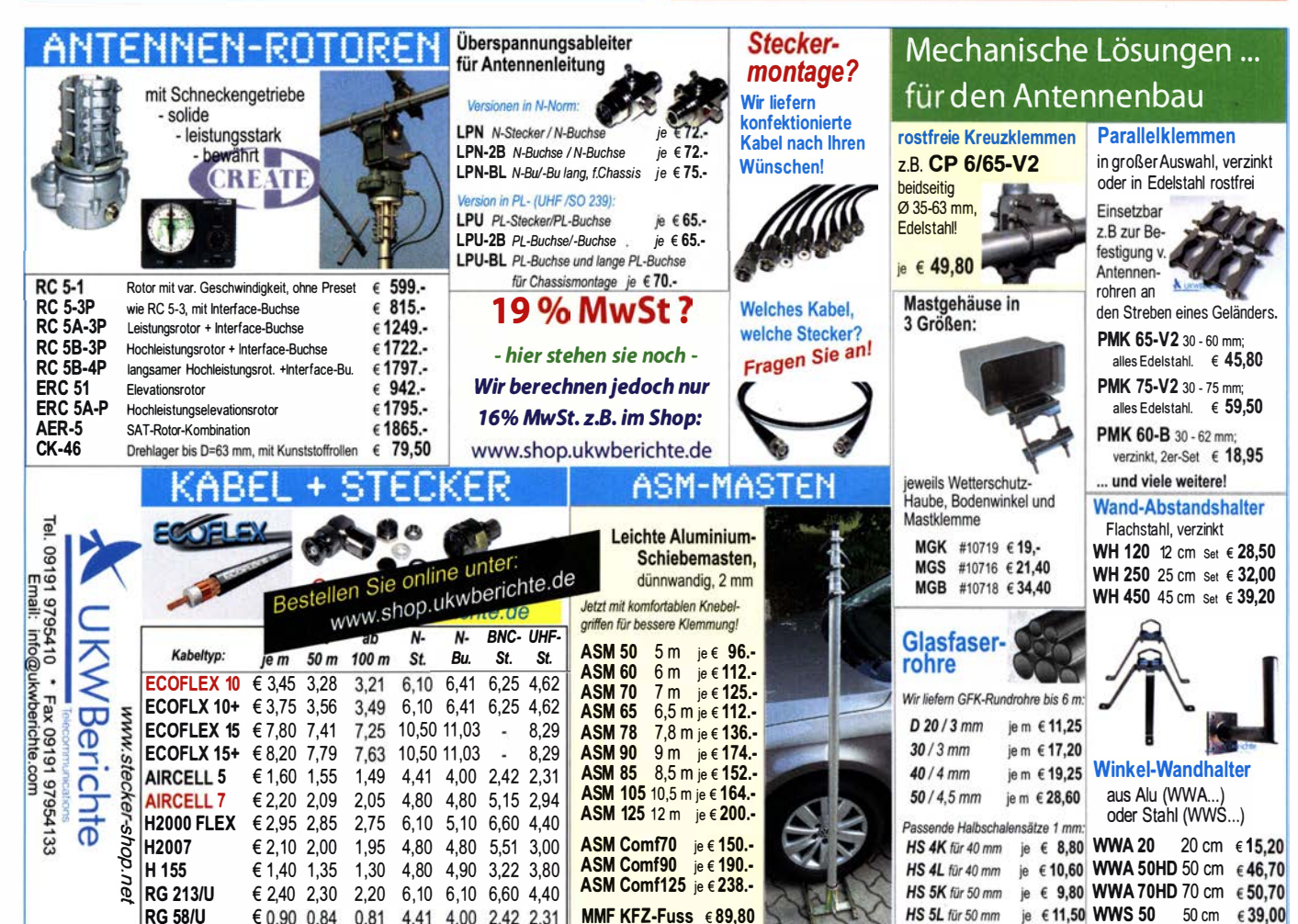

FA 8/20 • 691

**MOSFET-ENDSTUFEN DER EXTRAKLASSE: FÜR EME, CONTEST, AIRCRAFT SCATTER. DX** ...

> ROBUST, ZUVERLÄSSIG, **LANGLEBIG UND BEWÄHRT**

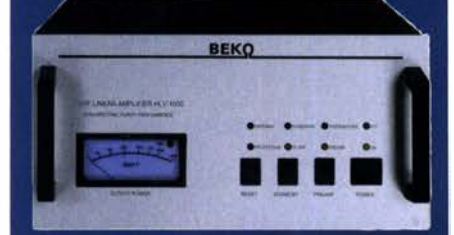

144-148 MHz **HLV 1000\***  $2450 -$ **HLV 1400\***  $3350 -$ **HLV 2000\***  $4350 -$ 

430-440 MHz **HLV 550\***  $2350 -$ **HLV 770\***  $2650 -$ **HLV 1100\***  $3970 -$ 

Preise inkl.<br>19 % MWSt. 1270-1300 MHz **HLV 350\***  $2650$ zuzügl.<br>Versandkosten **HLV 800\***  $3800 =$  **P**<sub>(out)</sub> in Watt

Spektral saubere Ausgangssignale, kompakte Bauweise und geringes Gewicht. Ideales Equipment für **DXpeditionen, Conteste, EME,** digitale Betriebsarten und andere Gelegenheiten, bei denen es ein paar Watt mehr sein müssen.

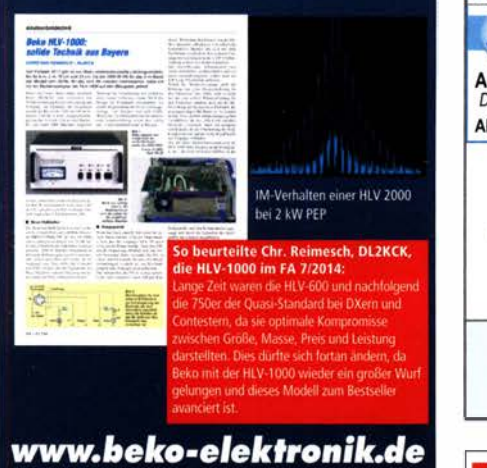

**BEKO ELEKTRONIK · Bernhard Korte** Am Längenmoosgraben 1a · 85221 Dachau<br>Tel. 08131-27 61 70 · Fax 27 61 72<br>mail@beko-elektronik.de

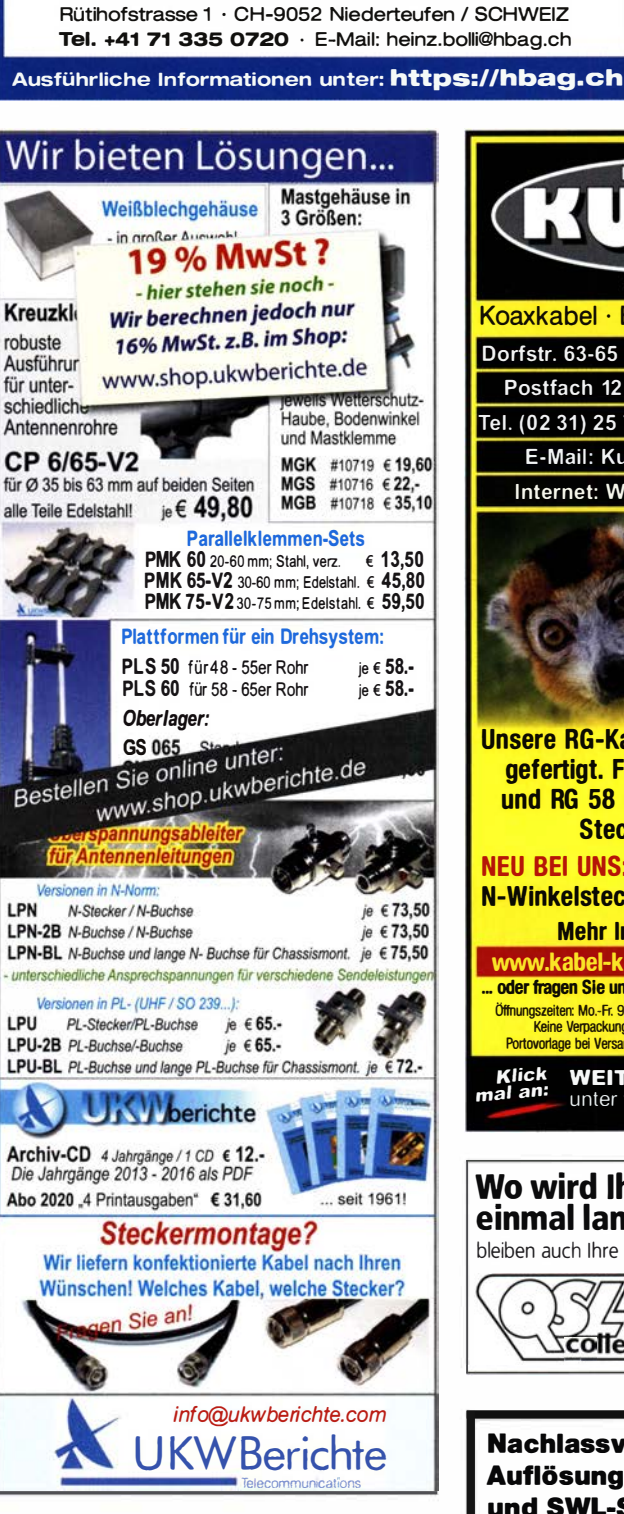

SAMS - Swiss Antenna

Die ferngesteuerten Antennen-Anpasssysteme SAMS eignen sich zur Anpassung nahezu aller Antennenformen. Ob symmetrisch oder unsymmetrisch. SAMS bedient bis zu 4 Antennen und kommuniziert mit bis zu 2 Transceivern. Ein weiter Anpassbereich und bis zu vier weitere zuschaltbare Funk-

HEINZ BOLLI AG Heinz Bolli, HB9KOF Elektronik I Automation I Nachrichtentechnik

SAMS - Schweizer Präzision für Antennenanpassung im Sende- und Empfangsbetrieb

tionen ermöglichen eine Flexibilität, die ihresgleichen sucht.

Matehing System

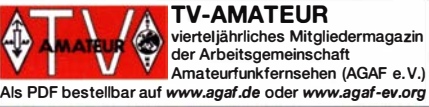

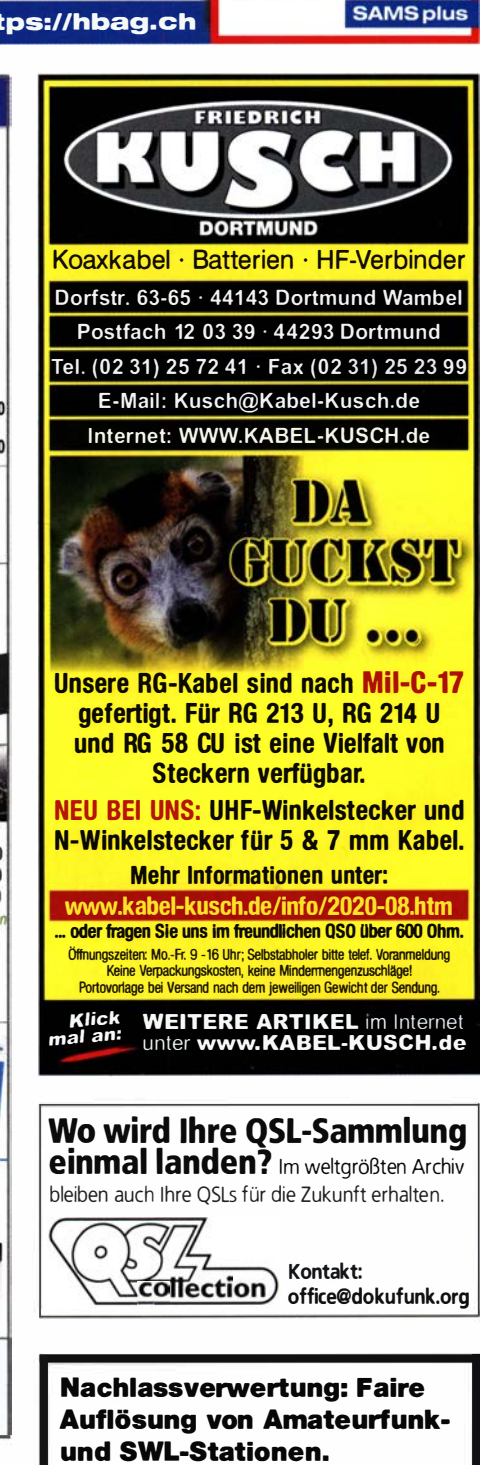

**SAMSE** 

**SAMS MN** 

Kurze Nachricht genügt: Fax: (082 22) 4 10 05 56 E-Mail: info@haro-electronic.de

## LEISTUNG - SCHÖN EINFACH

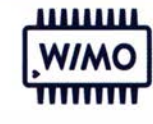

Ausreichend Leistung, an jedem Platz der Weit. Egal ob daheim im Shack oder Remote am gemeinsamen Standort oder auf der Insel, die PowerGenius XL PA von FlexRadio bietet viel Power und einfachste Bedienung. Die Halbleiter PA bietet bis zu 2000W Spitzenleistung ( 1SOOW Dauerstrich ICAS). Das Schöne dabei ist die einfache Integration in die Station. Egal ob Sie ein Flexradio 6000 oder einen anderen Transceiver Ihr Eigen nennen - die PowerGenius XL PA ist bestens auf alle Situationen vorbereitet. Natürlich auch für perfekten Remote-Betrieb. Sicher, zuverlässig und schön einfach.

- o Max. 2000W (1SOOW CW, RTIY, FT-8)
- o 2x MRF-1K50H Transistoren
- o Vollautomatische Bandwahl, Abstimmung
- o Schnelle Schutzschaltungen (SWR u.a.)
- o Perfekt für S02R zwei TRx anschließbar
- o Vollständig fernsteuerbar
- o Eingebautes Netzteil 90-250V AC, einphasig
- $0.15 \times 35 \times 50$  cm.  $17<sub>kg</sub>$

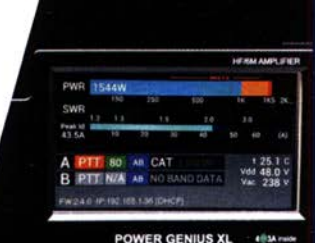

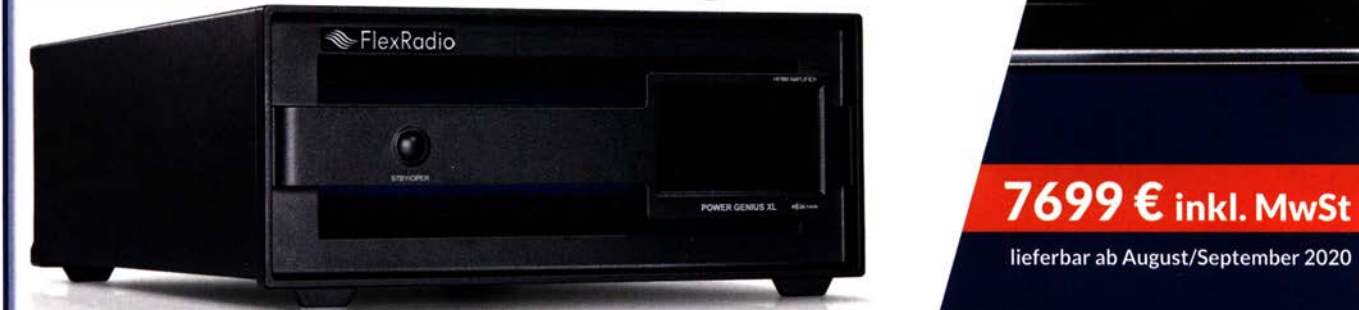

WiMo Antennen und Elektronik GmbH Am Gäxwald 14 | 76863 Herxheim | Telefon 07276-96680 | www.wimo.com | info@wimo.com

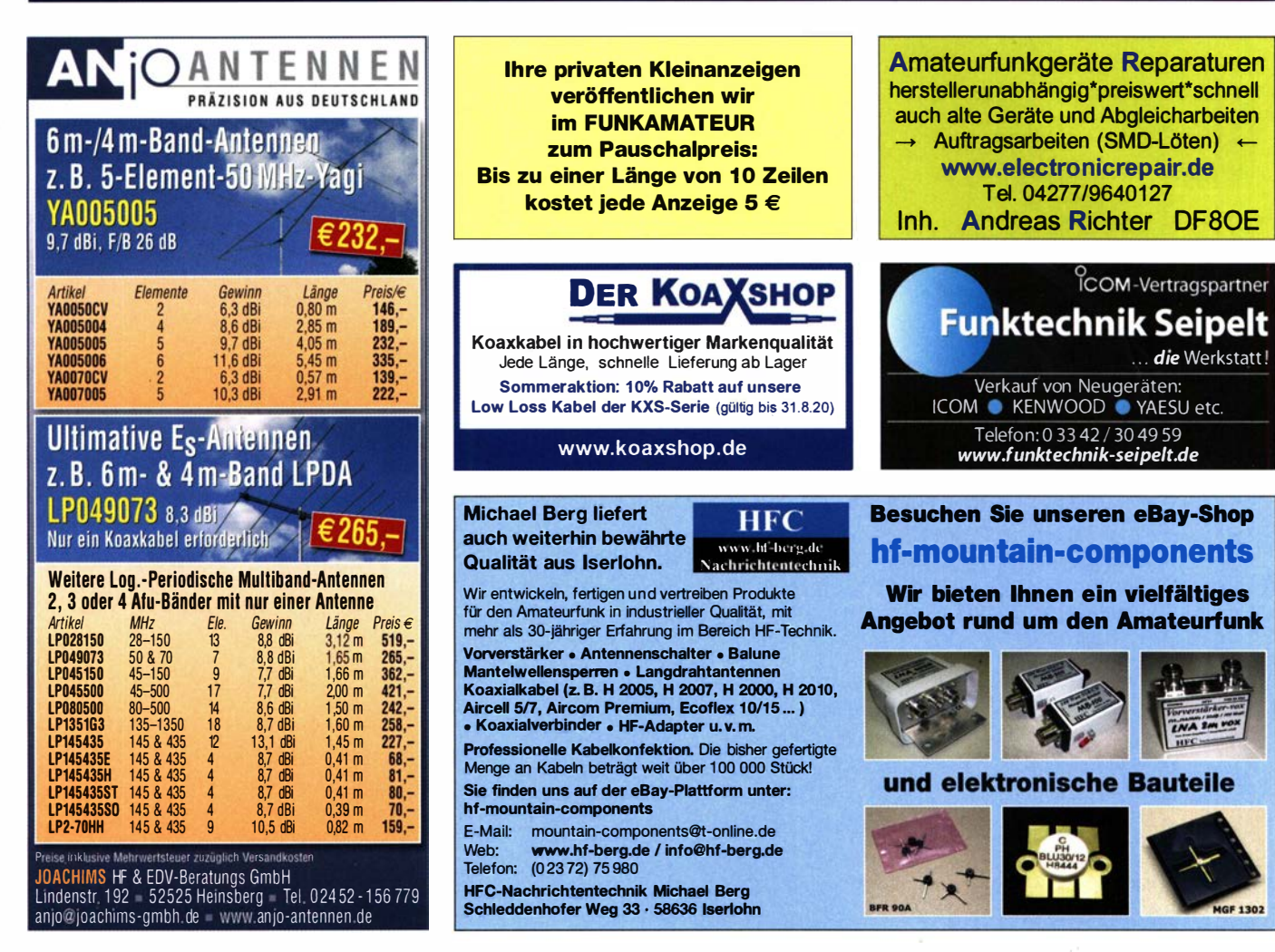

## DRAHTANTENNEN

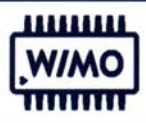

Der klassische Draht-Dipol ist für viele Situationen immer noch die beste Lösung. Er bietet gute Leistung bei einfachem Aufbau, hohe Zuverlässigkeit und vielseitige Aufbaumöglichkeiten. Egal ob Sie die Antenne als Sloper, gestreckt oder als Inverted-V aufhängen - der Drahtdipol kann alles. Für begrenzte Platzverhältnisse stehen Mehrband-Antennen wie die G5RV, Trap-Dipole oder W3DZZ zur Verfügung. WiMo fertigt und liefert Dipole von verschiedenen Herstellern in einer Riesen-Auswahl !

### KELEMEN HARI EAntenna

Besonders leicht, Mono- oder Multiband, verschiedene Leistungen. Über 40 Modelle zur Auswahl.

ab 129.- €

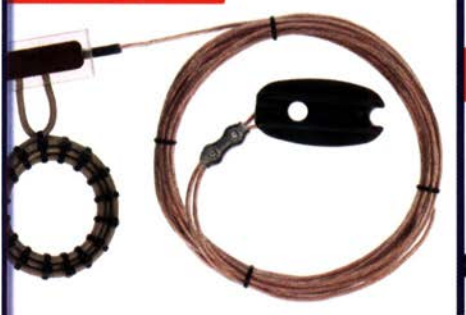

Robuste Drahtdipole aus Stahllitze, Multi- und Monoband. Schleifen, Windom, GSRV, Standard & Light, ZS6BKW, Zepp...

Über 65 verschiedene Modelle.

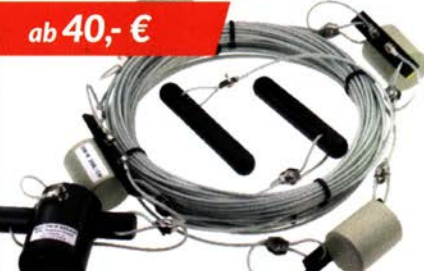

Riesen-Auswahl an Drahtdipolen des spanischen Herstellers.

Solide Konstruktion auch für größere Leistungen verfügbar, inkl. Fächerdipole, Loops, Trap-Hari hat alles! **In the Communist Communist Exercise I** Dipole, Bazooka und Monobandantennen.

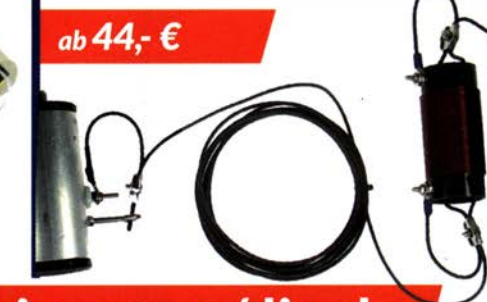

### Mehr Informationen und weitere Angebote unter: https://wimo.com/dipol

WiMo Antennen und Elektronik GmbH Am Gäxwald 14 | 76863 Herxheim | Telefon 07276-96680 | www.wimo.com | info@wimo.com

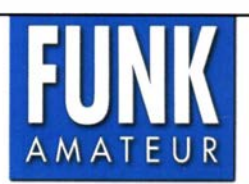

Unsere Zeitschrift hat sich seit 1 990 zu einem international beachteten Fachmagazin für Amateurfunk und Funktechnik entwickelt. Für die Zukunft stellen wir uns hohe Ziele und suchen deshalb zur Verstärkung eine(n)

### Redakteur (m/w/d)

Ideale Bewerber sind als Funkamateur aktiv und verfügen über publizistisches Talent. Kenntnisse der HF-Technik, Elektronik u. Ä. sind erforderlich, ambitionierte Quereinsteiger mit einschlägigen Erfahrungen haben ebenfalls Chancen und sind uns willkommen.

Wir bieten • die Möglichkeit, Hobby und Beruf zu verbinden

- angenehme Arbeitsbedingungen in Berlin-Pankow
- breiten Raum für selbstständige Arbeit
- Bezahlung nach Tarifvertrag für Zeitschriftenverlage
- möbliertes Single-Apartment dicht am Arbeitsort

Wir erwarten • hohes Engagement und gewissenhafte Arbeitsweise

- die Bereitschaft zu permanenter Qualifikation
- Eigeninitiative , aber auch Teamfähigkeit

Falls Sie sich jetzt oder in absehbarer Zeit beruflich verändern wollen oder demnächst Ihr Studium beenden, nehmen Sie bitte mit uns Kontakt auf oder senden Sie uns Ihre Bewerbungsunterlagen zu.

Box 73 Amateurfunkservice GmbH Majakowskiring 38 · 13156 Berlin verlag@funkamateur.de

#### **VERKAUF** KLEIN

Elektronik/Computer

Philips Röhren-Kraftverstärker VE-1302 aus 1 953/54 für 12 DCV + 220 ACV von der Polizei RLP; Tektronix Zweikanai-Speicherscope 51 03N; Wisi Pegelmessempfänger WA-23C für TV+Rf; Sony ICF SW-1S Weltempfänger und Kompr.-Mike Turner plus three; Tel. (0228) 96637000

#### KLEIN ANZEIGEN

Gebrauchtgeräte: Fairer Ankauf, Verkauf mit Übergangsgarantie durch Haro-electronic, Telefon (08222) 41005-0

Radiokassettenrekorder Sony CFS-201L o. Ä. in gutem Zustand, zur Ersatzteilgewinnung, gut funktionierende Audio-Radio-Kassetten. Tel. (0151) 27147677

Yaesu-Quarzofen TCXO-4 oder TCXO-6. Tel. (0151) 56381640

Suche ..CW-Manual - Handbuch der Morsetelegrafie", Hessen-Druck 1999, ISBN 3-88692-029-3. DL4LOS, Tel. (07082) 20272 (AB)

DX-1 prof. von RF-Systems gesucht. DL70N, dl7on@darc.de

Bücher gesucht: "Die QSL-SWL-Sammlung", A  $=$  Anton,  $B1 + 2 B =$  Berta. DM2DLG@darc.de

Elecraft KXPA 100 für KX3 gesucht. DK5LM@ gmx.de

Suche Zetagi BV-135. rsteinweger@gmx.de

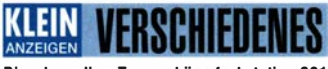

Die ehemalige Troposphärenfunkstation 301 ist zu besichtigen. Standort von DMOBARS, Interessant nicht nur für Funkamateure. Mehr Informationen unter www.bunker-wollenberg.eu

Gebrauchtgeräte: Fairer Ankauf, Verkauf mit Übergangsgarantie durch Haro-electronic, Telefon (08222) <sup>41</sup> 005-0

Urlaub am Meer! Kleine, individuell geführte Pension an der Ostsee bietet freie Zimmer ab 8/20. Nähere Auskünfte bei DM2DLG@darc.de

29. Radio-und Funktechnikbörse Bad Dürkheim! Neuer Termin: Sonntag, 27.9.2020, 9 -13 Uhr, 67098 Bad Dürk-heim-Ungstein, Weinstr. 82, Restaurant "Honigsäckel". Gebühr 15,-/Tisch. Keine gewerblichen Aussteller. Info und Anmeldung bis 23. 9. 2020 unter Tel. (06392) 81 59202

6. Tellauer Funkbörse verschoben auf 24. Oktober 2020 in 96355 Tettau, Info: www.funk flohmarkt-tettau.de oder Manfred Suffa, DL9NDK, Tel. (09269) 9560, dl9ndk@t-online.de

Heathkit Manuals! Habe über 600 Stck. davon, alle kpl. mit Abgleich, Schaltplan u. Details. Ich tausche auch gerne. Versende 14 Listen kostenlos. Die Manuals sind zu haben bei Ernst Huber, Eisfeld 28, 85229 Markt Indersdorf, Tel. (08136) 5644, Fax 22 96 45, E-Mail: huber\_e@t-online.de, Internet: http://Www.huber-manuals.de

Funk- und Rundfunk-Nostalgie, Multimedia-DVD-ROM, neue Version 1.8.9: Eine Zeitreise in die faszinierende Welt der Funk- und Rundfunkgeschichte. 195 Themen, 1500 Fotos und Abbildungen, 1 45 Tondokumente und Musik der 20er- bis 50er-Jahre sowie 59 Kurzvideos und 72 Gerätebeschreibungen. Preis: 19 € + 2 € Versand. Info unter: www.rundfunk-nostalgie.de, G. Krause, Wagnerstr. 8, 26802 Moormerland, Tel. (0178) 9742601

Die Runden: Waterkant (DLOHEW), Old Timer (DLOOTR), EVU (DLOEVU), Plattdütsch (DLOPWR) gaben viele neue Diplome und Trophys heraus. Infos über Runden und Treffen in Deutschland siehe www.waterkante.de, DK4HP, Tel. (040) 6429195

Über 1000 Anzeigen finden Sie auf www.fa-kleinanzeigen.de

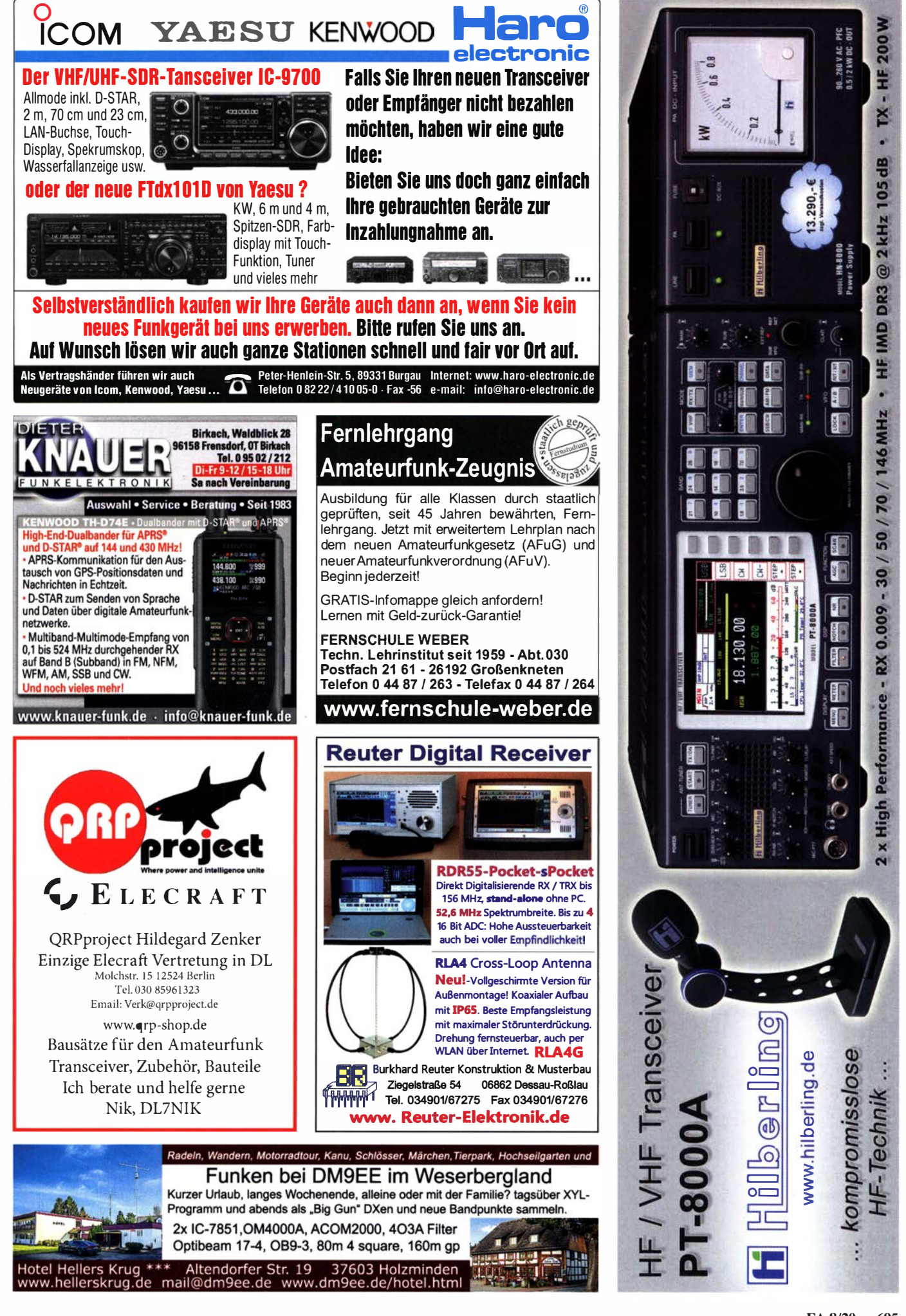

**Transmy NEU** 

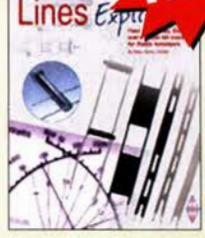

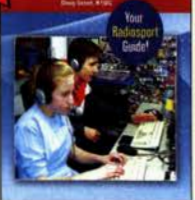

**Sąteur Radio Contesting** 

**Transmission Lines** Explained<br>M. Parkin, GOJMI, RSGB 2020, 136 S. 17,4 x 24 cm R-3877 16,-  $A-12A3$ 

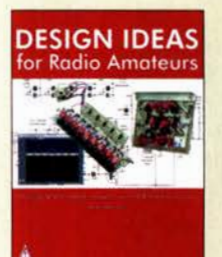

Design ldeas for Radio Amateurs A. Talbot, G4 INT RSGB 2020, 272 S. 21 x 29,7 cm R-3860 21,60

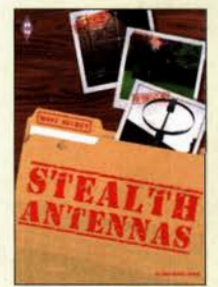

Stealth Antennas<br>St. Nichols, GOKYA, RSGB, 3. Auflage 2019, 240 Seiten, 17,5 x 24 cm, Softcover R-3815 20,-

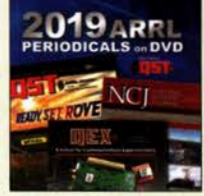

ARRL-Periodicals 2019 Die ARRL-Zeitschriften OST, OEX und NCJ auf einer DVD. Mit Index für eine komfortable Suche. AC-019 24,95

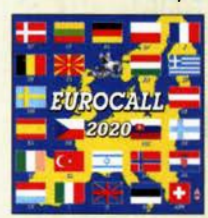

Eurocall-CD 2020 Brandneue CD mit den Rufzeichen und Adressen vieler europäischer Länder ECC-20 17,-

Wie und wo kann man bestellen? Senden Sie einen Bestellschein oder<br>eine formlose Bestellung per Post an:<br>EUNKAMATEUR-leserservice GmbH<br>Majakowskiring 38. 13156 Berlin<br>Majakowskiring 38. 13156 Berlin Box 73 Amateurfunkservice GmbH Senden Sie einen Bestellschein oder Majakowskiring 38, 13156 Berlin<br>Fax (030) 44 66 94 69 E-Mo  $\frac{Fax}{ax}$  (030) 44 66 94 69 **E-Mail** shop@ funkamateur.de<br>Internet www.funkamateur.de > Online-Shop www.funkamateur.de > Online-Versandpauschale Inland 4,90 Ausländ 6,90

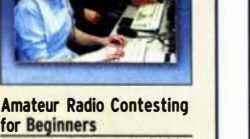

for Beginners D. Grant, K1DG, ARRL 2020, 240 Seiten, 18,5 x 23 cm<br>A-1243 26 -

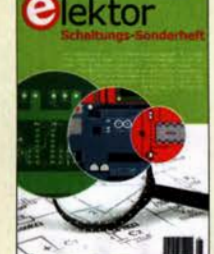

Elektor Schaltungs-Sonderheft 2020 Elektor-Verlag 2020, 116 Seiten, 21 x 29,7 cm<br>E-9920 14 90 E-9920

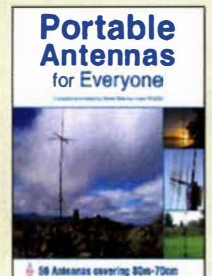

Portable Antennas for Everyone<br>St. T.-Lowe, PJ4DX, RSGB, 2020, 192 S., 17,5 x 24 cm R-3853 19,-

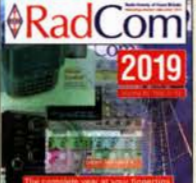

### RadCom 2019 RadCom. Mit Index für eine

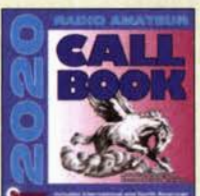

Brandneue CD-ROM mit über 1,6 Mio. Adressen, Lieferung mit USB-Stick<br>CBS-20 49.- $CBS-20$ 

#### CD mit den 12 Ausgaben der RSGB-Zeitschrift komfortable Suche. FRC-019 22,-

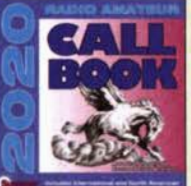

Callbook-CD Sommer 2020

## GEFANGEN IM ÖDEN JOB?

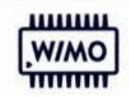

auf der Suche nach einer neuen Herausforderung, aber das Richtige war noch nicht dabei ... keine Zeit für das geliebte Hobby, dabei aber richtig gut ... dann haben wir etwas für Sie.

Verbinden Sie das Hobby mit dem Beruf! Verbringen Sie den ganzen Tag im Funker-Himmel beim Marktführer WiMo zwischen all den Geräten, die das Herz eines wahren Ham höherschlagen lassen.

Wenn Sie jetzt auch noch Spaß daran haben, gewissenhaft und selbstständig zu tüfteln, dann müssen wir reden, denn wir suchen für unser Service Center zum nächstmöglichen Zeitpunkt einen

#### SERVICETECHNIKER FUNKTECHNIK (M/W/X)

#### Unser Angebot

- Arbeiten Sie für den europäischen Marktführer in einem dynamischen und familiären U mfeld.
- In Europa führen wir in unserem Markt das umfangreichste Produktsortiment aus Handelsware und der eigenen Produktion.
- Wir wachsen stark und haben unsere Produktions- und Lagerflächen gerade erst verdoppelt.
- Kundenzufriedenheit geht bei Mitarbeiterzufriedenheit los. Wir bieten ein angenehmes Arbeitsumfeld und nette Kollegen.
- Keine Reisetätigkeit

#### Ihre Aufgaben

Sie prüfen und reparieren Funkgeräte inklusive Zubehör, Antennenanpassgeräte, Netzgeräte und Leistungsverstärker. Ihre Reparaturarbeiten u mfassen:

- Fehleranalyse anhand der Fehlerbeschreibung der Kunden, Fehlersuche im Gerät auf Bauteileebene, Schaltpläne baugruppenübergreifend lesen, Schaltungsblöcke erkennen.
- Deutung & Analyse der Zusammenwirkungen mit externen Geräten für die Fehleranalyse unter Berücksichtigung der Fehlerbeschreibungen der Kunden sowie deren Gerätesetups.
- Prüfung der Geräte nach Herstellerspezifikation für Abschluss der Reparaturen.
- Dokumentation der Arbeiten in der Service-Datenbank als Vorbereitung für Rechnungsstellung - auch mehrsprachig,

Zusätzlich unterstützen Sie unsere Kunden via Telefon und Mail bei technischen Fragen - gerne auch mehrsprachig.

#### Ihr Profil

- Idealerweise besitzen Sie einen Studienabschluss oder gerne auch einen Abschluss zum staatlich geprüften Techniker in Elektrotechnik, Nachrichtentechnik o.ä.
- Sie haben eventuell bereits erste einschlägige Berufserfahrungen im Umgang mit Kommunikationselektronik und Amateur-, Marine- oder Betriebsfunk. Idealerweise haben Sie eine Lizenz als Funkamateur.
- Sie haben Übung im Umgang mit SMD- und THT Bauteilen
- Wir wachsen international. Zumindest bringen Sie grundlegende Englischkenntnisse mit.
- Sie haben Spaß am Basteln, Eigeninitiative und eine selbstständige Arbeitsweise
- Interesse? Melden Sie sich bei uns unter bewerbung@wimo.com

#### WiMo Antennen und Elektronik GmbH Am Gaxwald 14 | 76863 Herxheim | Telefon 07276-96680 | www.wimo.com | info@wimo.com

### Kennen Sie den schon?

Fordern Sie unseren neuen, kostenlosen QSL-Katalog mit Preisliste, Bestellformular und Muster-QSL-Karten an.

Box 73 Amateurfunkservice GmbH Majakowskiring 38 · 13156 Berlin

Tel.: 030·44 66 94 73 E-Mail: order@qslshop.com Internet: www.qsl-shop.com

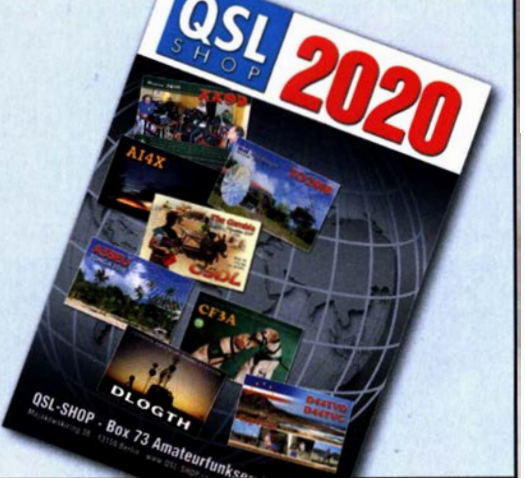

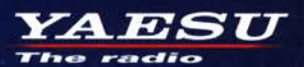

Gut ablesbares Display mit hoher Auflösung Vollfarb-TFT mit Touchscreen-Funktionalität **Kompaktes C4FM-Digitalfunkgerät** mit herausragenden Leistungsmerkmalen

**Kompatibel mit System Fusion II Vollfarb-TFT-Display mit Touch-Funktion** Kompakte Abmessungen und Hochpräziser GPS-Empfänger eingebaut stabile 5 W HF-Sendeleistung **Bluetooth eingebaut für** einfachen Freisprechbetrieb Außergewöhnlich gute<br>C4FM-Audioqualität mit 700 mW Schnelles Bandscope mit einer Auflösung Gleichzeitiger Duoband-Empfang von bis zu 79 Kanälen **CAM (Club channel Activity Monitor)-Funktion** FM-freundlicher Digitalbetrieb dank AMS<br>(Automatische Wahl der Betriebart) **WIRES-X Portable Digital Node-Funktion**  $\mathbf{X}$  $500$  $SD()$ 荛  $500$ 146 JA1Y0E-123  $3.8<sub>m</sub>$ i N-UP **DIRECT**  $L<sub>1</sub>$ FU L **WIRES-X PDN** FM  $Lit 7.7V$  $L<sub>2</sub>$ **FINY AUTO MODE** FMW AUTO MODE Ω **MEM FLAM SEARCH STOP** YAESU  $FT3D$ **BAND DISP BACK**  $V/M$  $A/B$ 144/430-MHz-5 W-Duoband-Handfunkgerät microSD *∗* **Bluetooth** für C4FM und FM CAFM **Criginalgröße** 

#### Unsere autorisierten Reparatur- und Service-Center

CJ-Elektronik GmbH (Funk24.net-Werkstatt) Tel.: +49-(0)241-990-309-73<br>www.shop.funk24.net

WiMo Antennen und Elektronik Tel.: +49-(0)7276-96680 www.wimo.com

**DIFONA Communication** Tel.: +49-(0)69-846584<br>www.difona.de

**Funktechnik Frank Dathe** Tel.: +49-(0)34345-22849 www.funktechnik-dathe.de

FI IX Tel.: +420-284680695 www.elix.cz

 $79C +$ 

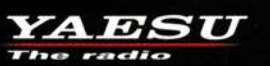

ATLAS COMMUNICATIONS Tel.: +41-91-683-01-40/41 www.atlas-communications.ch

**ML&S Martin Lynch & Sons** Tel.: +44 (0) 345 2300 599<br>www.MLandS.co.uk

Tel.: +39-0385-246421 www.bapcom.it **YAESU UK** 

Tel.: +44-(0)1962866667 www.vaesu.co.uk

**B.G.P Braga Graziano I.L. ELETTRONICA** Tel.: +39-0187-520600 www.ielle.it

**CSY & SON** Tel.: +39-0332-631331 www.csyeson.it

**HF Electronics** Tel.: +32 (0)3-827-4818 www.hfelectronics.be

Messzubehör alle Preise inkl. 19 % MWSt. Vom 1. Juli bis 31. Dezember 2020 werden die Preise im et auf 16 % reduzierten MWSt. gesenkt!

ZJL-6G

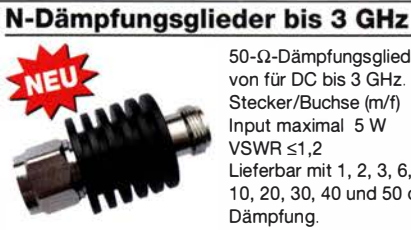

50-Q-Dämpfungsglieder von für DC bis 3 GHz. Stecker/Buchse (m/f) Input maximal 5 W  $VSWR \leq 1.2$ Lieferbar mit 1, 2, 3, 6, 10, 20, 30, 40 und 50 dB Dämpfung.

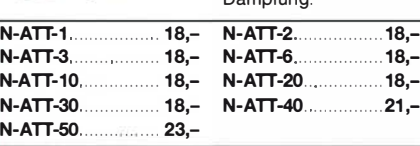

#### SMA-Dämpfungsglieder bis 6 GHz

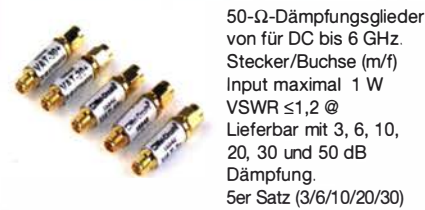

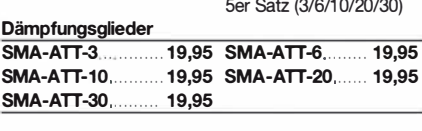

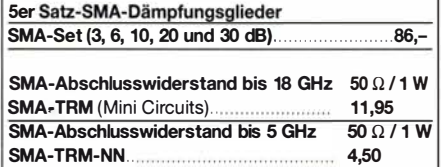

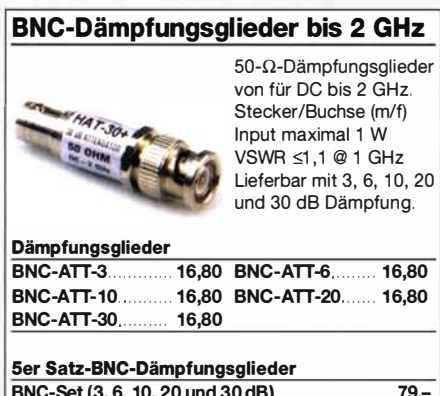

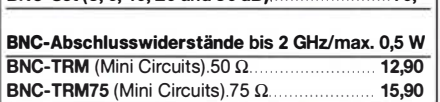

#### Anpassglied (BNC - m/f) Matching Pad 50/75 Ω

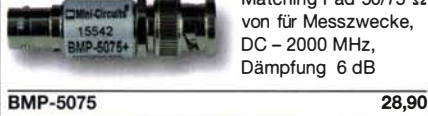

#### Richtkoppler (0,1 ... 2000 MHz)

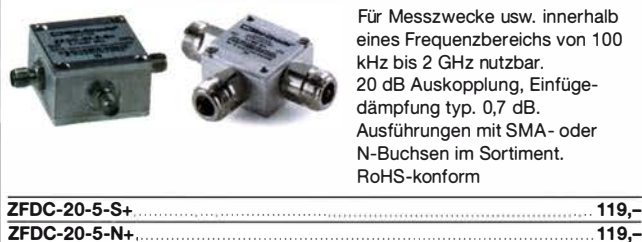

Für Messzwecke usw. innerhalb eines Frequenzbereichs von 100 kHz bis 2 GHz nutzbar. 20 dB Auskopplung, Einfügedämpfung typ. 0,7 dB. Ausführungen mit SMA- oder N-Buchsen im Sortiment. ReHS-konform

#### RG316-Koaxialkabel

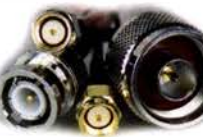

kabel Typ RG316 in Längen zwischen 15 und 120 cm. 50  $\Omega$  Wellenwider-

Konfektionierte Koax-

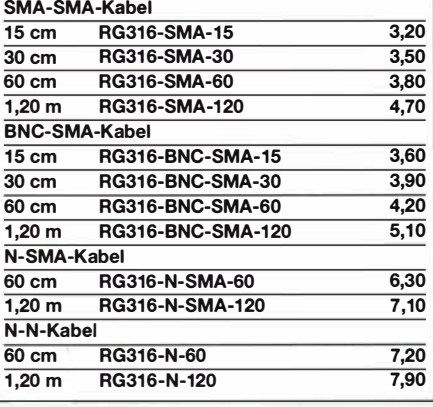

#### RG58CU-Kabel mit BNC-Steckern Hochwertiges 50- $\Omega$ -Koaxkabel (RG58CU) mit BNC-Steckern und

#### $\begin{pmatrix} 1 \\ 1 \end{pmatrix}$ � 6 RG58CU-30 RG58CU-60 **RG58CU-120** RGSSCU-200 gelben Tüllen auf beiden Seiten. 4 Längen von 30 bis 200 cm lieferbar. 2,90 3,60 4,80 5,90

#### **Tiefpassfilter (SMA)**

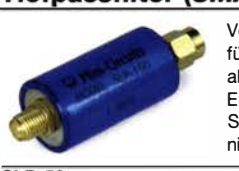

Von Mini-Circuits, z.B. für Messzwecke oder als Eingangsfilter für Empfänger einsetzbar, SMA (m/f), 50  $\Omega$ , NOS,

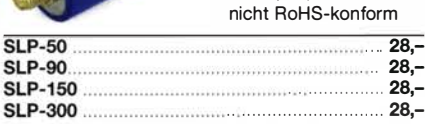

#### Richtkoppler (800 ... 2000 MHz)

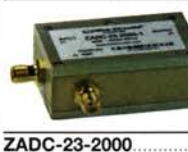

SMA-Buchsen, ungebraucht (NOS), nicht ReHS-konform

Für Messzwecke usw. 23 dB Auskopplung

. . ...... .............................. 23,-

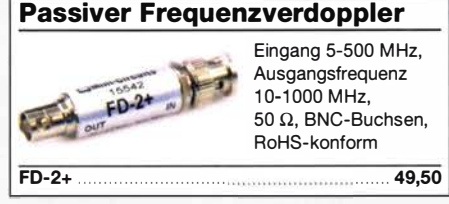

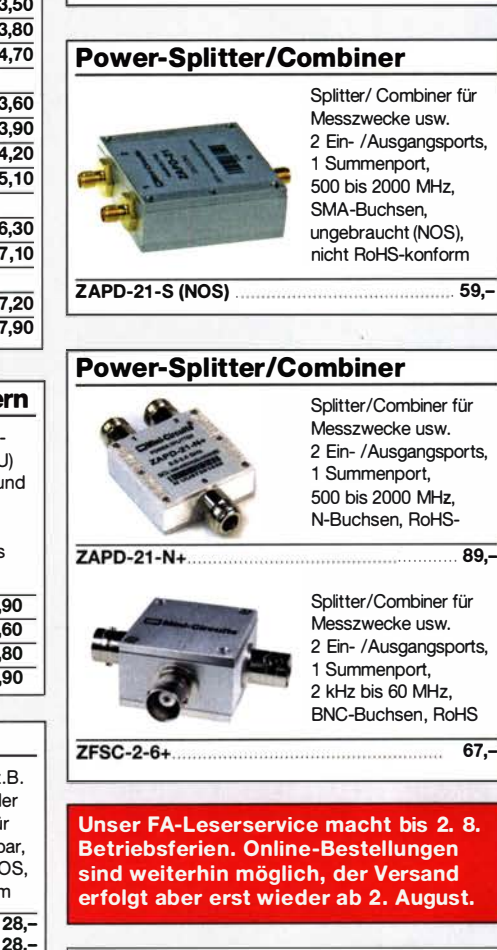

Breitbandverstärker bis 6 GHz

Für Messzwecke und andere Anwendungen. Verstärkung typ. 13 dB, SMA-Buchsen, Maße 26 x 27 x 15 mm Speisung 12 V/ 50 mA (NOS) DC 0009 Listenpreis \$ 1 24,95

89,-

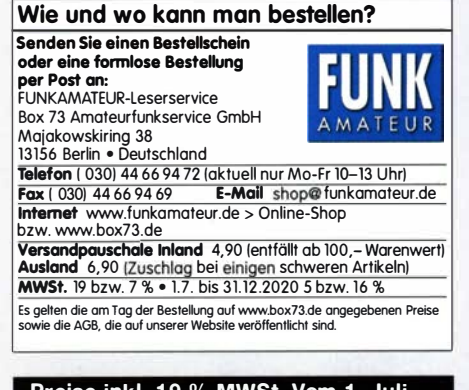

Preise inkl. 19 % MWSt. Vom 1. Juli bis 31. Dezember 2020 werden die Preise im Onlineshop entsprechend der reduzierten MWSt. gesenkt!

#### Splitter/Combiner (BNC)

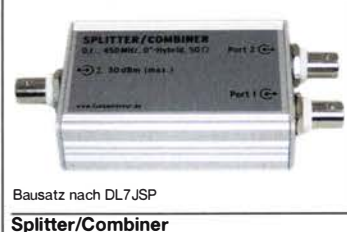

Bausatz für einen Splitter/Combiner für Frequenzen zwischen 0,1 MHz und 450 MHz. Eingangsleistung bei Einsatz als Splitter max. 1 W. Lieferumfang: Platine, PSC-2-1 von Mini-Circuits, 3 BNC-Buchsen, bearbeitetes Aluminiumgehäuse und ausführliche Anleitung.

### FUNKAMATEUR-Leserservice · Telefon 030-44 66 94 72<br>www.funkamateur.de · Fax 030-44 6 69 4 69

## Messtechnik-Bausätze

BC-ZM 29,-

Solide und preiswerte Montagehilfe (hergestellt in Polen) für Ihre Werkstatt. Ideal zum Bestücken und

UM-3 27,80

Prüfen von Leiterplatten. Nutzbare Breite 250 mm, stufenlos arretiebar

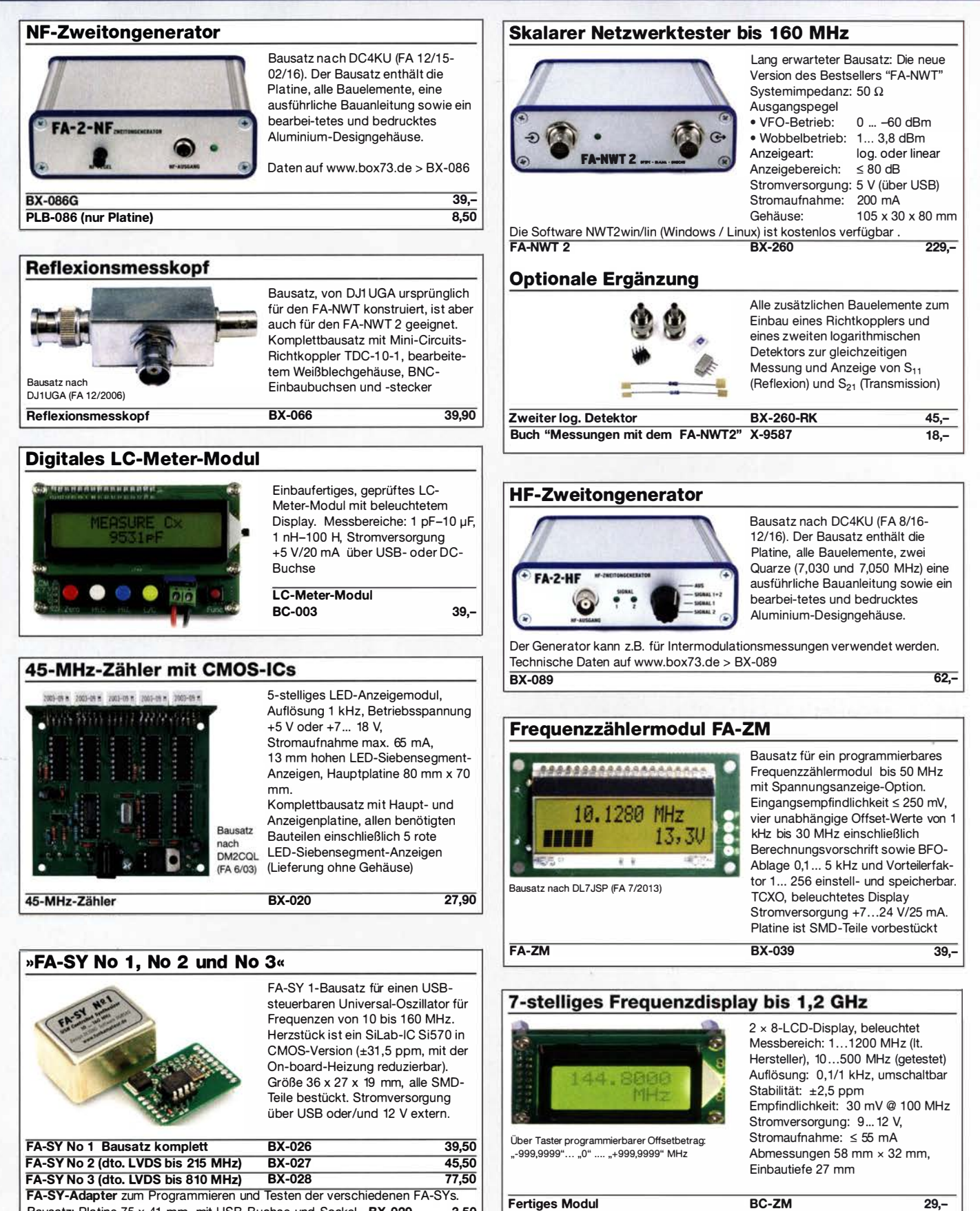

**Platinenhalter** 

Montagehilfe

FA-SY-Adapter zum Programmieren und Testen der verschiedenen FA-SYs.<br>Bausatz: Platine 75 x 41 mm, mit USB-Buchse und Sockel BX-029 3,50 Bausatz: Platine 75 x 41 mm, mit USB-Buchse und Sockel BX-029

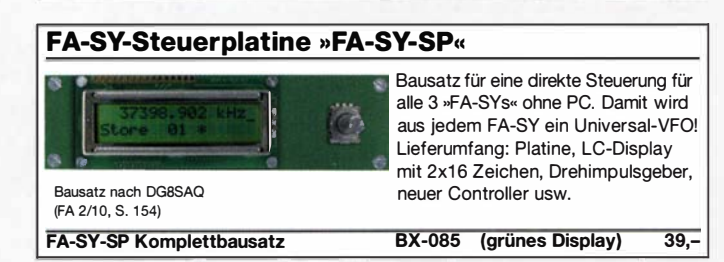

#### KW-Radio für "Radio DARC"

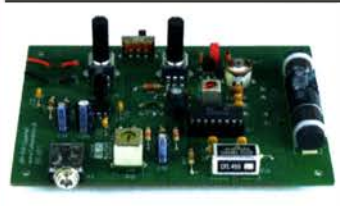

Bausatz für einen 49-m-AM-Superhet auf TCA440-Basis. Leicht aufzubauen, da nut bedrahtete Bauelemente eingesetzt werden und lediglich der Ferritstab zu bewickeln ist. Das ideale Basteiprojekt für OVs und Jugendgruppen! Lieferumfang: Platine und sämtliche Bauteile (ohne 9-V-Biockbatterie)

24,95 n wir für die Fortsetzung des Sendebetriebs von "Radio DARC"<br>24,95 c-Bausatz Radio-DARC-Bausatz

#### **LW-Empfangskonverter**

Ein SO42P und ein 10-MHz-Quarz setzen den LW-Bereich von 10 bis 500 kHz auf 10,01 bis 10,5 MHz um. Durchgangsverstärkung 10 ... 15 dB. Betriebsspannung 12 V. Bausatz komplett mit Platine, bearbeitetem Gehäuse und ausführlicher Anleitung.

BX-082 35,-

I W-Konverter

Beitrag von SM5ZBS im<br>FA 12/2011.

#### FiFi-SDR 2.0

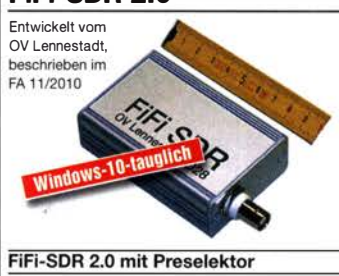

Superkompakter SDR-Empfänger für 0,1 ... 30 MHz, Si570-basiert, mit eingebauter Soundkarte! Speisung und Steuerung über USB. Firmware-Updates via Internet und PC möglich. Kompletter Bausatz mit SMD-bestückter Platine, Gehäuse usw. Bonito-Software RadioJet wird mitgeliefert.

 $BX-222.0$  119,-<br>BX-222.0 199-

**BX-222.A** 

Sonderpreis für Abonnenten

#### Direktmischempfänger »DCRX 40/80«

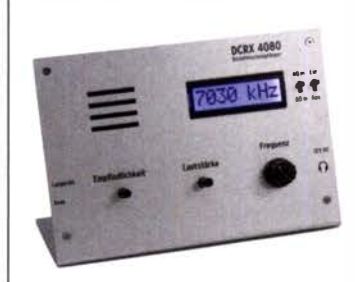

Bausatz für einen Direktmiseher für die Amateurfunkbänder 40 m und 80 m (umschaltbar). Beleuchtetes LC-Display, vierstellige Frequenzanzeige in kHz, CW- und SSB-Empfang möglich, Abstimmung mit 10-Gang-Potenziometer, 100-kHz-Eichpunktgeber eingebaut, Betriebsspannung 11 ... 15 V (etwa 60 mA), Auch für Anfänger geeigneter Komplettbausatz mit ausführlicher Bauanleitung. Mehrere Videos auf Youtube! BX-072 79,-

**Komplettbausatz** 

#### Portabei-Aktivantenne

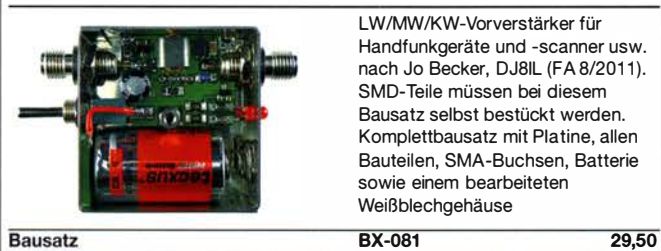

#### "Spandau-Peiler"

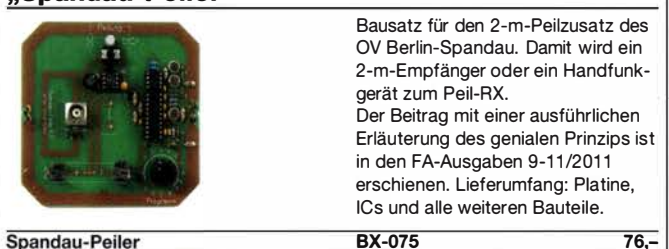

#### Radiobausatz "RF-Shark" von HB9KOC

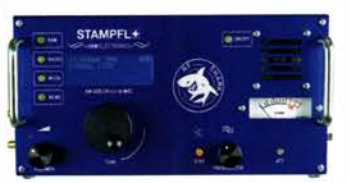

Doppelsuperhet für den Bereich von 40 kHz bis 30 MHz, demoduliert AM, SSB und CW, ZF-Bandbreite 6, 3 bzw. 0,75 kHz, digitale Abstimmung und Frequenzanzeige, manueller Preselektor. Der Bau- und Testbericht dazu wurde im FA 11/2019 veröffentlicht. Bauanleitung als PDF auf www.box73.de

BZ-024 465,-

RF-Shark

#### Einsteiger-Radiobausatz "Junior 1 D"

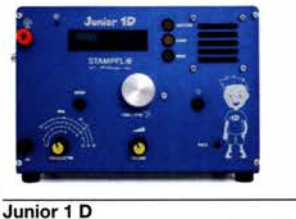

Kurzwellenempfang von 1,5 bis 30 MHz, AM und DSB. Abstimmung mit 1 0-Gang-Poti. Digitale Frequenzanzeige und manueller Preselektor. Der Testbericht dazu wurde im FA 1 0/2017 veröffentlicht. Bauanleitung downloadbar auf www.box73.de

BZ-018 199,-

#### Vorverstärker "Blue Wave" für 50 kHz ... 30 MHz

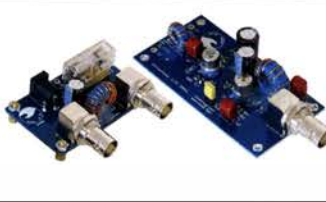

Bausatz für einen breitbandigen (50 kHz bis 30 MHz) Vorverstärker (17,7 bzw. 12,7 dB) einschließlich Fernspeiseweiche zum Anschluss an eine unabgestimmte Schleifenantenne.

Entwickler: Heinz Stampfl, HB9KOC.

**Bausatz** 

BZ-016 84,-

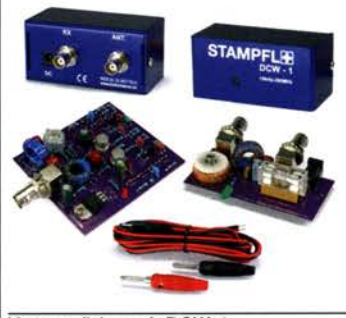

#### Vorverstärker und DC-Weiche für Aktiv-Dipol

Bausatz von HB9KOC für einen Werstärker inkl. Fernspeiseweiche zum Anschluss an einen verkürzten EmpfangsdipoL Die Schaltung ist für Dipolelemente mit 0,5 bis 1 m Länge ausgelegt. Lieferumfang: bestückte Verstärkerplatine, aufgebaute DCW-1- Fernspeiseweiche, Koaxialbuchsen und DC-Kabel sowie ein Faltblatt mit Schaltplan, Messwerten und Aufbauhinweisen. Dipolelemente sowie das Gehäuse für die Verstärkerplatine werden nicht mitgeliefert.

BZ-020 165,-

Vorverstärker mit DCW-1

#### Morse-Übungstransceiver (433 MHz ISM)

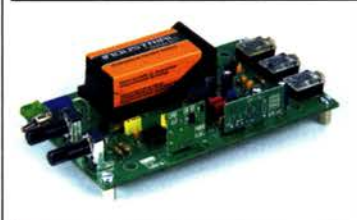

Bausatz für einen ISM-Transceiver für die drahtlose CW-Kommunikation über kurze Entfernungen. Lieferumfang: Platine, alle Bauteile, Batterie sowie ausführliche Bauanleitung. Die ISM-Sende- und - Empfangsmodule für 433 MHz müssen separat erworben werden. Daten siehe www.box73.de>BX-087  $24,-$ 

BX-087

#### ISM-Module

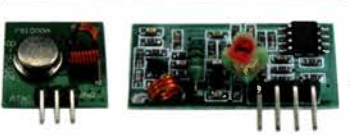

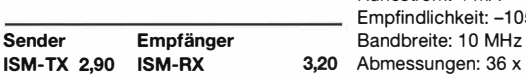

#### 433 M Hz-15M-Sender Betriebsspannung: 3 ... 12 V Leistung: 40 mW HF (+ 16 dBm) Datenrate max.: 10 kB/s 433 M Hz-15M-Empfänger Betriebsspannung: 5 V

Ruhestrom: 4 mA Empfindlichkeit: -105 dBm Abmessungen: 36 x 19 mm

Spandau-Peiler

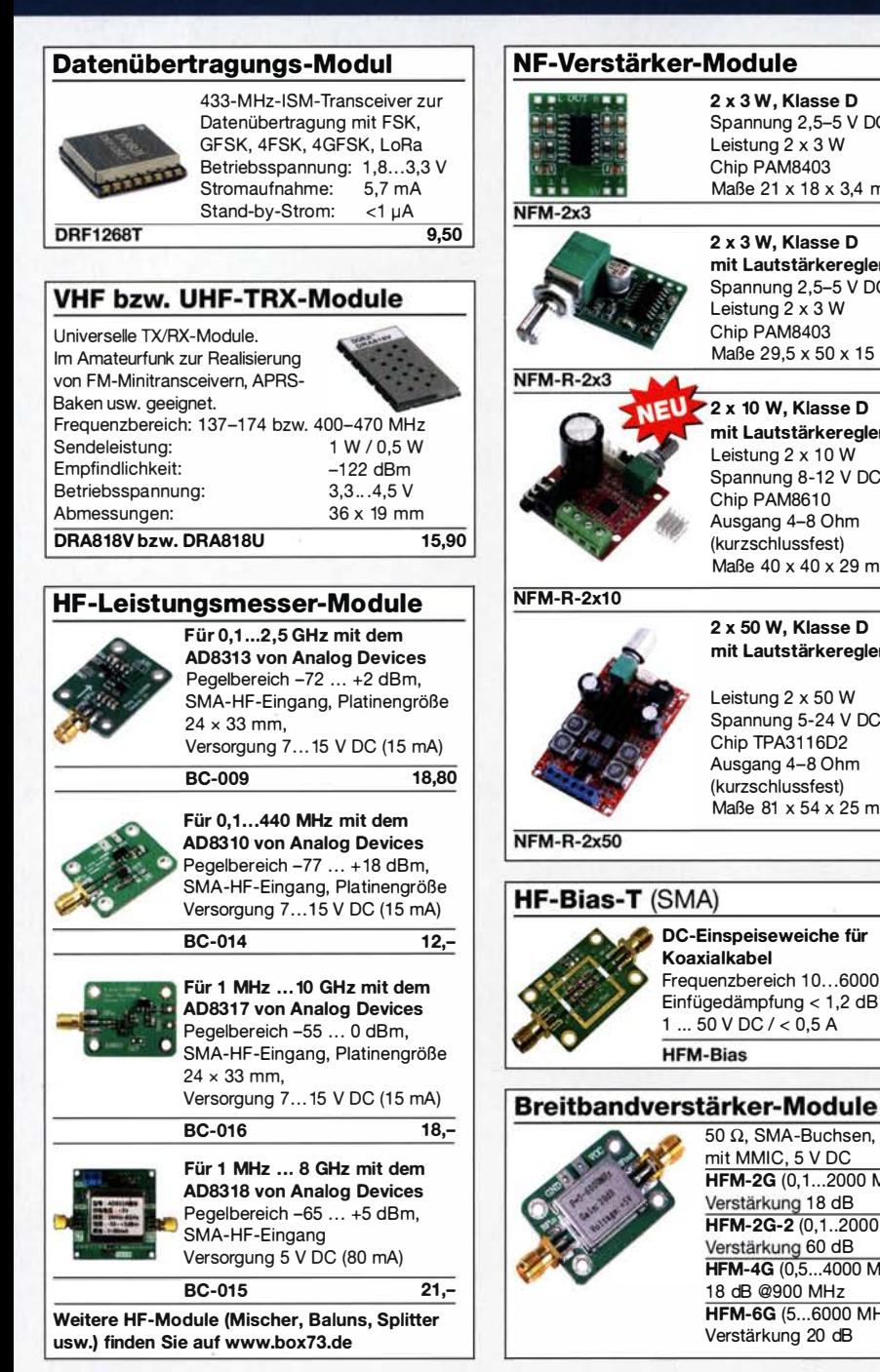

#### Automatischer Antennenumschalter »FA-AS«

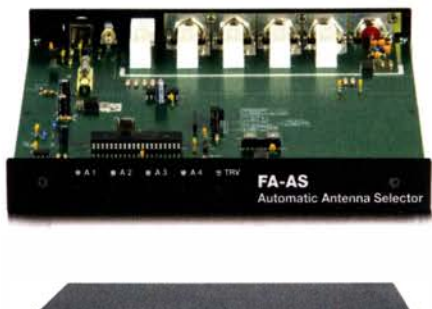

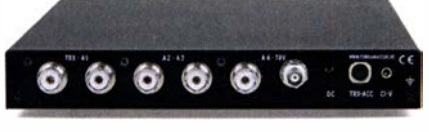

Der "Automatic Antenna Selector" ermöglicht es, vier verschiedene Antennen an den IC-7300 anzuschließen und je nach Betriebsfrequenz automatisch zu wählen. Die Programmierung erfolgt intuitiv, wobei 2-Farb-LEDs den Schaltzustand der Antennenrelais signalisieren.

Eine gesonderte Transverter-Buchse dient zum Anschluss von VHF/UHF-Transvertern. Bei der Wahl des TRV-Ausgangs wird die Sendeleistung des Transceivers per CI-V-Befehl auf einen passenden Pegel reduziert.

Da sich der "FA-AS" sowohl mit der analogen Bandspannung als auch über CI-V steuern lässt, kann er für jeden ICOM-Transceiver genutzt werden, der nicht über ausreichend viele Antennenbuchsen verfügt.

Der Bausatz nach (FA 1 2/2016) enthält die Platine, alle Bauelemente, ein bearbeitetes und bedrucktes Gehäuse sowie eine ausführliche 20-seitige Bauanleitung im DIN A4-Format.

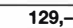

#### FM-Rundfunk-Empfänger

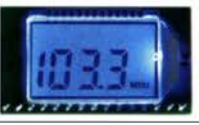

2 x 3 W, Klasse 0 Spannung 2,5-5 V DC Leistung 2 x 3 W Chip PAM8403

2 x 3 W, Klasse D mit Lautstärkeregler Spannung 2,5-5 V DC Leistung 2 x 3 W Chip PAM8403 Maße 29,5 x 50 x 15 mm

2 x 10 W, Klasse D mit Lautstärkeregler Leistung  $2 \times 10 W$ Spannung 8-12 V DC Chip PAM8610 Ausgang 4-8 Ohm (kurzschlussfest) Maße 40 x 40 x 29 mm

**NEU.** 

2 x 50 W, Klasse 0 mit Lautstärkeregler Leistung 2 x 50 W Spannung 5-24 V DC Chip TPA3116D2 Ausgang 4-8 Ohm (kurzschlussfest) Maße 81 x 54 x 25 mm

OC-Einspeiseweiche für Koaxialkabel

**HFM-Bias** 

Frequenzbereich 10...6000 MHz Einfügedämpfung < 1 ,2 dB  $1...50$  V DC  $/ < 0.5$  A

> $50$  Ω, SMA-Buchsen, mit MMIC, 5 V DC

HFM-2G (0,1...2000 MHz) Verstärkung 18 dB 8,20 **HFM-2G-2** (0,1..2000 MHz)<br>Verstärkung 60 dB 9.20 Verstärkung 60 dB 9,20 **HFM-4G** (0,5…4000 MHz) 18 dB @900 MHz 9,20 **HFM-6G** (5...6000 MHz)<br>Verstärkung 20 dB 10.80 Verstärkung 20 dB

 $8 -$ 

 $4.20$ 

 $\overline{12}$ .

**RXM-5767** 

4,50

Maße 21 x 18 x 3,4 mm<br>2.90

FM-Tuner-Modul mit Stereodekoder, Stereo-NF-Ausgang und digitaler Freuenzanzeige

87... 108 MHz, Stereo-Ausgänge für Kopfhörer, 40  $\times$  16 mm, Betriebsspannung  $3...5$  V, 100-kHz-Abstimmung und 16-Stufen-Lautstärkeeinstellung über Up-/Down-Tasteingänge FMRX-0 11,-

#### FM-Transmitter

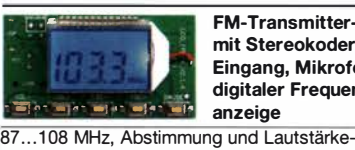

FM-Transmitter-Modul mit Stereokoder, Line-Eingang, Mikrofon und digitaler Frequenzanzeige

einstellung über Up-/Down-Tasten, 49 x 27 mm, 3...5 V/35 mA DC. Die gesetzlichen Bestimmungen sind zu beachten. Es darf weder eine Antenne noch ein Sendeverstärker angeschlossen werden!<br> **FMTX-D** FMTX-D 14,-

#### FM-Tuner-Modul mit TEA5767 Kompletter FM-Tuner mit **Stereodekoder**

Stereo-Ausgänge, PLL I<sup>2</sup>C-Bus gesteuert, 11 x 11 mm Betriebsspannung 3 V (2,5...5 V)  $1.90$ 

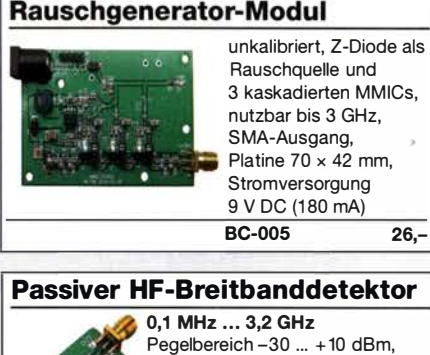

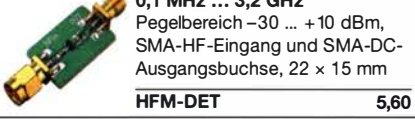

#### SMA-Dämpfungsmodul

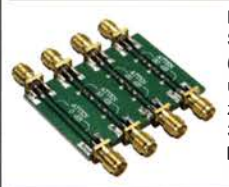

HFM-ATT

Modul mit 4 separaten SMA-Dämfungsgliedern (0 dB, 10 dB, 20 dB und 30 dB) für Kalibrierzwecke, nutzbar bis 3 GHz. Platine  $33 \times 48$  mm,

 $\overline{8}$ -

#### Balun für Empfänger und QRPP

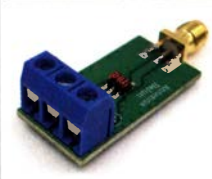

Modul mit einem Balun für den Frequenzbereich von 0,5 bis 500 MHz, max. Eingangsleistung 0,5 W, SMA auf Schraubklemmen Platine  $32 \times 16$  mm

HFM-BALUN-1 6,90

Weitere interessante Module finden Sie auf www.box73.de

BX-7300

### **Arbeitskreis** Amateurfunk & Telekommunikation in der Schule e. V.

#### Bearbeiter: Peter Eichler, DJ2AX Birkenweg 13, 07639 Tautenhain E-Mail: dj2ax@aatis.de

#### **E** Home-Radio-AATiS

Auf Initiative von Uli Pöggel, DL5OAU, haben Freunde und Unterstützer des AATiS als Ersatz für die Gespräche in Friedrichshafen zur besten Messezeit am Sonntag eine gemeinsame Videokonferenz abgehalten, an der zeitweise bis zu zehn Teilnehmer angeschlossen waren. Ziel war es, neue Projekte und Vorhaben zu besprechen, die für das Praxisheft 31 dringend benötigt werden. Da auch die UKW-Tagung Weinheim in diesem Jahr verlegt wurde, soll dieses Angebot weitergeführt werden. Dazu sind alle Autoren, die zum neuen Praxisheft beitragen wollen, herzlich eingeladen.

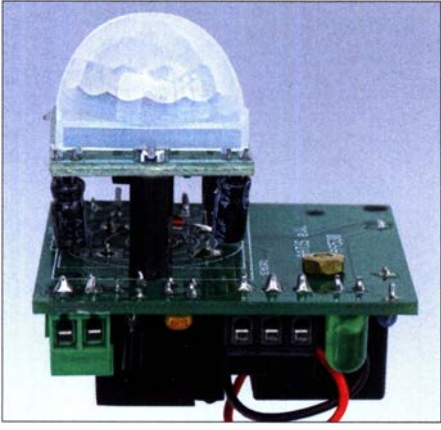

AS530 **Foto: DJ2AX** 

#### **• Details zum 0-dBm-Generator**

Im vorigen OTC stand: "Der 0-dBm-Generator sollte eigentlich in keinem Shack fehlen, in dem noch ernsthaft gebastelt wird." Dabei ist es sicher auch ausreichend, wenn an einer Station im OV ein solches Gerät für Kalibrierzwecke zur Verfügung steht. Die konsequente SMD-Ausführung hat den Vorteil, dass der Generator in ein kleines Gehäuse  $35 \times 55 \times 20$  mm<sup>3</sup> passt, wenn die Speisung z.B. aus dem HF-Multimeter AS628 erfolgt. Dafür geeignet ist der Zählereingang des AS628 , an dem 12 V an der PS2- Buchse für externe Baugruppen bereitstehen. Aber Vorsicht: dieser Ausgang ist nicht gegen Kurzschluss gesichert. Mit Licht, Lupe und Ge-

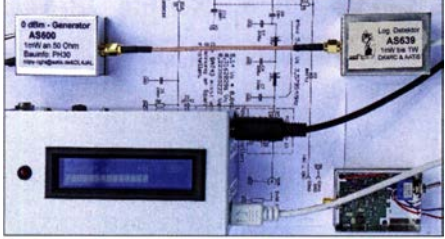

AS600 versorgt aus AS628 Foto: DJ2AX

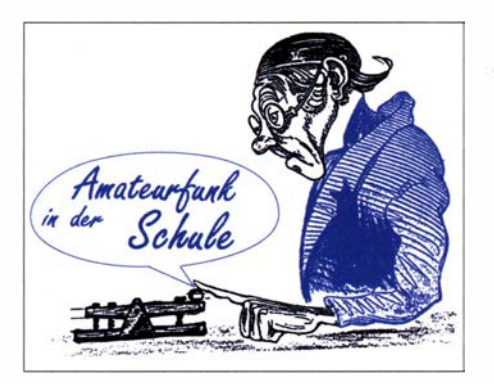

duld ist der Aufbau gut zu bewältigen. Bei der Inbetriebnahme sollte man sich unbedingt an die beiliegende Aufbauanweisung halten und nicht ungeduldig sofort die Betriebsspannung anschließen. Darüber hinaus empfehle ich, zuerst die Bauteile um den Spannungsregler herum zu bestücken und die 5 V zu testen. Dann wird der Rest der Schaltung bestückt, die Brücke 1 bleibt offen !

Zur weiteren Inbetriebnahme benötigt man unbedingt ein Netzteil mit Strombegrenzung, rund 50 mA bei 10 V bis 15 V reichen aus. Wer so etwas nicht hat, kann aus den mitgelieferten THT-Teilen leicht eine Konstantstromquelle zusammenbauen, die bei der angegebenen Spannung 33 mA bis 35 mA liefert, aber nicht

mehr! Je nach Geschmack wählt man dazu eine kleine Lochrasterplatte oder eine frei fliegende Verdrahtung. Damit kann man bedenkenlos weiterarbeiten. Aus Ungeduld hatte ich das nicht beachtet, aber nach dem vierten FET, der in den Siliziumhimmel wanderte , habe ich auf die Entwickler gehört. Wenn das Ausgangssignal bei etwa -5 dBm (rund 126 mV) an 50  $\Omega$ 

Nun kann Brücke 1 geschlossen werden, vornehm mit einem 0-Q-Widerstand oder einem Zinntropfen. Je nach TTL-Quarz liegt die Frequenz um 3,6 MHz, für andere Frequenzen muss zwingend der Tiefpass neu dimensioniert werden. Zum Abgleich benötigt man eine gesicherte Referenz, um durch Variation am Spannungsregler den exakten Ausgangspegel einzu-

Was kann man mit dem fertigen Gerät anfangen? Unentbehrlich ist ein solcher Generator für das Kalibrieren von Milliwatt-Messgeräten für HF. Mit einem 73-dB-Dämpfungsglied ergibt sich genau der Wert für S9 am S-Meter des RX. Näheres dazu beschreibt Andreas Auerswald, DL5CN, an oben genannter Stelle. Herzlichen Dank an Andreas Lindenau, DL4JAL, der dem AATiS erlaubt, die Schaltung in einem

Seit Juli ist der komplette Bausatz unter der Bezeichnung AS600 mit Gehäuse, SMA-Buchse und Schalter beim AATiS-Medienversand unter bestellung@aatis.de bestellbar. Platinen mit SMD-Bestückung gibt es auf Anfrage mit mindesten vier Wochen Lieferzeit. Den Bausätzen

Schnell aufgebaute Konstantstromquelle Foto: DJ2AX

liegt, ist alles in Ordnung.

stellen.

Bausatz zu nutzen.

liegt in der Regel keine Bauanleitungen bei . Wir verweisen dazu auf unsere Praxishefte .

#### **E** Mechanik-Upgrade für AS530

Der im Praxisheft 30 auf Seite 132 beschriebene PIR-Sensor erfreut sich großer Beliebtheit. Angestrebte Einsatzmöglichkeiten sind aktive , durch den Betrachter eingeschaltete Lichtquellen bei Ausstellungsstücken, die das Objekt für eine bestimmte Zeit ausleuchten und so Schwerpunkte in einer Ausstellung setzen. Eine andere Variante bei nur kurzer Einschaltzeit des Summers besteht in der Detektion von Personen, die durch einen kurzen Ton angezeigt werden.

Eine weitere Variante in der Corona-Zeit ist die Anordnung am Ablageort für Pakete, wobei das Auftauchen des Paketboten signalisiert wird. Entweder das Relais aktiviert eine Selbsthalteschaltung, die nach Abholung zurückgesetzt wird, oder man nimmt eine ausreichend lange Haltezeit, die mit dem linken Trimmer einstellbar ist. Mechanisch sollten am Bausatz folgende Veränderungen vorgenommen werden, um die Lebensdauer zu erhöhen: Die Bohrungen für den Summer können noch vor der Bestückung problemlos auf einen Durchmesser von 2,5 mm aufgebohrt werden. Eine passende Schraube

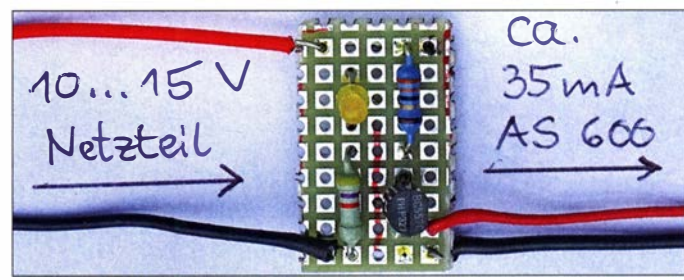

liegt dem Bausatz bei. Auf dem PIR-Sensor darf nur eine Bohrung (linke Seite neben H) aufgebohrt werden, die rechte Bohrung würde die Leiterbahnen zerstören! Es ist auch vollkommen ausreichend, mit einem passenden Distanzstück und zwei Schrauben die Sub-Platine zu stabilisieren.

#### **Buchstabierurkunde by Willi**

Richtiges Buchstabieren will gelernt sein und kann zusätzlich noch Spaß machen. Wenn diese Hürde in der Ausbildung erfolgreich gemeistert wurde, motiviert eine schriftliche Bestätigung umso mehr. Damit wird auch bestätigt, dass im Prüfungsteil "Betriebliche Kenntnisse" zum Amateurfunkzeugnis die Fragen BA101 bis BA 111 sicher beherrscht werden. Dafür hat Willi Kiesow, DG2EAF, eine weitere Urkunde entworfen, die unter www.aatis.de heruntergeladen werden kann. tnx DG2EAF

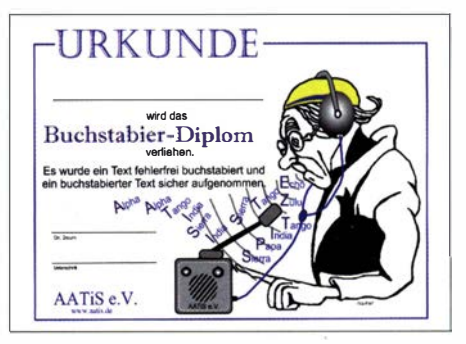

Buchstabierurkunde Foto: DG2EAF

702 • FA 8/20

## CB- und **Jedermannfunk**

#### Bearbeiter: Harald Kuhl, DL1AX Postfach 25 43, 37015 Göttingen E-Mail: cbjf@funkamateur.de

#### **11-m-Dipol von Maas: DP-27**

Als Mitte der 1 970er-Jahre der fortan zugelassene CB-Funk unsere Familie erreichte, war das Korsett der technischen Vorgaben im Vergleich zu heute eng geschnürt: Es gab zwölf Kanäle in AM mit maximal 0,5 W Sendeleistung. Anmel-

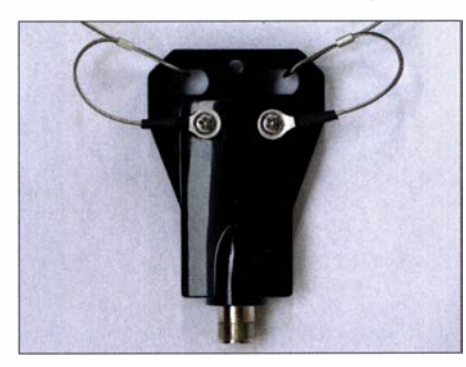

Balun des 11-m-Dipols DP-27; unten die Buchse<br>fürs Koaxialkabel Foto: DL 1AX fürs Koaxialkabel

depflichtige Feststationen, also ortsfeste Funkanlagen, durften offiziell nicht miteinander funken, woran sich meiner Erinnerung nach aber "kaum jemand" hielt. Das Angebot der zugelassenen CE-Funkgeräte stieg schnell an und man konnte unter zahlreichen Modellen diverser Hersteller wählen. Dies galt ebenfalls für Dachantennen, auch wenn ausschließlich Vertikalrundstrahler erlaubt waren. In damaligen CB-Funk-Zeitschriften fanden sich zwar Anzeigen für 11 m-Richtantennen , doch im Einsatz habe ich

## BC-DX-Info

#### **Brasilianische Klänge**

Das Programm von Radio Onda auf 5940 kHz besteht zu einem Großteil aus brasilianischer Musik verschiedener Stilrichtungen. Die Sendung kommt aber nicht aus Südamerika, sondern wird in einem Studio in der belgischen Hauptstadt Brüssel produziert. Der 500-W-Sender, über den das Programm im 49-m-Band abgestrahlt wird, steht in Borculo im Osten der Niederlande. Am späten Nachmittag ist der Empfang im deutschsprachigen Raum je nach Ausbreitungsbedingungen und Entfernung zum Sender sehr gut. Neben brasilianischer Musik ist ebenso internationale Popmusik zu hören, ergänzt durch Stationsansagen auf Portugiesisch und Französisch . Außerdem kommt gelegentlich eine längere Ansage in englischer Sprache , in der Kontaktmöglichkeiten für die Einsendung von Empfangsberichten genannt werden: Unter www. radioonda.be steht ein Kontaktformular online, oder man schickt seinen Hörbericht per E-Mail an info@radioonda.be zur Station. Julio Roth ist sehr an Empfangsberichten interessiert, gerne inklusive kurzem MP3eines dieser damals unzulässigen DX-Werkzeuge nicht erlebt. Für mich als Schüler waren diese, ebenso wie gleichfalls beworbene "geheimnisvolle Exportgeräte", schlicht unerreichbar.

Heute haben CB-Funker weitaus mehr Freiheiten. Zwar dürfen zugelassene Funkgeräte weiterhin nicht verändert werden. Doch bis zu 80 Kanäle (FM; AM & SSB: 40 Kanäle) und bis zu 12 W Sendeleistung (SSB; AM & FM: 4W) bieten mehr Möglichkeiten, als man es sich bei der Einführung des CB-Funks hätte vorstellen können. Noch mehr Freiheit haben heutige Jedermannfunker bei der Wahl ihrer Antennen, denn die Beschränkung auf Vertikalstrahler für ortsfeste CE-Funkstationen besteht längst nicht mehr. Für den üblichen Ortsfunk sind solche Rundstrahler weiterhin verbreitet, doch lässt sich die sichere Installation einer oft zwischen 6 m und 8 m langen Vertikalantenne mitsamt Radials auf dem Dach nicht immer realisieren.

Eine unauffälligere und insbesonders für Fernverbindungen gut geeignete Stationsantenne, notfalls "unsichtbar" auf einem Dachboden installiert, ist ein DrahtdipoL Will man sich die für den möglichen Selbstau benötigten Komponenten nicht selbst beschaffen, hat Maas mit dem Halbwellendipol DP-27 eine robuste und wetterfeste Fertiglösung im Angebot: An einem I: 1 -Balun sind die beiden Dipolhälften aus I mm starkem Edelstahlseil befestigt, deren Gesamtspannweite etwa 5 ,5 m beträgt. Abhängig vom jeweiligen Aufbauort (Umgebung, Höhe), sind die beiden Dipolenden für ein optimales SWV vom CB-Funker auf die benötigte Länge zu kürzen. Daher sind die Drähte des sonst fertig montierten Dipols bei Auslieferung etwas zu lang und die mitgelieferten Endisolatoren mitsamt Quetschhülsen bringt man erst nach optimaler Abstimmung an.

Während der laufenden Sporadic-E-Saison waren mit einem solchen Dipol überzeugende Ergebnisse zu erzielen, darunter AM-, FM- und SSB-Verbindungen mit Stationen aus allen Teilen Europas. Die vorhandene Richtwirkung des Dipols war bei solchen Überreichweiten im 11-

Audiomitschnitt, und antwortet umgehend mit einer gedruckten QSL-Karte .

#### **DP07 ohne Kurzwelle**

Seit 20 Jahren betreibt DP07 Seefunk ein Netz von UKW-Küstenfunkstationen entlang der deutschen Nord- und Ostseeküste . Zum Service gehören aktuelle Seewetterberichte , die in den vergangenen Jahren während der Sommersaison auch auf Kurzwelle ausgestrahlt wurden. In diesem Jahr allerdings nicht mehr: Die Übertragung auf 6005 kHz im 49-m-Band war im Zielgebiet aufgrund der "toten Zone" rund um den I -kW-Sender in Kali nicht aufzunehmen. Statt mit einer anderen Station zu kooperieren, deren Senderstandort günstiger zum gewünschten Zielgebiet liegt, hat man die Kurzwelle vorerst aufgegeben. Eine mögliche Alternative für die Ausstrahlung der Wetterberichte wäre Channel 292 im süddeutschen Rohrbach auf 3955 kHz, 6070 kHz und 7440 kHz .

#### **B** Signale aus der Antarktis

Die einzige internationale Kurzwellenstation in der Antarktis, Radio Nacional Arcángel San Gabriel, Rufzeichen LRA36, testet dieser Tage

rn-Band von untergeordneter Bedeutung. Bestimmend für Logeinträge waren vielmehr die wechselnden Ausbreitungsbedingungen, die an einem Tag kräftige Signale von den britischen Inseln brachten . Tags darauf dominierten eher Stationen von der Iberischen Halbinsel oder aus Osteuropa. Auch Signale aus Brasilien waren wieder einmal kurz aufzunehmen, doch für einen Funkkontakt reichte es diesmal nicht. Das lag aber nicht an der Antenne , sondern an den vielen gleichzeitig rufenden Stationen; manchmal entdeckt man den interessanten DX-Kanal eben zu spät.

Gerne verwende ich den DP-27 zudem beim portablen CB-Funk. Die Antenne lässt sich schnell mit einem Teleskopmast "auf Höhe" bringen und nach dem seitlichen Abspannen der Dipolhäften in Richtung Erde ist man funkbereit; Radials werden bei diesem Antennentyp nicht benötigt. Stimmt bei wechselnden Standorten das SWV nicht, kann man mit einem kleinen Antennenkoppler wie dem Zetagi MM27 (25 €) nachhelfen. Der CB-Dipol DP-27 ist bei www. maas-elektronik.de/ für 45 € erhältlich.

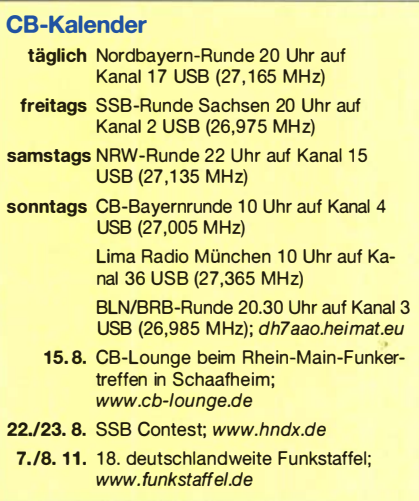

hin und wieder mit 1 kW Sendeleistung auf 15 476 kHz in USB . Ein erster solcher Test lief nach kurzfristiger Ankündigung bereits am 11. 7. und wer regelmäßig die Nachrichten auf www. funkamateur.de liest, war rechtzeitig informiert. Die nächsten Testsendungen sind für den 18. und 25. Juli geplant, und zwar von etwa 1700 UTC bis 2000 UTC . Die exakte Frequenz ist 1 5 475 ,9 kHz USB. Empfangsberichte in englischer oder spanischer Sprache an tranalra 36@radionacional.gov werden mit einer elektronischen QSL-Karte bestätigt. Das Programm besteht regelmäßig aus argentinischer Musik und Stationsansagen.

Die Informationen hat Harald Kuhl zusammengestellt.

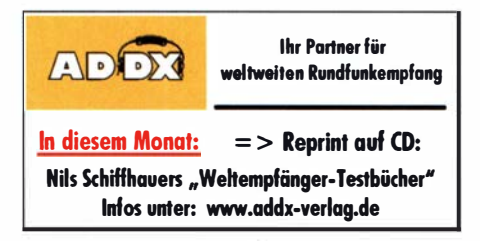

### BC-DX

### Kurzwelle in Deutsch

#### Liste analoger deutschsprachiger Sendungen auf Kurz- und Mittelwelle

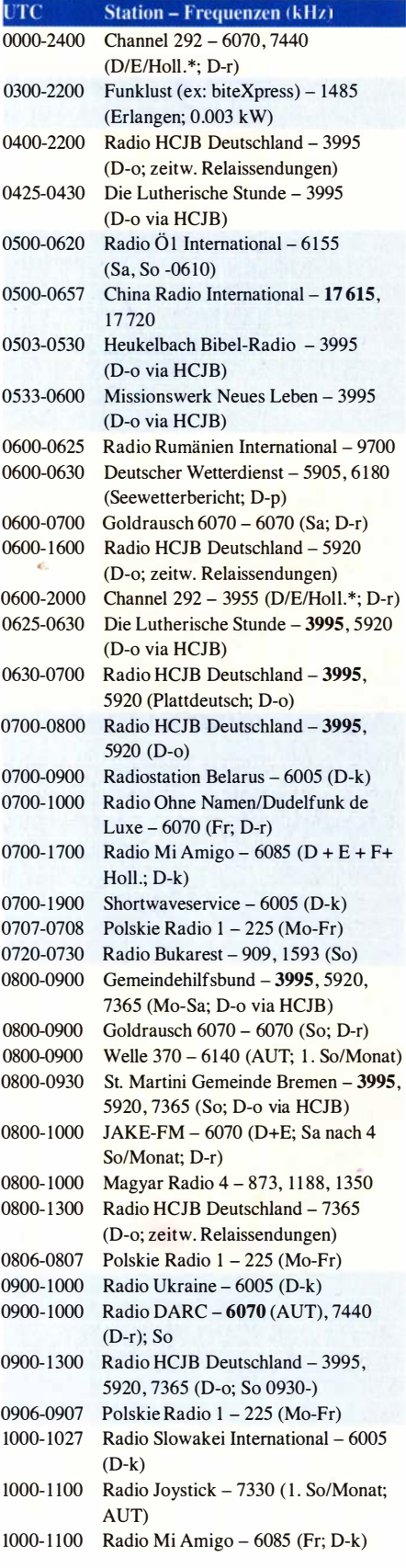

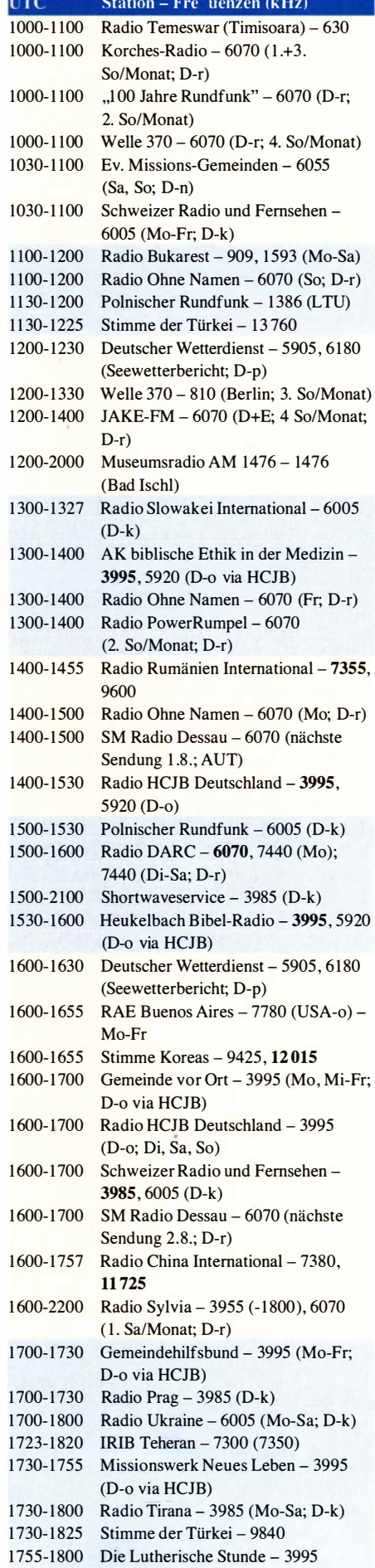

# (D-o via HC1B)

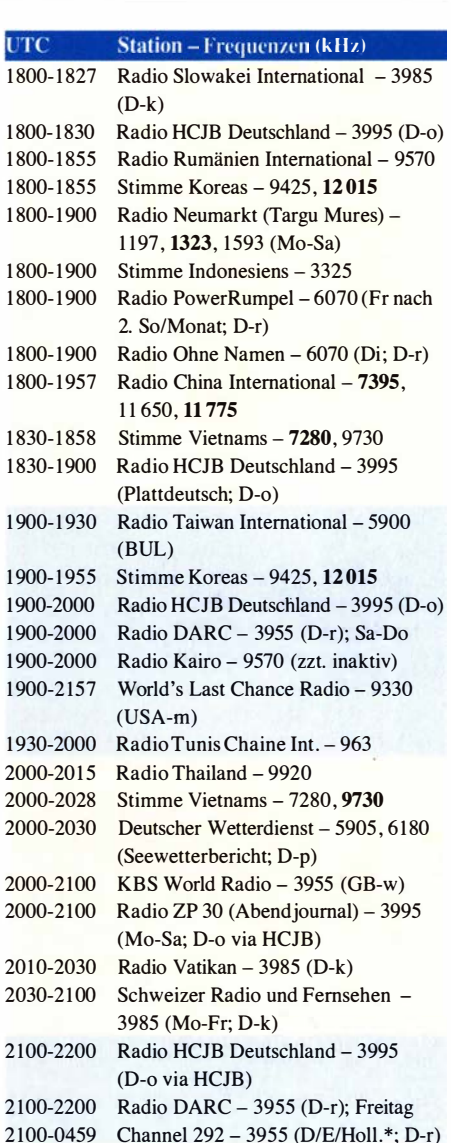

ī

#### Sendungen im DRM-Modus

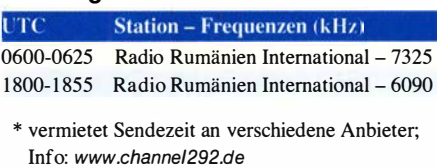

Viele Stationen strahlen ihre Programme über Relaisstationen aus, die zum Teil außerhalb des Ursprungslandes liegen. Die Standorte sind wie folgt gekennzeichnet:

- ALB Albanien (Cerrik)
- AUT Österreich (Moosbrunn)
- BUL Bulgarien (Kostinbrod)
	- D Deutschland ( -d Datteln , -g Göhren, -k Kall/Eifel, -n Nauen,
		- -o Weenermoor/Ostfriesland, -p Pinneberg,
	- -r Rohrbach)
- FRA Frankreich (Issoudun)
- GB Großbritannien ( -w Woofferton)
- LTU Litauen (Viesintos)
- USA USA ( -m WBCQ Monticello ME , -o WRMI Okeechobee FL)

Die am besten hörbaren Frequenzen sind in Fettdruck wiedergegeben. Hans Weber

### Ausbreitung August 2020

#### Bearbeiter: Dipl.-Ing. František K. Janda, OK1HH nám. 9. května 142 CZ - 25165 Ondřejov, Tschechien

Gegenwärtig gleicht die Sonne im Minimum zwischen den Zyklen 24 und 25 einer schweren Rennmaschine vor dem Start. Unklar ist, ob und wann der Startschuss erfolgen wird, wie viel Treibstoff zur Verfügung steht oder wie das Profil der Rennstrecke sein wird. Diese Parameter können wir nicht vorhersagen, wir müssen uns überraschen lassen. Dank immer besserer und konsistenterer Messdaten über die Sonne kennen wir die vergangene Entwicklung immer detaillierter. Wesentliche Beiträge lieferte das Solar Dynamics Observatory, https://sdo .gsfc.na sa.gov/. In einem einstündigen Video wird der komplette 24. Sonnenfleckenzyklus erklärt. Man sieht, wie die ersten Sonnenflecken in höheren heliografischen Breiten erscheinen, langsam zum Sonnenäquator hin wandern und später langsam verschwinden . Das Video ist im Internet abrufbar unter: https://www.youtube.com/

watch?v=9ITtrcSe-Hc und www.funkamateur. de/nachrichtendetails/items/SDO10.html. Für August 2020 sind folgende Sonnenfleckenzahlen R verfügbar: NOAA/NASA SWPC: 1,7; BOM SWS (Australien): 12,4; SIDC (WDC-SILSO Brüssel): 5 mit der klassischen und 17 mit der kombinierten Methode . Für unsere Ausbreitungsdiagramme verwenden wir  $R = 0$  wegen der permanent seltenen Sonnenflecken.

Wegen der sporadischen E-Schicht, die im August gleichzeitig mit der Meteoraktivität der Perseiden zusammenfällt, ändern sich die Ausbreitungsbedingungen auf den oberen Kurzwellenbändern schnell und deutlich. Meist werden die Bedingungen auf den DX-Bändern besser sein, als es die mit dem Computer erstellten Diagramme suggerieren, obwohl diese zumindest statistisch auch die sporadische E-Schicht berücksichtigen. Im August kommt der Sommer in der Ionosphäre langsam zum Ende . In der zweiten Monatshälfte wechseln sich die Tage mit sommerlichen und mit herbstlichen Ausbreitungsbedingungen ab . Die DX-Bedingungen werden besser. Die sporadische E-Schicht tritt weniger häufig auf. Dadurch gibt es weniger Short-skip-Verbindungen auf den oberen Kurzwellenbändern. Auch auf den unteren Kurzwellenbändern beginnen die DX-Signale lauter zu werden, weil die Dämpfung in der nördlichen Hemisphäre geringer wird. Die negativen Auswirkungen der ohnehin niedrigen ionisierenden Sonnenstrahlung während des Sonnenfleckenminimums auf die Ionosphäre wurde graduell und zunehmend stärker durch Treibhausgase in der Atmosphäre verstärkt. Egal was wir von dieser Theorie halten, ist tatsächlich der Grad der Ionisierung durch die Sonne niedriger, als er bei den gemessenen Solardaten sein müsste. Deshalb hat auch die irregulär auftretende sporadische E-Schicht einen relativ großen Einfluss auf das Gesamtbild der Ausbreitungsbedingungen. Für Juni 2020 wurden folgende Monatsmittelwerte publiziert: SIDC  $R_i = 0.2$ , DRAO SF = 69,5, Wingst  $A = 5.7$ . Für Dezember 20 19 beträgt die geglättete Sonnenfleckenzahl  $R_{12} = 1.9$ .

#### Legende zu den Diagrammen Als Berechnungsgrundlage dienen: Sendeleistung: 1 kW ERP RX-Antenne: Dipol horizontal, λ/2 hoch weiße Linie: MUF Parameter: Signalstärke in S-Stufen sSO S1 S2 S3 S4 S5 S6 S7 S8 S9 S9 S9≉<br>10dB +20dB

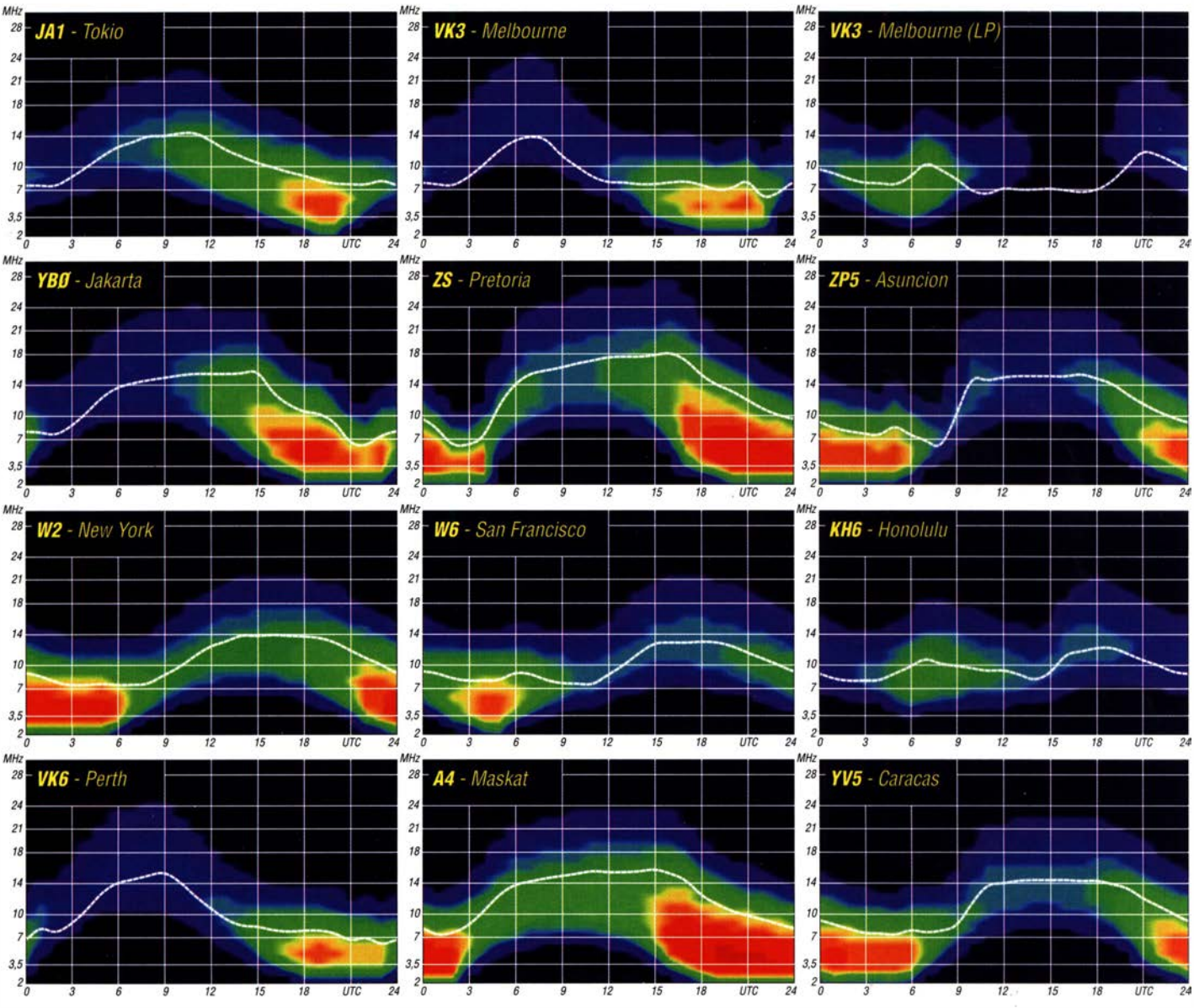

FA S/20 • 705

## IOTA-QTC

Bearbeiter: Daniel Schirmer, DL5SE E-Mail: dl5se@dl5se.de

#### • Inselaktivitäten im August 2020 - Rückblick Juni 2020

Europa: Vom  $27.8$ , bis  $3.9$ , planen DJ1JB, DJ4EL und DJ5TM eine Aktivität von Pellworm, EU-042, sowie anderen umliegenden Inseln. Als Höhepunkt ist, wie schon in 2019, die Erstaktivierung einer deutschen Insel, möglicherweise als Mehrmann-Operation unter DD4T, geplant. Neue LiFePO-Akkumulatoren sind angeschafft, die Technik optimiert und klar für den Einsatz , so Markus, DJ4EL. Selbiger übt im Zeitraum vom 26. bis 30.7.

schon mal das Pile-up von Kythira, EU-113, und deren Nachbarinseln als SV8/DJ4EL. Geplant ist Betrieb von 10 m bis 40 m in SSB. Das erfahrene belgisehe Team mit ON5DZ, ON5HC, ON7PQ und ON8AZ plant die Aktivierung von Saint Marcouf Island, EU-081, unter TM2U. Vom 23 . bis 28. 8. ist Betrieb von 6 m bis 80 m in CW, SSB und den digitalen Sendearten geplant. QSL via ON8AZ. Weitere Informationen über die aktuelle wie auch vergangenen DXpeditionen erhält man unter: www. eu081.be

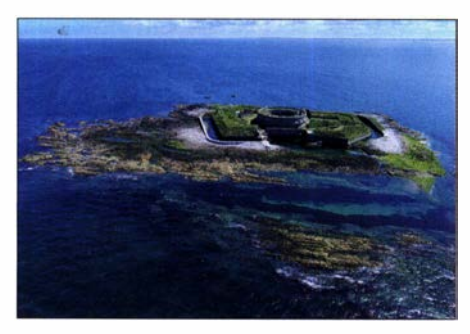

Luftaufnahme der Insel Saint Mareout vor der Küste der Normandie in Frankreich Foto: CC-BY-SA-4.0 Frederic Almaviva/Wikipedia

Mike, DL5LAC, möchte zwischen dem 22.8. und 5.9. von Rømø, EU-125, (OZFF-004), QRV werden. QSL via Homecall und allen gängigen elektronischen Logbüchern.

Nordamerika: Ein achtköpfiges US/kanadisches Team will vom 10. bis 17. 8. von der Ile Aux Marins, NA-032, QRV werden. Unter TO5T ist Betrieb von 6 m bis 160 m inkl. dem 60-m-Band in CW, SSB und Ff8 geplant. QSL via WB2REM, Club-Log-OQRS und LoTW. Nähere Informationen unter: www.toSt.com - John, WSJON kann nun endlich seine Reise nach St. Kitts lslands, NA-104, durchführen. Zwischen dem 22. 8. und 5. 9. wird man ihn unter V47JA von 6 m bis 160 m in SSB und FT8 hören. QSL nur direkt oder via LoTW.

Südamerika: Hans-Martin, DK2HM, versucht zwischen dem 27 . 8. und 7. 9. von den Osterinseln, SA-001, QRV zu werden. Sollte es die Gesundheits- und Reisesituation bis dahin zulassen, wird man ihn unter XROYHM im Ferienstil von 10 m bis 80 m in SSB und den Digimodes hören. QSL via Club-Log-OQRS, LoTW, eQSL sowie via Homecall. - Thomas, KM4VI, plant Funkbetrieb vom 2. bis 7.8. von

Aruba, SA-036. Mit vorangestelltem P4-Präfix möchte er in SSB auf den KW-Bändem erscheinen. QSL via LoTW, eQSL und direkt.

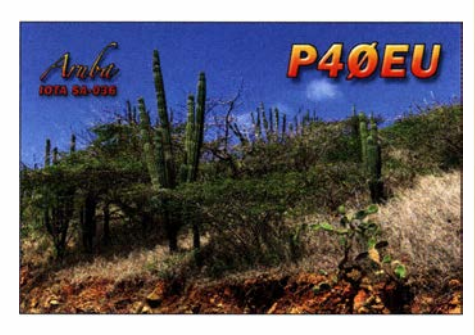

#### $\blacksquare$  **IOTA-Informationen**

Wie Island On The Air (IOTA) Ltd. mitteilt, ist es nun möglich, auch über das LoTW der ARRL �eine IOTA-QSOs bestätigen zu lassen. Das QSO-Matching ähnelt in vielerlei Hinsicht dem Service , welcher bereits über Club-Log angeboten wird. Man unterscheidet zwischen den Kategorien DXCC-Gebiete, welche in ihrer Gesamtheit einer IOTA-Referenz entsprechen (etwa EA6, EA8 etc.), sowie diverse individuelle DXpeditionen.

Für die erstgenannte Kategorie erfolgt die IO-TA-Gutschrift basierend auf der eindeutigen Zuordnung des DXCC-Gebiets zu einer IOTA-Referenz. Für letztgenannte erfolgt der QSO-Abgleich auf der Website unter Meine IOTA  $\rightarrow$ Akzeptierte Aktivierungen, wobei diese schritthaltend aktualisiert werden. Der Abgleich geschieht manuell durch das Komitee und konzentriert sich hauptsächlich auf DXpeditionen, welche einen Bestätigungsgrad von weniger als 50 % aufweisen. IOTA-Aktivierer werden ermutigt, eindeutige Parameter wie Inselnamen oder IOTA-Referenzen im Log zu nennen, um bei der Identifizierung von Insel-Operationen behilflich zu sein.

Möchte man einen Antrag einreichen und kann die Anforderungen mit den im LoTW aufgelisteten QSOs nicht erfüllen, besteht die Möglichkeit, die fehlenden QSOs durch QSL-Karten oder Club-Log-QSOs zu ergänzen . Mit den Funktionen Submit HF Application bzw. Submit VHF Application kann man schlussendlich sein gewünschtes IOTA-Zertifikat beantragen. Die Software führt dann durch die weiteren erforderlichen Schritte.

Eine erste Liste von akzeptierten IOTA-Aktivitäten wurde bereits am 21.5. der Datenbank hinzugefügt. Weitere Ergänzungen sollen fortlaufend erfolgen.

Weitere Hinweise zu akzeptierten Verbindungen sowie eine genaue Anleitung zum LoTW- QSO-Abgleich erhält man unter www.iota-world. org/ infollotw\_qso\_matching-en.pdf bzw. www.iota -world.orglinfolaccepted\_activations-en.pdf

Auch dieses Jahr hat die Island Radio Expedition Foundation, IREF, die IOTA Expeditioner oft the Year gekürt. Die Auszeichnungen für 20 19 gingen an:

- 1. Mike, VE7ACN
- 2. Vasily, R7 AL
- 3. Vlad, RK8A

Wer sein Rufzeichen vielleicht auch einmal unter den Nominierten finden möchte , kann die genauen Regeln unter https:l/irefradio.com/ activator-award nachlesen.

## CW-QTC

Bearbeiter: Martin Gloger, DM4CW Am Feldhofe 4, 37170 Uslar E-Mail: mgloger@yahoo.com

#### AGCW-DL

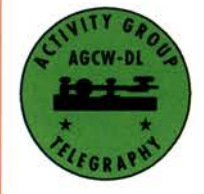

Als Ersatz für das CW-Wochenende in Erbenhausen plant die AGCW eine Mitgliederversammlung im September oder Oktober. Der Tagungsort in der thüringischen Rhön wird voraussichtlich in

absehbarer Zeit nicht nutzbar sein, wir sind aber in Verhandlungen mit einem anderen Hotel, das auch in der Betreuung von Funkamateuren sehr erfahren ist. Wir hoffen bald eine konkrete Zusage für die Mitgliederversammlung 2020 geben zu können.

Die BNetzA nimmt den Prüfungsbetrieb für den Amateurfunkdienst unter Berücksichtigung der Hygienevorschriften langsam wieder auf. Aufgrund der Corona-Pandemie war der Prüfungsbetrieb zwischenzeitlich unterbrochen worden. Leider sind aufgrund der notwendigen Hygienevorschriften vorerst keine Telegrafieprüfungen möglich. Wir werden weiter berichten.

Das Absolvieren einer freiwilligen Telegrafie-Prüfung kann für die Beantragung von Gastlizenzen in bestimmten Ländern hilfreich sein. Wenn man die freiwillige Telegrafieprüfung absolviert hat, wird ein Vermerk über die bestandene Prüfung in die Urkunde gestempelt.

#### **Neues aus dem HSC**

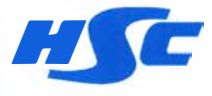

Der HSC begrüßt zwei neue Mitglieder: DJ8GE,<br>Günther, #1980 und GW4OKT, Keith, #1981.

Aktivitäten: Michele, IZ2FME, HSC #1972, ist noch bis 31. 12. unter dem Sonderrufzeichen 112EMCA zum Andenken an Emilio Caimi, einem legendären Morsetastenhersteller, der unter anderem die italienische Luftwaffe belieferte, QRV.

Holger, DK4LX, HSC #816, wird am 10.8. das Sonderrufzeichen DF70DARC aus Anlass des 70-jährigen Bestehens des DARC aktivieren.

DOK-Börse in CW: jeden dritten Freitag im Monat auf 3559 kHz um 1815 UTC. Bitte Vorloggen. Die Leitstation ist DLODOK mit DF9ZV, Georg, HSC #914 an der Taste.

Für alle Freunde der Telegrafie findet der WAE-Contest am 8. und 9.8. von 0000 UTC bis 2359 UTC statt.

Weitere Details zu allen HSC-Aktivitäten unter: www.highspeedclub.org

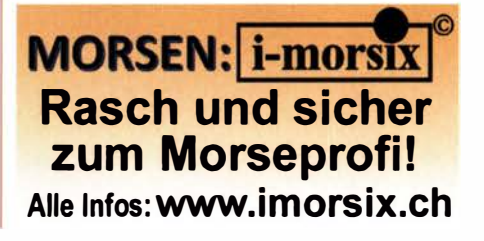

## Digital-QTC

Bearbeiter: Dipl.-Ing. Jochen Berns, DL1YBL (DV) Neumarkstr. 8, 45770 Mari E-Mail: dl1 ybl@darc.de Jürgen Engelhardt, DL9HQH (HAMNET) Azaleenstr. 31, 06122 Halle Packet-Radio: DL9HQH@DBOZWI E-Mail: dl9hqh@gmx.de

### **Digital Voice**

#### Boxchip S900A+ ermöglicht Brandmeister-Zugang via IP

Seit geraumer Zeit überschwemmen chinesische Hersteller den Markt mit "Funkgeräten", die über Mobilfunk und WLAN eine IP-Verbindung herstellen und so Funkbetrieb quasi simulieren (RoiP). Teils nutzen sie eigene Systeme , teils kommerzielle Dienste wie z. B. Zello. Torben, DH6MBT, hat Anfang 2018 begonnen, diverse Hersteller nach Geräten zu fragen, die potenziell per IP zum Brandmeister-DMR-Netz verbinden können. Boxchip hat auf diese Anfragen reagiert und auf das S900A verwiesen, das zusätzlich auch FM und DMR unterstützt - also ein echtes Funkgerät mit PTT und integriertem Smartphone. Allerdings setzt unsere Idee einen Sprach-Codec voraus. Da aber dieses Gerät von Haus aus DMR über HF unterstützt, muss es auch einen AMBE-Codec enthalten. Torben, DH6MBT, musste "nur noch" Boxchip überreden, unseren Brandmeister zu implementieren. Niemand konnte ahnen, wie schwierig und zäh alleine die Kommunikation werden würde

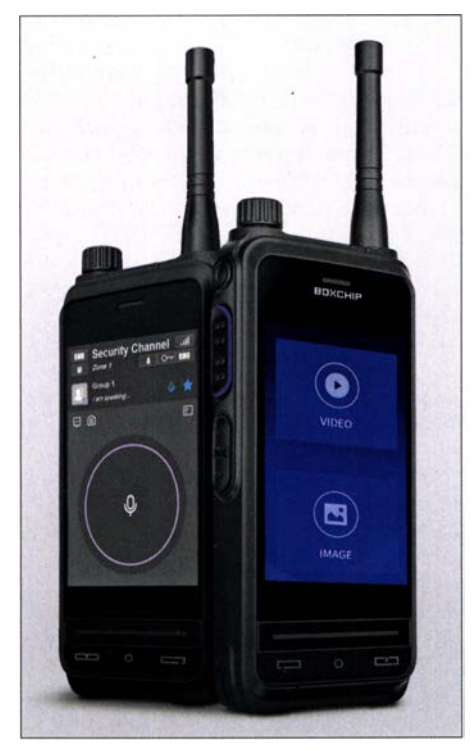

Mit dem unter Mitwirkung von Funkamateuren entstandenen Gerät Boxchip S990A+ besteht nun eine weitere Möglichkeit, auf das vielseitige Amateur-Digitalfunksystem zuzugreifen. Werkfoto

#### Es wird konkret

So hat also Artem, DL5ABM, R3ABM, in Rekordzeit von wenigen Tagen eine Schnittstelle programmiert, über die RoiP-Geräte angebunden werden können: das Open-DMR-Terminal-Protokoll. Unser Besuch bei Boxchip auf der PMRExpo 2018 in Köln war sehr hilfreich, und so kamen Anfang 2019 die ersten zaghaften Testgespräche per RoIP zustande, die jedoch nicht wirklich stabil liefen. Boxchip verpasste dem Gerät neue Hardware und Firmware und nannte dieses Modell S900A+, und zur Harn Radio 2019 gab es immerhin ein leidlich funktionierendes Demogerät beim BM262-Stand. Zur PMRExpo 2019 konnten wir etliche Themen nochmals erläutern und konkretisieren. Inzwischen sind bereits Geräte im Verkauf und die BM-Software ist durchaus benutzbar, wenngleich nicht perfekt. Immerhin - man bemerkt es nicht, ob das QSO per DMR-HF oder per Mobilfunk-HF zustande kommt. Ferner ist nun

Android 9 in einer offiziellen Version mit Google-Diensten für die Geräte verfügbar. Sehr schön demonstriert die ganze Aktion, dass auch eine Gruppe von Hobbyisten durchaus dazu beitragen kann, dass ein markttaugliches Produkt entsteht. Nun gehen wir daran, Kontakte zwischen Händlern und Hersteller herzustellen (Brandmeister selbst ist nichtkommerziell !) sowie den Support in Deutschland zu organisieren.

Besonders spannend war für uns, wie schnell, effektiv und professionell bei uns die Schnittstelle entstand und wie langsam andererseits die Nutzung anläuft. Aber es ist faszinierend: Kommerzielle und behördliche Anbieter sind erst ganz zaghaft dabei, ihre Netze mit LTE und ähnlichen kommerziellen Mobilfunktechniken zu erweitern und aufzuwerten - und wir haben bereits eine verfügbare und funktionierende Lösung.

Übrigens hat Dirk, DM7DS , im Kontakt mit Boxchip dafür gesorgt, dass das Gerät die Relais- und Teilnehmerdaten abrufen kann, um z. B. der ID in der Anzeige sofort das Rufzeichen zuzuordnen und auch die Relais in einem Umkreis um die eigene Position gleich zum direkt Aufruf anzubieten. Programmieren der lokalen Relais vor einer Reise entfällt somit.

#### Erste Eindrücke

Ich - DKSRAS - besitze seit März ein solches Gerät und meine, dass es keinesfalls ein modernes Smartphone ersetzen kann. Ich sehe das eher als ein Funkgerät mit Touchscreen, das zugleich normale einfache Android-Anwendungen erlaubt. Die Verarbeitung reicht keinesfalls an ein kommerzielles Betriebsfunkgerät heran, ist jedoch ordentlich und solide. Der Kontakt mit China läuft mittlerweile so, dass durch uns entdeckte Fehler und Probleme akzeptiert, nachvollzogen sowie effizient behoben werden.

Die Anmeldung an den BM ist dabei sehr einfach. Auf Master-Seite sind die notwendigen Vorbereitungen minimal und für Deutschland längst erledigt. Der Nutzer muss unbedingt sein Hotspot-Passwort setzen sowie im Gerät eintragen, das Standardpasswort funktioniert für die Anwendung bewusst nicht, um wahlfreien und unkontrollierten Zugriff durch jedermann zu unterbinden.

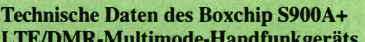

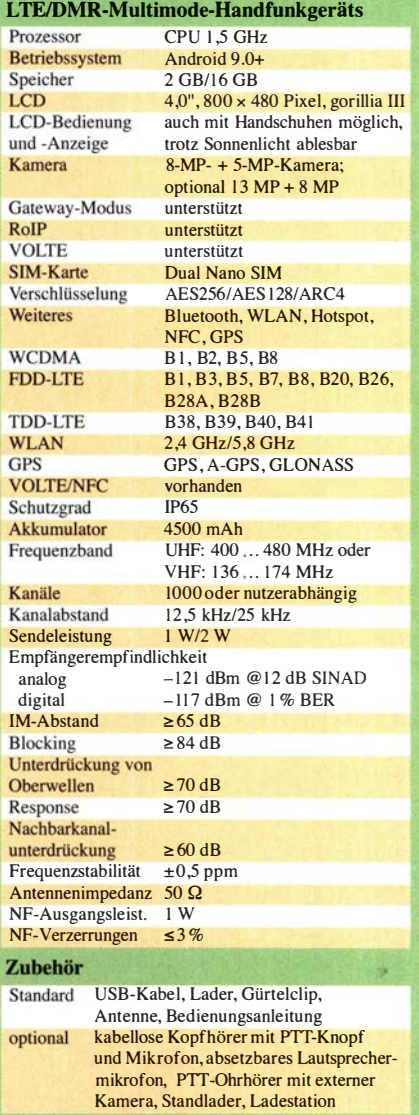

#### Fazit und Bezugsmöglichkeit

Das Boxchip S900A+ ist das erste Funkgerät, das direkt über IP (WLAN oder Mobilfunk) das Brandmeister-DMR-Netz nutzen kann - unter Verwendung des Open-DMR-Terminal-Protokolls. Außerdem ist ein vollwertiger FM/DMR-Transceiver (2 m oder 70 cm) integriert. Offenbar reicht bereits eine EDGE-Verbindung aus, um "funken" zu können.

Und die oft gestellte Frage , warum man die Anwendung nicht einfach auf seinem normalen Smartphone nutzen kann, ist einfach zu beantworten - es hat keinen AMBE-Codec . Für aufkommende Fragen gibt es neben unseren üblichen Kommunikationswegen eine Telegram-Gruppe: https://t.me/boxchip

Durch den Wegfall der Harn Radio 2020 kann man die Geräte aktuell leider nur in China unter www.boxchiptt.com beziehen. In einem begrenzten Zeitraum, beginnend mit Erscheinen dieser FA-Ausgabe , kann das Gerät günstig erworben werden. Mit dem Promotion-Code BRAND-MEISTER sieht man dann einen reduzierten Preis. Zusätzlich gibt es 50 US-\$ Cashback, wenn sich ein Besitzer eines S900A+ im Brandmeister-Netz registriert. Ralph Schmid, DK5RAS; Torben Klimt, DH6MBT

## DX-QTC

Bearbeiter: Enrico (Ric) Stumpf-Siering, DL2VFR Hinter den Höfen 4 27305 Bruchhausen-Vilsen E-Mail: dx@dl2vfr.de URL: www.dl2vfr.de

Frequenzen in kHz , alle Zeiten in UTC Berichtszeitraum: 5. 6. bis 6. 7. 2020

#### **E** Condy

Oberflächlich betrachtet ging im Juni mit seinen langen Tagen unterhalb von 30 m gar nichts mehr. Mit viel Geduld wird man feststellen, dass die unteren B änder in den Nachtlinien noch immer DX bereithalten. Ein regelmäßig für DX nutzbarer Bereich hingegen ist das 20 m-Band. Obgleich die Signale natürlich sehr dünn sind. Doch selbst bis hinauf auf 28 MHz kann man DX-Verbindungen zum Beispiel nach Nordamerika registrieren.

Recht verlässlich hingegen bildet sich häufig schon früh am Tage die sporadische E-Schicht aus und zeichnet für den größeren Anteil der Verbindungen auf den oberen Bändern verantwortlich. Mehrfachsprünge sorgen auch hier für Weitverkehr. Ist man in der Sendeart FT8 unterwegs, stellt man naturgemäß ein größeres Angebot an DX fest, doch auch in SSB oder CW' gelingen Verbindungen.

Bis die Sonne wieder mehr für uns tut, muss man sich wohl damit abfinden. Einmal mehr zeigt sich in Wettbewerben, wozu die Ionosphäre zu unserer Überraschung auch jetzt fähig ist. Und genau dafür hat man Conteste ja seinerzeit erfunden, als konzentrierten Test der Ausbreitungsbedingungen.

#### **• DXpeditionen Rückblick**

Die Zahl der verschobenen oder gestrichenen Aktivitäten ist noch immer bei weitem größer als die der Ankündigungen. Ohne das Geschehen auf den Bändern gänzlich zu vernachlässigen, habe ich mich dazu entschlossen, den wichtigsten HF-Verstärker, meinen Antennenpark, auf Vordermann zu bringen. Geht es wieder los, wird dazu keine Zeit sein. Alle Hoffnungen richten sich auf einen interessanten DX-Herbst.

Selbst auf die Mehrzahl der wenigen angekündigten Aktivitäten warten wir bislang umsonst. KG4MA ist noch nicht QRV und dem Vernehmen nach erst ab Mitte Juli in Guantanamo. YJ40IND konnte offenbar nur in FT8 im Raum Amerika, Japan und Australien geloggt werden. Die gleiche Einschätzung kann man zu 3D2TS treffen, der offenbar nur FT8 gemacht hat.

KL7/KC1KUG wurde mit QTH auf dem Festland wohl nur in Nordamerika registriert. RllANM mit Op RX3ABI war gezwungen, seine Aktivitäten von der Station Mirny ab dem 21. 6. wegen eines Brandes vorläufig einzustellen. Menschen kamen nicht zu Schaden aber einige Gebäude inklusive Funkraum sind nicht mehr nutzbar. Die Funkausrüstung ist zerstört.

#### Vor 50 Jahren

Ein gewisser Martii Laine geht auf seine wohl erste DXpedition unter OJØMR. Inzwischen

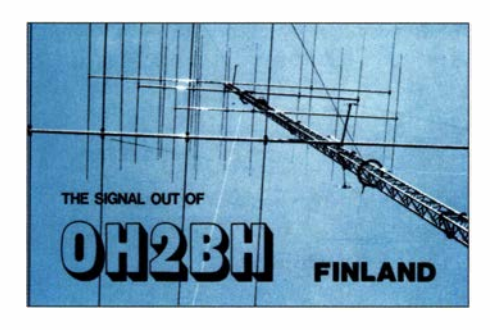

dürften es mehr als 150 Rufzeichen sein, die man ihm zuordnen kann. Die Existenz von zwölf DXCC-Gebieten gehen auf seine Initiativen zurück. Congrats!

#### **Vor 40 Jahren**

Das DX-QTC des Funkamateurs veröffentlicht eine Liste der meistgesuchten DXCC-Gebiete aus Y2-Sicht:

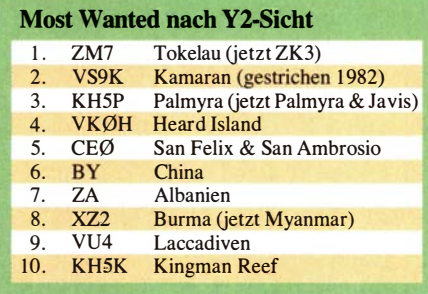

In der Rubrik QSO des Monats werden VK9NM, A35JL, A51PN, A7XE und FRØFLO gelistet.

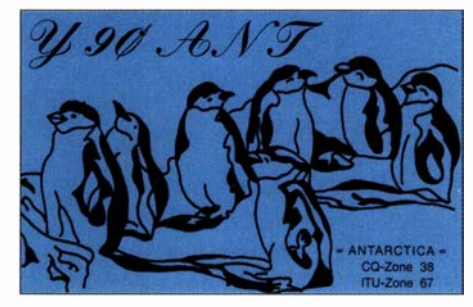

#### **Vor 30 Jahren**

Y90ANT sendet von der Georg-Forster-Station. Während sich ein ganzes Land im Sommer 1 990 in einer Metamorphose befindet, ist Manfred, Y21RO, nach vielen Wochen QRV. Die Station wurde im März 1991 geschlossen.

#### Vor 20 Jahren

KSK ist im Oktober 2000 die letzte große DXpedition nach Kingman Reef. In 231 Stunden schreibt man 80 836 Verbindungen ins

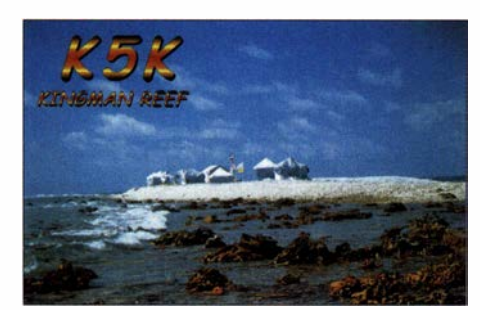

Log. Am 29. 3.2016 wird das Atoll von der DXCC-Liste gestrichen. Es erfüllt fortan nicht mehr das Kriterium der Separate Administration, da es nicht mehr von der U.S. Navy verwaltet wird. Künftig und bis heute gehört es unter der Verwaltung des U .S . Fish & Wildlife Service zum DXCC-Gebiet Palmyra & Jarvis. In Zeiten der Flut soll sich das Eiland inzwischen meist unter Wasser befinden .

#### **Kurz-Infos**

Karten für FK1TS und 3D2TS erhält man ab sofort über MØOXO-OQRS. - K4BAI hat das QSL-Management für PJ4G, PJ4NG und PJ4/K2NG übernommen.

#### **E** Most Wanted nach Club-Log

Unabhängig von allen Sendearten hat Club-Log basierend auf allen gespeicherten Logs folgende meist gesuchte DXCC-Gebiete aktuell ermittelt:

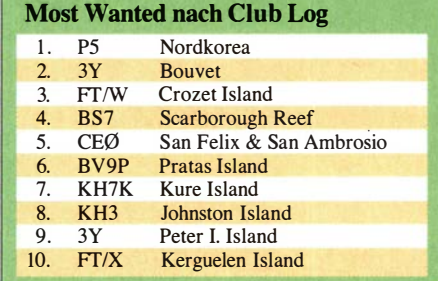

#### **U** Vorschau

Afrika: YI1DZ ist zurzeit noch bis 10.10. unter Z81D in SSB oder FT8 zu arbeiten. QSL via OM3JW.

Amerika: Aus der Karibik will sich vom 2. bis 4. 8. P4/KM4VI ausschließlich in SSB melden. Seine Bestätigung erhält man direkt oder über LoTW. - W5JON funkt wieder einmal vom 22. 8. bis 5.9. unter V47JA. Er stellt Funkbetrieb auf der gesamten Kurzwelle inklusive 60 m in CW, SSB und FT8 in Aussicht. QSL auch hier direkt an das Heimatrufzeichen oder über LoTW. - Hinter OX3LX verbirgt sich Bo, OZ1DJJ. Noch bis 30.7. ist er in seiner freien Zeit von 40 m an aufwärts QRV. QSL erhält man via Club-Log, LoTW oder OZØJ.

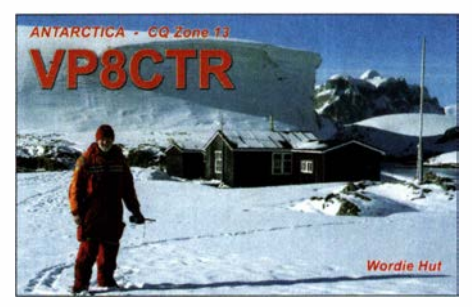

Antarktis: Den Südpolaren Winter nutzt KC4USV auf der McMurdo-Basis, um häufiger auf 14243 kHz QRV zu sein . Nebenan ist KC4AAA von der Amundsen-Scott-Station zumeist von OOOOUTC bis 0300 UTC auf 7243 kHz und 14243 kHz aktiv. QSL für beide Stationen via K7MT. Auf den entsprechenden QRZ.com-Seiten findet man aktuelle Hinweise über den Stand bei LoTW oder Direkt-QSLs. Asien: Giorgio hat vom 30 .7. bis 30. 11. im
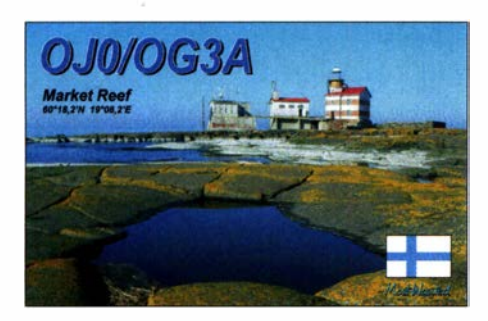

Irak zu tun. Unter YI/IU5HWS soll dann auch auf 40 m, 20 m und 10 m gefunkt werden. Eine Genehmigung dafür muss er sich aber erst vor Ort besorgen . - S53R ist wieder zurück in Afghanistan und wieder unter T6AA bzw. T6A im Contest aktiv. Bis die Endstufe repariert ist, wird erst einmal nur mit 100 W gearbeitet.

Europa: Wem noch ein Bandpunkt mit Liechtenstein fehlt, kann diesen vielleicht vom 24. bis 27.7. über HBØ/HB9HBY bzw. HBØ/ HB9TWU auf 80 m bis 6 m in CW, SSB oder Ff8 erhalten. QSL via EB7DX nur direkt.

Ozeanien: Mit etwas Glück kann man noch bis Ende Juli YJ40IND aus Anlass des 40. Geburtstages von Vanuatu ins Log bekommen. Ausblick: Die folgenden Zeilen sind vermutlich wieder von großer Volatilität geprägt. Anfang Juli hielten folgende DXpeditionen ihre Ankündigungen für die Monate August bis Oktober aufrecht: **XRØXHM** (Ende August), XR0YSP, FP/KVlJ (beide etwa zweite Septemberhälfte), TT8RR/TT8XX, T88UW, E6AM (Anfang Oktober), CYØC, Z66DX, A35GC (Ende Oktober). Selbst KH6VV/KH4 glaubt fest an die ersten beiden Wochen im Oktober. Für irgendwann in nächster Zeit hat

# Bergfunk-QTC

Bearbeiter: Dipl.-lng. Harald Schönwitz, DL2HSC Försterweg 8, 09437 Börnichen E-Mail: dl2hsc@darc.de

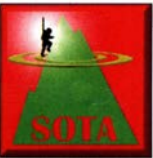

**• SOTA-Aktivitäten** 

OE: Sylvia, OE5YYN, OE-Assoziationsmanagerin, teilt mit: Da wir am 19. 9. einen All-OE- und einen OE5- SOTA-Tag veranstalten wer-

den , hatten wir gemeinsam mit Jürg, HB9BIN, die Idee , zu diesem Termin auch einen Europäischen SOTA-Aktivitätstag auszurufen. Schweiz, Deutschland, Italien und Frankreich haben bereits ihre Teilnahme zugesagt.

Martin, OE5REO, schreibt: Der alljährliche OE5-SOTA-Tag findet diesmal in der Region Pyhm-Priel statt. Zwischen Totem Gebirge und Sengsengebirge gibt es zahlreiche Berggipfel in verschiedenen Schwierigkeitsstufen. Um Doppelaktivierungen zu vermeiden sollte die geplante Funkaktivität auf https://sotawatch. sota.org.uk angekündigt werden. Ob nur mit Handfunkgerät oder mit der kompletten KW-Station aktiviert wird, entscheidet jeder selbst. Auf 2m ist die 145 ,500 MHz (S20) Zentrum der Aktivität. Es wäre toll, wenn jeder Teilnehmer zwei bis drei Fotos während der Aktivität

noch HDSR den Hut für Galapagos in den Ring geworfen. Die Swains-DXpedition WSS hingegen geht definitiv erst im Frühjahr 202 1

Vom Rebe! DX Team hören wir, dass man für 3Y01 weiter Geld sammelt und im Dezember 2020 starten will. Vorher möchte man vielleicht noch Banaba (T33) und Tuvalu (T2) aktivie-

Bandmeldungen im Berichtszeitraum

VE1 RAC 1826 0250 9J2BO 14015 1500<br>CE3CT 1840 0100 PO8AV 14058 1700 CE3CT 1840 0100 PQ8AV 14058 1700<br>K2AV 1821 0200 TI2JS 14210 1500 1821 0200 TI2JS<br>9G5AF 80 m 9G5AF 14160 1800

XV1X 3504 1900 K5RT 21307 1500

Z81D 7074 2130 9K2HS 24944 1100<br>ZL3XDJ 7002 0500

30m TZ4AM 28027 1 800 JL1WPQ 10102 2200 N5XJ 28032 1300<br>VE2ACP 10113 0300 NY3A 28010 1500 10113 0300

17 m D2EB 3522 2300 Z81 D 18102 1000

160m 20 m

V31AE 3573 0300

 $J$ S6TSE 3514 1930 **15 m**<br>XV1X 3504 1900

40 m<br>Z81D 7074 2130 9K2HS

 $Z$ L3XDJ 7002 0500 10 m

oder später in die Luft.

ren ...

Paul, DL6FBK auf dem Lilienstein DM/SX-057 Foto: DL6FBK

machen und diese per E-Mail an oe5reo@ oevsv.at schicken könnte . Für eine anschließende Auswertung soll das gesamte Log möglichst bald auf die SOTA-Datenbank hochgeladen werden. Am SOTA Reflector als auch auf der Facebook-Gruppe SOTA Austria werden aktuelle Informationen abrufbar sein.

HB9: Parallel zu diesem Ereignis findet am 19. 9. in der Schweiz der zweite Schweizer Bergaktivitätstag statt.

DL: Ende Juni/Anfang Juli startete Paul, DL6FBK, eine Tour zu den derzeit 13 gültigen sächsischen SOTA-Gipfeln. Er nutzte die Zeit auch, um Gipfel in OK zu aktivieren.

#### **HB15SOTA Jubiläumscall**

Mit dem Sonderrufzeichen HB15SOTA wird das 15-jährige Bestehen von HB9SOTA während eines Jahres vom 9. 5. 2020 bis zum

# QSL-Splitter

Über folgende Bürokarten konnte man sich freuen: 3B7A, 4UNR, 5T2KW, 5X2B, 9H3MN, BW/JA1UMQ, C5DL, DPØGVN, E44YL, HB0/DL5YL, HS0KING/mm, LXØRL, LX/PA3GRM, OJØ/OG3A, PS14BIS, S79V, TO5M, TO7DL, V55QO, VP8CTR, YE4/DL3KZA, Z23MD und ZS95OO.

LoTW-Bestätigungen erfolgten für: 3D2XX , 3V8SS, 4J1FS 4L8A, 5B4APL, 5R8UI, 5Z4/G3AB, 9K2NO, A41CK, A71AM, AMxxWARD, C4W, CB3R, CT3KN, CT3MD, BG4OP, BY1RX, D4Z, EA9AK, MU2K, PJ4G, PX2A, TO7DL, VK9NK, XX9AS, YB1JYL, YB4VX, YF9FCO und YI3WHR.

Direkt gingen ein: BA7IO, VP8PJ (MØURX), VR2XYL und XZ2C (JH1NBN).

DLlBWU freute sich unlängst über eine Bestätigung aus dem Jahr 1994. Manager YU1FW bestätigte einen Kontakt auf 20 m mit 3XY0A. Ein untrüglicher Beweis dafür, dass man die Hoffnung nie aufgeben sollte.

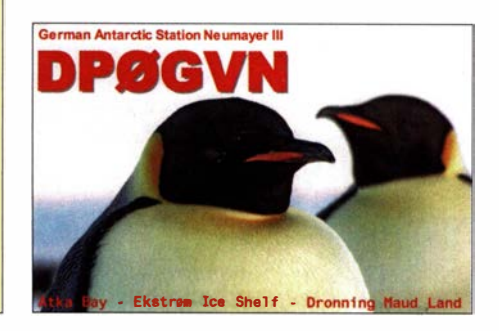

8. 5. 202 1 gefeiert. Das mit dem Sonderrufzeichen verbundene Jubiläumsdiplom der SOTA-Gruppe Schweiz wird für Funkamateure/Chaser und Summit-to-Summit-Jäger in folgenden drei Stufen herausgegeben: Alpenrose (sechs Kantone), Enzian (14 Kantone) und Edelweiss (alle 24 Kantone mit Summits). Das kostenlose Jubiläumsdiplom kann unter: hb9sota.ch/hb15 sota-diplom direkt beantragt werden .

#### SOTA-News

Anfang Juli wurde eine sehr interessante Assoziation Mitglied der SOTA-Familie: A6 - die Vereinigten Arabischen Emirate . Der Manager Mohammed Almatrooshi, A61CK, listet in fünf Regionen 110 Berge. Mit 1543 m ist der Jabal Rahabah (A6/RK-001) in der Region Ras Al Khaimah derzeit der höchste Berg der Assoziation. Andere Quellen nennen eine Höhe von 1 526 m, sodass hier sicher noch Aktualisierungen oder Korrekturen zu erwarten sind.

Ebenfalls neu ist die Assoziation Litauen, LY. In dieser Assoziation ist Simon Melhuish, G4TJC, der Manager. In der einen Region haben sich bisher drei Berge qualifiziert, der Nevaišių kalnas (LY/LY-001) bringt es mit 289 m auf einen Wertungspunkt.

#### **Bergfunk-Termine**

GMA-S2S-Wochenende: 1. bis 2. 8; Info unter: www.cqgma.org

Tnx Info an DLSDXL, HB9BIN und OESYYN

### OK8WFF/p: Portabelfunk aus dem Grenzgebiet

Ich bin im Grenzgebiet zur Tschechoslowakei aufgewachsen , meine Mutter stammte aus dem Sudetenland. So erfuhr ich in ihren Erzählungen über die frühere Heimat viel über eine zwar nur wenige Kilometer entfernte Region, die jedoch damals unerreichbar war. Unser Heimatort Waldsassen liegt nur knapp fünf Kilometer entfernt von der Staatsgrenze und viele Straßen führen direkt entlang am damaligen "eisernen Vorhang" . Ich erinnere mich an zahlreiche Ausflüge , bei denen wir die Blicke über die Grenzteiche schweifen ließen . Dass dies alles einmal zugänglich sein würde, lag fern unserer Vorstellungskraft.

Zehn Jahre nachdem ich nach erfolgreicher Prüfung mein Amateurfunkrufzeichen erhalten hatte, war es dann doch soweit: Die Grenze zu unseren östlichen Nachbarn öffnete sich überraschend schnell . Ein Bürgerfest in Waldsassen war damals auch ein Begegnungsfest: Viele hundert Besucher aus Eger bzw. Cheb waren zu Gast, während wir im Gegenzug per Fahrrad den Nachbarort erkundeten.

Relativ bald danach war der Antrag für ein tschechisches OK8-Rufzeichen gestellt. Aller-

#### **E** Erfahrungen in Tschechien

Im Jahr 2002 nahm ich eine berufliche Tätigkeit in der Tschechischen Republik auf. Bei meinen täglichen Touren stellte ich immer wieder fest, dass sich die Landschaft dort von der unseren unterscheidet. Während in Deutschland durch die Flurbereinigung alles irgendwie gleich aussah, gab es in Tschechien viele unberührte Flecken. Während dieser Zeit habe ich dort zudem Tiere gesehen, die ich von zu Hause her nicht kannte. Und dies, obwohl nur etwa 50 km dazwischen liegen.

Doch erst als 2009 das damalige WFF-Programm startete, 2012 abgelöst durch das WWFF-Programm, kehrte mein Interesse am Amateurfunk zurück. Nachdem ich die ersten beiden Jahre vor allem Funkkontakte mit vielen Flora-Fauna-Stationen hatte, begannen wir 2010 im OV mit eigenen WWFF-Aktivitäten unter DAOCW/p. Erhielten deutsche Stationen bei CQ-Rufen früher eher wenig Resonanz , denn es gab einfach zu viele davon, war man plötzlich als deutscher DLFF-Aktivierer gesuchter Funkpartner und konnte sogar Pile-ups erzeugen. So entstand bald der Gedanke , erneut eine

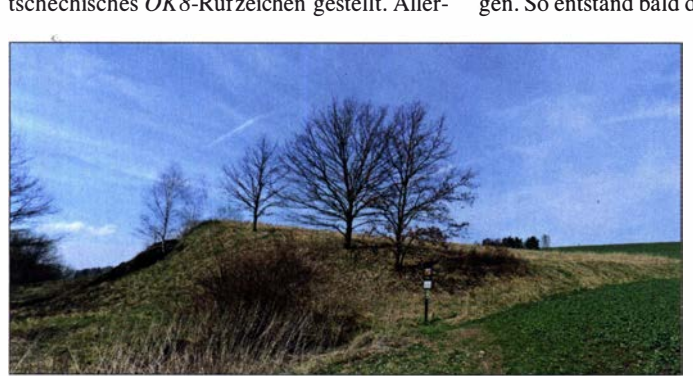

dings wurde aus den geplanten Funkaktivitäten im ersten Anlauf nichts. Eine hohe Arbeitsbelastung, gepaart mit fehlender Zeit und einer Phase geringer Amateurfunkaktivität ließ die Gastlizenz ohne Nutzung verfallen.

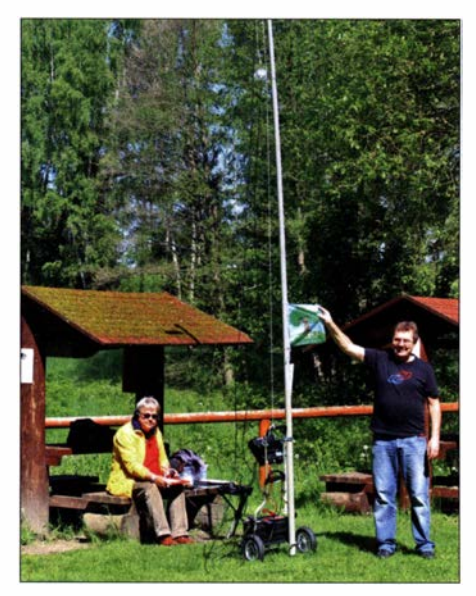

2016 war der kleinste tschechische Vulkan, OKFF-0312, wieder einmal aktiv: auf den Bändern unter OK8WFF/p.

Amateurfunkgenehmigung für den Betrieb aus OK zu beantragen. Die Wahl des Rufzeichens fiel aufgrund des geplanten Einsatzzwecks auf OK8WFF.

#### **Portabel aus dem Grenzgebiet**

Anfangs hatte die Tschechische Republik nur sehr wenige WWFF-Referenzen und wir waren vermutlich eine der ersten OKFF-Stationen, die zunächst von OKFF-0012 bzw. später von OKFF-0006 aktiv wurde. Später hat das tsche-

Karl, DL1JKK, und DF6EX beim Funkbetrieb aus OKFF-0412

ln OKFF-0412 trafen wir auf diese Gruppe von Radfahrern; einer besaß Morsekenntnisse.

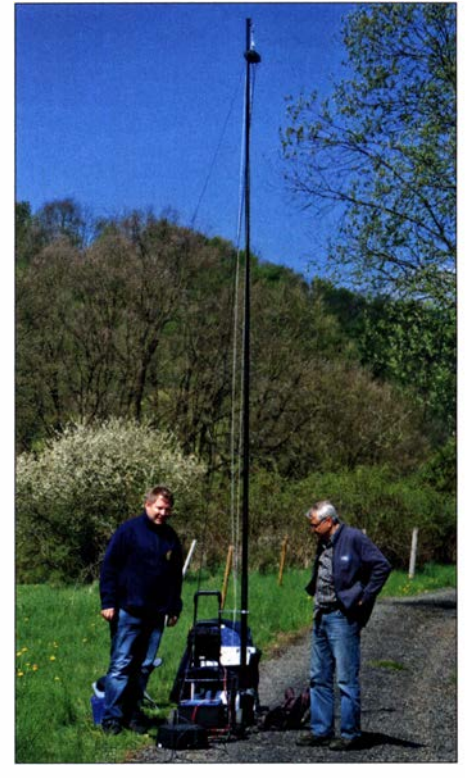

Peter, DO1NPF (rechts), und Konrad, DH6RAE, mit einem unserer Trolleys für den Funkbetrieb unter OK8WFF/p aus OKFF-0895

chisehe WWFF-Team die Zahl seiner Gebiete auf heute über 2600 erweitert. Viele davon sind allerdings sehr entlegen und nur zu Fuß oder per Fahrrad erreichbar.

Bereits 20 14 hatte unsere Gruppe in Hohenberg ein Gebiet entlang der Grenze ausfindig gemacht, in dem wir unsere Funkstation noch zu Fuß über die Grenze trugen. Der damalige Gastgeber, ein Landwirt, zeigte uns einen schmalen Weg, der jeweils zur Hälfte in Tschechien bzw. Deutschland verlief. Ab 20 16 begannen wir, unsere Ausrüstung für den portablen Funkbetrieb zu optimieren. Mit einem Trolley als Transportmittel aktivierten wir im Mai 20 16 als ersten Test den kleinsten Vulkan Tschechiens, den Železná Hůrka. Ein 6-m-Mast war am Trolley befestigt, während eine Batterie auf der Bodengruppe als Stromquelle und zur Stabilisierung diente . Über einen kleinen Fußgänger-Grenzübergang waren es nur rund 500 m bis zu OKFF-03 12. Dieser erste erfolgreiche Versuch machte Lust auf weitere Aktivitäten. So wurde zwei Monate später ein längerer Marsch gewagt. In der Nähe der Ortschaft

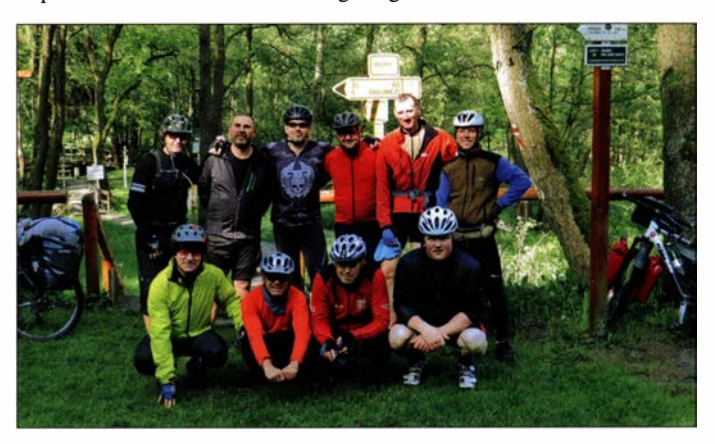

Mähring hatten wir zwei OKFF-Gebiete ausgemacht, die mitten im Wald lagen. Felix, DOSDKW, und ich, DF6EX, machten uns auf den insgesamt 7 km weiten Weg entlang des früheren Grenzzauns über teilweise dicht zugewachsenen Waldboden. Auf etwa halber Strecke erreichten wir mit Bučina u Žďáru, OKFF-0401, unser erstes TageszieL

Strömender Regen setzte ein und hielt uns in einem kleinen Unterstand in dem Naturschutzgebiet mehr oder weniger "gefangen", sodass wir insgesamt 256 Stationen erreichten. Als der Regen nachließ, steuerten wir trotz der Zeitverzögerung noch den zweiten Standort an und waren nach weiteren 3 km in OKFF-1010, Tisina, angelangt. Dort konnten wir weitere 1 35 Verbindungen ins Log schreiben. Die nächste Funkaktivität im Grenzgebiet folgte im Mai 20 17 aus Rathsam, OKFF-0895 . Diesmal konnten wir unseren Distriktvorstand Peter, D0 1NPF, für eine Teilnahme begeistern.

#### **• Signale aus dem Dreiländereck**

Im Mai 2018 stand das Dreiländereck bei Hof auf dem Programm. Dort treffen die Gebiete DLFF-02 16 in Franken, DLFF-0343 in Sachsen und OKFF-0412 zusammen. Wir bauten eine Station auf tschechischer Seite am europäischen Radwanderweg in einem sehr schön an-

gelegten Areal auf. Viele Touristen waren dort zu Besuch und zahlreiche Fahrradgruppen kamen vorbei. Zeitgleich lief der Funkbetrieb etwa 200 m entfernt auf der deutschen Seite der Grenze. Nach rund 400 Verbindungen zogen wir einige hundert Meter Richtung Sachsen weiter, um dort DLFF-0343 in die Luft zu bringen.

20 19 schließlich zogen wir zunächst über die Silberhütte entlang der dortigen Langlaufloipe über den Grenzübergang nach Křížový kamen, OKFF-0645 . Dort waren wir mithilfe von zwei Trolleys mit zwei kompletten Stationen aktiv. Erneut trafen wir auf zahlreiche Besucher und Radfahrer. Insgesamt 556 Verbindungen gelangen, wobei leider eine Stunde vor dem geplanten Ende der Aktivität einer der Akkumulatoren einen Zellenschluss erlitt.

Aufgrund dieser Erfahrungen hatten wir vier Wochen später bei unserer Aktivität vom "verschwundenen Dorf" Pavlova Hut', OKFF-0800, gleich drei Akkumulatoren dabei . Diesmal waren zwar die Ausbreitungsbedingungen äußerst dürftig, doch standen am Schluss trotzdem fast 500 Verbindungen im Log.

#### **E** Fazit

Wir haben das Rufzeichen OK8WFF für weitere fünf Jahre verlängern lassen. Mehr als 7000 Portabelverbindungen stehen bislang im

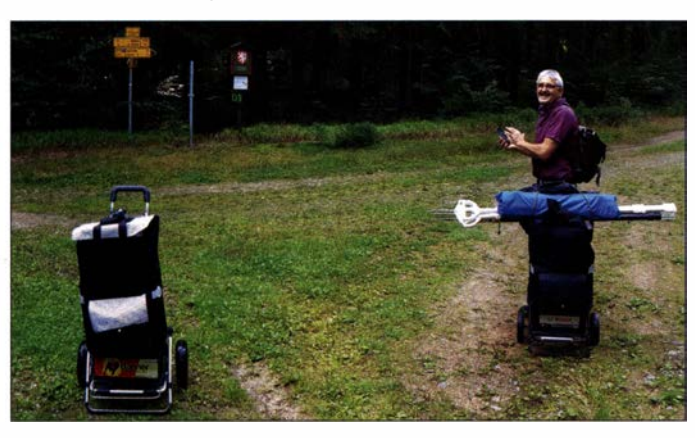

Mit zwei Funk-Trolleys waren wir 2019 aus OKFF-0645 aktiv.

Fotos: DF6EX

# Sat-QTC

Bearbeiter: Thomas Frey, HB9SKA Holzgasse 2, 5242 Birr, Schweiz E-Mail: th.frey@vtxmail.ch

#### ■ AO-73 bis auf Weiteres aktiv

A0-73/FUNcube-1 befindet sich nicht länger im vollen Sonnenlicht. Nach acht Monaten in diesem durchfliegt A0-73 wieder einige Eklipsen während eines Orbits. Die empfangene Telemetrie zeigt, dass der Satellit perfekt funktioniert und die Temperaturen keine extrem hohen Werte erreichen. Nach drei Wochen zunehmender Eklipsen ist auch der Lithium-Akkumulator noch in Ordnung und seine Spannung sinkt nicht unter 8,1 V ab. Bis auf Weiteres wurde daher der Transponder mit low power telemetry aktiviert.

#### ■ Rekordverbindungen über RS-44

Via RS-44 wurden bereits DX-Rekorde verzeichnet. Sein starker Downlink und seine hervorragende Empfindlichkeit bescherte Hector

Martinez, W 5CBF, in Lake Charles, LA und Antonio Gutierrez, DL4EA, in Böblingen am 26. 5. eine Rekordverbindung über 8357 km. Der vorherige Rekord von 8314 km von KI7UNJ und EB l AO hielt gerade nur neun Tage.

#### AO-27 wurde reaktiviert

Seit der Reaktivierung von A0-27 Ende Mai wird der Satellit wieder rege benutzt. Jedoch ist der FM-Repeater nur etwa 4 min pro Orbit über den mittleren Breiten in der nördlichen Hemisphäre aktiv. Zuvor wurde er testweise in Sichtbarkeit der Kontrollstation über den USA aktiviert.

#### Uplink: 145 ,850 MHz FM

#### Downlink: 436,795 MHz FM

EyeSat-A/AMRAD-OSCAR-27 startete mit K0-25 , I0-26, P0-28, SPOT-3 und HealthSat am 26.9.1993 mit einer Ariane V-59 in Kourou, Französisch-Guyana, in den Orbit. Die NORAD-Nr. für die Keplerdaten ist 22825 .

#### **1KUNS-PF ist verglüht**

Laut www.space-track.org ist 1KUNS-PF, NO-RAD-Nr. 43466 (nicht UBAKUSat), am 11. 6. in der Erdatmosphäre verglüht. l KUNS-PF war falsch katalogisiert.

Manfred Meier, DF6EX

Neben der Funkanlage lassen sich per Trolley ein Campingtisch und ein Hocker zum nächsten Be-

Log und künftig wollen wir weitere schöne Plätze erkunden, um von dort zu funken. Bei derartigen Aktivitäten gewinnt das Motto "Amateurfunk verbindet" besondere Bedeutung. Erstaunlich ist zudem, dass wir an derart abgelegenen Plätzen regelmäßig viele Menschen getroffen haben. Jede Aktivität hat ihre eigene kleine Geschichte , die man sich immer wieder gerne in Erinnerung ruft. Stellvertretend für viele ist die über den tschechischen Bürger, der seiner Familie seinen früheren Arbeitsplatz "im Wald" bei OKFF-0401 zeigen wollte, diesen jedoch nicht mehr fand. Als wir ihm helfen konnten, war die Freude groß.

triebsort transportieren.

#### ■ 23-cm-Band – Koexistenz zwischen **Amateurfunk und RNSS**

Innerhalb der CEPT wird die Arbeit zur Berücksichtigung der Koexistenz zwischen dem sekundären Amateurfunk- und Amateur-Satellitenfunk-Service und dem primären Radio Navigation Satellite Service (RNSS), hauptsächlich dem Galileo-System, fortgeführt.

Beiträge der IARU, welche die Nutzung des Bandes durch Amateurfunk beschreiben, wurden in der Arbeitsgruppe der CEPT begrüßt. Bisher konnte die Arbeit als Bestimmung der Vorgehensweise und dem Sammeln von Informationen beschrieben werden. Aber bald werden technische Studien für erste Analysen und Evaluationen für Koexistenzmöglichkeiten beginnen.

In Anbetracht des Profils der Nutzung des 23 cm-Bandes ist die IARU der Ansicht, dass das Potenzial für großflächige Störungen von RNSS überbewertet ist, arbeitet aber mit allen Beteiligten gut zusammen .

Quelle: IARU-Rl

#### Amateurfunkpraxis

### Meteorscatter erlaubt auf 6 m und 2 m QSOs bis 2000 km

Im Frequenzbereich über 30 MHz werden unterschiedliche Ausbreitungsmodi beobachtet. Während manche eher zufällig auftreten troposphärische Überreichweiten, Sporadic-E, Radio-Aurora etc. - ist die Meteorscatter-Ausbreitung in gewissem Rahmen planbar. Sogar im 2-m-Band ermöglicht sie QSOs bis hin zu

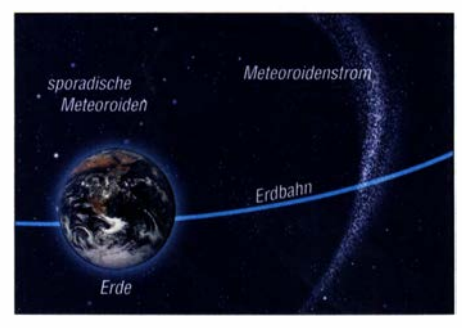

Neben zufällig verteilten Meteoraiden kreuzt die Erde auf ihrer Umlaufbahn auch jährlich wieder-<br>kehrende Meteoroidenströme. Grafik: FA kehrende Meteoroidenströme.

2000 km, bei besonders günstigen Rahmenbedingungen sogar noch deutlich darüber hinaus. Auf jhrer Umlaufbahn um die Sonne durchquert die Erde immer wieder Bereiche, die eine hohe Dichte kosmischer Staubteilchen aufweisen. Diese Teilchen erreichen meist nur die Größe von Sandkörnern, mitunter aber auch von Kieselsteinen. Es handelt sich dabei um Materie von Kometen oder Asteroiden, die quasi als "Abrieb" auf deren Bahn verblieben ist. Man kennt sogar richtiggehende Meteoroidenschauer, die periodisch jedes Jahr zu ungefähr der gleichen Zeit wieder auftreten: etwa die Geminiden Mitte Dezember, die Quadrantiden Anfang Januar oder die Perseiden Mitte August. Unter Kenntnis der Bahndaten kann man den Eintritt der Erde in diese Staubwolken recht genau berechnen .

#### **E** Sternschnuppen reflektieren Funkwellen

Tritt nun solch ein Staubkorn in die Erdatmosphäre ein, so wird es durch Reibung an der Luft stark abgebremst: Es erhitzt sich so stark, dass es meist völlig verdampft. Die Luftmoleküle werden dabei ionisiert, und die Spur des Meteors (formal heißt es Meteoroid; als Meteor

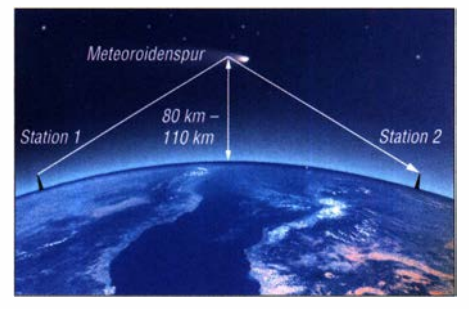

Das Prinzip bei Meteorscatter ist recht trivial: Die ionisierte Spur des verglühenden Meteoraiden ermöglicht kurzzeitig die Reflexion elektromagnetischer Wellen: Station 2 kann dann Station 1 emp-<br>fangen. Grafik: FA Grafik: FA

bezeichnet man hingegen Fragmente, die auf der Erde auftreffen) kann für Bruchteile einer Sekunde elektromagnetische Strahlung bis in den UHF-Bereich reflektieren. Oft lässt sich das vom Erdboden aus als Sternschnuppe beobachten, wobei die Leuchterscheinung durch die Rekombination der freien Elektronen und Ionen erzeugt wird, nicht durch die Reibungshitze. Diese Vorgänge spielen sich in Höhen zwischen 80 km und 110 km in der E-Schicht der Ionosphäre ab .

Die Feldstärke solcher Meteoraidenreflexionen ist sehr stark mit der Frequenz verknüpft. Während auf 1 44 MHz bereits mit einer einzelnen Yagi-Antenne bei einem guten Schauer mehrere Dutzend Reflexionen empfangen werden, benötigt man auf 432 MHz schon eine EME-Ausrüstung, um überhaupt ab und an mal etwas zu hören.

Im 6-m-Band hingen reicht auch eine geringere Ionisierung bereits aus, weshalb hier die Anzahl und Dauer von Reflexionen deutlich höher liegen. Um einen ersten Eindruck von dieser Ausbreitung zu bekommen, bietet sich die Bake SK4MPI in JJP70NJ auf 144,412 MHz an. Wenn man die Antenne dorthin dreht, sollte innerhalb von 5 min immer mal ein kurzes Echo durchkommen.

#### **B** Stationsausrüstung

Für erfolgreichen Meteorscatter-Betrieb reichen auf 144 MHz etwa 50 W bis 100 W an einer 10-Element-Yagi-Antenne o. ä. bereits aus. Hilfreich wäre ein möglichst antennennah angebrachter rauscharmer Empfangsvorverstärker: Dieser hebt die Systemempfindlichkeit deutlich an, gleichzeitig gleicht er die Kabel-

Dass man auf 2 m per MS auch mit nur 60 W ERP erfolgreich sein kann, belegte Yuri, UT1FG/mm, Anfang 2019 mit Verbindungen von der Biskaya nach Mitteleuropa. Mittlerweile verfügt er über eine kleine Transistor-PA mit 150 W Ausgangsleistung, was seine QSO-Zahlen deutlich erhöht hat. Foto: UT1FG

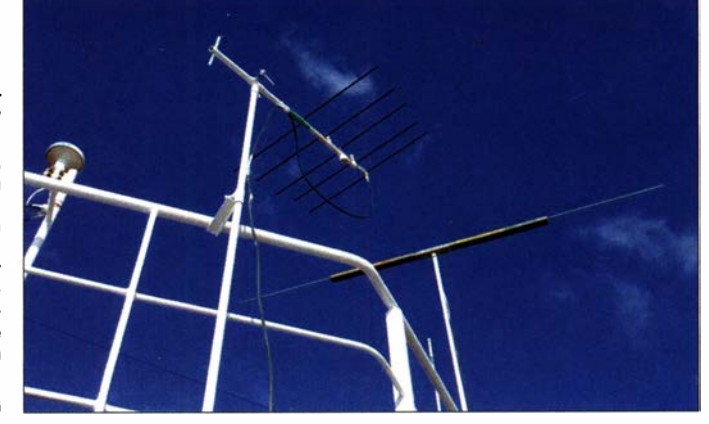

dämpfung aus. Im 6-m- und im 4-m-Band reicht aufgrund der geringeren erforderlichen Ionisierung der Meteoraidenspur bereits weniger Materialeinsatz: eine HB9CV-Antenne und 20 W als Minimalausstattung. Von wenigen Ausnahmen abgesehen, stellt man die Antenne bei Meteorscatter (MS) direkt zum QSO-Partner.

#### **Pings und Bursts**

In der "klassischen Lehre" bezeichnet man jede Reflexion unter 1 s Dauer als Ping und alles darüber hinaus als Burst. Diese Logik stammt noch aus den CW-Zeiten, wo man bei Tastgeschwindigkeiten von anfangs um die 300 BpM bei 500 BpM selbst in einem kurzen Burst nur wenige Zeichen decodieren konnte, in einem Ping hingegen gar nichts. In den 1 980er-Jahren wurden dann mit PCs sogar 1000 BpM bis 2000 BpM möglich: selbst 0 ,5 s brachten bei 1 500 BpM dann schon 12 Zeichen, die Unterscheidung Ping - Burst behielt man bei .

In Zeiten von WSJT mit Schrittgeschwindigkeiten um die 8000 Zeichen pro Minute beinhalten selbstverständlich auch Pings von nur 60 ms bereits acht Zeichen . Deshalb zählt man mitunter einfach alle Reflexionen . Eine qualitative Aussage hingegen ermöglicht nur die klassische Ping-Burst-Unterscheidung. Bei Schauern tritt mitunter ein ganzer Schwall Meteore in die Atmosphäre ein, was dann auf 2 m zu Bursts von 10 s und mehr führen kann. Bei den Perseiden werden im Maximum auf 1 44 MHz nicht selten Bursts von 30 s bis 60 s Dauer beobachtet.

#### **• Spezielles Rapportsystem**

Für Meteorscatter hat sich ein spezielles Rapportsystem etabliert, das auf Dauer und Feldstärke der empfangenen Reflexionen basiert. In der Praxis wird meist 26 oder 27 vergeben, mitunter auch mal 37 oder 28.

#### 1. Ziffer (Reflexionsdauer)

- 1: nur Pings, wird in der Praxis nicht verwendet
- 2: Bursts bis zu 5 s
- 3: Bursts bis zu 20 s
- 4: Bursts bis zu 120 s
- 5: Bursts  $> 120$  s
- 2. Ziffer (Feldstärke)
- $6: max$   $S3$
- 7: max . S5
- 8: max . S7  $9.557$
- 

Beim WSJT-X-Mode MSK 1 44 ist die Verwendung dieses Systems nicht mehr möglich. Statt-

dessen wird durch die Software der Signalpegel der empfangenen Reflexion als Rapport verwendet. Selbstverständlich muss ein einmal festgelegter Rapport beibehalten werden, auch wenn die Reflexionen im Verlaufe des QSOs sich ändern. Alles andere irritiert den QSO-Partner.

#### $\blacksquare$  Spezielle Betriebstechnik

Wenngleich Meteorscatter auch in SSB möglich ist, hat man früher fast ausschließlich Telegrafie mit hohen Geschwindigkeiten (High

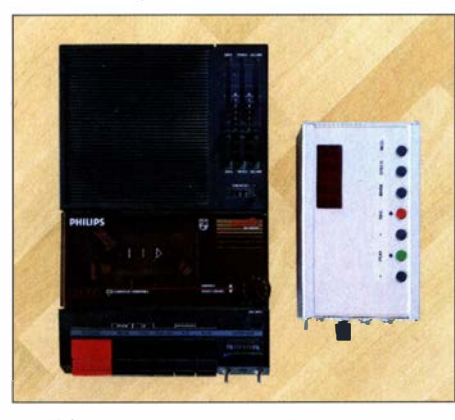

Zu HSCW-Zeiten waren modifizierte Tonbandgeräte oder Kassettenrekorder ein "Muss", um die hohen Tastgeschwindigkeiten auf ein lesbares Niveau zu bringen. Der Philips D6350 verfügte bereits von vornherein über eine Geschwindigkeitsregelung. Diese musste man nur noch erweitern und das Gerät einstrahlfest machen. Der digitale Rekorder DTR von DF7KF ermöglichte sogar das Decodieren von jenseits der 2000 BpM.

Speed CW: HSCW) eingesetzt. Neben dem speziellen Rapportsystem kommt dabei eine angepasste Betriebstechnik zur Anwendung: Die Gegenstation ist ja meist nur kurz zu hören: Man verwendet deshalb feste Sende- und Empfangszeiten. Diese dauerten zu HSCW-Zeiten noch jeweils 5 min, später 2 ,5 min. Seit WSJT sind es nun 30 s, während derer jeweils eine Station sendet und die andere auf Empfang ist und auf Reflexionen hofft. Ausgetauscht werden für ein gültiges QSO nur die beiden Rufzeichen, Rapporte und Rogers zur Bestätigung des Erhalts ebendieser Informationen.

Wurde noch gar nichts empfangen, so sendet man bei verabredeten Tests (Skeds) nur beide Rufzeichen . Hat man weniger als beide Rufzeichen empfangen, so sendet man beide Rufzeichen und Rapport. Sind beide Rufzeichen und Rapport empfangen, so sind beide Rufzeichen und Roger-Rapport (dieser hat ein  $R$  vor dem Rapport) zu senden . Wer beide Rufzeichen und Roger-Rapport empfangen hat, darf schließlich Rogers - also  $RRR$  - senden.

Mit dem Empfang der RRRs bei der Gegenstation ist das QSO komplett. Man kann aus Höflichkeit noch 73 senden, um genau dies anzuzeigen . Beide Stationen haben jedenfalls beide Rufzeichen, ihre Rapporte und mindestens ein Bestätigungs- $R$  empfangen – entweder als Teil des Roger-Rapports oder durch die RRRs.

Dieser Prozess ist sehr logisch aufgebaut. Gleichwohl empfiehlt es sich, als Newcomer zunächst einmal ein wenig bei anderen QSOs mitzuhören, um die notwendige Routine zu gewinnen. Bei unverabredeten QSOs darf man gleich mit beiden Rufzeichen und Rapport anrufen; schließlich hat man die Gegenstation (also ihren CQ-Ruf) zuvor empfangen.

#### **E** Meteorscatter mit WSJT

Mit seiner Einführung 2001 hat WSJT die Meteorscatter-Ausbreitung revolutioniert: die gegenüber HSCW um den Faktor 5 bis 6 höheren Schrittgeschwindigkeit von FSK441 machte es möglich, dass auch kürzeste Reflexionen bereits Informationen liefern. Infolgedessen lassen sich auch bei schlechten MS-Bedingungen - ohne Schauer - fast jederzeit Entfernungen von rund 1 500 km überbrücken. Auch Dis-

tanzen über 2200 km mit ihren meist sehr kurzen, leisen Bursts sind etwas einfacher geworden, doch auch bei guten Schauern immer noch eine Herausforderung. Vor allem aber sind die Zeiten mühseliger Decodierung der empfangenen Reflexionen mittels analoger oder digitaler Aufnahmegeräte vorbei. Der grundsätzliche Prozess blieb allerdings gleich: Man musste als Operator entscheiden, welche der empfangenen Bruchstücke korrekt decodiert waren und puzzelte diese dann zu Rufzeichen und Rapporten zusammen.

2017 wurde mit der Version WSJT-X 1.7 FSK441 durch MSK144 ersetzt. Die effektive Übertragungsrate liegt bei MSK144 nun etwa zwei Drittel höher als bei FSK441. Darüber hinaus ist eine Fehlerkorrektur implementiert: Es werden bei einer Reflexion deshalb entweder alle übertragenen Informationen - z. B. PA3BIY UT1FG/MM 26 angezeigt - oder gar nichts.

In der Praxis führen jedoch vergleichsweise oft laute, aber sehr kurze Reflexionen zu keinem Decode , was sehr ärgerlich ist: In FSK441 hätte man aus den paar Millisekunden wenigstens einige Zeichen sicher decodieren können. Gleichwohl laufen 90 % und mehr aller MS-QSOs nun in MSK1 44 , trotz dieser Ineffizienzen. Die durchaus kurzweilige Aufgabe des Zusammenpuzzeins entfällt; einmal mehr wurde Intelligenz vom Operator in die Software verlagert.

Als Frequenzen für unverabredete (Random) MS-Verbindungen haben sich für FSK441 auf 2 m 144,370 MHz und für MSK144 144,360 MHz etabliert. Auch wenn der FSK441 -Mode in WSJT-X nicht mehr implementiert ist, sind aufgrund der praktischen Vorteile viele "alte DX-Hasen" weiterhin in diesem QRV: entweder mit einer älteren WSJT-Version, bspw. WSJTJO, oder in LZ2HVs WSJT-Klon MSHV  $(lz2hv.org/mshv)$ .

#### ■ Random-Betrieb - in welcher Periode sende ich?

Noch in den 1 990er Jahren waren fest verabredete Tests, sogenannten Skeds, die Regel und zufällige QSOs auf dafür festgelegten Frequenzen (144,100 MHz für HSCW, 144,200 MHz für SSB) die Kür. Mit WSJT haben sich Verhältnisse nun gewandelt. Das Gros der MS-QSOs läuft nun auf den beiden Random-Frequenzen. Skeds macht man fast nur noch über grenzwertige Entfernungen oder bei minimalsten Stationsausrüstungen - oder auf 70 cm. Wenn nun aber auf 144,360 MHz beispielsweise eine Station in Köln in denjenigen Perioden sendet, in denen eine Station in Düsseldorf auf Empfang ist, wird man sich gegenseitig erheblich stören. Um dies zu vermeiden, haben sich die UKW-DXer bereits in den 1970er Jahren auf folgende Regelung verständigt: Stationen in Mitteleuropa senden stets in den geraden Perioden, also der 2., 4., 6. Sendeperiode nach der vollen Stunde. Alle anderen senden demzufolge in den ungeraden Perioden.

In WSJT-X muss man für das Senden in geraden Perioden allerdings den Haken bei TX even/1st entfernen. Zwar heißt even auf deutsch gerade, das Programm bezieht sich allerdings auf die Uhrzeiten, nicht die Periodenzahl. TX even bedeutet deshalb, dass zu den geraden

Uhrzeiten gesendet wird, nicht zur geraden Periodennummer. Denn die geraden Uhrzeiten wären ja jeweils die ungeraden Perioden.

Diese Regel wird auch bei Skeds angewendet - denn wenn man eine Lokalstation 5 kHz neben der eigenen Frequenz in der konträren Periode scattert, wird man selbst auch keine Reflexionen empfangen. Das gleiche Procedere gilt auf 1 44 MHz übrigens auch bei FT8: Stationen in Mitteleuropa senden zu den geraden Perioden also den ungeraden Sekundenzeiten. Der Sendebeginn ist somit jeweils bei 15 s und bei 45 s.

Viele der MS-Enthusiasten treffen sich zur Verabredung von Skeds im ON4KST-Chat (on4kst. com/chat). Dort kann man sich auch nach dem QSO austauschen. Während des laufenden Tests dürfen Informationen zum Fortgang des QSOs, z. B .: "Ich habe schon zwei Bursts" allerdings nicht übermittelt werden . Ansonsten wird das QSO ungültig.

#### **• Der Perseidenschauer 2020**

Unter den jährlich wiederkehrenden Meteoroidenschauern nehmen die aus den Auflösungsprodukten des Kometen 1 09P/Swift-Tuttle bestehenden Perseiden eine Sonderstellung ein. Ihr Maximum ist vergleichsweise breit und dauert mehrere Tage an. Darüber hinaus werden in der Spitze selbst im 2-m-Band immer wieder Bursts mit bis zu 1 min Dauer und mehr beobachtet.

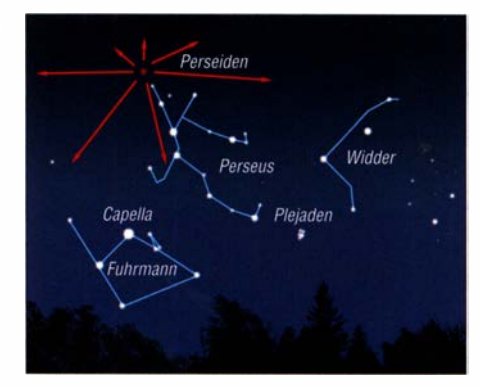

Von der Erde aus scheinen die Meteoraiden der Perseiden aus dem Sternbild Perseus zu kommen,<br>dem Radianten des Schauers. Grafik: FA dem Radianten des Schauers.

Der Schauer ist bereits von Ende Juli bis etwa 17. 8. gut für Meteorscatter zu nutzen. Die höchste Aktivität wird zwischen dem 11. und dem 14. 8. beobachtet, wobei das Maximum am 12. 8. nachmittags erwartet wird. In diesem Jahr sollten in der Spitze Werte von 100 und vielleicht auch mehr Meteoraiden pro Stunde möglich sein. Seinen sonnennächsten Bahnpunkt hatte der Komet im Dezember 1992; in den Folgejahren waren deutlich erhöhte Meteoroidenzahlen zu beobachten . Das nächste Mal wird Swift-Tuttle aber erst im Jahr 2125 wieder zurückkehren. Informationen zu diesem und weiteren Schauern: /eoniden.net

Perseiden-Steinehen gehören mit etwa 59 km/s zu den schnelleren ihrer Art. Deshalb verglühen sie bereits am oberen Ende der E-Schicht, was letztendlich zu einem größeren Funkhorizont führt: Der Schauer ist deshalb besonders günstig für Weitverbindungen über 2000 km.

> Bernd Mischlewski, DF2ZC BerndDF2ZC@gmail.com

#### Amateurfunkpraxis

## UKW-QTC

Aktuelles, Aurora, MS, EME: Dipl.-lng. Bernd J. Mischlewski, DF2ZC Auf dem Scheid 36, 53547 Breitscheid E-Mail: BerndDF2ZC@gmail.com

Magie Band, Topliste, Conteste: Dipl.-lng. Peter John, DL7YS Am Fort 6, 13591 Berlin E-Mail: dl7yspeter@posteo.de

#### **E** Erneute Sporadic-E-Weitverbindungen auf 144 MHz aus D4

Was wäre alles früher möglich gewesen, mag sich manch ein OM denken, wenn er sieht, wie vergleichsweise häufig von den Kapverden, D4, auf 2m über mehr als 4000 km nach Europa gearbeitet werden kann .

Am 2. 7. war es wieder einmal so weit: Statt eines einzigen Sporadic-E-Sprungs oder einer ausgedehnten troposphärischen Bandöffnung stellte sich wieder einmal eine Kombination von beidem ein. Aus Nord- und Mittelitalien sowie Slowenien/Kroatien konnte auf 144 MHz per Es nach Südspanien gefunkt werden. Die ursächlichen Verdichtungsbereiche in der E-Schicht hatten sich ungefähr über dem Schnittpunkt der vier Großfelder JN10, JN11, JN21 und JN20 entwickelt.

Gleichzeitig hatte sich von Andalusien aus über dem'Meer Richtung EA8 und D4 aber einer der üblichen , intensiven sommerlichen Tropo-Ducts ausgebildet: Die im Südwesten der iberischen Halbinsel ankommenden Wellen wurden direkt in diesen Duct hinein reflektiert. Das galt selbstverständlich nicht für jeden Einzelfall, denn wenn die Strahlung zu steil in den Duct eintritt, wird sie in diesem nicht weitergeführt. Etwa 20 Stationen aus Italien und Slowenien hatten aber das Glück, dass alles passte und bekamen D4VHF ins Log.

Um 1 549 UTC ging der QSO-Reigen mit überwiegend recht leisen Signalen mit einer Verbindung über 4478 km zu IZ2MHO (JN45NK) los. Und über drei Stunden später, um 1912 UTC, war 9A5CW (JN65XF) über 4791 km die letzte Station, die es noch nach D4 schaffte. Das ODX dieser Öffnung dürfte das QSO mit 9A6NA (JN86EH) um 1858 UTC über 5013 km gewesen sein. Mit S51ZO in JN86DR (5029 km) reichte es leider nicht zur kompletten Verbindung. Alle diese QSOs liefen auf  $144,174 \text{ MHz} \pm 1 \text{ kHz}$ .

Da auf dieser Frequenz gleichzeitig auch Lokal-Verbindungen per FT8 gang und gäbe sind, drängt sich der Bedarf nach einer DX-Frequenz analog zu 50,323 MHz im 6-m-Band auf. Vielleicht gelingt hier im Winter eine Einigung und Etablierung - wenn es anscheinend schon nicht möglich ist, auch in FT8 das gesamte zur Verfügung stehende Spektrum oder wenigstens einen bestimmten Frequenzbereich zu nutzen.

Es wird wahrscheinlich für diese Saison, die ja noch bis Mitte August andauert, nicht das letzte Mal gewesen sein, dass aus D4 2-m-QSOs bis weit nach Europa hinein möglich waren. Vielleicht ergibt sich sogar noch ein neuer DX-Rekord? Hätten sich beispielsweise die E<sub>s</sub>-Wolken nur etwas weiter östlich entwickelt, wären möglicherweise auch noch Stationen aus Un-

garn zum Zuge gekommen - bei deutlich über 5000 km Entfernung. Die notwendige Basis starke Tropo-Ducts vom Süden Spaniens Richtung D4 - ist jedenfalls fast durchgehend vorhanden. Nur eine passende Es nach EA7 muss dann noch dazu kommen.

Zum Juni-Verlauf der Sporadic-E-Saison im 2 m-Band gibt es nicht viel zu vermelden. An 13 Tagen des Monats wurden zwar Sporadic-E-Bedingungen notiert. In den allermeisten Fällen handelte es sich dabei jedoch nur um ein oder zwei vermeldete QSOs, wobei es sich auch um längere Meteorscatter-Bursts gehandelt haben könnte. Nur am 21. 6. kam es noch einmal zu einer Es -Öffnung, die diese Bezeich-

| s  | Tx             |         | $900 \sim$ S57A D4VHF $+02$         |
|----|----------------|---------|-------------------------------------|
|    |                |         | $0 - 10$ 0.2 1959 ~ D4VHF S57A R-06 |
| 5. |                |         | Tx 900 ~ S57A D4VHF RR73            |
|    |                |         | $0 -4 0.2 1960 \sim$ D4VHF S57A 73  |
|    | $5$ Tx $\cdot$ | $900 -$ | CQ D4VHF HK76                       |
|    |                |         | 0 -15 0.4 1600 ~ DAVHF IKAFMT JN54  |
|    | 5Tx            |         | 900 ~ IK4FMT D4VHF -15              |
|    |                |         | 0 -13 0.4 1601 ~ DAVHF IKAFMT R-21  |
|    | 5Tx            |         | $900 \sim$ IK4FMT D4VHF RR73        |
|    |                |         | 0-12 0.4 1602 ~ DAVHF IKAFMT R-21   |
|    | $5 - Tx$       |         | 900 $\sim$ IK4FMT D4VHF RR73        |
|    |                |         | $0 - 12$ 0.4 1602 ~ D4VHF IK4FMT 73 |
|    | 5 The          | $900 -$ | CO DAVHF HK76                       |
| 5. | Tх             | $900 -$ | CO DAVHF HK76                       |

Der Screenshot von D4VHF zeigt, dass die Empfangspegel meist nur um die -1 2 dB lagen, weshalb die QSOs in SSB wahrscheinlich nicht möglich gewesen wären - sondern nur in FT8 oder CW. Wenn aber alles passt, wie beim Kontakt mit S57A (JN65TW, 4822 km), dann ging es auch schon mal Screenshot: D4VHF

nung auch verdient: Zwischen 0630 UTC und 0700 UTC konnte aus dem Westen Deutschlands Richtung Russland gearbeitet werden. Später am Tage stellte sich dann noch Es zwischen den Britischen Inseln und Süditalien ein. Die 2020er E<sub>s</sub>-Saison ist also sehr durchwachsen. Entweder es wird gleich rekordverdächtig - oder eher enttäuschend.

#### $\blacksquare$  **144 MHz Meteorscatter-Sprint-**Contest 2020

Zum dreizehnten Mal führt in diesem August das VHF-DX-Portal MMMonVHF bei den Perseiden den jährlichen Meteorscatter Sprint Contest durch. Dieser Wettbewerb wird ausschließlich auf 1 44 MHz ausgetragen. Er findet dieses Jahr vom 11.8., 1500 UTC, bis zum 13. 8., 1 500 UTC, statt. Damit deckt er das Maximum des Perseiden-Schauers ab, das am 12.8., nachmittags, erwartet wird. Ziel des Wettbewerbs ist, während der 48 h möglichst

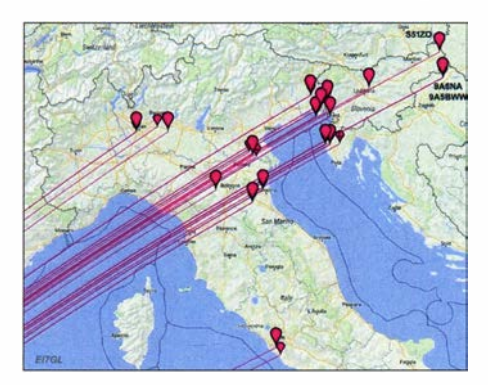

Die am 2. 7. von D4VHF gehörten und gearbeiteten Stationen. Auffällig sind die beiden Ausreißer im Großraum Rom. Grafik: EI7GL/pskreporter.info

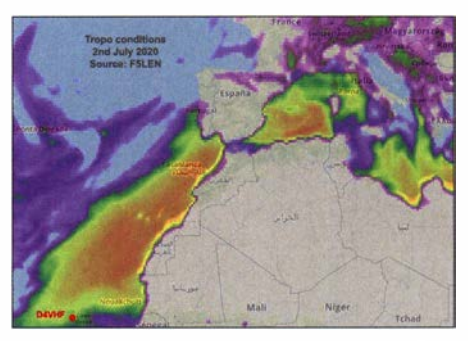

Eine solch großflächige Zone troposphärischer Überreichweiten vor Nordwestafrika ist typisch für die Grafik: EI7GL auf Basis F5LEN

viele OSOs via Meteorscatter zu loggen. Die Punktzahl des einzelnen QSOs entspricht hier der Zahl der überbrückten Kilometer. Das Gesamtergebnis ermittelt man über die Addition der Einzel-Punktzahlen .

Beim Contest werden zwei Teilnehmerklassen unterschieden: QRP mit Strahlungsleistungen (ERP) bis zu  $1,5$  kW und QRO für höhere Leistungen. Es zählt hier die gemessene Leistung im Shack, also ohne Berücksichtigung etwaiger Kabeldämpfung bis zum Strahler.

Einsendeschluss für die Logs ist der 15. 9., per E-Mail an mssprint@mmmonvhf.de öder per Brief an A.F. Veldhuijsen, PA4EME, West-

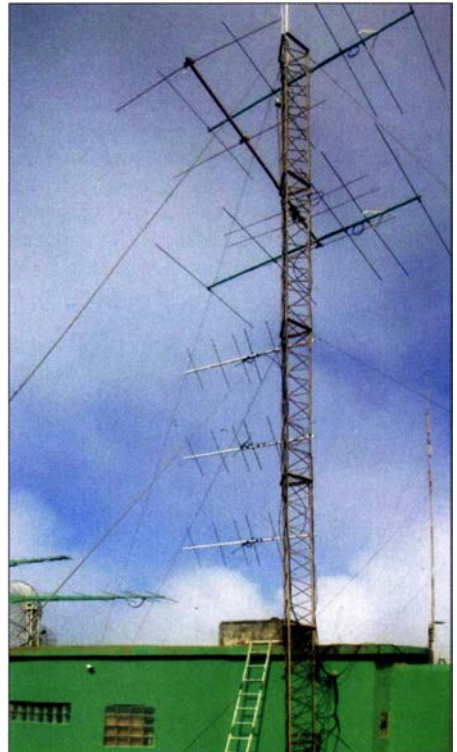

Ein erstes Ergebnis des Spendenaufrufs von D4VHF sind nun drei 5 x 5-Eiement-Kreuzyagi-Antennen, die zirkular polarisiert fest nach Europa ausgerich-Foto: D4VHF

landstraat 9, 6137 KE Sittard, Niederlande. Die Logs sollen neben der Auflistung der einzelnen QSOs mit der jeweiligen Entfernung außerdem Angaben zu Rufzeichen, Name und Anschrift des OPs und Stationsausrüstung enthalten. Teilnehmer der QRP-Sektion müssen zudem verbindlich erklären, nicht mehr als I ,5 kW ERP verwendet zu haben. Die komplette Ausschreibung ist unter www.mmmonvhf.de/ctest info.php abgelegt.

# SWL-QTC

Bearbeiter: Andreas Wellmann, DL7UAW Angerburger Allee 55, 1 4055 Berlin E-Mail: andreas.wellmann@t-online.de

#### **Raspberry Pi-FUNcube-**Telemetrie-Empfang

Die AMSAT-UK informierte am 15.6. darüber, dass jetzt auch eine für den Mini-Rechner Raspberry Pi geeignete Satelliten-Telemetrie-Software bereitsteht. Viele der bisher verfügbaren Programme sind oft für leistungsfähigere Rechner mit den Betriebssystemen Windows oder Linux ausgelegt. Das FUNcube-Team hat jetzt eine Lösung präsentiert, die auch einen Raspberry Pi (Modell 2B - 4) nicht überfordert. Für den Empfang von Telemetriedaten werden neben dem Raspberry Pi noch eine Antenne und ein Empfänger für das 2-m-Band benötigt. Die Software arbeitet nur mit einem FUNcube-Dongle (Pro oder Pro+) zusammen. Diese SDR-Empfänger hatte die AMSAT-UK zeitgleich mit dem Start des gemeinsam mit der AMSAT-NL gebauten Satelliten, FUNcube-1 (A0-73), vertrieben . Damit stand frühzeitig eine kompakte Empfängerlösung in der Größe eines USB-Sticks für Universitäten, Schulen und andere am Satellitenfunk Interessierte zur Verfügung.

Um auf dem Raspberry Pi mögliche Fehlerquellen bei der Installation zu minimieren, ist es hilfreich, auf einer leeren SO-Karte zunächst ein aktuelles Raspberry Pi OS einzurichten [6].

Um die als Docker-Files vorliegenden Programme verarbeiten zu können, ist zusätzlich noch die Anwendung Docker auf dem Raspi zu installieren. Das kann entweder manuell oder automati-

# QRP-QTC

#### Redaktion FUNKAMATEUR Majakowskiring 38, 13156 Berlin E-Mail: redaktion@fun kamateur.de

#### $\blacksquare$  ..Manhattan"-Stil (1)

Soll eine Schaltung schnell vom Papier auf eine Leiterplatte gebracht werden, ohne vorher eine Platine zu ätzen, so greifen viele Bastler bestimmt zuerst zu Universalleiterplatten. Doch die besitzen in der Regel keine durchgehende Kupferfläche , die gerade bei HF-Schaltungen als großflächige Masse nutzbar wäre. Besser geeignet sind Platinen in der Rohform. Dabei ist es unbedeutend, ob sie eine oder zwei beschichtete Seiten besitzen . Die Kupferfläche dient als Basis, auf der direkt alle an Masse liegenden Bauteilanschlüsse gelötet werden. Es ist von Vorteil , die jeweiligen Drähte direkt über der Platine abzuwinkeln, da sich so eine größere Fläche für die Lötstelle ergibt – das ist mechanisch und elektrisch optimal .

Soll ein Bauteil eingelötet werden, bei dem kein Anschluss auf Masse liegt, so haben einige Bastler hochohmige Widerstände einseitig auf die Kupferfläche gelötet - der nach oben stehende Anschluss kann dann als Lötpunkt dienen. Die US-Amerikaner bezeichnen diese Bauweise oft als "Ugly"-Konstruktion. Wer auf die hochsiert erfolgen. Im letzteren Fall ist dazu im Terminal-Fenster des Raspi die folgende Befehlszeile einzugeben: sudo curl -fsSL https://get. docker.com I sh

Die erfolgreiche Installation kann danach mit der Eingabe von sudo docker info überprüft werden. Mit der Befehlszeile sudo git clone git://github. com!funcube-dev/docker.git werden die für den Telemetriedaten-Empfang benötigten Dateien funcube-dev heruntergeladen. Nach dem Download mit dem Befehl cd docker in das Verzeichnis docker wechseln und dort mit sudo bash .lbuild.sh den Zusammenbau von funcube-dev veranlassen.

Der Befehl sudo mkdir /boot/config legt ein neues Verzeichnis an. Mit cd /boot/config in dieses Verzeichnis wechseln. Über die Befehle sudo touch fcdecode .conf und sudo touch fcwarehouse .conf werden zwei leere Konfigurationsdateien erstellt. Diese Dateien müssen jeweils mit dem unter [2] aufgeführten Inhalt der README.md ergänzt werden. Das dort beschriebene Start-Skript beispielsweise unter dem Namen fcd start.sh im Home-Verzeichnis anlegen. Wird im Terminal sudo bash fcd\_start.sh aufgerufen, beginnt der Telemetrie-Empfang. Mit der Tastenkombination  $ctrl + c$  wird das Programm wieder beendet.

Die Software für den Raspi stimmt den kleinen SDR-Empfänger auf die jeweilige Telemetrie-Frequenz im 2-m-Band ab. Da sich zeitgleich auch mehrere Satelliten im Sichtbarkeitsbereich befinden können, wurden in der Software 5 voneinander unabhängige Telemetrie-Decoder vorgesehen. Das Programm verfügt über keine grafische Bedienoberfläche. Aktivitäten können im Terminalfenster beobachtet werden. Dort ist beispielsweise sichtbar, ob der FUNcube-Dongle erkannt und die in den Konfigurationsdateien de-

ohmigen Widerstände verzichtet und die Bauteile in der Luft verdrahtet, büßt einiges an mechanischer Stabilität ein - funktionieren wird es trotzdem.

Eine Alternative für die hochohmigen Widerstände stellte u. a. Chuck Adams, K7QO, in [1] vor: den "Manhattan"-Stil. Erste Projekte damit finden sich bereits in den ARRL-Handbüchern nach 1 995 . Hierbei werden auf der durchgehenden Kupferfläche kleine Platinenstücke aufgebracht, die als Lötstützpunkte dienen . Anschlüsse, die auf Massepotenzial liegen sollen, werden wieder direkt auf der durchgehenden Kupferfläche aufgelötet. Bohrungen für Bauteile gibt es auch hier nicht, sodass die Bauteilanschlüsse wieder über

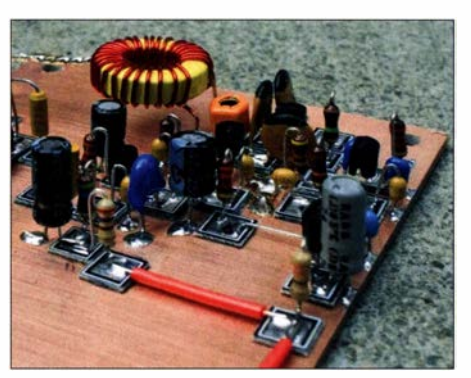

Schaltungsteil im "Manhattan"-Stil mit ehemals von www.qrpme.com vertriebenen Pads Foto: AA7EE

finierten Daten wie Rufzeichen, Frequenz usw. verarbeitet wurden. Werden Telemetriedaten empfangen, dann erscheinen diese als Datenblöcke im Hex-Format. Was sich genau hinter den empfangenen Daten verbirgt, macht die Raspi-Lösung leider nicht direkt sichtbar.

Sollen die empfangenen Telemetriedaten der AMSAT-UK automatisiert zur Verfügung gestellt werden, ist noch eine Registrierung unter [3] erforderlich. Dafür sind das eigene Call, SWL-Kennzeichen oder Name , eine gültige E-Mailadresse, sowie Breiten- und Längengrad des Empfängerstandortes anzugeben. Die Koordinaten werden nur als Dezimalwerte erwartet. Positive Werte beziehen sich auf NIE. Negative Werte auf S/W.

Nach der erfolgreichen Registrierung erhält man umgehend per E-Mail einen Authentifizierungscode . Der ist zusammen mit der Site-ld, z. B. das bei der Registrierung angegebene Call, in der anzulegenden Initialisierungsdatei fcwarehouse .conf einzutragen. Wurden die empfangenen Daten erfolgreich an die AMSAT-UK übertragen, dann erscheinen neben dem eigenen Rufzeichen auf [3] unter dem Menüpunkt Ranking auch die Anzahl der empfangenen Datensätze . Mein verwendeter Lambda/4- Strahler ist keine optimale Antenne für den Satellitenempfang. Daten vom FUNcube- 1 (A0-73) waren damit nicht aufnehmbar. Dafür funktionierte es mit Nayif-1 (E0-88) und JY1SAT (JO-97) problemlos.

#### **Literatur**

- [1] https://amsat-uk.org
- https://github.com/funcube-dev
- [3] http://warehouse.funcube.org.uklmissions [4] https:!lgroups.iolg/FUNcube
- [5] https://groups.io/g/FCDProPlus
- [6] https://www.raspberrypi.org/downloads<br>[7] http://dk3wn.info
- 

der Platine oder den Pads abzuwinkeln sind. Vorteil der Pads ist, dass sich die Bauteile stehend oder auf der Platine liegend einlöten lassen .

Bleibt nur noch die Frage, wie man an kleine Pads kommt. Wer runde Pads haben möchte , kann einen Handlocher einsetzen , wie er zur Herstellung von Löchern in dünnen Blechen zum Einsatz kommt. In diesem Fall sind die Abfallprodukte - die herausgedrückten runden Pads interessant. Doch von schmalen Platinenstreifen abgeschnittene quadratische Stücke sind ebenfalls nutzbar. Sie lassen sich mit einer kräftigen Hebel- oder Blechschere sowie einer Metallsäge oder einem scharfen Messer abtrennen.

Die als Massefläche dienende Leiterplatte ist vor dem Aufkleben der Pads sorgfaltig zu reinigen . Das Aufkleben kann mit Heiß- oder Sekundenklebstoff erfolgen. Während beim Ersteren die sich oft bildenden Restfäden stören , wird das Aushärten von Sekundenklebstoff durch das anschließende Auflöten des Bauteils beschleunigt. Ein an falscher Stelle aufgeklebtes Pad lässt sich in beiden Fällen mit einem spitzen Gegenstand von der Platine hebeln .

Im nächsten Teil folgen weitere Varianten.

#### Literatur

[1] Adams, C., K7QO: Alternativen zu geätzten Leiterplatten (1): Der "Manhattan"-Stil mit seinen Anfängen. QRP-Report 6 (2002) H. l , S. 35-44; Bezug: FA-Leserservice OCD-70

#### Amateurfunkpraxis

## DL-QTC

#### **• Freisprechanlage für Funkgeräte im** Auto: Übergangsfrist verlängert

Der Bundesverband Güterkraftverkehr Logistik und Entsorgung e. V. (bgl-ev.de) hat eine Verlängerung der Duldung der Funkgerätenutzung im Auto ohne Freisprechanlage erreicht: "Der Einsatz des BGL hat sich gelohnt: Wie bekannt greift ab 1. 7. 20 auch für den CB-Funk das Verbot, während der Fahrt das Handmikro aufzunehmen (Hand-held-Verbot). Nach Intervention des BGL beim Bundesministerium für Verkehr und digitale Infrastruktur wird der Vollzug des Verbots/die Ahndung aufgrund fehlender Alternativlösungen am Markt jetzt bis 31. 1. 202 1 ausgesetzt. "

Grund für den Vorstoß des Verbands der LKW-Fahrer: Das nötige Zubehör zum Umbau der Funkgeräte auf die Verwendung mit Freisprechanlage oder Bluetooth-Headsets ist infolge der Corona-Krise bislang nicht verfügbar.

Das Gute: Diese Anordnung gilt nicht nur für CB-Funk und LKW-Fahrer, sondern in allen Automobilen und für alle Funkgeräte , wie der FA auf Nachfrage erfuhr:

"Das Bundesministerium für Verkehr und digitale Infrastruktur (BMVI) hat die Länder mit Schreiben vom 19.6. 2020 darum gebten, [ ... ] bis einschließlich 31.1.2021 in Bezug auf die Nutzung von Funkgeräten für alle Verkehrsarten von einer Kontrolle des Verbots nach §23 Absatz la StVO abzusehen . " (Schreiben des BMVI an den BGL)

Allerdings liegt die Durchführung der StVO in der Hoheit der Länder - sie sind somit nicht verpflichtet, die Empfehlung des BMVI umsetzen, werden es im Normalfall jedoch tun.

#### DL2MCD

#### **• DK3JB radelte nach Friedrichshafen**

Am Samstag, 6. Juni, startete Hans-Gerhard Maiwald, DK3JB, trotz ausfallender Ham Radio wie gehabt zu seiner diesmal zwölften Fahrradreise in den Südschwarzwald und weiter an den Bodensee . Die Nutzung diverser Campingplätze war möglich, da deren sanitäre Anlagen unter Hygieneauflagen wieder öffnen durften. Der 72-Jährige war mit einem normalen Trekkingrad ohne Motorunterstützung unterwegs und am 9. 7. wieder daheim. Die 1 400 km lange Strecke konnte man auf aprs.fi verfolgen.

DK3JB führte seinen Langzeittest des Kenwood TH-D74 fort. Mit einem neuen kompakten Lithium-Ionen-Akkumulator, 12 V/20 Ah, stand ihm eine leistungsfähige Stromversorgung zur Verfügung. An allen drei ursprünglichen Messetagen war DK3JB aus der Nähe des Messegeländes aus per FM und D-STAR vom Fahrrad aus QRV und übermittelte Grüße ins In- und Ausland. Tnx Info DK3JB

#### SOP-Diplom bis 10.8. beantragen!

Wer die Bedingungen für das traditionsreiche Diplom im Zeitraum vom 1.7. bis 31.7. erfüllt hat oder noch erfüllt, beachte die Frist zur Antragstellung: 10. August 2020. Näheres dazu ist im SWL-QTC der FA-Ausgabe 7/20 und auf www.dl0sop.darc.de zu finden. FA

### Afu-Welt

#### **U** Virtuelle Ham Expo am 8./9. August

Die Hamvention in Xenia/Ohio musste in diesem Jahr abgesagt werden, wir berichteten. Jedoch hat das besonders für seine Amateurfunk-Podcasts bekannte QSO Today (qsotoday.com) die von der ARRL sanktionierte Virtual Ham Expo (qsotodayhamexpo.com) organisiert, die am 8. und 9. August abgehalten werden soll ähnlich unserer Ham Radio Online.

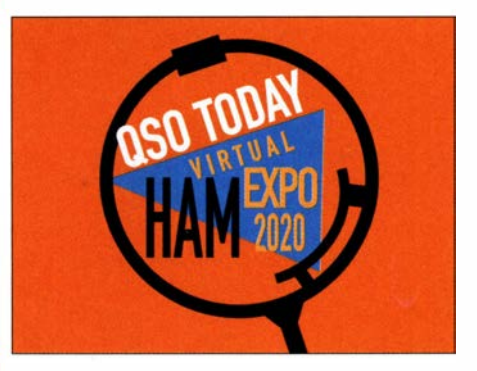

Die bisher 70 Präsentationen werden eine Vielzahl von Themen umfassen. Im Vortragsangebot dürfte für jeden Funkamateur etwas Interessantes enthalten sein. Hier nur einige Beiträge:

- Steve Johnston, WD8DAS: Grundlegende Löttechniken für die Reparatur von Geräten
- Marcel Stieber, AI6MS: Überblick über gängige Akkumulatortypen und ihre Vor- und Nachteile,
- Jim Veatch, WA2EUJ: Selbstbau eines QRP-Transceivers.
- John Portune, W6NBC: Schlitzantenne unentdecktes Land für viele Hams, u. v. m.

Aussteller werden ebenfalls mit virtuellen Ständen vertreten sein. Die Teilnahme ist kostenlos und eine Anmeldung möglich. Wer sich bis zum 24. Juli anmeldet, nimmt an einer Frühbucherverlosung teil. FA

#### **E** IARU: Positionspapier zu elektromagnetischen Störungen

Die Internationale Amateurfunk-Union IARU hat der CISPR ein Papier vorgelegt, das sich mit den Auswirkungen der Digitalisierung auf den Störpegel beim Funkempfang beschäftigt. Das CISPR, International Special Committee on Radio Interference , ist innerhalb der International Electrotechnical Commission IEC für das Thema elektromagnetische Störungen verantwortlich. Die Vorlage wurde von Dr. Martin Sach, G8KDF, und Torre A. Worre, LA9QL, erarbeitet und befindet sich im redaktionellen Abstimmungsprozess innerhalb des CISPR. Es resümiert die sprunghafte Verbreitung digitaler Technologien innerhalb der letzten 20 Jahre auf diesem Gebiet und stellt die Ergebnisse theoretischer wie praktischer Untersuchungen den bisherigen Grenzwerten sowie den Messungen der ITU-R gegenüber. So habe sich die Anzahl von LED-Leuchtmitteln allein in den USA von Null im Jahre 1 984 auf rund acht Milliarden im Jahr 2020 erhöht. Weltweit stieg die Markdurchdringung auf 53 %. Ebenfalls weltweit werden nun 40 Millionen PLC-Modems betrieben .

Die Voraussetzungen, unter denen die heute noch geltenden Grenzwerte entstanden, hätten sich entscheidend zum Schlechteren für Funkamateure und Kurzwellenhörer geändert. Dazu trägt auch eine veränderte Technologie der Geräte bei, die zu überproportional stärkeren Störungen führe - etwa von z. T. rund um die Uhr betriebenen Schaltnetzteilen . Auch seien Solaranlagen mit ihrem Breitbandrauschen ein wachsendes Problem.

Die bisherigen Schutzmechanismen für den Amateurfunk hätten nicht genügend gegriffen . Die Grenzwerte der Ausblendung von Amateurfunkbereichen bei PLC-Modems seien um über 10 dB schlechter als vorgeschrieben.

Die IARU hat ein Modell entwickelt, das die aufsummierte Entwicklung dieser Störungen bei verschiedenen Städtemodellen im Nah- und Fernfeld zeigt. Gestützt werden die Berechnungen durch systematische und professionelle Messungen in der Praxis, wie sie unter Beteiligung niederländischer Funkamateure entstanden . Demnach liegt der Störpegel heute um rund 14 dB über den bislang gültigen Werten der ITU (Business Area).

Durch die ionaspbärische Ausbreitung betreffen derartige Störungen weite Gebiete, wie etwa die BNetzA bei ihren Messungen in der Nordsee mit 10 dB bis 20 dB Anstieg des Hintergrundrauschens herausfand. Eine weitere Gefahr im Bereich 9,5 MHz bis 17,5 MHz geht vom Eisenbahn-Kommunikationssystem Euroloop aus, das Daten via Leckleitung entlang der Trassen sendet.

Wenngleich sich das Papier der IARU vornehmlich um die Frage "Wie haben sich elektronische Geräte und ihre Auswirkung auf den allgemeinen Störpegel entwickelt?" dreht, so legen die Daten, die Messungen und die Modelle schon jetzt eine solide Grundlage für den nächsten Schritt, mit dem die IARU die Verbesserung der Situation in Angriff nehmen will. Tnx Info DKSOK

#### **DAOHO** in der IARU-WM

Die IARU-Kurzwellen-Weltmeisterschaft unter DAOHQ wurde an elf verschiedenen Standorten in Deutschland abgesichert, Trotz Einschränkungen durch Corona war es wieder ein gelungener Contest. Insgesamt stehen gut 22 000 QSOs im Log, was auf die guten Bedingungen auf den Highbands zurückzuführen ist. Im Namen des DARC e. V. und des Referats Conteste bedankt sich das Team von DAOHQ bei allen YLs und OMs für die mit uns geführten QSOs. Björn Bieske, DLSANT

#### **U** Wann gibt es Sporadic E?

Ob die sporadische E-Schicht aktiv ist, erkennt man an verschiedenen E<sub>s</sub>-Monitorprogrammen im Internet [1], [2], am DX-Cluster [3] und an den Ionogrammen [4] . Wie man Ionogramme erzeugt und interpretiert, erklärt Jens Mielich vom Leibniz-Institut für Atmosphärenphysik auf der Homepage des HF-Referats [5].

#### Dr. Hartmut Büttig, DLIVDL

#### Literatur

- [I] www.dxmaps.com/spotslmapg.php
- (2] www.tvcomm.eo.uk/g7izul?page\_id= 10
- [3] www.dxsummit.fi
- [ 4] www.ionosonde.iap-kborn.de/actuellz.htm#muf
- [5] www.darc.de/fileadmin/filemounts/ referatelhfllonogramm-/nterpretation.pdf

716 • FA 8/20

 $\blacksquare$  OE-QTC

Bearbeiter:

lng. Claus Stehlik, OE6CLD Murfeldsiedlung 39, 8111 Judendorf E-Mail: oe6cld@oevsv.at

#### Alpe-Adria-VHF-Contest 2020

Am 2.8. findet der 2-m-Contest in SSB und/oder CW statt, wobei folgende Teilnehmerklassen angeboten werden: fixe und portable Stationen (A), CW-Stationen (B), fixe und portable Stationen mit max. 50 W Ausgangsleistung (C) und portable Stationen mit max. 5 W Ausgangsleistung über 1 000 m Seehöhe (D, SOTA-geeignet). Der diesjährige Contest wird vom kroatischen Verband HRS ausgerichtet. Weitere Details findet man unter www.alpe -adria-contest.net/organizer. Wer mehr über die Geschichte des Alpe-Adria-Contest erfahren möchte , findet unter www. oevsv.at/funkbetrieb/ contests-wettbewerbe/contestalpeadria einen historischen Rückblick.

#### $\blacksquare$  4. Internationales WWFF & COTA-OE-Treffen

Vom 7. bis 9.8. findet das 4. Internationale WWFF & COTA-OE-Treffen in Drosendorf an der Thaya statt.

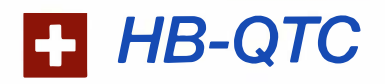

Bearbeiter: Dr. Ing. Willy Rüsch, HB9AHL Bahnhofstr. 26, 5000 Aarau E-Mail: hb9ahl@uska.ch

#### USKA-Arbeitsgruppe "Zukunft Funkamateur"

Weltweit mangelt es an Funkamateur-Nachwuchs. Junge MINT-Begeisterte , auf englisch STEM, gibt es auch bei uns sehr viele; nur ist für diese unser Hobby wenig attraktiv. Derweil haben technologieaktuelle ICT/IKT-Angebote für die Jugend enormen Zulauf erhalten . Aus unserem früher einmal rein analogen Hobby ist inzwischen ein veritables ICT-Experimentier-Eldorado geworden . Genau diese im modernen Teil unseres Hobbys benötigten Kenntnisse vermitteln wir in unseren heutigen Kursen aber nicht! Das muss sich unbedingt ändern!

Diese zentrale Herausforderung ist unbequem und mit viel Arbeit verbunden. Wir müssen zugeben, dass wir die technologischen Entwicklungen der letzten Jahrzehnte meistenteils verschlafen haben. Mit Technologien des letzten Jahrhunderts reißen wir keine jungen Menschen vom Hocker !

Einem neu ins Hobby einsteigenden Funkamateur müssen wir - neben den althergebrachten analogen Technologien - vor allem zeigen, wie die modernen Technologien, welche im heutigen Amateurfunk vorherrschen , funktionieren . Also: Codierung und Übertragung digitaler Signale (Sprache mit DV, Daten, Video mit MPEG- und H.-Normen),

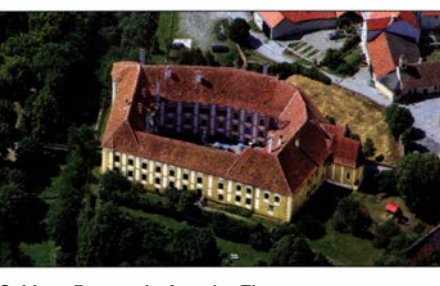

Schloss Drosendorf an der Thaya

Foto: CC-BY-SA-3.0-AT Lachowi/Wikipedia Das folgende Programm ist dabei vorgesehen: Freitag: Eintreffen in Drosendorf, ab 15 Uhr Aktivierung des Sonderrufzeichens OE3COTA (Schloss Drosendorf, WCA OE-00261, COTA OE300261), danach geselliges Beisammensein Samstag: 9 .30 Uhr: Begrüßung und Eröffnung des 4. WWFF-OE & COTA-OE Meeting durch Rainer, OE3RGB, Präsentation WWFF & COTA in HB9 von Luciano, HB9FBI/OE3LLQ; Präsentation WWFF & COTA-OE -Diplome von Josef, OE3GJS , (Diplommanager);

12 Uhr: Gelegenheit zum Mittagessen in Drosendorf;

13.45 Uhr: Abfahrt Richtung Geras Naturpark; 14.30 Uhr: Führung durch den Naturpark Geras, Aktivierung beim Hubertushaus im Naturhaus Geras, OEFF-0014, mit dem Sonderrufzeichen OE3WWFF;

gegen 18 Uhr: geselliges Beisammensein

ADC/DAC, I/Q-Signal, digitale Signalverarbeitung, Ethernet, Internet-Protokoll IEEE 802, IPv4, IPv6, Switch, Router, TCP, UDP, FFT, SDR, FPGA, Programmierung eines Mikrocomputers oder -Controllers in einer universellen Sprache sowie Linux und VMs. Für unsere LAN/WANs im Shack sowie für HAMNET benötigen die Newcomer zusätzlich auch gute Kenntnisse über Netzwerk-Administration und Netzwerk-Sicherheit. Auch Web-Server aller Art (nicht nur HTTP/ HTML, CMS), Portnummern und weitere w3c.org-Normen setzt der moderne Funkamateur bekanntlich jeden Tag ein .

Die Vermittlung dieser digitalen Kompetenzen wird von jungen Interessenten erwartet. Technisch Überholtes kann weggelassen werden. Die physikalischen Grundlagen bleiben selbstverständlich unangetastet bestehen . Als willkommener Nebeneffekt können die jungen Funkamateure diese modernen Technologie-Kenntnisse auch gewinnbringend in ihrer Ausbildung und in ihrem Berufsleben verwenden. Sie stellen für sie einen echten Mehrwert auf ihrem Lebensweg dar!

Digitalisierung heißt für Funkamateure nicht, einfach bloß Apps herunterzuladen und anzuklicken, um anschließend per Voice oder per Text ein OSO zu führen. Amateurfunk war schon immer eine vertiefte Auseinandersetzung mit der Technik. Das wird auch in Zukunft so bleiben und basiert auf dem Artikel Nr. 1 .56 im internationalen Radio-Reglement der ITU. Es geht für die Funkamateure auch weiterhin darum, die Technik zu begreifen und gleichsam als Botschafter moderner Kommunikations-Technologien eine wichtige Rolle in der Berufswelt und in der Gesellschaft zu übernehmen .

Sonntag: 9 Uhr: Treffpunkt Stadtplatz Drosendorf;

9 .30 Uhr: Aktivierung des Sonderrufzeichens OE3COTA vom Schloss Drosendorf, WCA OE-0026 1, COTA OE3002;

11 Uhr: Gelegenheit zur Stadtführung in Drosendorf;

12.45 Uhr: Mittagessen;

15 Uhr: Ausklang

Eine Einweisung findet über 145,6375 MHz, R1X Nebelstein , statt. Ein Gästezimmernachweis ist über die Tourismusinformation Drosendorf unter www.drosendorf.at möglich.

Zur Planung und Durchführung wird um eine Anmeldung bis zum 27.7. an rainer.gangl@ aon.at gebeten . Auf eine zahlreiche Teilnahme freut sich das Organisationsteam vom Amateurfunkklub Heidenreichstein . Weitere Details und Infos findet man unter: https://oevsv.at/ export/shared/.content/.galleries/pdf-Downloads 1/nternationales\_WWFF-Treffen\_2020.pdf

#### OE-Sonderrufzeichen 2020. **Operator OE1SGU**

Hannes, OE1SGU, ist in diesem Jahr unter mehreren Sonderrufzeichen aus unterschiedlichsten Anlässen aktiv:

OE25SGU bis 31.12., 25 Jahre EU-Mitgliedschaft;

OE20FTDMC 1. bis 31.7 ., drei Jahre FTDMC; OE1990SGU 1. bis 31. 10., 30 Jahre OE3SGU

B asierend auf den Erkenntnissen der USKA-Tagung vom 19. 10. 20 19 (Protokoll siehe uska.ch/tagung-ausbildungskoordination) hat die USKA eine Arbeitsgruppe Zukunft Funkamateur gebildet, bestehend aus zehn ICT-kundigen Fachleuten aus der deutsch- und französisch-sprachigen Schweiz. Die zwingende Modernisierung unserer Lerninhalte hat auch einen regulatorischen Aspekt. EU , FCC usw. haben längst bemerkt, dass das Verhalten von Funkgeräten nicht nur von deren Hardware-Konstruktion , sondern zunehmend auch von der die Hardware ansteuernden Software bestimmt wird.

Fehlerhafte Software kann genauso störende Emissionen verursachen wie fehlerhafte Hardware. Gerade die vertiefte Auseinandersetzung mit Software bereichert das Experimentieren enorm. Wegen der darin liegenden Risiken sind die Behörden gut beraten, neben Hardware-Kenntnissen auch Software-Kenntnisse in ihre Lizenzprüfungen mit aufzunehmen, vor allem in der Schweiz.

Offen bleibt zurzeit noch, wie rasch es der IARU und ihren einzelnen Mitgliedsverbänden gelingen wird, das Profil des Funkamateurs auf den aktuellen Stand des 21. Jahrhunderts zu bringen. Dies ist sowohl für die Zukunft unseres Hobbys aber vor allem auch für die Erhaltung unserer Experimentier-Freiheit (Software!) ebenso notwendig wie dringend.

Tnx Info an Willi Vollenweider, HB9AMC

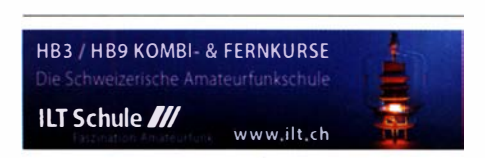

# August <sup>2020</sup>

#### $1.8.$

DARC-Sommer-Fieldday [≥1,2 GHz] (All) 0700/1230 European HF Championship (CW/SSB) 1200/2359 Sommer-BBT [≥1.2 GHz] (CW/SSB/FM) 0700/1230

#### $1 - 2.8.$

10-10 Int. Summer Contest [10 m] (SSB) 0001/2359 North American QSO Party (CW) 1800/0559

#### $2.8.$

Alpen-Adria Contest [VHF] (CW/SSB) 0700/1500 DARC-Sommer-Fieldday <1,2 GHz] (All) 0700/1200 SARL-Contest (SSB) 1400/1700

Sommer-BBT [<1 ,2 GHz) (CW/SSB/FM) 0900/1 200

#### 4. 8.

GMA-Contest [144 MHz] (All) 1700/2100 NAC u. v. a. [144 MHz] (All) 1700/2100 Westfalen Nord Aktivität [144, 432 MHz] (CW/SSB/ FM) 1 700/1 900

#### 6. 8.

NAC u. v. a. [28 MHz] (CW/SSB/FM/Digi) 1 700/2100

#### 8. -9. 8.

QSO Today Virtual Harn Expo, Informationen auf S. 716 und unter: www.qsotodayhamexpo.com WAE DX Contest (CW) 0000/2359

#### 11.8.

NAC u. v. a. [432 MHz] (All) 1 700/2100 Westfalen Süd Aktivität [144, 432 MHz] (CW/SSB/ FM) 1700/1900

#### $11. - 13.8.$

MMMonVHF/DUBUS 144 MHz Meteorscatter Sprint Contest 1500/1459

#### 13.8.

NAC u. v. a. [50 MHz] (All) 1700/2100

#### $14. - 16.8.$

25. DAOYFD-Jugend-Fieldday\* auf dem Marioffstein (JN59MO) mit vielen Attraktionen und Kinderferienprogramm; mehr auf: www.daOyfd.de

6. Rhein-Main-Funkertreffen\* in 64850 Schaafheim, Gelände des TV Schaafheim, Aueweg; darin eingeschlossen das HNDX-Group-Deutschlandtreffen"

#### 15. 8.

SARTG RTTY Contest (RTTY) 0000/0800, 1600/2400

#### 15. - 16. 8.

CVA DX Contest (CW) 2100/2100

Keymen's Club of Japan Contest [KW] (CW) 1200/ 1200 North American QSO Party (SSB) 1800/0559 RDA-Contest (CW/SSB) 0800/0800

#### 16. 8.

9A Activity Contest [144 MHz ... 1,3 GHz] (CW/SSB/FM) 0700/1200

DUR-Aktivitätscant [> 1 GHz) (CW/SSB/FM) 0800/1 1 00 GMA-Contest [144 MHz] (All) 0800/1200

OE VHF/UHF/Mikrowellen Aktivitätscontest [144 MHz ... 241 GHz) (CW/SSB/FM) 0700/1 300

OK VHF/UHF/SHF Activity Contest [144 MHz ... 10 GHz1 (CW/SSB/FM) 0800/1100

SARTG RTTY Contest (RTTY) 0800/1600

ZRS Marathon Open Activity [50/1 44/432 MHz) (CW/ SSB/FM) 0700/1 200

#### 18.8.

NAC u. v. a. [1 ,3 GHz] (All) 1 700/2100

#### $22.8.$

Oberlausitzer Amateurfunktreffen\* auf dem Berg "Großer Picho" in der Nähe der Stadt Wilthen, ab 10 Uhr Vorträge, Vorführungen und Flohmarkt mit guter gastronomischer Betreuung. Weitere Infos unter: www.picho treffen.de!Amateurfunk.htm

#### $22, -23, 8$

#### 50 MHz Fall Sprint Contest der Southeastern VHF Society 2300/0300Z

International Lighthause Lightship Weekend (ILLW) 0001/2400

#### $22. - 24.8.$

Hawaii QSO Party (CW/SSB/Digi) 0400/0400

#### NAC Mikrowellen (CW/SSB) 1700/2100  $28, -30.8$

 $25.8.$ 

3. Ostschweizer Funkertreffen mit 8. Ham Flohmarkt von HB9TG\* ab 9 Uhr im Schützenhaus Märwil. Näheres auf: www.hb9tg.ch

#### $29. -30.8.$

SCC RTTY Championship [KW] (RTTY) 1200/1159 W/VE Islands QSO Party (CW/SSB/Digi) 1200/0300 WW Digi DX Contest [KW] (FT4/FT8) 1200/1159 YO DX Contest (CW/SSB) 1200/1200

#### 29 R

HSW-Contest [KW, UKW] (CW/SSB/FM) 0600/1459

#### 30.8.

SARL-Contest (CW) 1400/1700

• Abhängig von der aktuellen Virus-Bedrohungslage Quellen: ARRL Gontest Galendar, DARG-Gontestkalender, IARU-Reg. 1-Contest Calendar, WA7BNM Contest Calendar. Angaben ohne Gewähr! Alle Gontest-Zeiten in UTG!

### Vorschau auf Heft 9/20

#### Pitcairn, VP6R:

DXpedition in den Südpazifik Pitcairn - der Name dieser im Pazifischen Ozean gelegenen Insel hat bei Freunden von Abenteuerromanen und bei OXern gleichermaßen einen geradezu magischen Klang. Im vergangenen November erfüllte sich ein internationales DXpeditionsteam einen Traum, reiste dorthin und sorgte auf den Bändern für Pile-ups.

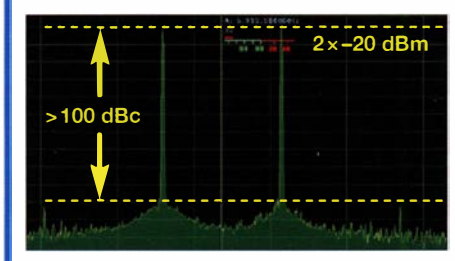

#### SINAD-Messgerät selbst gebaut Bei Empfängervergleichen sind Angaben zur

Empfindlichkeit ein probates Mittel, wenn Bedingungen angegeben sind. Objektive Rückschlüsse lässt nur der zusätzlich angegebene SINAD-Wert zu, für den im Beitrag ein passendes Messgerät beschrieben wird.

#### .•. und außerdem:

- **Bake DF0ANN funkt seit 50 Jahren**
- · QRV via QO-100 nicht nur für Einsteiger
- Was Sie schon immer über Durchkontaktierungen wissen wollten
- Juma PA 1000 für 160 m bis 6 m getestet Fall and Redaktionsschluss FA 9/20: 6. 8. 2020<br>• Fehlervermeidung beim Wickeln von Baluns Karakündigungen ohne Gewähr
- **Fehlervermeidung beim Wickeln von Baluns**

#### Inserentenverzeichnis

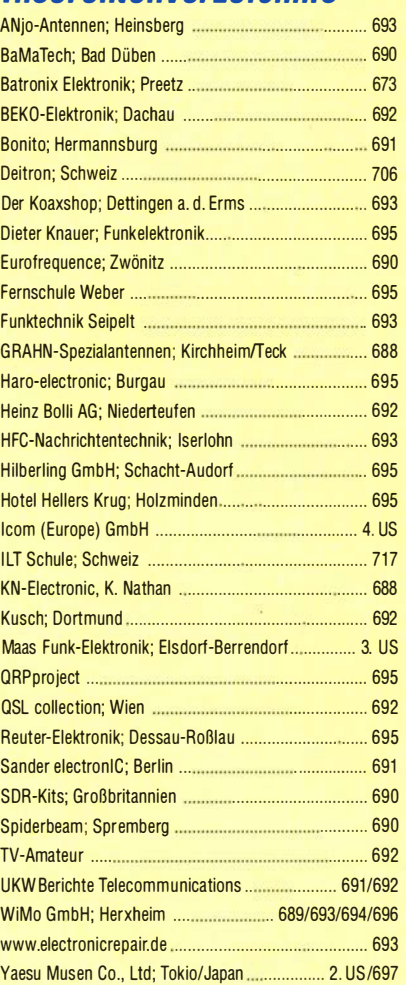

#### erscheint am 26. 8. 2020

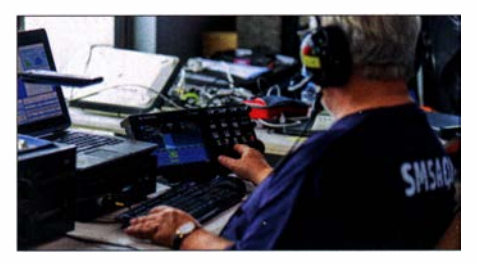

IM-Festigkeit von HF-Generatoren Wenn es in der Praxis um die Messung sehr hoher Werte für den Intermodulationsabstand geht, muss auch der HF-Zweitongenerator dementsprechenden Anforderungen genügen. Im Beitrag wird gezeigt, wie man dessen Signalqualität ermittelt und welche schaltungstechnischen Verbesserungsmöglichkeiten bei Eigenbaugeräten existieren.

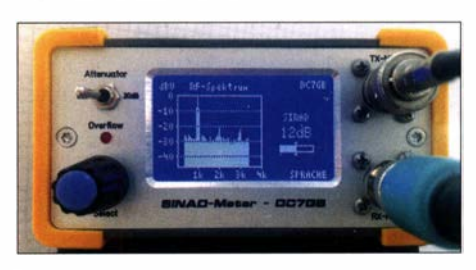

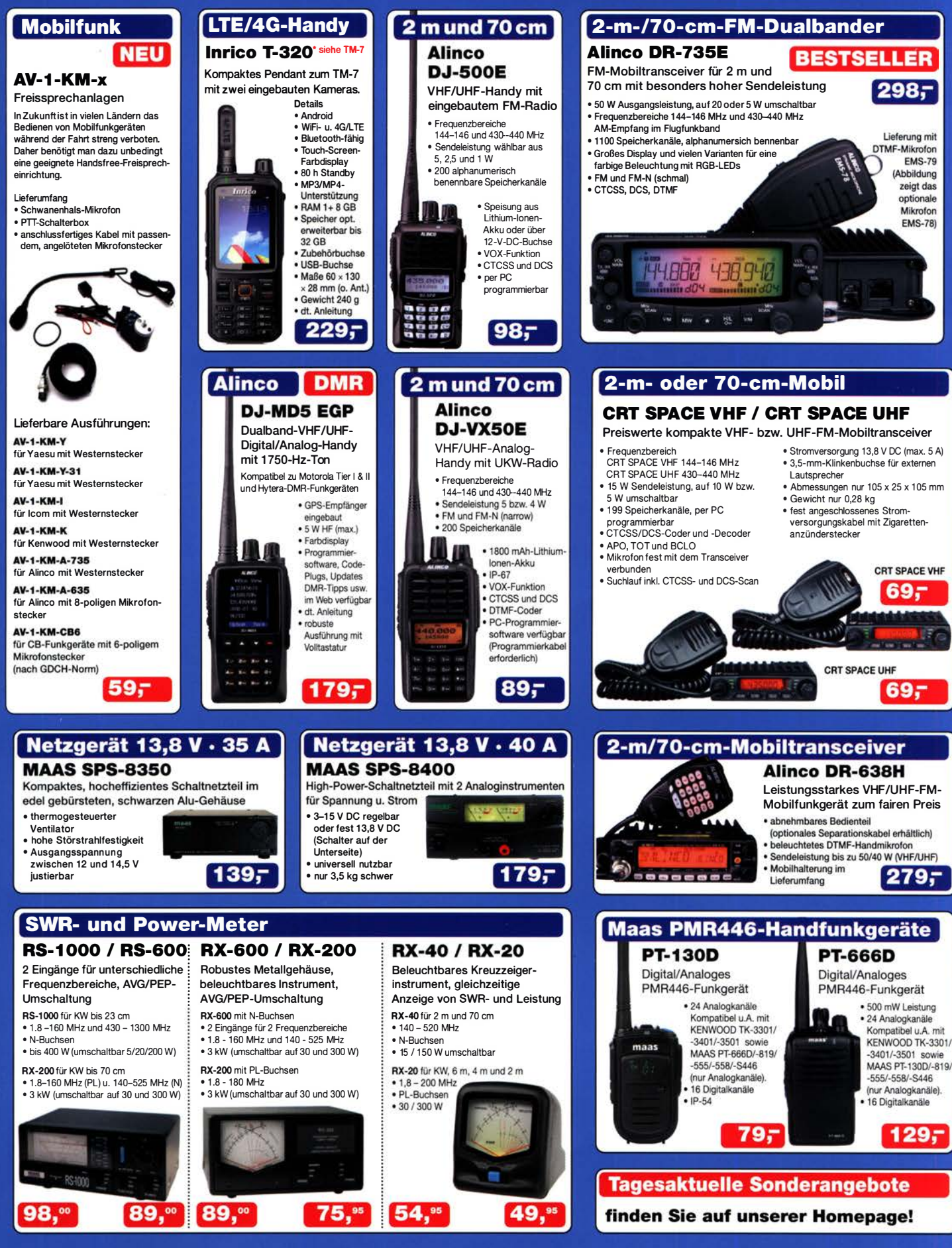

Maas Funk-Elektronik • Inh. Peter Maas Preise inkl. 19% MwSt. • ab 500 € Netto-Bestellwert frei Haus, unter 500 € nur 7,95 € Versandkosten. Heppendorfer Straße 23 · 50189 Elsdorf · Bestellungen gegenwärtig bitte nur über den Onlineshop. E-Mail-Anfragen werden von uns zeitnah beantwortet. maas Öffnungszeiten Montag - Donnerstag 8 - 16.30 Uhr · Freitag 8 - 14 Uhr info@maas-elektronik.com · www.maas-elektronik.com

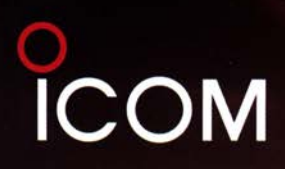

# **İVE** ACT

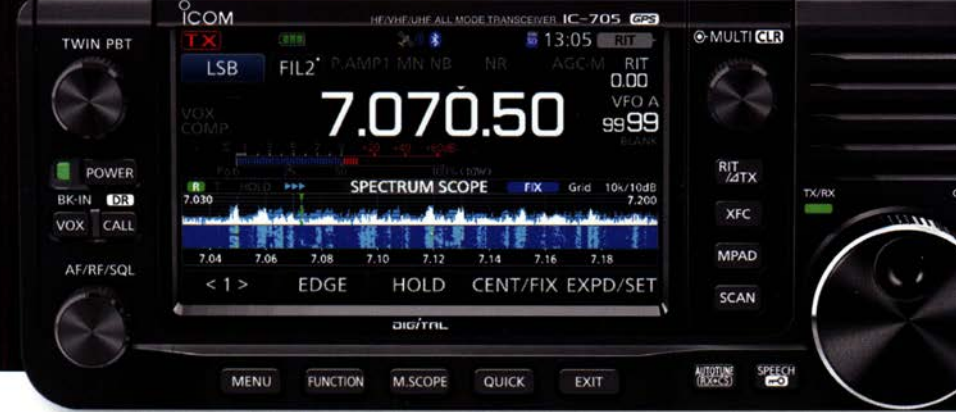

#### KW/50/1 44/430 MHz MULTI MODE TRANSCEIVER

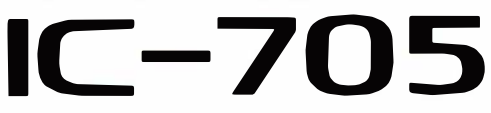

- I KW/50/1 44/430- M Hz-Mu ltim ode-Transceiver inklusive 0-STAR DV
- I HF-Direktabtastung \*Oberhalb von 25 MHz kommt ein Down-Konverter zum Einsatz.
- Echtzeitspektrumskop und Wasserfallanzeige
- Großes Farbdisplay mit Touch-Funktionalität
- I Kompakte Bauweise und geringes Gewicht \*ca. 1 , <sup>1</sup>kg einschließlich Akkupack
- Stromversorgung über Akkupack BP-272 oder extern mit 13,8 V DC

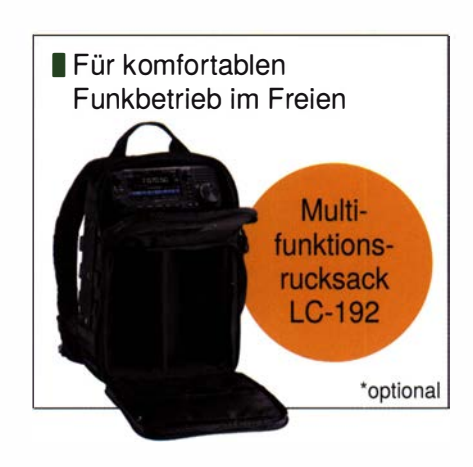

www.icomeurope.com

ICOM CEUTOPE) GMDH Auf der Krautweide 24 · 65812 Bad Soden · Gerrmany Telefon (06196) 766 85-0 · Fax 766 85-50 · info@icomeurope.com www.icomeurope.com und dus konn-Logo sind registricite Marken der Icom lorc, (Japan) in J Icom, Icom Inc. und das Icom-Logo sind registrierte Marken der Icom Inc. (Japan) in Japan, in den Vereinigten Stadten, im Vereinigten Königreich, in Deutschland, Frankreich, Spanien, Russland, Australien, Neuseeland und od